# Sistematización de experiencia de los procesos de animación y fondos del cortometraje *Lucecita*

# Por:

# Maria José Alba Ceballos

Ángela María Álvarez Hernández

Asesor:

Andrés Forero Serna

Universidad de La Sabana Facultad de comunicación Bogotá D.C. 2019

Se necesita de un lector de PDF con el Flash Player actualizado porque contiene videos

# **Índice**

- **1. Introducción**
- **2. Objetivos**
	- **2.1. Objetivo general**
	- **2.2. Objetivos específicos**
- **3. Justificación**
- **4. Estado del Arte**
	- **4.1. Hilda (2018)**
	- **4.2. Jake y los piratas del país de Nunca Jamás (2011-2016)**
	- **4.3. En agosto (2008)**
	- **4.4. Trolls (2016)**
	- **4.5. Trolls: The beat goes on! (2018)**
	- **4.6. La canción del mar (2014)**
	- **4.7. Martín y Prika (2016)**
	- **4.8. Mi genial y fantástico sasquatch (2018)**
	- **4.9. Luces Nocturnas (2017)**
- **5. Marco teórico**
	- **5.1. Sistematización de experiencia**
	- **5.2. Proceso creativo**
	- **5.3. Animación**
	- **5.4. Fondos**
- **6. Metodología**
	- **6.1. Unificación de criterios**
	- **6.2. Definición de la imagen-objetivo**
	- **6.3. La reconstrucción de la experiencia**
- **6.4. Análisis e interpretación de lo sucedido**
- **7. Lucecita**
	- **7.1. Sinopsis**
	- **7.2. Guion**
	- **7.3. Público Objetivo**
	- **7.4. Equipo de trabajo**
	- **7.5. Diseño de Personajes**
		- **7.5.1. Lucía**
		- **7.5.2. Juan José**
		- **7.5.3. Pocho**
		- **7.5.4. Lamparitas**
		- **7.5.5. La Sombra**
	- **7.6. Storyboard**
		- **7.6.1. Primer storyboard**
		- **7.6.2. Segundo storyboard**
	- **7.7. Animatic**
- **8. Sistematización de experiencia I: Narración cronológica de los procesos**
	- **8.1. Preproducción en Animación** 
		- **8.1.1. Práctica de personajes**
		- **8.1.2. Test de animación**
	- **8.2. Producción en Animación**
		- **8.2.1. Etapa 1**
		- **8.2.2. Etapa 2**
		- **8.2.3. Etapa 3**
		- **8.2.4. Etapa 4**
- **8.2.5. Etapa 5: Habitación**
- **8.2.6. Etapa 6: Correcciones**

#### **8.3. Preproducción en Fondos**

- **8.3.1. Búsqueda de la imágen**
- **8.3.2. Definición de los aspectos estéticos y visuales**
- **8.3.3. Layout**
- **8.3.4. Consolidación del proceso de producción**
- **8.4. Producción en Fondos** 
	- **8.4.1. Solarium**
	- **8.4.2. Habitación**
	- **8.4.3. Imprevistos**
	- **8.4.4. Toques finales y extras**
- **9. Sistematización de experiencia II: Extracción de procedimientos en**

**esquemas de síntesis.**

- **9.1. Diagrama de flujo de animación**
- **9.2. Diagrama de flujo de fondos**
- **10. Sistematización de experiencia III: Análisis y conclusiones.**
- **11. Conclusiones**
- **12. Bibliografía**
- **13. Webgrafía**
- **14. Filmografía**
- **15. Tabla de figuras**

#### **1. Introducción**

El presente trabajo desarrolla la sistematización de experiencia de la realización de fondos y animación dentro de un cortometraje animado de ficción. A raíz del desarrollo del cortometraje, los diferentes procesos realizados desembocaron en reflexiones y preguntas sobre la práctica en sí de la elaboración del proyecto. Esta tesis parte de la premisa que "la teoría está al servicio de la práctica" (Barnechea y Morgan, 2010, p.101), lo cual nos encamina a explicitar los conocimientos, dar cuenta de ellos y extraerlos para mejorar la práctica.

Al buscar exponer las acciones y decisiones del equipo de trabajo, nosotras, como parte activa del cortometraje, iniciamos el proceso de sistematización con un enfoque único de nuestras funciones asignadas; lo que significa que solo se trabajará desde el desarrollo de fondos y animación dentro del proceso exclusivo de *Lucecita*.

*Lucecita* es el cortometraje que enmarca la experiencia objeto de la definición de procesos y estrategias de realización que se desarrollarán en el proceso de sistematización. Con esta técnica se busca concientizar las respuestas que se dieron intuitivamente frente las diferentes problemáticas que surgieron durante el ejercicio de fondos y animación. Estas respuestas surgen de los conocimientos situacionales*,* inherentes a la práctica, que buscan comprender y explicar las situaciones emergentes (Barnechea et ál, 2010). Estos se presentan inconscientemente ya que los realizadores se encuentran inmersos dentro del proceso creativo. El objetivo de esta sistematización es volver estos procesos conscientes. Esta tesis es una sistematización y no una investigación ya que el objeto es basar el conocimiento en la práctica y no en la teoría. La metodología por tanto, está enfocada en mostrar todo el proceso que se siguió, desde el concepto de arte y look para *Lucecita* hasta la finalización de la producción; con ejemplos visuales, desgloses y layouts que demuestran las

7

diferentes etapas de los fondos y la animación, los problemas que surgieron y cómo se solucionaron.

Posterior a la exposición de la experiencia, se condensan los procesos resultantes de la práctica de sistematizar un proceso de producción a través de diagramas de flujo, que expresan de manera gráfica los diferentes momentos y establecen marcos generales para guiar la realización.

Por último, resaltamos las causas que explican estos procesos y las consecuencias de la práctica, teniendo en cuenta las fortalezas, debilidades, errores y aciertos de la producción y además, las repercusiones que esto tuvo sobre el equipo.

## **2. Objetivos**

## **2.1. Objetivo general**

A través de la sistematización de la experiencia de un cortometraje animado de ficción, se pretende explicitar los conocimientos adquiridos en el proceso de producción de *Lucecita*, en el ejercicio de animación de personajes y creación de fondos.

## **2.2. Objetivos específicos**

- 2.2.1. Sistematizar la experiencia creativa del proceso de animación de personajes, con el fin de identificar procesos, metodologías y aprendizajes.
- 2.2.2. Sistematizar la experiencia creativa del proceso de creación de fondos, con el fin de reconocer y crear procesos, metodologías y nuevos aprendizajes en la realización.
- 2.2.3. Identificar las oportunidades de mejora en el flujo de trabajo realizado.

#### **3. Justificación**

Siendo personas con poca experiencia en el medio de la animación, tuvimos la posibilidad de trabajar en un proyecto profesional, con personas más capacitadas y teniendo una mayor oportunidad de aprendizaje. La realización de esta tesis surge por una necesidad conjunta de relatar estas experiencias en el proceso de producción de un cortometraje en animación 2D.

Los aprendizajes adquiridos durante la realización no solo se ven reflejados en el producto final sino durante todo el proceso, lo cual demuestra una evolución profesional y personal. Por este motivo, quisimos plasmar lo anterior de forma que pudiésemos explicitar y compartir los conocimientos prácticos.

La manera en la que compartiremos estos saberes será mediante la sistematización de la experiencia, enfoque metodológico de nuestro trabajo. Ya que es una herramienta que permite relatar y explicar las experiencias vividas y de esta manera crear procesos, los cuales pueden ser utilizados como herramienta de estudio y guía para proyectos y productos similares. Así mismo, se pretende comprender los procedimientos que se desarrollan a partir de un proyecto, en este caso *Lucecita*, para extraer aprendizajes que contribuyan a mejorar la práctica.

La importancia de hacer un análisis de estos procesos radica en la intencionalidad de transformación, haciendo estos procedimientos evidentes y pensando en formas de trabajo más eficientes ha tener en cuenta en la industria colombiana. Sin embargo, no pretende por sí mismo transformar la.

En la industria de la animación, los procesos de producción están estandarizados de una forma superficial, explicando las teorías básicas pero no ahondan en los procesos prácticos. Una de las razones para hacer una sistematización de la práctica de animación es el recelo que se tiene de compartir estos procesos dentro de la industria. Las compañías más grandes y

10

representativas del medio mantienen un grado muy alto de secrecía de sus métodos, causando que a la hora de querer informarse sea muy difícil encontrar recursos sobre cómo es la mejor forma de ejecutar estos procedimientos.

La experiencia va sujeta de los problemas que se pretenden resolver. En el caso de *Lucecita* se podrían identificar como la necesidad de la creación de fondos y desarrollo de la animación. Estas fueron las actividades en las cuales participamos como agentes activos, por esto es pertinente limitar la sistematización a estas labores, dando cuenta de las mismas. Estos procesos son fundamentales para un proyecto de animación, ya que se trata de la creación misma de los espacios y vida de los personajes. A su vez, para el desarrollo de esta tesis son dos labores que se complementan, debido a que partieron del mismo punto en el proceso de preproducción y en la producción de cada una, se fue necesitando retroalimentación recíproca, puesto que son procesos que al final han de interactuar, potenciando la narración y el look, para así definir el cortometraje en sí mismo.

#### **4. Estado del arte**

La sistematización de experiencia es una metodología que, desde su concepción, se ha utilizado para analizar prácticas pedagógicas en grupos populares y acciones para mejorar las condiciones sociopolíticas de dichos grupos en Latinoamérica (Francke y Morgan, 1995). "Si bien los diversos grupos coincidimos en que se trata de un proceso que tiene el propósito de generar nuevos conocimientos o enriquecer los existentes a partir de una experiencia de intervención intencionada el término "sistematización de experiencia" [...]" (Francke y Morgan, 1995, p. 9), suele estar atado a procesos de cambio social, económico y político. Oscar Jara en 1972 fue el primero en usar esta metodología como un análisis riguroso para unas prácticas pedagógicas de alfabetización en adultos de regiones marginales en Perú. También, existen sistematizaciones de experiencias en temas más relacionados como diseño o procesos comunicativos, que podrían considerarse lo más cercano al presente trabajo. Uno de estos ejemplos es el trabajo de grado *Documento de Sistematización de Experiencias: Diseño y Creación de Piezas Gráficas Bajo Procesos Institucionales* (2018) de María Alejandra Toro Torres y Jessica Theran Aguilar. En esa tesis, a pesar de ser sobre procesos de diseño gráfico, el enfoque de la sistematización tiene un fin institucional ya que la experiencia que relata es de una pasantía y no sobre los procesos de diseño. Otro ejemplo es el documento *Sistematizar la comunicación: Un proceso de intervención y desarrollo en la localidad de Kennedy, Patio bonito (Bogotá)* (2012) de Raissa Alexandra Polo Torres, en él que sistematiza unas prácticas en dos barrios de Bogotá con el fin de "[...] dar cuenta del proceso comunicativo, su metodología y las estrategias utilizadas para lograr el proceso completo de sistematización [...]" (Polo, 2012, p. 10). La forma en la utilización de la metodología y el fin podrían considerarse lo más cercano al presente trabajo de grado, sin embargo el tema sigue estando muy alejado de un proceso creativo como lo es *Lucecita*.

A pesar de ser buenos ejemplos de sistematización, dentro de la lógica de esta tesis no son válido como antecedentes puesto que los temas y problemáticas a tratar funcionan dentro de contextos independientes.

Por esta razón, en este apartado se hablará de referentes ligados a los procesos de animación y fondos desde una perspectiva estética y técnica. Es oportuno rectificar que se hablará principalmente de formatos diferentes al de cortometraje, ya que los pocos antecedentes dentro de esta categoría son muy antiguos y se alejan de los procesos de producción actuales. Es por esto que se decide dar prioridad a la realización de los procesos modernos, más que al formato.

## **4.1. Hilda (2018)**

Es una serie animada basada en el cómic homónimo, de origen británico y canadiense creada por Luke Pearson para Netflix.

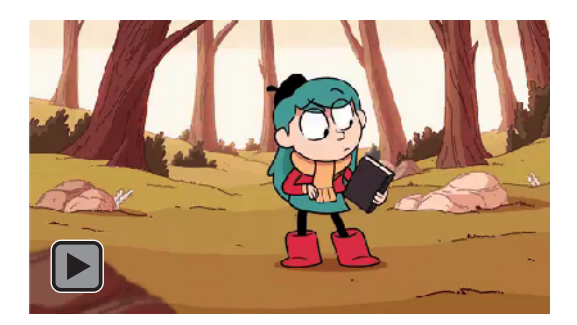

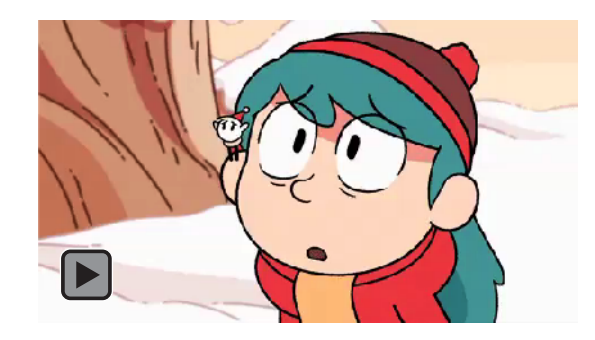

Figura 1. *Hilda*, por Luke Pearson, 2018. Figura 2. *Hilda*, por Luke Pearson, 2018.

Recuperado de: https://bit.ly/2lGTVgr Recuperado de: https://giphy.com/gifs/hildatheseries-7SKzTC6GfKXpiTgG

*Hilda* es una muy buena referencia de cómo se elabora un producto animado tradicionalmente en el ámbito digital. Utiliza los principios de animación para resaltar las expresiones y acciones sin llevarlo a una animación exagerada, siendo un muy buen ejemplo para la animación que se manejó en *Lucecita.* En las figuras 1 y 2 se puede ver la fluidez en la animación. Con la compañía de animaciones secundarias, en el cabello y en los gorritos, que acentúan más la expresión y permiten un mejor entendimiento de los movimientos.

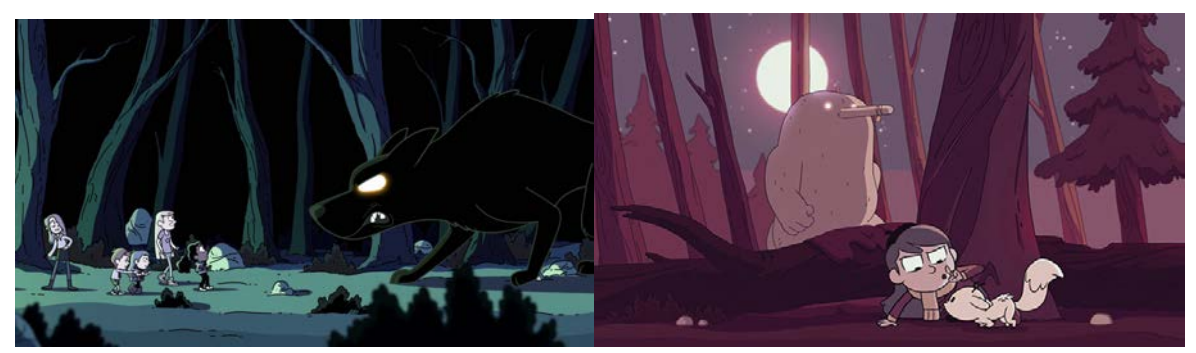

Figura 3. *Hilda*, por Luke Pearson, 2018. Figura 4. *Hilda*, por Luke Pearson, 2018. Recuperado de: https://bit.ly/2m5XHAi Recuperado de: https://bit.ly/2JTKHrQ

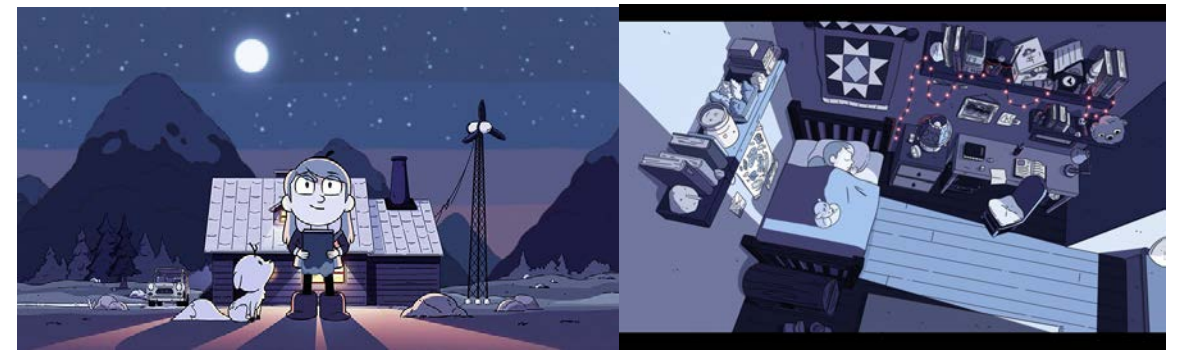

Figura 5. *Hilda*, por Luke Pearson, 2018. Figura 6. *Hilda*, por Luke Pearson, 2018. Recuperado de: https://bit.ly/2JTKHrQ Recuperado de: https://bit.ly/2ZxyYHg

A su vez, la estética entre los fondos y la animación es completamente coherente. Mantienen una misma línea tanto en gamas cromáticas como en las texturas utilizadas, lo que genera que se vea como una sola unidad y no que los personajes están pegados en un escenario. Este antecedente es de gran inspiración para *Lucecita,* debido a que ésta también busca mantener una sola línea estética y que los fondos no solo acompañan al personaje, sino que sean parte coherente del cortometraje, así como en *Hilda*.

También, los distintos tipos de noches que se exploran en la serie son un claro ejemplo de que la noche, sobre todo para un producto animado infantil, no necesariamente es azul oscura, sino que se puede jugar con tonalidades de rojos y morados para hacer la más cálida y amable (figura 4), con tonos más verdosos para hacerla más tenebrosa (figura 3) o en diferentes tonalidades de azul para hacerla más neutral (figura 5).

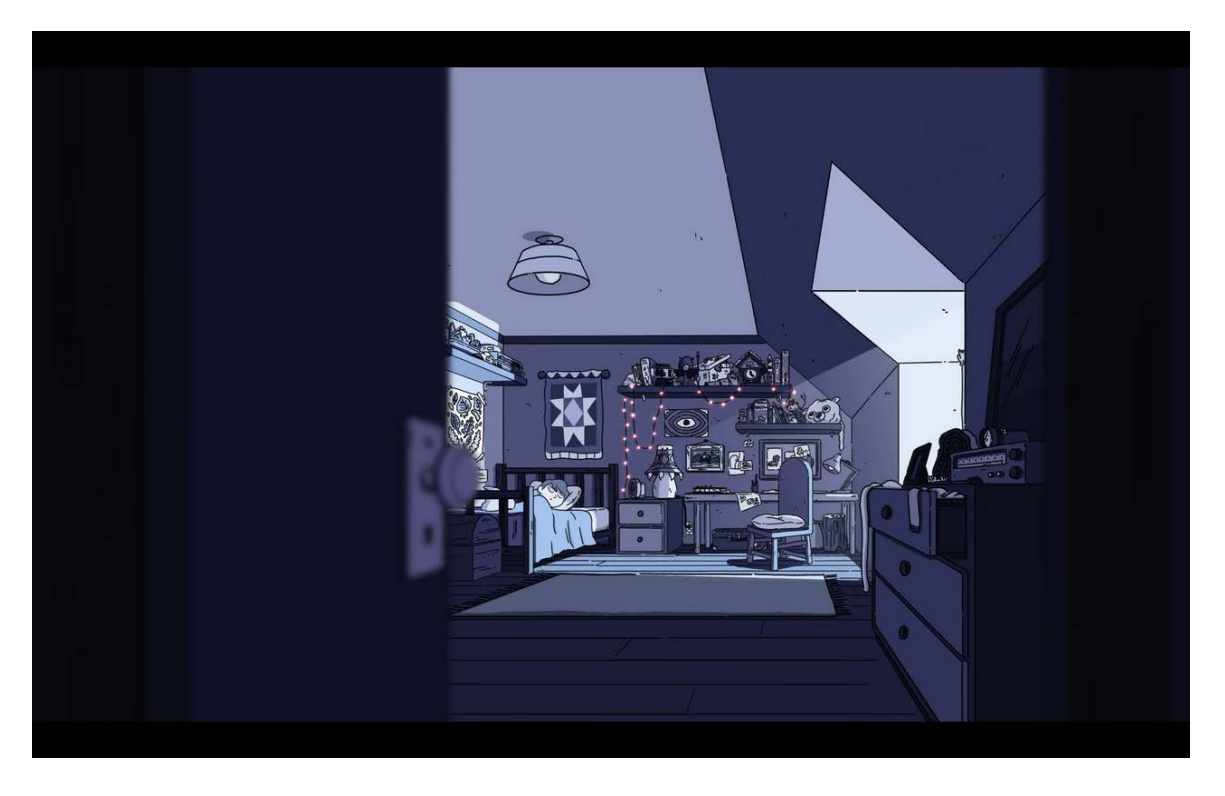

Figura 7. *Hilda*, por Luke Pearson, 2018. Recuperado de: https://bit.ly/2ZxyYHg

Por último, el tratamiento de las sombras y los puntos de luz en interiores también es un gran antecedente, porque no maneja una penumbra total y las sombras no son negro absoluto, sino que juega con diferentes tonalidades de azul. En términos estéticos del tratamiento de la noche y fondos coherentes con los personajes y que complementan toda la animación, *Hilda* es el mejor ejemplo para *Lucecita*.

## **4.2. Jake y los piratas del país de Nunca Jamás (2011-2016)**

Programa creado por Bobs Gannaway, de carácter preinfantil, es decir entre los cero a seis años. Animación 2D digital, presentado en la cadena de televisión Disney Jr.

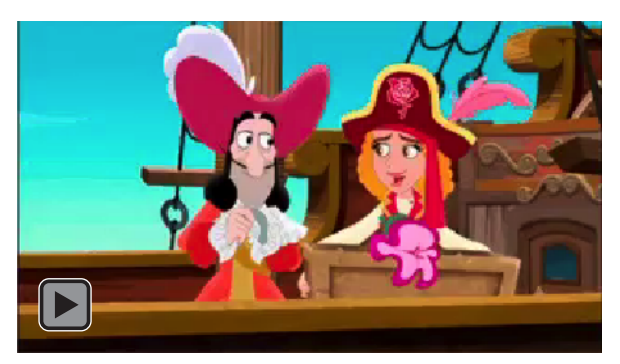

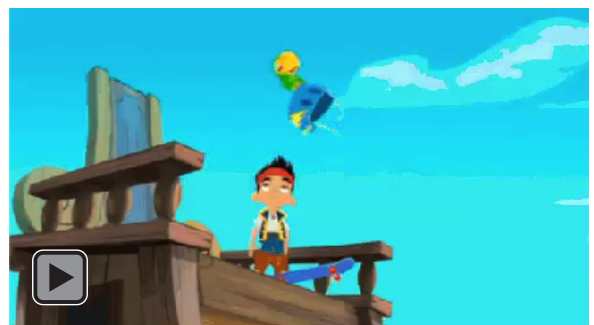

Figura 8. *Jake y los piratas del país de Nunca Jamás*, Figura 9. *Jake y los piratas de nunca Jamás*, por Bobs Gannaway 2011-2016. por Bobs Gannaway 2011-2016. Recuperado de: https://images.app.goo.gl/NsUrungkqHqprEuf9 Recuperado de: https://yoholetsgo.tumblr.com/

Esta serie comparte diferentes características con *Lucecita* tales como ser animación

2D y la similitud estética en la decisión de línea, que es del mismo tono que los

colores de relleno en las formas.

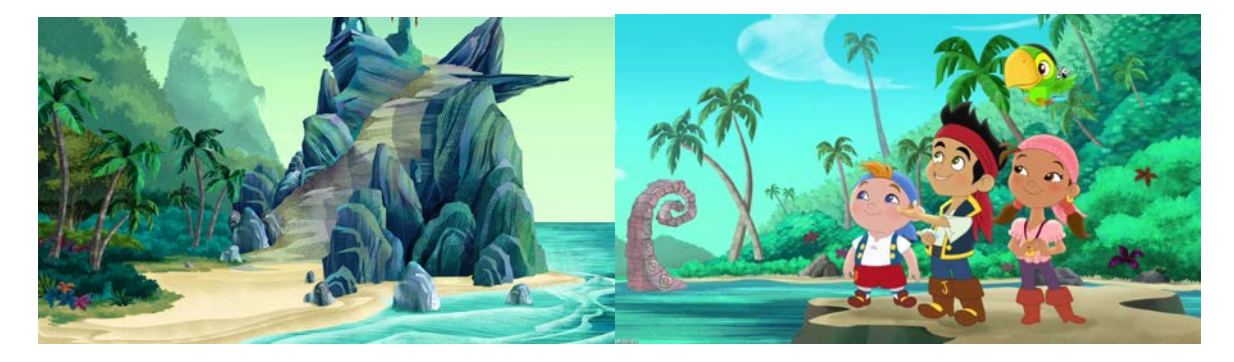

Figura 10: *Jake y los piratas de nunca Jamás*, Figura 11: *Jake y los piratas de nunca Jamás*, por Bobs Gannaway2011-2016. por Bobs Gannaway2011-2016. Recuperado de: https://images.app.goo.gl/X4VASMdiFVgaseuYA Recuperado de: https://bit.ly/2lD5HZp

En términos de fondos, a pesar de que la técnica mezcla figuras planas con algunos props en 3D, tiene similitudes en los escenarios de exteriores y lo que se busca para *Lucecita*. Los colores vivos y las formas simples y fácilmente identificables para el público objetivo. La construcción en capas que le proporciona a los escenarios profundidad de campo y la exploración de texturas diferentes según las capas para simular volumen en todos los objetos.

## **4.3. En Agosto (2008)**

Cortometraje colombiano realizado por Andrés Barrientos y Carlos Andrés Reyes, *En Agosto* tiene una estética realista y una trama que se mueve entre el pasado y el futuro. A pesar de que en primera instancia pareciera que *En Agosto* no tiene nada que ver con *Lucecita*, en términos de técnica es el antecedente más importante para la realización de los fondos.

Carlos Reyes, uno de los directores de *Lucecit*a, fue el encargado del diseño y ejecución de los fondos de este cortometraje. A partir de la experiencia del diseño de escenarios texturizados, que no solo jugaban un papel estético sino narrativo en la historia de *En Agosto*, Carlos Reyes le planteó al equipo de fondos un flujo de trabajo basado en dicha experiencia.

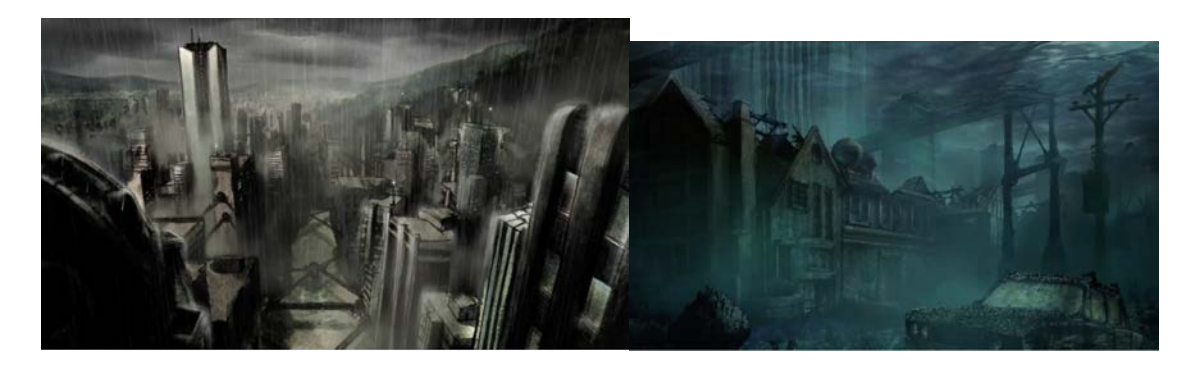

Recuperado de: https://vimeo.com/5419749 Recuperado de: https://vimeo.com/5419749

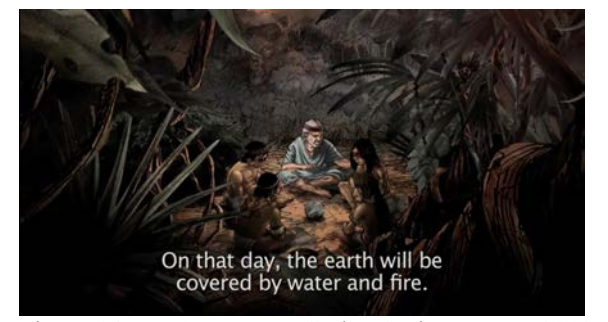

Recuperado de:https://vimeo.com/5419749 Recuperado de:https://vimeo.com/5419749

Figura 12. *En Agosto*, por Carlos Andrés Reyes, 2008. Figura 13. *En Agosto*, por Carlos Andrés Reyes, 2008.

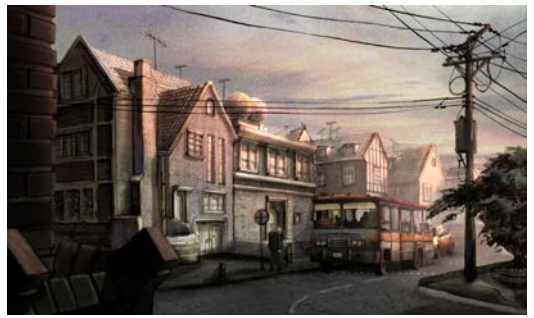

Figura 14. *En Agosto*, por Carlos Andrés Reyes, 2008. Figura 15. *En Agosto*, por Carlos Andrés Reyes, 2008.

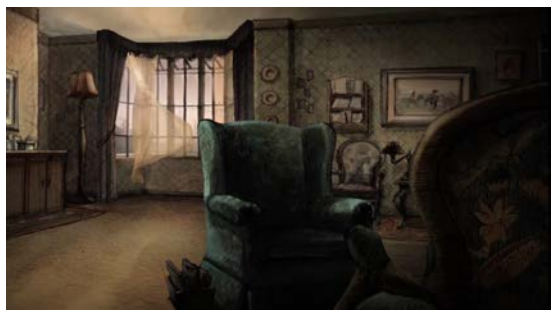

 Figura 16. *En Agosto*, por Carlos Andrés Reyes, 2008. Figura 17. *En Agosto*, por Carlos Andrés Reyes, 2008. Recuperado de:https://vimeo.com/5419749 Recuperado de: https://vimeo.com/5419749

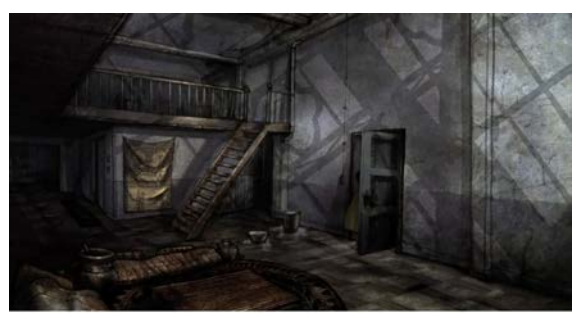

Pese a que estos fondos se ven muy realistas y sombríos, con unos colores pasteles y con altos contenidos de grises, lo que podría ser lo contrario a un bosque fantástico, el manejo de la técnica es impecable. Los fondos de *En Agosto* son los precursores de pensar los fondos de *Lucecita* muy texturizados, gracias a la técnica de acuarela. El manejo de la profundidad de campo y las diferentes perspectivas y ángulos de cámara le dan mucho dinamismo a los escenarios. El claroscuro de los fondos es muy marcado pero el manejo de los puntos de luz claves hacen que todos los objetos se vean volumétricos y con una suerte de tridimensionalidad. La mezcla de todos estos elementos y cómo se utilizaron son una gran fuente de inspiración, de querer que los fondos de *Lucecita* se hagan con el mismo nivel de rigurosidad y que tengan las mismas técnicas pero adaptadas al estilo cartoon y a una estética infantil, brillante y colorida.

#### **4.4. Trolls (2016)**

Para la estética de los fondos, el mejor antecedente es la película Trolls (2016), dirigida por Mike Mitchell y animada por Scott Raymond. A pesar de estar hecha en 3D, maneja unas paletas de color brillantes y llamativos, y los objetos tienden a las formas redondeadas y los círculos, lo que los hace perfectos para un público de primera infancia.

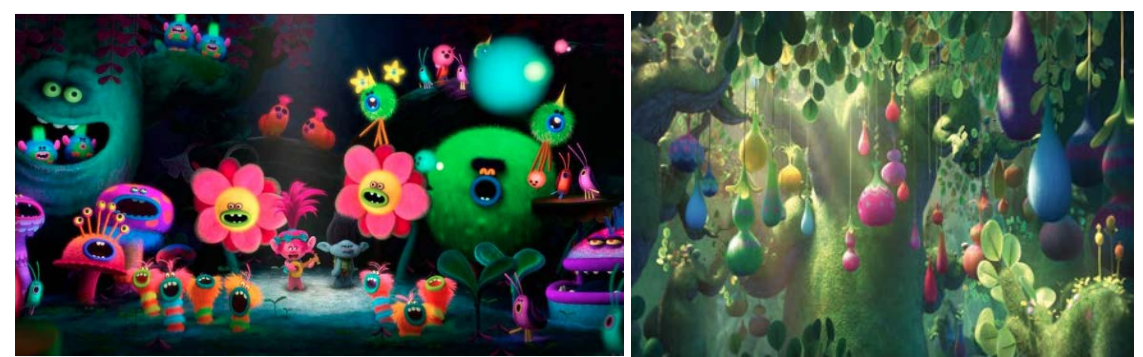

Figura 18. Trolls, por Mike Mitchell, 2016. Figura 19. Trolls, por Mike Mitchell, 2016. Recuperado de: https://bit.ly/2kBtdFU Recuperado de: https://bit.ly/2k5DGZS

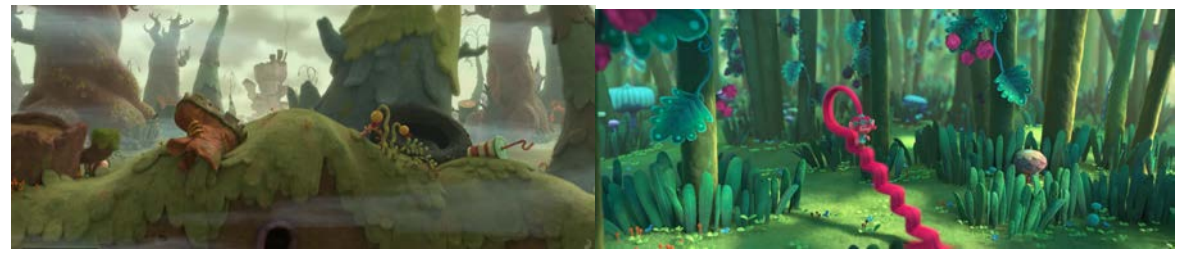

Figura 20. Trolls, por Mike Mitchell, 2016. Figura 21. Trolls, por Mike Mitchell, 2016. Recuperado de:https://bit.ly/2m0L7SH Recuperado de:https://bit.ly/2m0L7SH

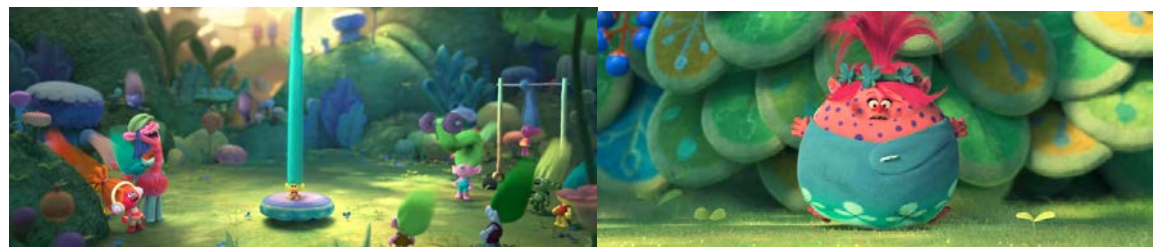

Figura 22. Trolls, por Mike Mitchell, 2016. Figura 23. Trolls, por Mike Mitchell, 2016. Recuperado de: https://bit.ly/2m0L7SH Recuperado de: https://bit.ly/2m0L7SH

Todas las hojas, montañas y otras formas de los fondos son ovaladas, redondas o con curvas, una base estética que ayuda a que los escenarios se vean tiernos, no amenazantes y amables. Esta combinación resulta muy conveniente para públicos infantiles porque genera, incluso en espacios más "lúgubres y tenebrosos", que los ambientes no sean terroríficos para los niños y se pueda nivelar la peligrosidad y amenaza en momentos de miedo.

Las combinaciones de colores siempre son cálidos que oscilan entre verdes, amarillos y rosados contrastados con azules y aguamarinas para generar una mayor profundidad de campo. Al ser una película en 3D, los objetos ya tienen volúmenes gracias a la técnica, pero lo que hace tan especial a los escenarios fue su diseño de producción en

el cual su diseñadora, Kendal Cronkhite-Shaindlin, "se basó en texturas del arte con fibra, con materiales como el fieltro, terciopelo, macramé y materiales de flocado" (LaHiguera.net, s.f.) para hacerlo, en palabras de la diseñadora una "inmersión peluda". Hasta en los ambientes más hostiles y peligrosos las formas y texturas de los fondos lo hacen ver amable y divertido, consiguiendo un mundo único y deseado tanto por niños como por grandes. Consiguieron lo que se propuso el equipo de producción, en palabras de Mitchell "querer transportar a los espectadores a un universo hecho a mano".

## **4.5. Trolls: The Beat Goes On! (2018)**

Después de la exitosa película del 2016, Netflix sacó una serie en 2D en el mismo universo. Desarrollada por Matthew Bean en Dreamworks, que cuenta las aventuras de Poppy y Branch en Troll Village.

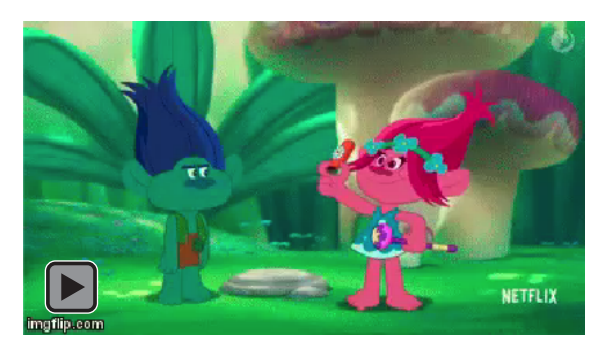

Figura 24. Trolls: The Beat Goes On!, por Matthew Beans, 2018 Figura 25. Trolls: The Beat Goes On!, por Matthew Bean, 2018. Recuuperado de: https://bit.ly/2k5LgDO Recuperado de: https://bit.ly/2kaYGi3

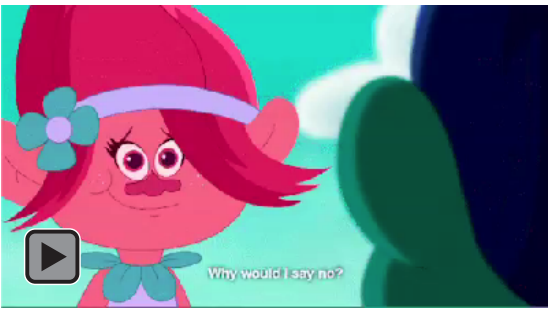

A diferencia de la película, esta es una serie de animación 2D, que ocurre en un mundo fantástico. Los movimientos de los trolls enmarcan la animación de la misma forma que en *Lucecita,* generando expresividad y asemejándose a la realidad. Es válido aclarar que estos, al ser seres de ficción, tienen libertades motoras que en la realidad no existen, como la capacidad de mover su pelo y utilizarlo; estas posibilidades son una de las ventajas de la animación.

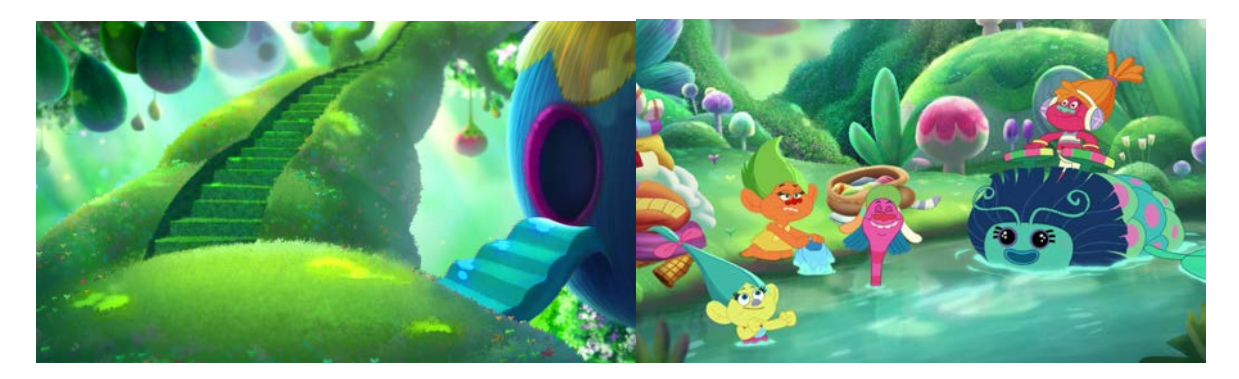

Figura 26. Trolls: The Beat Goes On!, por Matthew Beans, 2018 Figura 27. Trolls: The Beat Goes On!, por Matthew Bean, 2018 Recuperado de: https://bit.ly/2lGU9nM Recuperado de: https://bit.ly/2knTasx

En cuanto a la estética, esta serie mantiene un contraste marcado en cuanto a texturas,

entre personajes planos y fondos muy terminados. Sin embargo, el color en ambos casos se parece mucho, siendo colores muy vivos. A diferencia que en *Lucecita* que se utilizan paletas diferenciadoras muy marcadas.

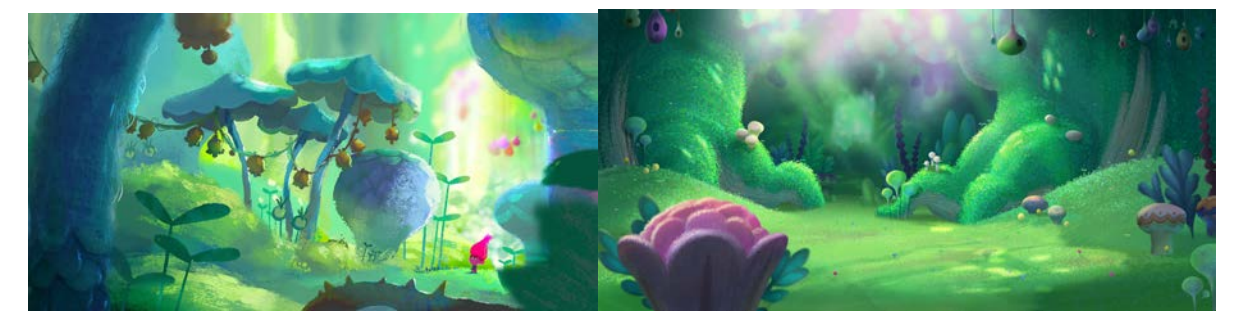

Recuperada de: https://bit.ly/2kcPc5W Recuperado de: https://bit.ly/2lGUqXQ

Figura 28. Trolls: The Beat Goes On!, por Matthew Bean. 2018 Figura 29. Trolls: The Beat Goes On!, por Matthew Bean, 2018

Los fondos son muy texturizados y con un acabado peludo como en la película. Los puntos de luz y brillos hacen destacar los escenarios y les dan mucho volumen y profundidad de campo. Sin embargo, si bien se ven estéticamente coherentes con la animación, el hecho de que la serie sea en 2D hace que los fondos se vean como piezas artísticas independientes a la serie y que los personajes parezcan "puestos" en dichos escenarios.

#### **4.6. La canción del mar (2014)**

Película de la productora irlandesa Cartoon Saloon, dirigida por Tomm Moore, *La canción del mar* trata sobre Ben y su hermanita Saorese, quién se transforma en foca. Juntos tienen una aventura para salvar el mundo espiritual.

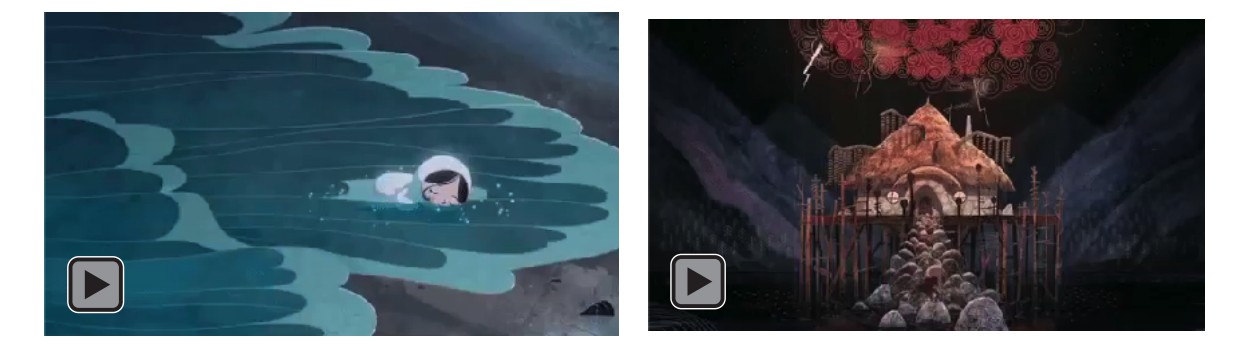

Figura 30. La canción del mar, por Tomas Moore, 2014. Figura 31. La canción del mar, por Tomas Moore, 2014.

Recuperado de:https://gph.is/g/Z58gByG Recuperado de:https://gph.is/g/aNWGg3v

La canción del mar es realizada en animación tradicional 2D. La técnica en esta película está ejecutada de manera impecable. La fluidez de los movimientos, el timing, la deformación de las figuras, es un gran ejemplo para otros productos realizados en la misma técnica como *Lucecita*. Se debe tener en cuenta que el presupuesto, tiempo y experiencia de los animadores que trabajaron en esta producción es muy distinto al de *Lucecita*. Sin embargo, es a la calidad a la que se debe aspirar.

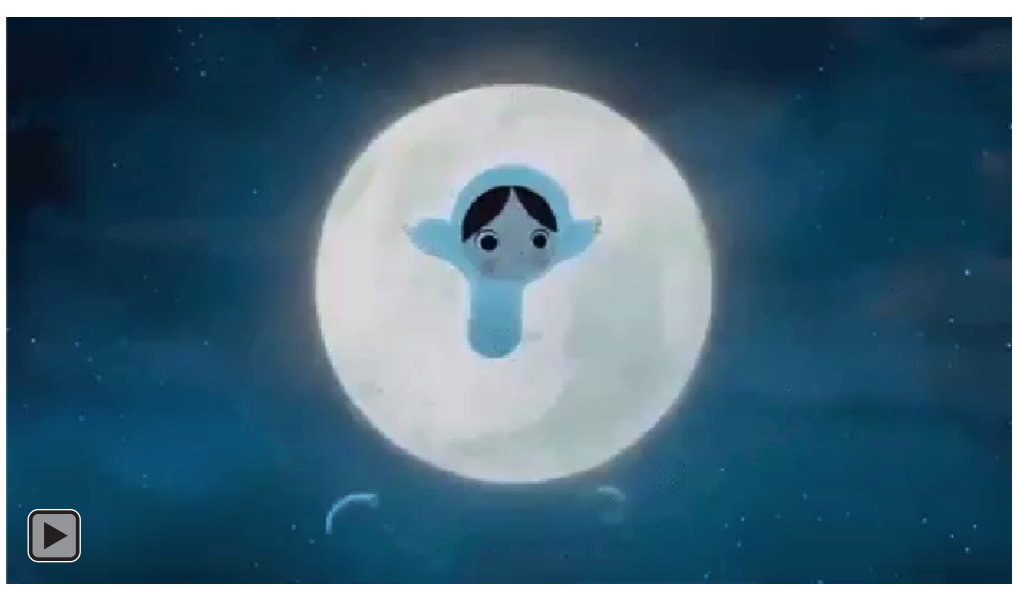

Figura 32. La canción del mar, por Tomas Moore, 2014. Recuperado de: https://gph.is/g/ZdokdA9

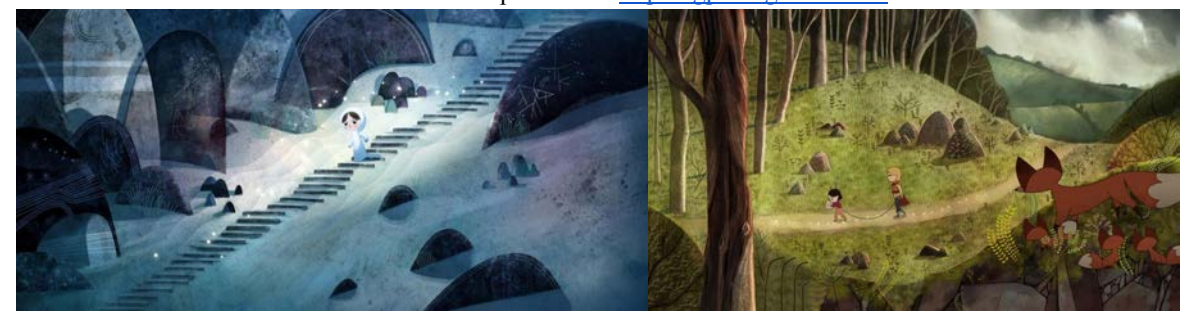

Figura 33. La canción del mar, por Tomm Moore, 2014. Figura 34. La canción del mar, por Tomm Moore, 2014. Recuperado de: https://bit.ly/2ZtM20U Recuperado de: https://bit.ly/2ZtM20U

Los fondos están hechos con una técnica manual de aguadas, lo que le da una apariencia estética intachable. La paletas de color de los escenarios no están realizados con colores sólidos, sino que estos se mezclan de una forma natural gracias a las acuarelas. Cada color se difumina con el otro, lo que les da una apariencia llamativa y particular. La textura del papel acuarela le da profundidad, vivacidad y volúmen a las figuras y hace ver vivos los escenarios.

Otro gran ejemplo en el que los fondos no son solo algo de adorno sino que acompañan y complementan las acciones de los personajes sin desviar por completo la atención de estos.

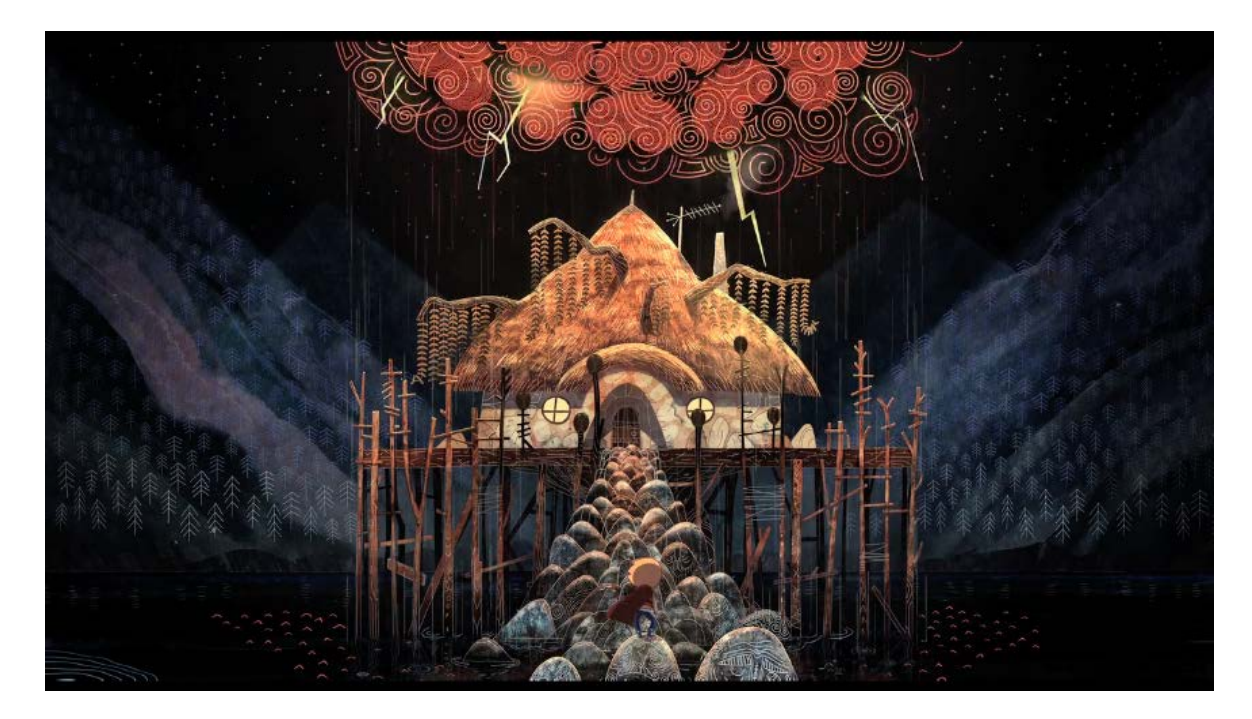

Figura 35. La canción del mar, por Tomm Moore, 2014. Recuperado de:https://bit.ly/2ZtM20U

# **4.7. Martín y Prika (2016)**

Mini serie colombiana dirigida por Julián Sánchez y Mauricio Vargas, realizada por

Westt Entertainment Group S.A.S., para el portal infantil del Ministerio de cultura.

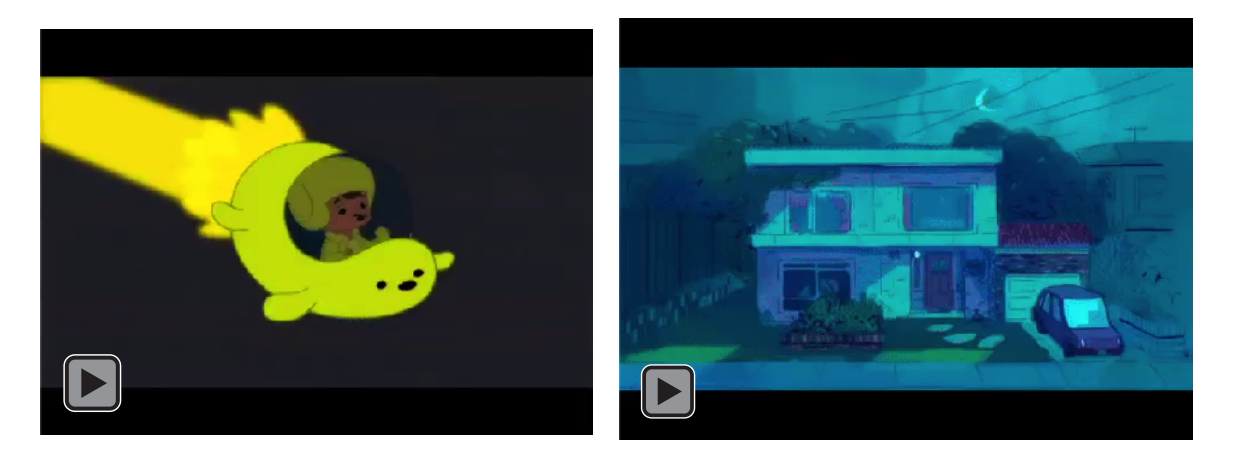

Figura 36. Martín y Prika, por Sánchez y Vargas, 2016 Figura 37. Martín y Prika, por Sánchez y Vargas, 2016. Recuperado de: https://bit.ly/2m72ilJ Recuperado de: https://bit.ly/2kAi3kH

*Martín y Prika* está realizado con la misma técnica de animación que *Lucecita*.

Aunque los terminados de esta serie son diferentes, es notable la calidad en la

animación y es preciso tomarla de referencia ya que es ejemplo del tipo animación

que se está realizando en el país.

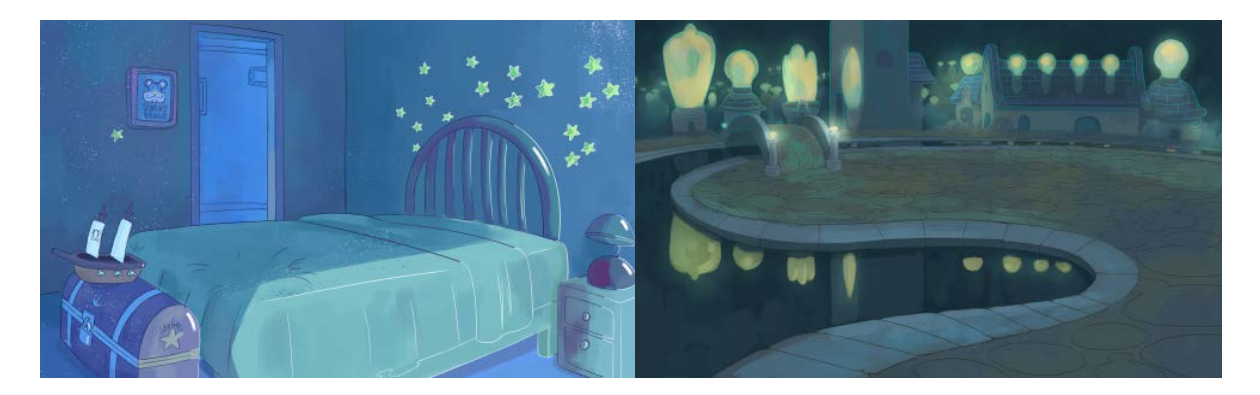

Figura 38. Martín y Prika, por Sánchez y Vargas, 2016. Figura 39. Martín y Prika, por Sánchez y Vargas, 2016. Recuperado de: https://bit.ly/2k5MIGg Recuperado de: https://bit.ly/2k5MIGg

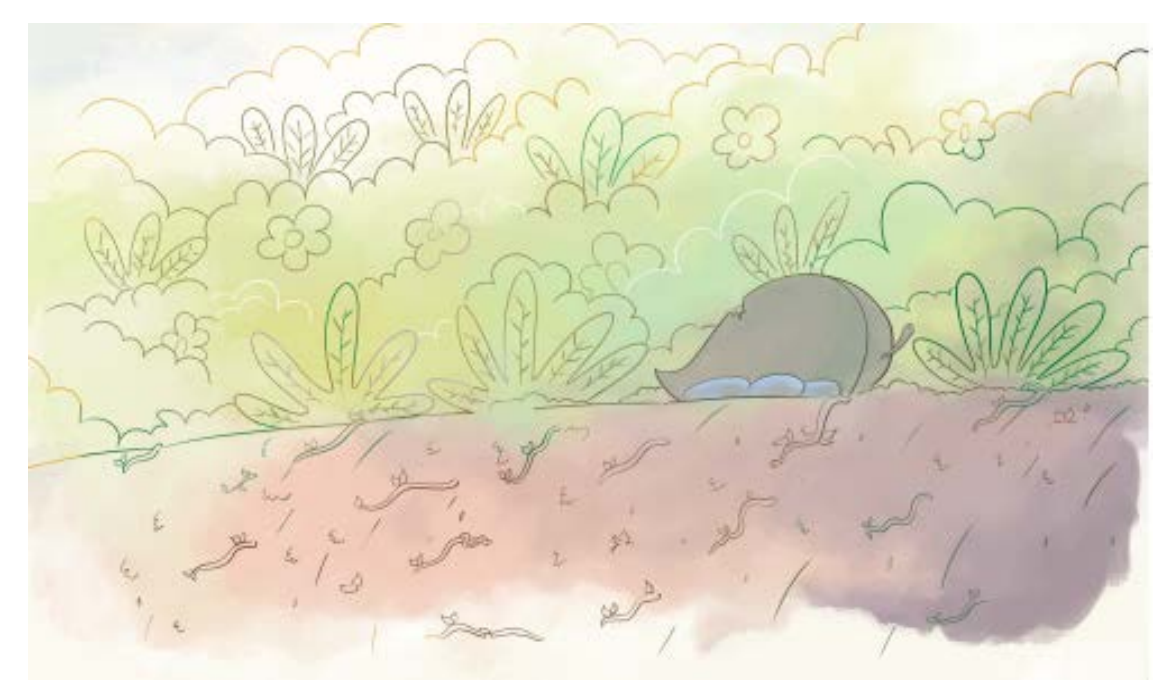

Figura 40. Martín y Prika, por Sánchez y Vargas, 2016. Recuperado de:https://www.behance.net/gallery/38755343/Martin-Y-Prika

La técnica de los fondos, con una apariencia de aguadas, también constituye una buena referencia. Como producto nacional, es un claro ejemplo de todo lo que se puede hacer y no necesariamente hay que salir del país para verlo.

## **4.8. Mi genial y fantástico sasquatch (2018)**

Serie animada de fantasía, creada por Santiago Navarro y Juan David Ortiz, producida por Astrohouse, Mischief y Señal Colombia RTVC, para un público infantil de 6 a 8 años. Narra las aventuras de dos hermanitos, Bombi y Boris, que viajan por el planeta a encontrar a los sasquatch.

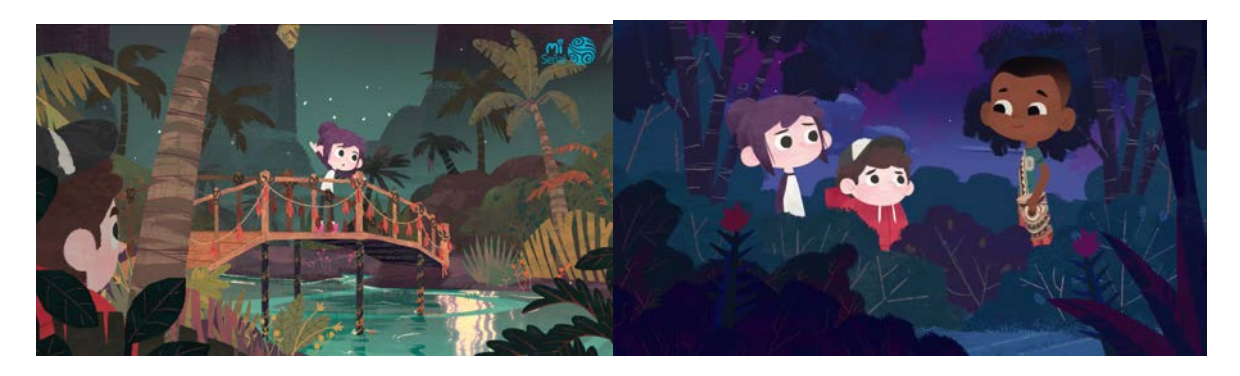

Figura 41. Mi genial y fantástico Sasquatch, por Navarro y Ortiz, 2018. Figura 42. Mi genial y fantástico Sasquatch, por Navarro y Ortiz, 2018.

Recuperado de: https://bit.ly/2kcqqmq Recuperado de: https://twitter.com/senalcolombia/status/1032266389925625856

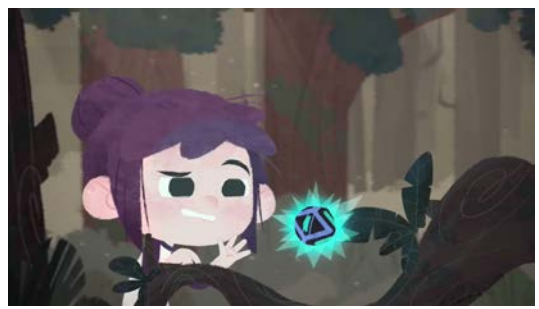

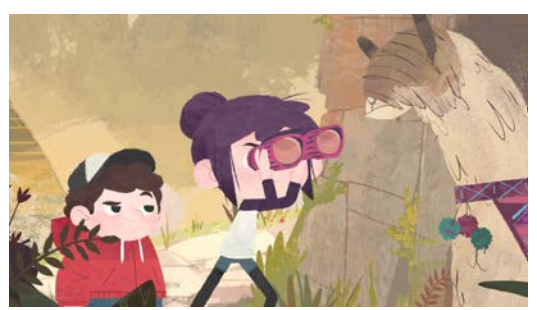

 Figura 43. Mi genial y fantástico Sasquatch, por Navarro y Ortiz, 2018. Figura 44. Mi genial y fantástico Sasquatch, por Navarro y Ortiz, 2018.

Recuperado de: https://bit.ly/2lFZ0FO Recuperado de: https://bit.ly/2krXeIj

En términos de animación no es una referencia, puesto que la realización de esta serie está hecha con una técnica diferente a la tradicional. Sin embargo, esta referencia se incluye en este apartado por su acabado profesional. *Lucecita* aspira a ser un producto nacional que también sea usado como referente en estética, técnica o en términos de historia.

En cualquier caso, la estética de los fondos, muy texturizada y con una apariencia de que se hubiera hecho análogamente, resulta una buena referencia para los fondos de *Solarium*.

## **4.9. Luces nocturnas (2017)**

*Luces nocturnas* es una novela gráfica de Lorena Álvarez, ilustradora colombiana, en la que se narra la historia de Sandy, una niña que juega con animales creados a partir de pequeñas luces por la noche hasta dormirse. Durante el día revive a esos animales en dibujos que recrea en la escuela.

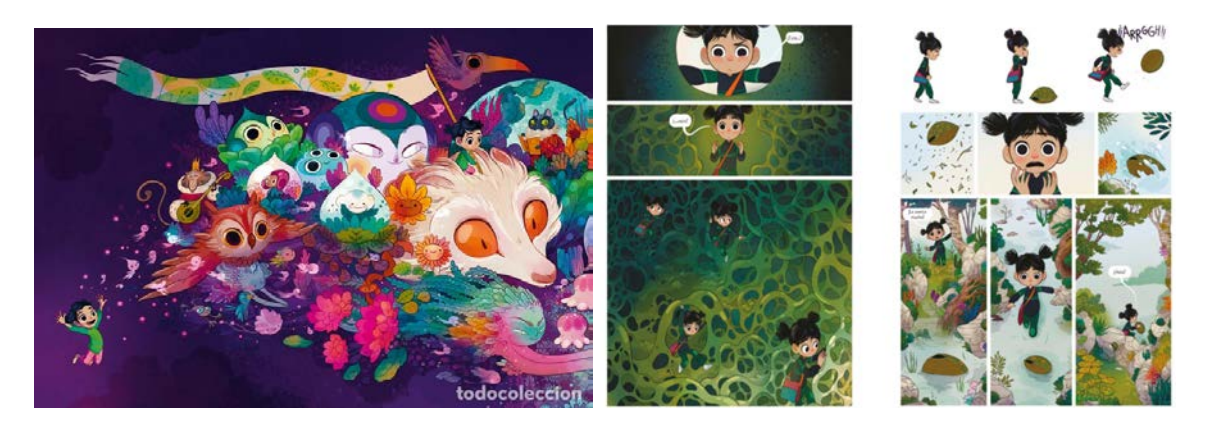

Figura 45. Luces Nocturnas, por Lorena Álvarez, 2017. Figura 46. Luces Nocturnas, por Lorena Álvarez, 2017. Recuperado de: https://bit.ly/2kAb0bC Recuperado de: https://bit.ly/2lKD1NS

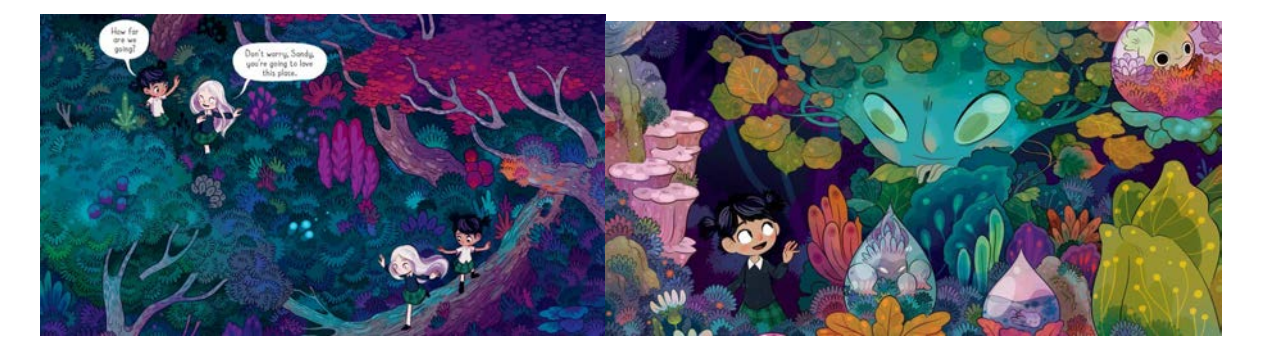

Figura 47. Luces Nocturnas, por Lorena Álvarez, 2017. Figura 48. Luces Nocturnas, por Lorena Álvarez, 2017. Recuperado de: https://bit.ly/2kqAatu Recuperado de: https://images.app.goo.gl/NSKiL5c9dF5q7QW7A

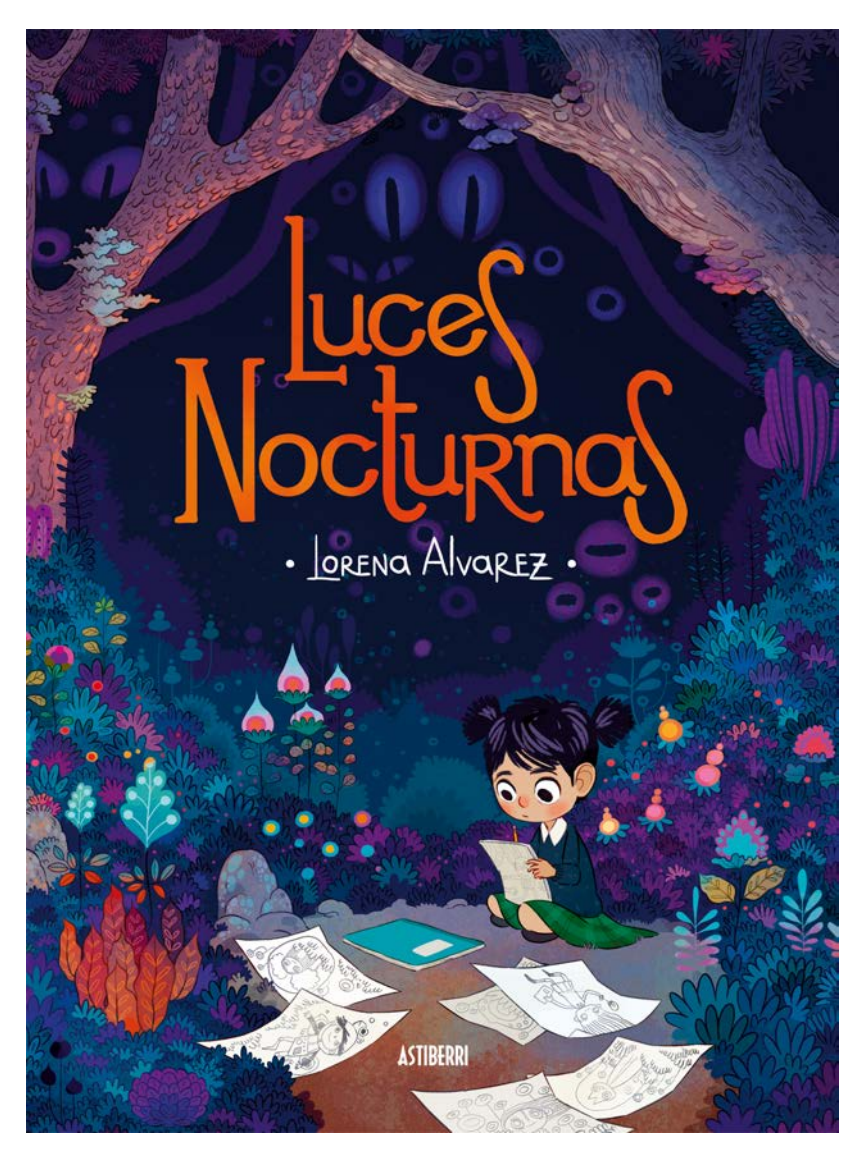

Figura 49. Luces Nocturnas, por Lorena Álvarez, 2017. Recuperado de: https://images.app.goo.gl/NSKiL5c9dF5q7QW7A

A pesar de que el formato es completamente diferente, en términos de ilustración, formas y colores, *Luces nocturnas* es el antecedente más importante para *Lucecita* hablando de productos nacionales. La estética en general de las plantas, flores, árboles y los animales fantásticos, así como las combinaciones de verdes, azules, morados, rosados y aguamarinas con puntos de atención en naranjas y amarillos resultaron la primera referencia para la construcción de Solarium en *Lucecita*.

#### **5. Marco teórico**

En este apartado se expondrán los conceptos principales que se utilizarán para la elaboración de esta tesis. Estos son términos fundamentales para su comprensión y lectura. La sistematización de experiencia es una metodología que engloba todos los procesos descritos en este documento, pero es solo el instrumento para el análisis y el desarrollo. *Lucecita* es un proceso creativo, en el que se siguieron unas etapas concretas para su elaboración. Ahora bien, esta realización involucró muchos departamentos con procesos diferentes, pero solo nos centraremos en la animación de personajes y la elaboración de fondos, ya que son aquellos de los cuales podemos dar cuenta. Por esta razón, este marco teórico define estos cuatro conceptos.

## **5.1. Sistematización de experiencias**

"Concebimos la sistematización como la reconstrucción y reflexión analítica sobre una experiencia, mediante la cual se interpreta lo sucedido para comprenderlo." (Barnechea y Morgan, 2010, p. 103).

La sistematización de experiencia es un método de investigación participativa que surgió en Latinoamérica en los años setenta, debido a la necesidad de colectivos comprometidos con la educación y la labor de alfabetizar, de plasmar y reflexionar sobre los procesos de alfabetización que estaban desempeñando. La idea principal de este método consistía en escribir a posteriori, como en un diario, las labores pedagógicas que habían desempeñado, "rescatar los aprendizajes de las experiencias prácticas que se adelantan en el campo de la acción cotidiana" (Jara, 2017, p. 23).

La sistematización se empezó a implementar como un "deseo de aprender de nuestras prácticas" (Jara, 2017, p. 23), dejar constancia de los procesos vividos y los aprendizajes que salieron de estos. En este método, lo importante es todo lo que se hace durante la práctica y no el resultado final obtenido. "Son las preguntas que nos plantea la práctica las que nos han

llevado a elaborar propuestas metodológicas y, a la vez, a profundizar en la reflexión teórica sobre esta particular manera de producir conocimientos" (Barnechea et al, 1998, p. 2).

"[...] experiencia, entendida como lo sucedido en la ejecución de un proyecto, que expresa una propuesta; pero al llevarla a la práctica suceden necesariamente imprevistos, nuevos hechos que son resultado de las interacciones entre todos los actores involucrados, que dan lugar a procesos nuevos e inéditos, a los cuales denominamos experiencia" (Barnechea y Morgan, 2010, p. 102).

De esta experiencia, los actores involucrados se formulan preguntas sobre la ejecución de los procesos, con una clara intencionalidad de transformación, que busca no solo el adquirir nuevos conocimientos sino sobre todo la búsqueda de una mejor ejecución en los procedimientos. La forma en que estas preguntas se pueden contestar es sistematizando, haciendo explícita esa experiencia y cuestionando el sentido de la acción y sus intenciones (Barnechea et al, 1998).

"En la sistematización de experiencias se pretende ordenar, procesar y hacer comunicables los conocimientos adquiridos en éstas." (Barnechea y Morgan, 2010, p. 102). Se pretende estudiar los conocimientos prácticos, que son situacionales y buscan entender contextos concretos a partir de conocimientos previos relevantes para la situación (Barnechea et al, 1998).

El proceso de sistematización consiste en cuatro fases comenzando con la unificación de criterios y qué se espera lograr con esta, la definición del objetivo de la sistematización, la reconstrucción de la experiencia y finalmente un análisis e interpretación para comprender lo sucedido.

Como se mencionó previamente este método se utiliza comúnmente para racionalizar procesos pedagógicos, formativos y sociales. Sin embargo, la implementación de este sistema

30

aplicado a esta tesis corresponde a la sistematización de un proceso creativo, que es el cortometraje *Lucecita*.

#### **5.2. Proceso creativo**

La acción de crear es inherente a la rutina de los artistas, pero también va de la mano de cualquier otra profesión. No está restringido a una profesión específica sino que, como dice Martins (1998, p. 233), el proceso de creación es inherente a todas las actividades humanas (como se cita en Santos, 2019, p.9491). El crear está destinado a construir nuevas ideas y ordenamientos a partir de conocimientos previos (Santos, 2019).

A lo largo de la historia, diversos autores se han dado a la tarea de buscar una definición para creatividad. Desde Graham Wallas en 1920, siendo el primero en acuñar el término, hasta creatividad concebida desde un punto de vista científico. Sin embargo, por el carácter de este trabajo de grado, la definición más acorde al término es la de Arthur Koestler (1964, p.21) que define la creatividad como el acto de crear que surge de procesos conscientes o inconscientes y que apunta a descubrimientos de diferentes índoles (como se cita en Santos, 2019, p.9491).

Graham Wallas, en su libro *The art of thought* (1926), fue el primero en proponer cuatro etapas básicas para el proceso de creación, no obstante, hoy en día, autores más contemporáneos han reinterpretado estas etapas, actualizándolas para contextos, usos y necesidades más modernos que los acuñados por Graham Wallas en 1926. Daniel Goleman sintetiza las cuatro etapas de Wallas en tres: preparación del camino, incubación e iluminación. La preparación del camino consiste en "sumergirse en el problema, en busca de cualquier información que pueda resultar relevante" (Goleman, 2009, p. 21). Durante esta etapa es válido, acuñando el término del autor, "dejar vagabundear libremente la imaginación" y abrirse a cualquier pensamiento que pueda estar relacionado al problema, así se considere relevante o no por el sujeto.

La segunda etapa, la incubación, trata de un proceso del subconsciente en el cual las ideas previamente racionalizadas entran en un estado de reflexión. En el cual el sujeto pasa a ser un agente pasivo. Este proceso se realiza en el inconsciente ya que esto representa diferentes ventajas que no se presentan de otra forma. "En el inconsciente no existen juicios de autocensura, allí las ideas son libres de recombinarse con otras en esquemas nuevos y asociaciones, en una suerte de promiscua fluidez" (Goleman, 2009, p. 23). La última etapa descrita por Goleman, la iluminación, es el momento en el que al sujeto se le ocurre la respuesta, el momento "eureka". Sin embargo esta respuesta no es parte del acto

En síntesis, "[...] el acto de creación es una larga serie de actos, con múltiples y sucesivas preparaciones, frustraciones, incubaciones, iluminaciones y traducciones a la acción" (Goleman, 2009, p. 28).

Con base en lo dicho anteriormente, en el caso de esta tesis y de la experiencia general sobre la cual está basada, es la realización del cortometraje el problema global a trabajar. Ya aterrizando en cada una de las áreas de interés, animación y fondos, se presentaron una sucesión de problemas específicos que requirieron atravesar por todo el proceso creativo ya fuera de manera consciente o no.

#### **5.3. Animación**

creativo hasta que no se transforma en acción.

La animación desde sus inicios ha estado ligada necesariamente al proceso por el cual se atraviesa antes de llegar a un producto finalizado. En la primera mitad del siglo veinte, se definió animación "it is a film made by hand, frame-by-frame, providing an illusion of movement which has not been directly recorded in the conventional photographic sense"  $1$ <sup>1</sup>(Wells, 1998, p.10). Esta definición tiene una estrecha relación con el dibujo, y con las

<sup>1</sup> Aquella película realizada a mano, fotograma por fotograma, generando la ilusión de movimiento que no se ha capturado en el estilo fotográfico convencional. Traducción propia

técnicas de animación que parten de objetos materiales y la realización a mano. Otra característica a resaltar de esta definición recae en el hecho de hacerse fotograma por fotograma (*frame*). Tras señalar estas características, Paul Wells en su libro *Animation Scriptwriting* (2007) hace una reflexión de cómo el cambio en la tecnología ha afectado el proceso de realizar animación.

 Actualmente, cada día aparecen nuevas herramientas que cambian la forma en la que se manejan los procesos de producción. Lo anterior inevitablemente ha tenido como consecuencia la aparición de nuevas formas de animación, que no están ligadas a la realización análoga, ni a los procesos explícitamente entre fotogramas. La animación 3D y el CGI (imágenes generadas por computador) son ejemplos de técnicas nuevas que no requieren de materiales físicos ni la dependencia entre *frames*.

Norman McLaren, animador, recalcó que lo más importante es aquello que sucede entre los *frames*, y no los *frames* en sí mismos (Como se cita en Wells, 2007, p.12). Con esto dió a entender la importancia del movimiento dentro de la animación. Por esta razón Paul Wells se vió en la necesidad de buscar una nueva definición que incluyera los demás tipos de animación y encerrara lo fundamental de esta, el movimiento. "Animation, then, is simply the creative interpretation of 'motion' as it is executed through the process of profilmic graphic execution and/or material construction, and configured as a recorded time-based outcome<sup>"2</sup> (Wells, 2007, p.12) Esta definición expresa claramente la importancia del movimiento para la animación.

A través del movimiento la animación logra reflejar su definición etimológica. "The word animate comes from the Latin verb *animare*, meaning "to make alive or to fill with

<sup>2</sup> La animación entonces es simplemente la interpretación creativa del 'movimiento' ejecutado a través del proceso fílmico ya sea a través de una ejecución gráfica y/o material de construcción, configurado en un resultado que se basa en el tiempo. Traducción propia

breath.""<sup>3</sup> (Wright, 2005, p.1) Al existir en un mundo apartado de lo real, la animación se permite diferentes libertades, darle vida a objetos, antropomorfizar animales, hacer que personajes existan en lugares fantásticos, etc… El movimiento permite que el espectador entienda esta realidad nueva.

Los 12 principios de la animación fueron consolidados por un grupo de 9 personas de la industria, entre ellos Walt Disney en 1950 (Bendazzi, 2016). Una vez expuestos en la industria se convirtieron en las pautas básicas para hacer animación. Es importante aclarar que estos no fueron creación de estos hombres, sino que ellos fueron los encargados de recolectar los saberes y secretos que había en ese momento, de tal forma que se pudieran usar como parámetros. Estos principios son "1. *Squash and stretch*, 2. *Anticipation*, 3. *Staging*, 4. *Straight-ahead action and pose to pose*, 5. *follow-through and overlapping action*, 6. *Slow in and slow out*, 7. *Arcs*, 8. *Secondary actio*n, 9. *Timing*, 10. *Exaggeration*, 11. *Solid drawing* y 12. *Appeal*" (Johnston y Thomas, 1981, p.47).Pueden ser alterados con el fin de generar sensaciones diferentes al de la realidad. Lo anterior depende del estilo del proyecto, los personajes y de la historia.

*Squash and stretch*, el principio de la elasticidad. Esta se presenta durante el movimiento, en objetos inanimados o seres orgánicos. En la vida real las masas se contraen y se estiran todo el tiempo, pero al ojo puede pasar desapercibido. "Animation, however, engages with our brains, not only with our eyes"<sup>4</sup> (Bendazzi, 2016, p.107). Es por esto que en animación se hacen más pronunciados estos cambios. Es importante recordar que al realizar las deformaciones los objetos no pierdan o ganen volumen. Este principio se utiliza en objetos para darles mayor vitalidad y establecer de qué material está hecho, a mayor deformación más flexible es el material. Es posible utilizarlo en partes individuales de los objetos o

<sup>3</sup> La palabra animar viene del Latín *animare* que significa, "el dar vida o llenar de aliento". Traducción propia.

<sup>4</sup> Sin embargo, la animación interactúa con nuestros cerebros, no solo con los ojos. Traducción propia.

personajes, tales como los ojos, la cara, o la pose entera. En la cara o en ciertas partes del cuerpo es utilizado para acentuar expresiones o sensaciones. La figura 50 muestra un ejemplo de cómo se utiliza esta propiedad para cambiar de expresión y enfatizar la emoción del personaje, esto mediante la contracción del rostro y posteriormente el estirar de los ojos y la boca.

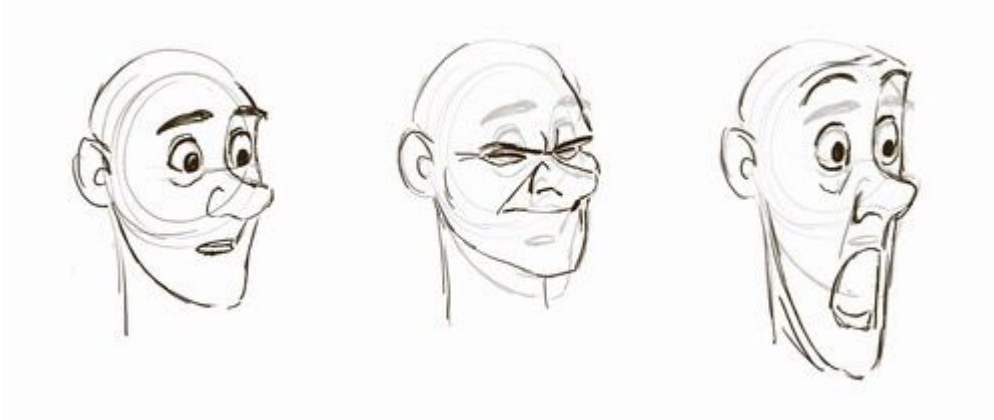

Figura 50. Ejemplo de Stretch and Squash, n/a Recuperado de: https://www.pinterest.es/pin/192106740340861748/?autologin=true

*Anticipation*, la anticipación tiene diferentes usos, uno de estos es el de atraer la atención del público hacia un movimiento importante. "Therefore, a preliminary movement is made before the main movement"<sup>5</sup> (Halas.J, Whitacker. H, 2009). La anticipación entonces se puede entender como la preparación para la acción (Bendazzi, 2016). Ejemplos de esto pueden ser, antes de patear un balón se impulsa la pierna en sentido contrario, o antes de saltar el cuerpo se contrae.

"Staging is connected to acting, timing, cinematography, and setting[...]controls the attention of the audience and helps drive the story[...]<sup> $,6}$ </sup> (Nguyen. J, 2017) Los movimientos deben quedar claros y todo aquello que esté interactuando debe poder entenderse y tener una

<sup>5</sup> Entonce, un movimiento previo se hace antes del principal. Traducción propia.

<sup>&</sup>lt;sup>6</sup> La puesta en escena está conectada a la actuación, el tiempo, la cinematografía y el escenario [...] controla la atención de la audiencia y lleva consigo la historia. Traducción propia

coherencia con la escena. La disposición de los objetos y los personajes en el escenario deben guiar la atención de los espectadores a las acciones más importantes. Si un personaje está triste no basta con hacer de su boca un arco hacia abajo, se deben tener en cuenta la posición de las cejas y la mirada gacha; la postura también puede ser determinante, un personaje caminando con la espalda recta no es igual a uno cabizbajo y jorobado, además implica ayudar a la audiencia a seguir la historia de manera natural.

*Straight-ahead action and pose to pose*, dos formas de animar que se han manejado desde los inicios de la industria. Cada una de estas posee diferentes pros y contras. La primera, *straight-ahead*, se trata de ir animando cuadro a cuadro linealmente hasta el final de la escena. La segunda, *pose to pose*, consiste en marcar las poses claves de los movimientos y posteriormente realizar los *frames* intermedios. (Rens.L, 2017) En el libro *Animator's Survival Kit* de Richard Williams se hace una comparación entre ambos métodos, sin embargo la conclusión resulta que lo más conveniente es la combinación de ambas. Es preciso resaltar que esta decisión depende de la técnica de animación a utilizar, el *stop motion* es un método en el que solo se utiliza la forma *straight-ahead*. La animación tradicional y la animación 3D tienen la posibilidad de usar ambas según su necesidad. En la animación 3D lo más común es utilizar la opción pose a pose, y permitir al software realizar la interpolación y solo en caso de acciones y cambios específicos hacer los intermedios. Por otro lado, la animación tradicional está sujeta a la realización de todos los *frames* que se necesiten, ya sea *pose to pose* o *straight-ahead.* 

*Follow-through and overlapping action*, se trata de seguir la primera ley de Newton, inercia. Si un objeto está en reposo permanecerá de esta manera hasta que otra fuerza actúe sobre él. Y si un cuerpo está en movimiento seguirá de esta manera y en la misma dirección hasta que haya otra fuerza que cambie esta (Williams, 2001). En la animación esto se utiliza con el propósito de darle fluidez a los movimientos. Si un personaje va caminando y para, no todo

su cuerpo se detendrá al mismo tiempo, la sobreposición en los movimientos es lo que hace que se vean fluidos y se creen estas acciones entrecruzadas y que tienden a continuar con la anterior.

*Slow in and slow out,* este principio habla de la aceleración, generalmente los movimientos inician con una velocidad lenta aceleran durante el recorrido y finalmente desaceleran, de esta forma los movimientos no comienzan ni terminan súbitamente, a menos de que se requiera narrativamente. (Bendazzi, 2016).

*Arcs*, los arcos son la trayectoria común por la que atraviesan la mayoría de los movimientos. En el vaivén de los brazos se forma esta trayectoria redonda. Si no se hace de esta manera se corre el riesgo de reducir el tamaño de los objetos o partes de los personajes.

*Secondary action*, los personajes rara vez realizan una sola acción. Si bien un personaje puede ir solo caminando, es más interesante y enriquece la escena y el *acting* si hace algo más. Un ejemplo de esto puede ser un hombre que camina y que además juega con un llavero en su dedo, si bien la acción principal es la de caminar la segunda acción da más información sobre este personaje, posiblemente un hombre que haga esto debe estar de buen humor. *Timing,* en el caso de estos principios hace referencia a los espacios entre los *frames* internos de una acción (Bendazzi, 2016). Estas separaciones generan diferentes sensaciones en los movimientos, pueden ser un mayor impacto, sutileza y cambios de velocidad. Esto es de gran importancia pues de esto dependen otros principios. El más evidente es la aceleración. *Exaggeration*, es el llevar la animación hasta un punto en que sea clara y expresiva (Bendazzi, 2016). La cantidad de exageración depende del estilo a manejarse en cada proyecto, lo importante es que sea coherente con el propósito y el estilo de la película. En las figuras 51 y 52 hay dos ejemplos de exageración para acentuar las emociones y expresiones de los personajes. Se muestran dos decisiones válidas.

37
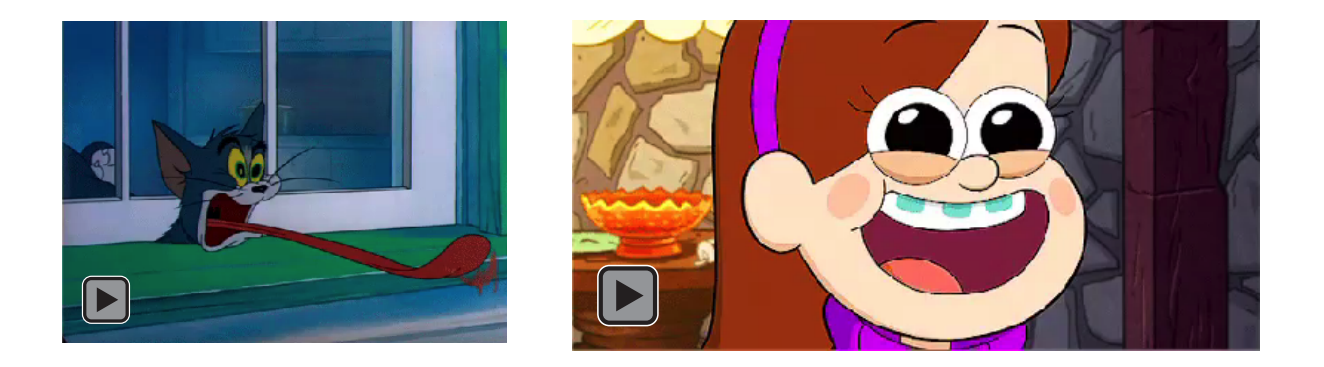

Figura 51. Exageración Tom,Tom & Jerry por Barbera.J y Hanna.W Figura 52.Exageración Mabel,Gravity Falls por Alex Hirsch Recuperado: https://images.app.goo.gl/kBepqqXoZEEUyKnC7 Recuperado de: https://images.app.goo.gl/bBrM8Li1yKaMLWqbA

*Solid drawing*, se trata de buscar que la figura que se va a animar sea flexible y volumétrica, de alguna manera maleable (Bendazzi, 2016). Este era el pensamiento que se tenía cuando se establecieron estos principios, sin embargo, tanto las técnicas de animación como los estilos de dibujo no hacen que sea necesario que sea volumétrico pues puede ser una figura gráfica, no obstante esta de igual forma debe ser maleable para el entendimiento de la acción y la historia.

*Appeal*, el encanto, atractivo, simpleza y capacidad de comunicar. Estos adjetivos describen esta propiedad, no es simplemente referente a la belleza estética sino a la importancia de que los diseños en las figuras y personajes tengan la capacidad de llamar la atención de la audiencia y comunicar los conceptos detrás de los personajes y lo que estos significan para la historia.

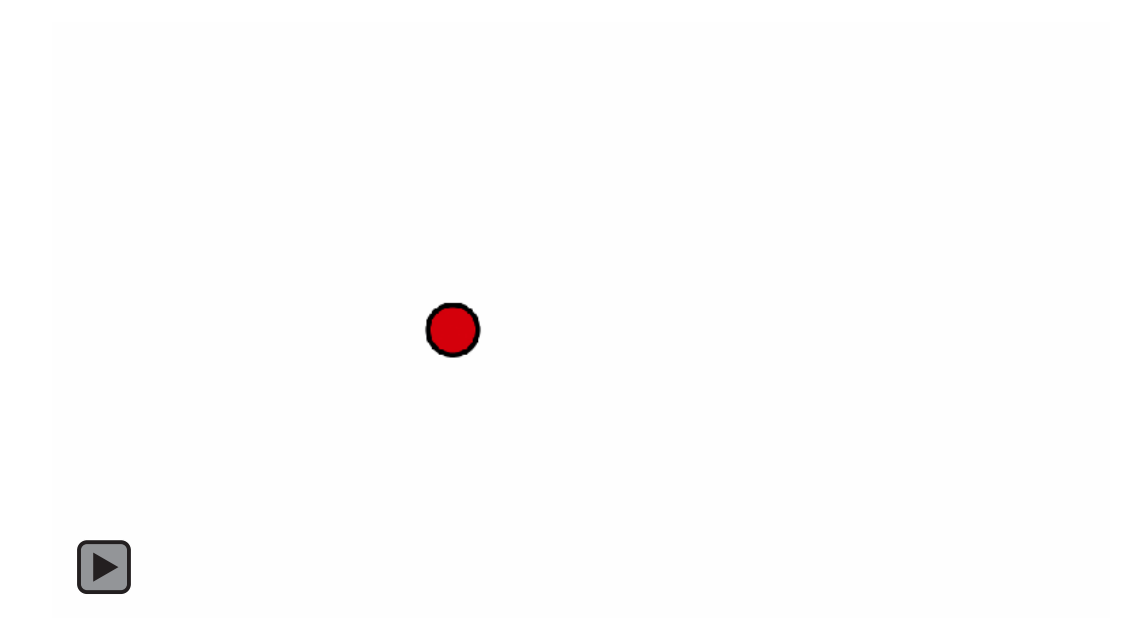

FIgura 53. Ejercicio sin stretch ni squash, principios de animación

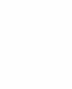

 $\blacktriangleright$ 

Figura 54. Ejercicio con stretch y squash, principios de animación

Al comparar las figuras 53 y 54 se puede evidenciar la diferencia en las sensaciones de ambos ejercicios. Este ejercicio se ha realizado innumerables veces desde los principios de la animación puesto que en él se pueden reconocer más de uno de estos principios.

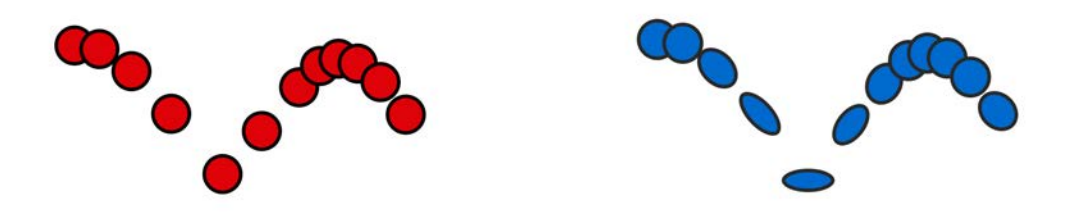

Figura 55. Still del ejercicio sin *stretch and squash* Figura 56. Still del ejercicio con *stretch and squash* En las figuras 55 y 56 se pueden ver estos ejercicios detenidos, la propiedad de *stretch* y *squash* se puede ver como en la figura 55 la forma de la pelota se mantiene constante a lo largo de todo el recorrido, en cambio en la figura 56 la pelota se deforma, en los momentos de mayor velocidad e impacto, pero su volumen no. Otro principio que se puede evidenciar en este ejemplo es el de *slow in slow out*, en el momento en que desciende la pelota acelera y a medida de que sube desacelera. Los arcos en estas figuras son claros siendo la trayectoria que marca la pelota. Existen más de estos principios que se ven en este ejercicio, como el *timing* y la exageración.

Estos principios si bien son unas guías muy útiles a la hora de animar no son una obligación, es decir, los diferentes proyectos e historias exigen que en su tipo de animación se incluyan o no. Igualmente, no existe una forma exacta de cómo aplicar estas reglas, se pueden enfatizar más o se pueden utilizar de forma sutil.

En el medio del *cartoon*, o el estilo *cartoon*, estos principios se manejan de la misma forma en la que se maneja el dibujo en las caricaturas. "[...]The subjects can be considered as caricatured matter acted upon by caricatured forces.[...]Caricatured matter has the same properties as natural matter, only more so" <sup>7</sup>(Halas.J, Whitacker. H, 2009, p.27). Al animar en el estilo *cartoon* las propiedades de la materia se ven exageradas, al igual que las leyes de

<sup>7</sup> [...]Los sujetos pueden ser considerados materia caricaturizada en los cuales actúan fuerzas caricaturizadas[...]La materia caricaturizada tiene las mismas propiedades que la materia natural, solo que mayores. Traducción propia

la física cambian dependiendo de los entornos. La propiedad de exageración es fundamental en este estilo de animación, ayuda a enfatizar los movimientos y a demostrar mejor las expresiones.

Tras haber analizado lo anterior es preciso decir que la animación desde sus comienzos ha tenido la tendencia a evolucionar conforme la tecnología lo ha permitido. "In animation we can completely restructure reality"(Wright, 2005, p.1). Es un arte en el que existe la libertad de distorsionar la realidad y ponerla al servicio de las historias. Si bien tiene algunos lineamientos básicos estos no limitan las posibilidades que brinda la animación, sino por el contrario exalta sus cualidades. Con esto, es preciso decir que la animación debe de explotar sus formas de expresión y lineamientos mientras la historia y el estilo lo exijan así.

# **5.4. Fondos**

No es posible pensar en fondos o escenarios para animación sin antes remontarse en sus orígenes en la pintura y el dibujo. En el libro *Animated Landscapes. History, form and function* (2015), Chris Pallat hace un recorrido, empezando por la concepción de William Blake sobre el esbozo como una herramienta para reflejar la imaginación y no la naturaleza, haciendo del esbozo algo esquemático y fuera de lo natural, pasando por el mito griego de Medea y cómo el dibujo es capaz de representar amor y sensualidad llevando a esta herramienta hacia un mundo nuevo, vivo, animado y una imagen que es capaz de representar sueños y ver el futuro. Siguiendo por los murales de animales en techos y paredes de las cuevas, un arte que se encuentra "[...]íntimamente ligada a ideas análogas acerca del poder de las imágenes" (Gombrich, 1995, p.42), hasta llegar a los paisajes modernos de Disney. Tomando como referencia *Silly Symphonies* (1929-1939), los fondos son alegorías de la modernidad, intentando establecer en el lenguaje fílmico las vanguardias artísticas. Por ejemplo, en *Lullaby Land* (1933), se pretende popularizar estrategias de las vanguardias como la abstracción, el surrealismo, el cubismo y el futurismo (figuras 57 y 58).

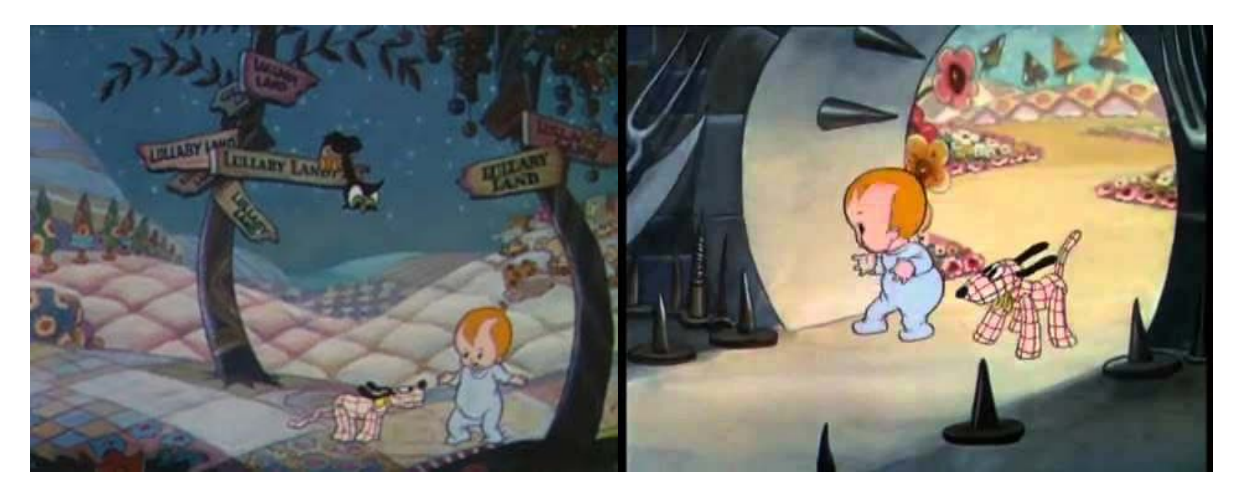

Figura 57. *Lullaby Land,* por Walt Disney, Wilfred Jackson, 1933. Figura 58. *Lullaby Land,* por Walt Disney, Wilfred Jackson, 1933. Recuperado de: https://images.app.goo.gl/gzj8SxZfcr4vpBqQ8 Recuperado de: https://images.app.goo.gl/PzyHVc1CvWZe3xuZA

Esto da para interpretar que Chris Pallat hace estas menciones de obras y movimientos artísticos cuando habla de fondos porque están directamente relacionados y el arte fue lo que inspiró e impulsó estos fondos para acompañar la animación.

Desde sus comienzos, los fondos o escenarios para la animación "no son por sí mismos una unidad" sino que siempre van ligados o asociados a otros factores. Según los contextos sociales y culturales, los fondos adquieren un significado de denuncia social o con fines de explicitar errores de la sociedad.

Los fondos siempre están cargados de una dualidad, que no necesariamente está relacionada con la de ubicar al espectador en un espacio concreto y acompañar a los personajes, sino que, por un lado se podría hablar de una dualidad estética, en la que un fondo puede llegar a representar un lugar determinado, referenciando un paisaje natural o de ciudad, o ser un híbrido entre una pintura tradicional con influencias del dibujo tradicional japonés o el manga, por dar un ejemplo.

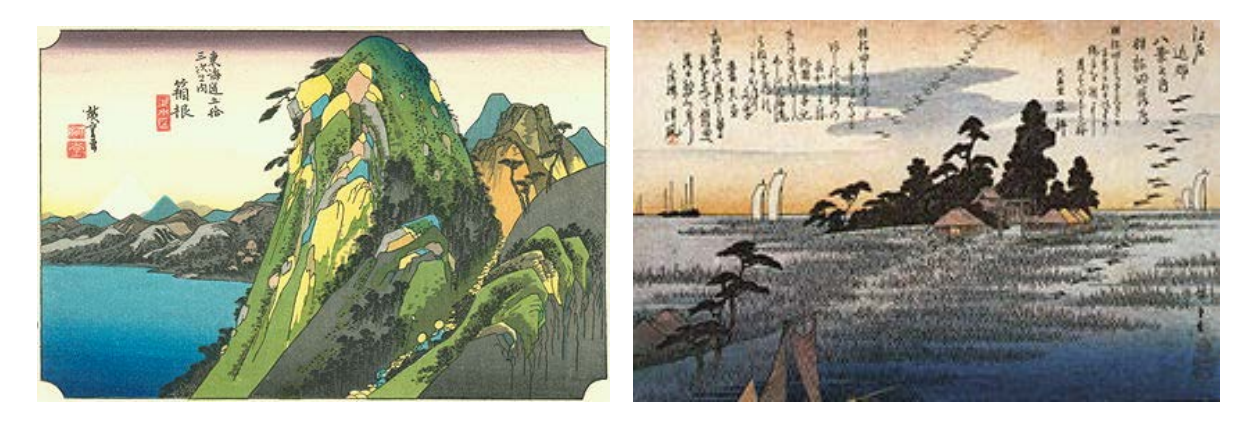

Figura 59. *Hakone*, por Hiroshige, 1832. Figura 60. *A shrine among trees on a moor*, por Hiroshige, 1883 Recuperado de: https://images.app.goo.gl/YNXPhpPSYTrcackN9 Recuperado de:https://en.wikipedia.org/wiki/Hiroshige

Por otro lado, su utilización como *background*, no solo en el sentido de lo que está visualmente en el fondo, sino el trasfondo de un personaje, de la historia o del contexto real que se vive en ese momento.

Esta dualidad se puede ver en el ejemplo que menciona Chris Palla en *Cameraman´s Revenge* (Ladislaw Starewicz , 1912). En la figura 61, el fondo presentado es una habitación en la que su función es ubicar al personaje en un lugar determinado para que desarrolle sus acciones. Mientras tanto, la figura 62 es el fondo de una cárcel, que representa el deseo fallido de libertades individuales en el mundo de la modernidad (Pallat, 2015).

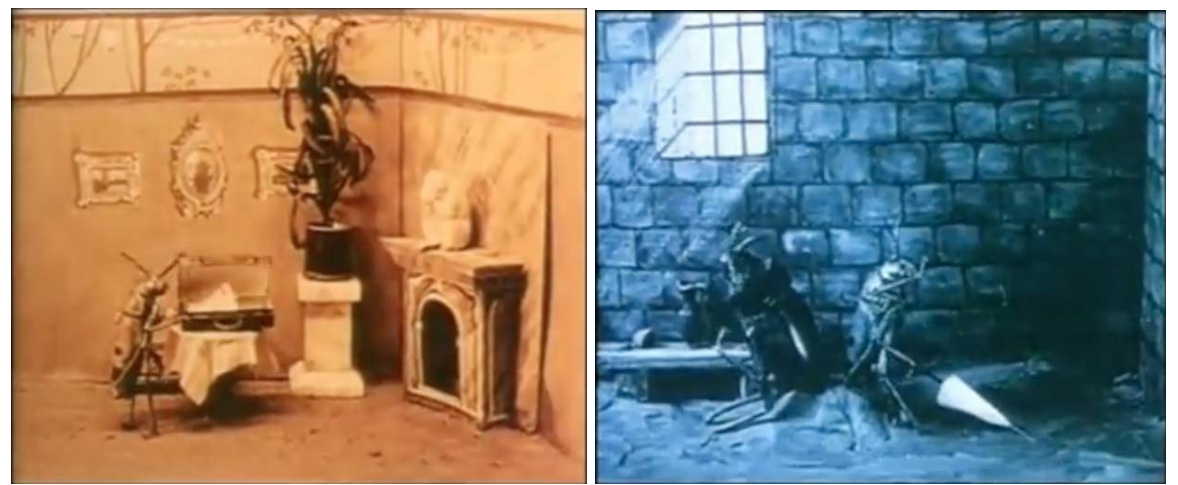

Recuperado de: https://vimeo.com/11685009 Recuperado de: https://vimeo.com/11685009

Figura 61. *Cameraman´s Revenge,* por Ladislaw Starewicz , 1912. Figura 62. *Cameraman´s Revenge,* por Ladislaw Starewicz , 1912.

Como se puede apreciar, mucho se ahonda en los significados explícitos e implícitos de los fondos y en cómo estos otorgan características específicas, ya sean artísticas o de significado. Sin embargo, esto no se refiere a qué es un fondo, cuál es su función específica en la animaciòn y cómo se realizan.

Wright define los fondos para animación como los diseños para todas las locaciones. "In television or direct-to-video layout, (background) artists will design these line drawings (layouts) from the roughs done by the storyboard artist" $8$  (Wright, 2005, p. 5). Estos diseños de línea se hacen solamente de algunos fondos clave para establecer planos importantes y tiros de cámara, lo que se conoce como los *concepts* de los fondos. Estos *concepts* siempre pasan por aprobación previa antes de la realización de los fondos finales. Cabe resaltar que muchos *background artists* prefieren hacer los fondos en pintura tradicional, de una forma análoga, pero incorporando algunos elementos o acabados digitales, puesto que los segundos son más fáciles de modificar.

"There can be no animated films without backgrounds."<sup>9</sup> (White, 2006, p. 186). Sin duda, el que mejor define los fondos para animación es Tony White, quien dice que es todo lo que no se mueve en una toma y establece ubicación, estado de ánimo y estilo visual dentro de lo que se moverán los personajes (2006). Pueden ser cualquier cosa, desde un sólido de un color plano hasta complejas pinturas que, en su estado más tradicional, se suelen hacer en acuarela sobre papel Bristol Board. Sin embargo, con los avances tecnológicos, cada vez se realizan más fondos digitalmente que son capaces de imitar a la perfección los acabados de las acuarelas (White, 2006). Los fondos representan un 90% de lo que el espectador ve, por lo que, lo más importante que se le puede plantear a un artista de fondos es "[...]can the background artist add something to the picture that supports and enhances the animation?"<sup>10</sup> (White, 2006, p. 201). Siempre que un diseñador de escenarios pueda aportarle algo más al fondo debe hacerlo porque eso va a demostrar la calidad final de toda la pieza.

 $\overline{a}$ 

<sup>8</sup> En televisión o directamente en los diseños de un video, los artistas de fondos diseñan la línea de dichos fondos, de la que se basan de los bocetos hechos en el storyboard. Traducción propia.

<sup>9</sup> No puede haber películas animadas sin fondos. Traducción propia.

<sup>10</sup> *i*. Los artistas de fondos pueden darle algo a la imagen que apoye y mejore la animación. Traducción propia.

Por todo lo anterior, realizar fondos es un proceso que requiere un trasfondo artístico un poco mayor que el de la animación. Por esta razón, los artistas de fondos, tienen que tener un bagaje artístico más avanzado, mayor conocimiento de técnicas, así como más versatilidad en la expresión artística (White, 2006). La técnica es fundamental a la hora de crear fondos para animación. Conceptos como la perspectiva, los objetos a nivel del ojo, línea de horizonte, objetos claves y escala son fundamentales en la creación de los fondos, como es fundamental que las personas que estén involucradas en los procesos, sepan manejarlos y ponerlos en práctica.

"Perspective is all about dimensions and depth"<sup>11</sup> (Hernandez, 2013, p.6). La profundidad es la ilusión de que un plano en dos dimensiones se vea en 3D gracias al tamaño de los objetos, dando una ilusión de cercanía o lejanía en el plano. Junto con la perspectiva aparece el concepto de masa en los objetos, el espacio que estos ocupan. En general, todos los elementos que se encuentran en un diseño; la perspectiva, tipo de línea o características que componen una pieza artística, se dan gracias al propósito de la composición o proyecto (Hernandez, 2013). Entonces, estos elementos no son opcionales en la composición de los fondos, sino indispensables en su elaboración debido a las funciones, ubicación, estado de ánimo y estilo visual de los escenarios.

Otro concepto a destacar es la línea de horizonte, "what you can or can't see"<sup>12</sup> (Hernandez, 2013, p.11), refiriéndose a los elementos físicos que se encuentran en el lugar. Consiste en el punto más alejado donde el ojo puede reposar. En ese punto se encuentra el horizonte y es donde comienza la profundidad. Esto se consigue jugando con los grosores de línea; entre más cerca están los objetos más gruesa es y se va adelgazando conforme los objetos se van

<sup>11</sup> La perspectiva tiene que ver con con dimensiones y profundidad. Traducción propia.

<sup>12</sup> Lo que puedes o no puedes ver. Traducción propia.

alejando, la definición, el tamaño y el nivel de detalle de los objetos también se va perdiendo conforme se alejan de los primeros términos. "[...] color, light, opacity, and everything else diminishes once you start viewing objects that are farther away"13 (Hernandez, 2013, p.11). Esta relación con los elementos del paisaje depende de el nivel de los ojos del espectador. El horizonte siempre se va a mover y percibirse diferente dependiendo de a qué altura se mira, teniendo en cuenta que dicho punto siempre va a ser el punto más lejano que puede distinguir el espectador.

Sin embargo, el nivel de los ojos y el horizonte no son los únicos elementos que restringen una composición para que sea más dinámica. El cono de visión "[...]represents the space around which our eyes can see when focused on a particular point within the horizon"<sup>14</sup> (Hernandez, 2013, p.14). Esto cuenta lo que se está enfocando en el momento y lo que se encuentra en la visión periférica.

Además, hay que tener en cuenta la interacción con los objetos de los fondos o la capacidad que tiene el espectador de conectar con el mundo de la pieza audiovisual. En el caso de los escenarios para animación existe una interacción parcial puesto que la conexión es únicamente visual y el espectador no puede controlar lo que pasa en un plano. Por esta razón, los objetos clave, en el caso de la animación, son aquellos con los que interactúan los personajes, los llamados *props*. Adicional a esto, los elementos en un fondo también interactúan con el horizonte, esta interacción se conoce como escala. Los objetos, partiendo desde la línea del horizonte, tienen unos tamaños concretos, siendo más grandes los más cercanos al punto donde se mira, y los más pequeños los más alejados. Luego de tener claros todos estos conceptos técnicos, la idea es incorporarlos con detalles, colores, procesos de sombreado, técnicas de pintura análogas o digitales, para así, no

<sup>&</sup>lt;sup>13</sup> El color, la luz, la opacidad y todo lo demás va disminuyendo una vez que empiezas a ver objetos que están cada vez más lejos. Traducción propia. <sup>14</sup> Representa el espacio alrededor del cual los ojos pueden ver cuando enfocan en un punto en particular dentro

del horizonte.

solamente crear un fondo sin más, sino tener la capacidad de crear escenarios que acompañen las historias o que incluso puedan contar parte de ellas.

Por último, los fondos pueden ser una herramienta muy versátil que no solo sirve como punto de ubicación, para explicitar características estéticas y apoyar la historia. Chris Pallat (2015) menciona tres funciones principales de los fondos. A pesar de que él las explica tomando como referencia los escenarios en *stop motion*, estas funciones son aplicables para todo tipo de fondos y en cualquier técnica que se desarrollen.

La primera función son los fondos como instrumento. Esto quiere decir que el fondo acompaña a los personajes pero no impide el desarrollo de estos, "rather it encourages the viewer to continually re-evaluate the relationship that exists between character and landscape within the medium of animation<sup>"15</sup> (Pallat, 2015, p.33). Esto quiere decir que el fondo complementa al personaje de tal manera que no es necesaria la animación para saber el contenido. En otras palabras, viendo solo un fotograma del personaje en el fondo, se pueden deducir muchos factores de este e incluso de la historia. Chris Pallat da el ejemplo del cortometraje de Pixar *Day and Night* (2010) en el que los fondos le dan definición, referente a la forma, y significado a los personajes. Los personajes literalmente están definidos por los paisajes, que en este caso en concreto están en su interior, siendo este último el instrumento que le proporciona a los personajes todo su significado, los define y guía la narrativa que se va a contar.

<sup>&</sup>lt;sup>15</sup> Más bien alienta al espectador a re evaluar continuamente la relación que existe entre los personajes y el paisaje sin el medio de la animación.

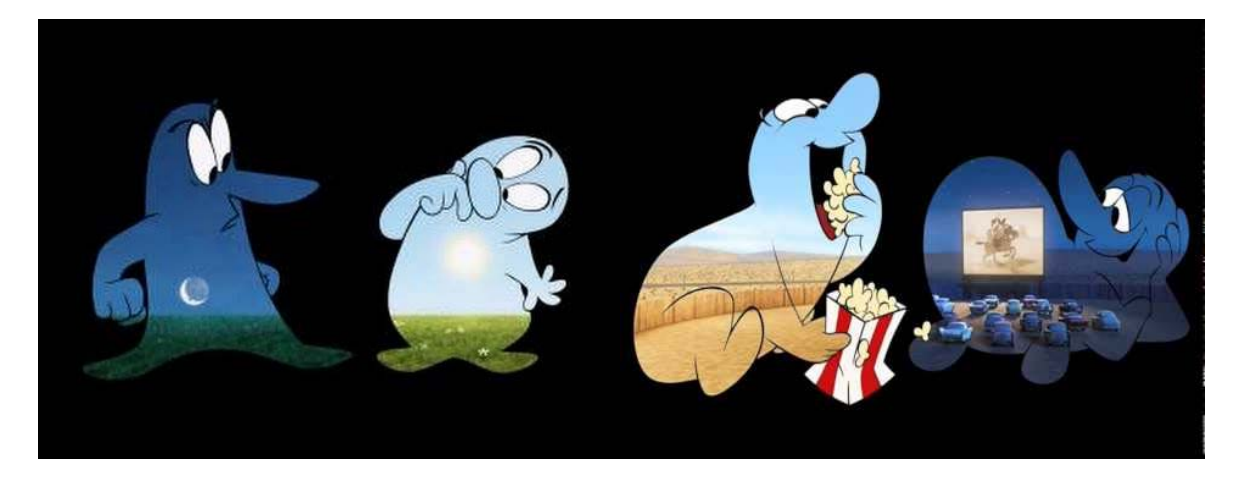

Figura 63. Day and Night, por Teddy Newton, 2010. Figura 64. Day and Night, por Teddy Newton, 2010. Recuperado de: https://images.app.goo.gl/LUyjrSEWspfidVZVA Recuperado de: https://images.app.goo.gl/EcSfhxqAx9yxsoc86

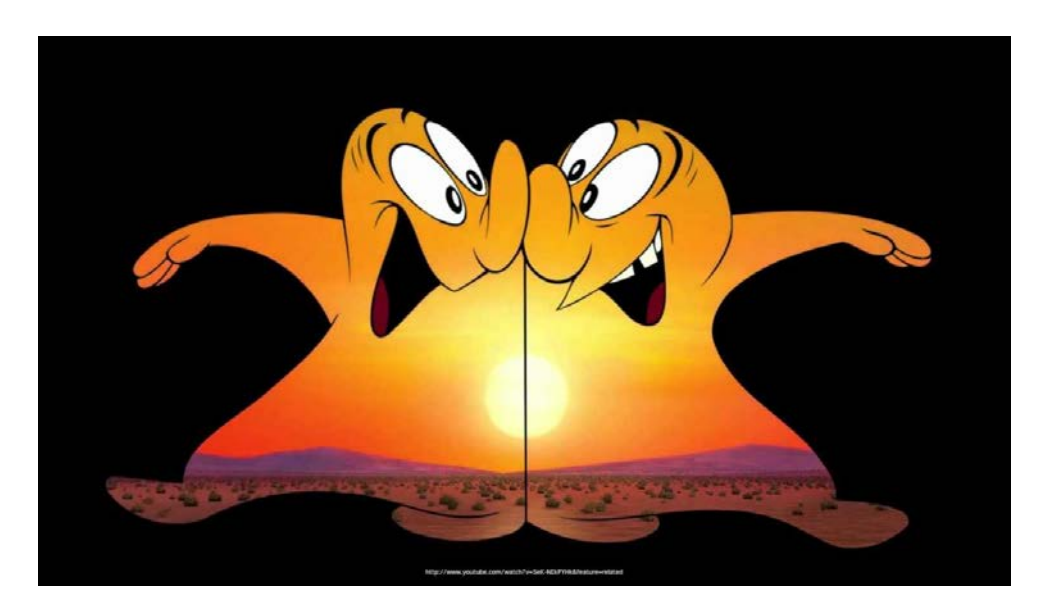

Figura 65. Day and Night, por Teddy Newton, 2010. Recuperado de: https://images.app.goo.gl/j9ECHfXt6Z3kcHncA

La segunda función de los fondos es la simbólica, que enfatiza posturas políticas, sátiras, críticas sociales, humor o cualquier contenido significante dentro de la animación. "Animation is undoubtedly a symbolically rich medium by the very virtue of its method of creation, with every detail being carefully crafted $^{16}$  (Pallat, 2015, p.36), sin embargo, los símbolos pueden revelarse por sí solos o los espectadores pueden interpretar cosas diferentes de lo concebido por el autor, otorgándole más implicaciones a la pieza. Por esta razón, el

<sup>&</sup>lt;sup>16</sup> Sin duda, la animación es un medio simbólicamente rico por la virtud del método de creación, con cada detalle cuidadosamente elaborado. Traducción propia.

valor simbólico, en cualquier nivel, es intrínseco a las imágenes en movimiento. Las obras que Chris Pallat usa como ejemplo son aquellas en las que los autores utilizan el simbolismo de los paisajes para ofrecer comentarios políticos.

Uno de estos ejemplos es el cortometraje en *stop motion Jabberwocky* (Švankmajer, 1971) que es una reinterpretación del poema de apertura sobre el monstruo Jabberwocky de Lewis Carroll. En este cortometraje se desfamiliariza al monstruo con el símbolo del armario, un paisaje interior y doméstico. El paisaje exterior domina al interior (figura 66) lo que se repite a lo largo del cortometraje como estribillo visual.

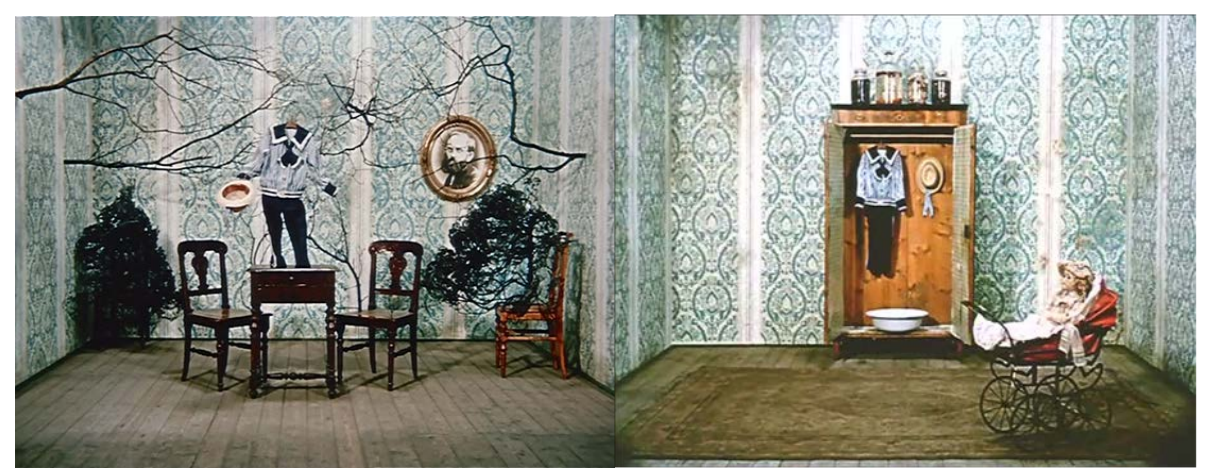

Figura 66. *Jabberwocky*, por Švankmajer, 1971. Figura 67. *Jabberwocky*, por Švankmajer, 1971. Recuperado de: https://images.app.goo.gl/9g43iHkNsLhdeNtLA Recuperado de: https://images.app.goo.gl/fMF4wvMFVCCXyHnKA

Por último, la función narrativa, en la cual los fondos no cumplen una función metafórica predominante como en el caso anterior sino que busca "[...] invest the fictional space with a sense of stability, coherence and predictability"<sup>17</sup> (Pallat, 2015, p.39). Esta función pretende crear un universo narrativo creíble para los espectadores y a su vez, agregar un valor narrativo con la puesta en escena. Los fondos que cumplen esta función son los que predominan hoy en día en producciones como *The Nightmare Before Christmas* (1993), *Wallace & Gromit: The Curse of the Were-Rabbit* (2005), *Fantastic Mr. Fox* (2009),

<sup>&</sup>lt;sup>17</sup> Invertir el espacio ficticio con un sentido de estabilidad, coherencia y previsibilidad. Traducción propia.

*Coraline* (2009), etc (Pallat, 2015) que, a pesar de ser ejemplos en *stop motion* no quiere decir que esta función no sea aplicable a otras técnicas para la creación de fondos. Esta es la función más utilizada ya que apoya en su totalidad a la narrativa y permite que el foco de la atención sean los personajes y cómo se desenvuelven en la historia, por lo que es aplicable a cualquiera de los fondos actuales, no solo en animación sino en películas como *Avatar* (2009), *Life of Pi* (2012) o *Interstellar* (2014).

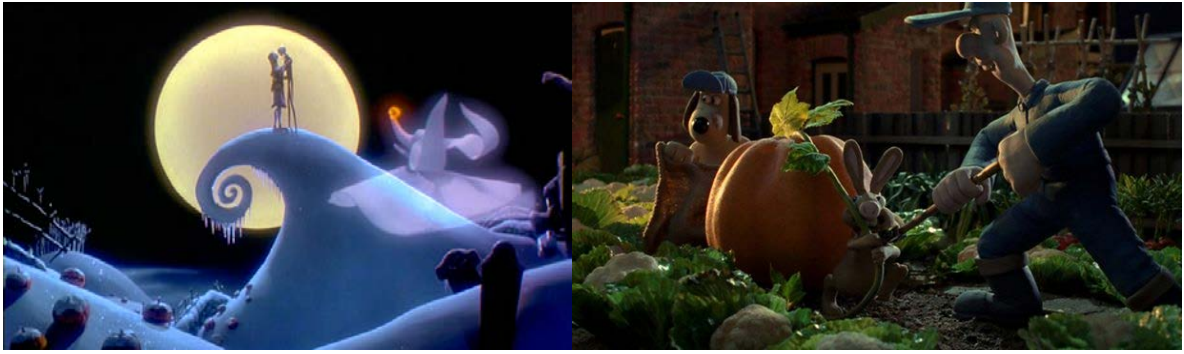

Figura 68.*The Nightmare Before Christma,* por Henry Selick, 1994. Figura 69. *Wallace & Gromit: The Curse of the Were-Rabbit,* por Nick Park y Steve Box, 2005.

Recuperado de: https://images.app.goo.gl/Ukb77MRbfBjprweZ8 Recuperado de: https://images.app.goo.gl/7X8e4Jov676KkdEg6

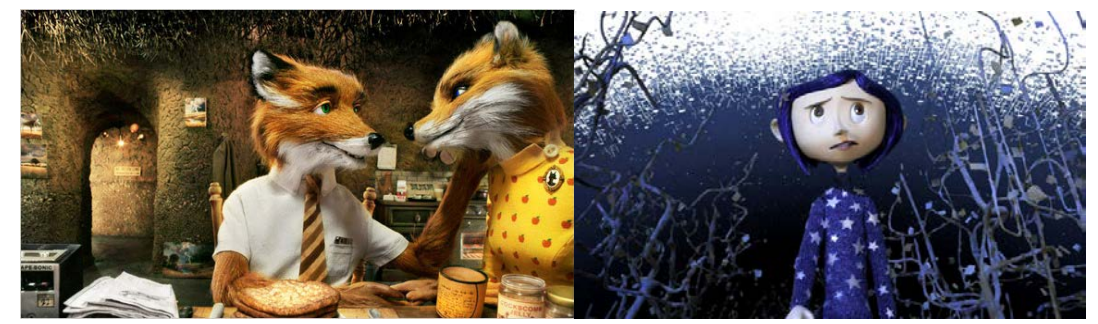

Figura 70. *Fantastic Mr. Fox*, por Wes Anderson, 2009. Figura 71. *Coralin*e, por Henry Selick, 2009 Recuperado de: https://bit.ly/2kDSCyL Recuperado de: https://bit.ly/2m8EEoZ

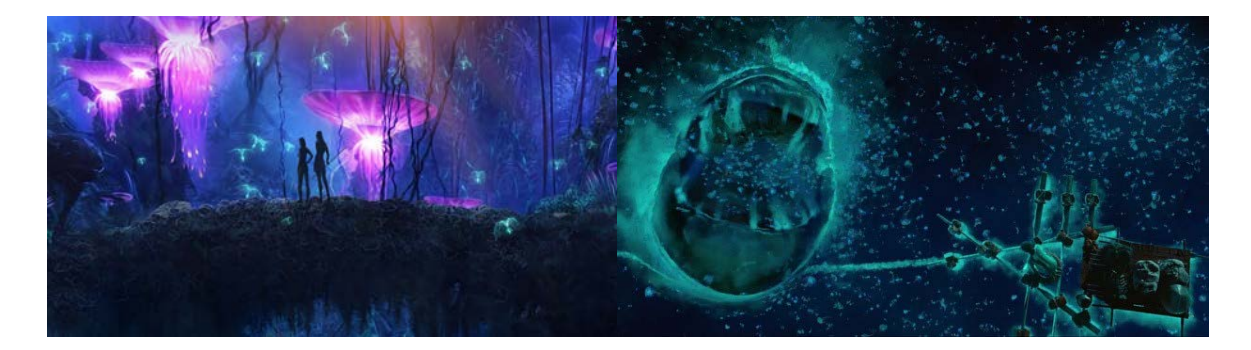

Figura 72. *Avatar*, por James Cameron, 2009. Figura 73. *Life of Pi*, por Ang Lee, 2012. Recuperado de:https://bit.ly/2lHUM0x Recuperado de:https://bit.ly/2ksCBf5

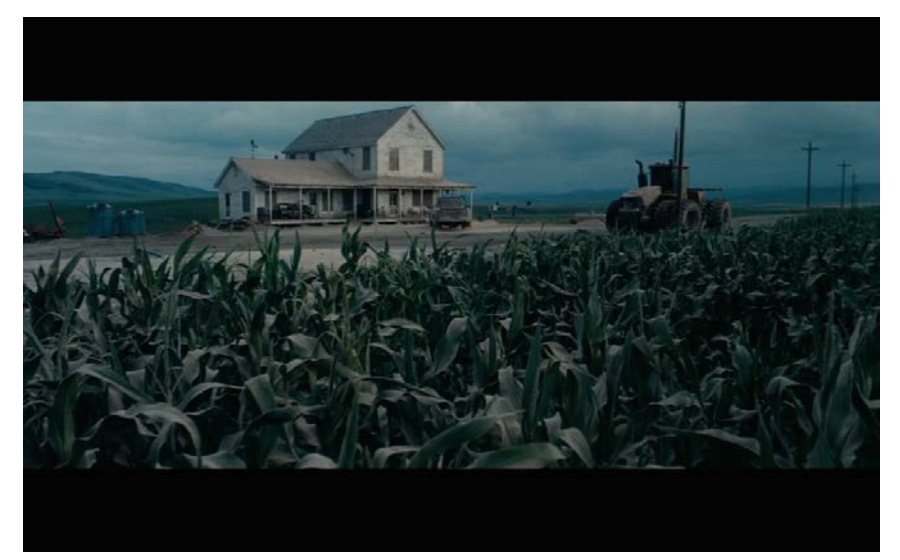

Figura 74. *Interstellar,* por Christopher Nolan, 2014. Recuperado de: https://images.app.goo.gl/YWzbnfJerdbZv8hF6

Los fondos son una herramienta muy versátil que se ha transformado a lo largo de los años. Ya bien tenga unas funciones específicas dentro de la narrativa, aporte aspectos visuales y estéticos, sea el lienzo en el que los personajes interactúan, funcione por sí solo, o simplemente esté porque se ve bien, es algo imprescindible no solo en la animación sino en toda pieza audiovisual. Sea cual sea su propósito, es tan importante como todo lo demás y todavía hay formas de seguir avanzando y probando técnicas, acabados, estilos, y que esta disciplina continúe evolucionando.

### **6. Metodología**

Con el fin de cumplir con los objetivos de este trabajo de grado, se utilizará, como se mencionó anteriormente, la sistematización de experiencia como metodología para analizar y explicar la realización de la animación y los fondos para el cortometraje *Lucecita*. Lo que se busca al sistematizar un proceso es que el sujeto activo de esta práctica sea capaz de, "a partir de su lectura de la realidad identificar problemas, definir objetivos y las estrategias que le permitirán alcanzarlos" (Barnechea et al, 1998, p. 7). Dentro de la sistematización de experiencias es necesario crear una metodología interna con el fin de organizar los conocimientos adquiridos durante la acción, convirtiendo la sistematización en una herramienta en función de quien la realiza y no al revés. En el *Taller permanente de sistematización* de Barnechea, González y Morgan (1998), proponen una serie de momentos, que no son estrictamente cronológicos, para dar cuenta de una lógica en esta metodología. Estas etapas son la unificación de criterios, la definición de la imagen-objetivo, la reconstrucción de la experiencia y el análisis e interpretación de lo sucedido.

### **6.1. Unificación de criterios**

Se busca una relación en la manera en la que se concibe la sistematización y lo que se espera lograr con ella. En esta etapa, Barnechea, González y Morgan, han identificado cuatro intereses en aquellos que quieren sistematizar; "producir conocimientos sobre la práctica, ordenar la práctica de manera de estar en condiciones de dar cuenta de ella, verificar la práctica al sustentar lo que en ella se aprendió o legitimar o validar una opción metodológica" (1998, p. 9).

Siguiendo la idea anterior, el interés concerniente a este trabajo es el de ordenar la práctica de manera de estar en condiciones de dar cuenta de ella. Esto debido a que con esta sistematización, se pretenden esclarecer los conocimientos adquiridos y procesos realizados

durante la animación y fondos de *Lucecita,* como agentes activos de esta. Como consecuencia, es necesario organizar estas vivencias de forma lógica con el fin de volver explícitos los conocimientos prácticos.

# **6.2. Definición de la imagen-objetivo**

Se trata de precisar qué se va a sistematizar, dando un primer ordenamiento de este objeto, llevándolo de lo general a lo específico. En el caso de esta tesis, la imagen-objetivo de la sistematización es *Lucecita*. A pesar de esto, un cortometraje cuenta con muchas etapas de producción en las que diferentes departamentos participan. El objeto específico a sistematizar es la preproducción y producción de los procesos de animación y fondos. Se busca plasmar estos procedimientos para que, al recapitular los, se pueda dar cuenta de lo que implica la creación de fondos y el desarrollo de la animación.

Con lo anterior definido, es posible realizar un cuestionamiento, el cual encamina este trabajo. ¿Cómo se pueden explicitar los conocimientos adquiridos en el proceso práctico de producción de animación de personajes y creación de fondos en un cortometraje animado? Esta formulación expresa claramente la finalidad planteada en el apartado de objetivos de esta tesis.

# **6.3. La reconstrucción de la experiencia**

La tercera etapa, la reconstrucción de la experiencia, "se trata de traducir la experiencia vivida como proceso a un lenguaje que permita su posterior análisis e interpretación" (Barnechea et al, 1998, p.11).

Para la reconstrucción de la experiencia de *Lucecita* se llevará a cabo una narración cronológica de los procesos de animación y fondos. Se decidió hacer de esta manera puesto que al estar presentes como agentes activos en los procesos, resulta muy difícil racionalizarlos.

"La experiencia está preñada de conocimiento, pero las demandas de la acción, muchas veces impiden a los actores percibir claramente la manera en que los cambios en la práctica son consecuencia de los saberes que van adquiriendo." (Barnechea y Morgan, 2010, p. 101)

Es por esto que la narración cronológica permite ver los hechos de manera sucesiva haciendo posible la recordación y el análisis de lo sucedido.

En esta narración, se explicarán las referencias utilizadas, las etapas de preproducción, producción, inconvenientes y cómo se resolvieron. Acompañados de imágenes ilustrativas y explicativas y videos cortos que complementarán y esclarecerán los procesos. Es importante aclarar que se escribirá en primera persona del plural. Sería un error eliminar el sujeto y contar los hechos de manera objetiva, puesto que le quita el carácter de experiencia. Esto se debe a que en una sistematización, el tener sujetos activos en el proceso de producción, no permite separar los hechos de la subjetividad.

### **6.4. Análisis e interpretación de lo sucedido**

Este es el momento en el que se descompone la experiencia en su totalidad; los elementos que la constituyen, las relaciones entre ellos, las causas que explican y las consecuencias de lo sucedido. (Barnechea et al, 1998). Entonces, esta etapa la sistematización se verá reflejado en dos puntos; la extracción de procedimientos en esquemas de síntesis y análisis y conclusiones.

El primer punto consistirá en condensar y ordenar los procesos a través de diagramas de flujo. En estos esquemas se representarán los momentos y condiciones específicas para hacer una producción efectiva, según lo que se analice tras la narración cronológica de dicha realización. Lo anterior se verá acompañado de una breve explicación de los diagramas en la cual se profundizará en los procesos, aclarando las relaciones entre la práctica y los conocimientos extraídos de esta.

En el segundo punto, se hará un análisis de la sistematización y de la experiencia en sí misma, nombrando los errores y aciertos durante el proceso de *Lucecita*, cómo evolucionó el equipo profesionalmente y cuáles fueron las implicaciones de lo analizado.

### **7. Lucecita**

*Lucecita* es un cortometraje en animación 2D para primera infancia. La idea de este cortometraje nació en el marco del Semillero de Guión y Laboratorio Audiovisual (Sigla) de la Universidad de La Sabana. En donde la premisa del cortometraje surge a partir del enfrentamiento de Lucía en contra de su miedo a la oscuridad, como consecuencia de la pérdida de su luz de pared.

### **7.1. Sinopsis**

Al llegar la hora de dormir Lucía pide a Juan José, su padre, que conecte a Pocho, su lamparita de pared en forma de manatí. La lámpara se funde y Juan José hace un trato con Lucía: Él dejara la luz del pasillo encendida y a primera hora de la mañana arreglaran a Pocho. Cuando Lucía intenta dormir, una gran sombra la asusta y pierde de vista a Pocho. Desesperada por encontrarlo, salta de su cama encontrándose en un bosque nocturno apenas iluminado por extrañas flores de colores neón. Sigue el rastro de una luz que la conduce a una cirugía donde lamparas en formas de animales arreglan a Pocho, provocando una gran celebración musical que se ve interrumpida por la inesperada llegada de una terrorífica Sombra que absorbe la luz de este mundo. A pesar de su miedo, Lucía se llena de fuerza y decide defender a las lamparitas y enfrentar la Sombra . Cuando la niña la combate, se da cuenta de que la sombra no es otra cosa que un montón de objetos de su cuarto y que no hay nada que temer.

Sinopsis elaborada por Nicole Guerrero y Carlos Andrés Reyes, 2019

### **7.2 Guion**

# LUCECITA

Por

Nicole Valeska Guerrero

&

Carlos Andrés Reyes

V.9.3.2 9 BANDAS EXT/INT. HABITACIÓN LUCÍA - NOCHE

Desde un oscuro pasillo una pequeña y colorida estancia tenuemente iluminada. Sentado JUAN JOSÉ (38), un hombre de rostro jovial y gafas, lee un cuento a LUCÍA (5), de cabello crespo y alborotado, que aprieta con fuerza las cobijas.

> JUAN JOSÉ Al final de su día... una princesa guerrera... Enfrentó a un dragón en una ladera.

INSERTO — LIBRO ILUSTRADO - POP UP

En una página una princesa guerrera con armadura pelea contra un dragón rugiente.

> JUAN JOSÉ (O.S) Le quitó su fuego, "la llama de la valentía". Rezó, se empijamó y se fue a dormir con alegría.

En otra página la princesa tiene al dragón vencido a sus pies y carga la llama de la valentía.

FIN INSERTO

Juan José tiene el libro abierto en otra página donde la princesa guerrera duerme plácidamente, con la llama de la valentía como su lámpara de noche.

#### JUAN JOSÉ

Fin.

Juan José cierra el libro. Lucía observa a su padre con una gran SONRISA.

Juan José se levanta de la silla y se acerca a apagar el interruptor del cuarto.

> LUCÍA (Emocionada) ¡Papá! ¡Papá! ¡Recuerda poner a Pocho!

Juan José asiente y de la mesa de noche, agarra a POCHO, una sonriente lámpara de pared con forma de manatí.

Conecta a Pocho al enchufe y este permanece unos segundos iluminando la habitación. Comienza a titilar hasta que finalmente se funde y todo queda a oscuras.

### LUCÍA (Temerosa) ¡Papá! ¿Qué le pasa?

Juan José desconecta a Pocho y lo sacude.

### JUAN JOSÉ

No le pasa nada, sólo se le fundió el bombillo... toca esperar hasta mañana para comprar uno...

Lucía interrumpe a Juan José y toma a Pocho de las manos de su papá y lo abraza.

> LUCÍA (Brava y decidida) ¡No! Entonces yo lo arreglo...

#### JUAN JOSÉ

(Ahora serio) Lucía, no se puede, está muy tarde, Pocho se recuperará mañana... ahora tienes que dormir...

### LUCÍA

(Angustiada) ¡Yo no quiero dormir sin la luz de Pocho!

#### JUAN JOSÉ

Hagamos un trato... dejaré la puerta abierta y así la luz del pasillo será como si Pocho te estuviera iluminando desde afuera...

Lucía asiente temerosamente.

JUAN JOSÉ Y esta noche te quedas con Pocho a tu lado para que te haga compañía.

Juan José le da un beso en la frente. Lucía toma a Pocho y lo arropa junto a ella. Juan José se dirige hacía la puerta.

> LUCÍA (Preocupada) ¡Papá! ¿Y qué pasa si llega un mounstruo?

Juan José se gira para mirar a Lucía.

3.

JUAN JOSÉ (Juan José levanta sus brazos) ¡Pues como hacen las guerreras: lo asustas aún más!... Argg!

Juan José pone sus manos como garras y saca la lengua, mientras emite un sonido similar a un rugido. Salta y comienza a mover el cuerpo.

Lucía se RÍE y asiente.

Juan José cruza el umbral de la puerta y la deja entreabierta. Una luz del exterior ilumina suavemente la habitación. Juan José se asoma.

> JUAN JOSÉ Buenas noches Lucecita. Voy a estar pendiente.

Juan José se retira del marco de la puerta.

INT. PASILLO CASA - NOCHE

Juan José se recuesta apoyándose en la pared del pasillo y se sienta con la cabeza hacia la puerta de Lucía, atento a lo que pasa al interior de la habitación de la niña.

INT. HABITACIÓN LUCÍA - NOCHE

Lucía permanece en su cama y abraza más fuerte a Pocho.

LUCÍA

No te preocupes que papá te curará mañana... Buenas noches Pocho ...

Una rama golpea la ventana, interrumpiendo a la niña. Una gran sombra proyectada recorre su cuarto en dirección a su cama y al mismo tiempo escucha un ronquido grave.

La sombra avanza hacia la cabecera de la cama.

Lucía cierra sus ojos con fuerza y esconde su cabeza bajo las cobijas.

Temblando, abre sus ojos y descubre que Pocho no está a su lado.

> LUCÍA (Angustiada) ¿Pocho? ¿Dónde estás Pocho?

Preocupada, asoma su rostro por encima de las cobijas, mira en todas las direcciones y descubre un bosque nocturno de extrañas plantas y colores neón.

Lucía abre más los ojos al distinguir una luz titilante rosada proveniente de un MURCIÉLAGO-LÁMPARA en un vuelo caótico que llevan a Pocho apagado.

### LUCÍA

(Con curiosidad) ¿Pocho?

Lucía salta de la cama y corre en dirección a la luz.

EXT. BOSQUE - NOCHE

A medida que la niña avanza, comienza a adentrarse en un extraño bosque de colores neón, de flores extrañas y árboles inmensos.

Una SOMBRA-MONSTRUO, similar a la de su habitación, sigue a Lucía a su paso.

La Sombra-montruo pasa y absorbe la luz de una RANA-LÁMPARA

Lucía continua su camino, sorprendida de la belleza del lugar.

Unas luces en lo alto de los árboles llaman su atención y mira hacia arriba es Pocho que pasa cargado por el Murciélagolámpara.

El rastro de las luces guía a Lucía hasta una fuente de luz en un claro del bosque.

Ahí ve a Pocho en el suelo sobre una especie de tabla. Pocho aumenta de tamaño y adquiere una forma más orgánica.

Tres bolitas llegan rodando a cada lado y se desenrollan: son tres ARMADILLOS-LÁMPARA que levantan la tabla y elevan a Pocho.

Una LAMPARA-TUCÁN alumbra a Pocho desde lo alto.

Una LÁMPARA-OSO DE ANTEOJOS sale con expresión parsimoniosa y arrogante. Todas las lamparitas rodean a Pocho y el oso comienza a examinar la panza del manatí. La lámpara-oso ajusta sus guantes para la cirugía.

Una LÁMPARA-MONO TITÍ le pasa desde una rama una llave española a la Lámpara-Oso de Anteojos quien la agarra con seguridad y se lanza sobre Pocho, comenzando la cirugía.

La Lámpara-Oso trabaja arduamente en la operación, una LÁMPARA-GARZA se posa sobre su cabeza y seca su sudor, con una pomposa flor.

Por todo lado vuelan resortes y tuercas, un bombillo roto sale disparado y cae sobre una LÁMPARA-CHIGÜIRO que camina por ahí y queda aturdido.

Lucía detrás de un arbusto, se asusta al ver a Pochoen cirugía.

La Lámpara-Oso chasquea los dedos y de inmediato un Murciélago llega volando con un bombillo en sus garras. Con esmero, el Oso le pone el bombillo a Pocho, lo ajusta y da el último giro. El manatí despierta.

Pocho se levanta con un elegante y divertido giro y las lamparitas lo rodean.

En los árboles las lamparitas celebran que Pocho encendió su luz. Pocho, emocionado empieza a cantar.

> POCHO (Cantando) Si hay luz... no hay sombras.

Un coro de tres LAMPARITAS-GALLINA se mueven armónicamente y repiten todo lo que Pocho canta.

> CORO GALLINAS Aquí no hay sombras, aquí no hay sombras, aquí no hay sombras.

POCHO No hay que tenerle nunca miedo a la oscuridad! Porque tu tienes toda la luz para brillar!

CORO GALLINAS La luz! Para brillar!

POCHO Cada noche he venido a alumbrar.

CORO GALLINAS A Alumbrar! a Alumbrar! a alumbrar!

POCHO Y a enseñarte un secreto no más!

CORO GALLINAS No más! No más! No más!

Lucía, contagiada por la música, se aproxima.

POCHO Toda la luz

CORO GALLINAS ¡Toda la luz!

POCHO La tienes tú!

CORO GALLINAS ¡La tienes tú!

POCHO Toda la luz la tienes por dentro tuuu!

Lucía se detiene. Pocho la ve con una cara de desconcierto.

POCHO (Dejando de cantar) ¡Lucía! ¡Deberías estar durmiendo!

CORO GALLINAS ¡Deberías! ¡Deberías! ¡Deberías!

Lucía se abalanza sobre Pocho abrazándolo con gran emoción.

LUCÍA ¡Pocho, otra vez funcionas!

POCHO Vamos a dormir mejor o si no mañana no tendras energías para jugar.

LUCÍA (Consentida y suplicante) Juguemos mejor aquí... me da miedo volver a mi cuarto.

POCHO

¿Y por qué?

Aparece, la Sombra-Monstruo, de risa malévola y llamas rosadas en sus ojos.

Un gran ESTRUENDO interrumpe la situación y todas las lámparas se asustan y se huyen.

Pocho mira a todos lados en búsqueda de las lamparitas.

### LUCÍA

# ¡Ay noo!

Todos corren mientras son perseguidos por la sombra-monstruo.

Una LÁMPARA-CHIGUIRO corre hacia Pocho pero la Sombra-Monstruo logra atraparla, se convierte en una lamparita de pared pequeña e inerte, y la sombra la absorbe.

Las otras lamparitas corren despavoridas, hasta llegar a lo que parece ser el final del bosque luminoso. Lucía se asusta.

### LUCÍA Pocho! Tengo miedo

### POCHO iTranquila, yo me encargo!.

Pocho se empodera haciendo frente a la Sombra-Monstruo.

Lucía y las demás lamparitas motivan a Pocho a luchar contra la sombra-monstruo.

La Sombra-Monstruo extiende una parte de su cuerpo como un gran tentáculo y toca a Pocho.Inmediatamente Pocho comienza a titilar y asustado se apaga.

> LUCÍA Oh no! Pocho...

#### POCHO Ay no, no puedo.

Pocho se resguarda detrás de Lucía y comienza a temblar.

Lucía abraza a una gallinita temorosa, en un intento por consolarla, pero la Sombra-Monstruo mueve sus tentáculos hacia ella. Lucía se asusta.

> POCHO (O.S.) ¿Qué hacemos, qué hacemos?

Lucía recuerda a Juan José.

JUAN JOSÉ (O.S.) ¡Pues como hacen las guerreras: lo asustas aún más!... ¡Argg!

Lucía con sus ojos entre lágrimas.

LUCÍA (V.O.) Lo asusto aún más...

Y prepara su mejor mueca.

# LUCÍA

## Argggg!

La sombra retrocede impactada y del susto expulsa de su boca la lámpara-chiguiro que había absorbido durante la persecución.

Lucía con el ceño fruncido y las manos empuñadas, comienza a iluminarse como una lamparita. Toma impulso y corre hacia la Sombra-Monstruo manteniendo la mueca.

La Sombra-Monstruo retrocede completamente asustada.

Lucía se avalanza contra la Sombra-Monstruo y de un solo golpe desarma la sombra, que se fragmente en diferentes objetos.

INT. HABITACIÓN LUCÍA - NOCHE

Lucía cae al suelo, está en medio de la oscuridad de nuevo y se da cuenta de que aquella Sombra-Monstruo solo eran un montón de cosas apiladas: una silla, una sombrilla, varios peluches, una pelota, una cobija.

Lucía da un pequeño salto de alegría al darse cuenta que no hay ningún monstruo y que se encuentra en su habitación.

Pocho se acerca a ella y la mira con orgullo. Lucía lo abraza y Pocho titila un poco.

> POCHO (Emocionado y orgulloso) ¡Lucía, derrotaste al monstruo, eres una valiente guerrera!

LUCÍA (Orgullosa señala las cosas) ¡No era un monstruo, era la silla.. y la sombrilla...

POCHO Y ese osito de allá...

LUCÍA !solo eran cosas de mi cuarto!

Pocho hace la forma de la sombra haciendo mueca de malo.

POCHO Siii jejeje.

Pocho y la niña ríen. Lucía bosteza y se pasa las manos por los ojos. Pocho se acerca y la arropa con las cobijas.

> POCHO Ahora vamos a dormir... Buenas noches.

Pocho le da un beso en la frente a Lucía. Lucía cierra los ojos al recibir el beso.

Pocho se dirige hacia la ventana, gira para mirar una última vez a Lucía, le sonríe con dulzura y su panza vuelve a brillar y sale volando a través de esta acompañado por más lamparitas.

> POCHO Adiós Lucecita.

LUCÍA (Dormida) ¡Adiós Pocho!

Lucía dormida con una gran sonrisa en su rostro, se acomoda.

EXT. CASA - DÍA

La luz del amanecer golpea la fachada de la casa de Lucía.

INT. PASILLO CASA - DÍA

La luz del amanecer aparece progresivamente al interior de la casa.

Lucía sale de su habitación y llega hasta quedar frente a su padre. Se acerca a él y da un pequeño salto y, orgullosa, comienza a rugir y a hacer muecas.

> JUAN JOSÉ (Sobresaltado) ¡Ahhhhh, Lucía!

Juan José un poco agitado, sonríe. Bosteza y estira su cuerpo. Comienza a sobarse el cuello y mientras se pone de pie, Lucía agarra su mano.

> LUCÍA (Emocionada y orgullosa de sí misma) Papá, papá! ya no necesito que Pocho me cuide.

JUAN JOSÉ

¿De verdad?

LUCÍA Sí, sí, sí, a que no adivinas dónde estuve anoche...

JUAN JOSÉ ¿Dónde estuviste? Cuéntame.

LUCÍA Estuve con Pocho en el mundo de las lamparitas.

Lucía y Juan José caminan por el pasillo hacia el interior de la casa.

CRÉDITOS FINALES.

### **7.3 Público Objetivo**

El público objetivo de *Lucecita* se ubica en la primera infancia en Latinoamérica, etapa entre el momento del nacimiento hasta los seis años. Durante este periodo, según informes de UNICEF

> [...]los niños y niñas tienen que estar en la escuela y en los lugares de recreo, crecer fuertes y seguros de sí mismos y recibir el amor y el estímulo de sus familias y de una comunidad amplia de adultos. Es una época valiosa en la que los niños y las niñas deben vivir sin miedo" (2005) [...]

Con la intención de cubrir las necesidades, características y comportamientos comunes de este periodo de la vida, se opta por escoger este target ya que *Lucecita* aborda un miedo muy propio de esta etapa: el miedo a la oscuridad y cómo enfrentarlo. A su vez, se escogió una protagonista con características propias de la edad: una niña de cinco años de rasgos latinoamericanos, con actitudes y expresiones empáticas para dicho público objetivo.

Finalmente, este cortometraje también apunta a que los padres lo utilicen como herramienta para que, de una manera divertida, ayuden a sus hijos a superar sus miedos.

### **7.4 Equipo de trabajo**

Con los aspectos estéticos básicos definidos, fue el momento de establecer el equipo de trabajo. Como *Lucecita* nació en un entorno académico, el Semillero de Guión y Laboratorio Audiovisual, la idea era que el proyecto tuviese un carácter formativo. Por esta razón se buscó estudiantes interesados en la animación pero con muy poca o nula

experiencia y que primara en ellos un deseo por aprender más sobre la animación y cómo realizarla de un aforma profesional.

Por esta razón los integrantes del equipo no sabían qué cargos iban a ocupar ni qué procesos iban a desempeñar. Esto se fue asignando a lo largo del proceso, en el que cada integrante fue mostrando aptitudes e intereses para cada una de las labores a realizar. Sin embargo, el cortometraje no solamente tenía que ser un escenario de aprendizaje sino que el producto final tenía que ser profesional. Debido a esto, los cargos más importantes como Dirección, Producción, Dirección de Arte y de Animación serían ocupados por profesionales.

### **7.5 Diseño de personajes**

Ya existía un primer diseño de los personajes. Este diseño fue creado para la realización del teaser. En la figura 75 podemos ver los primeros diseños de los personajes y desde qué punto partió el director de arte para rediseñar los personajes para el cortometraje. Este trabajo se debía realizar bajo diferentes parámetros, como la simplificación de las formas y encontrar la manera de representar parte de la identidad nacional y regional en los personajes.

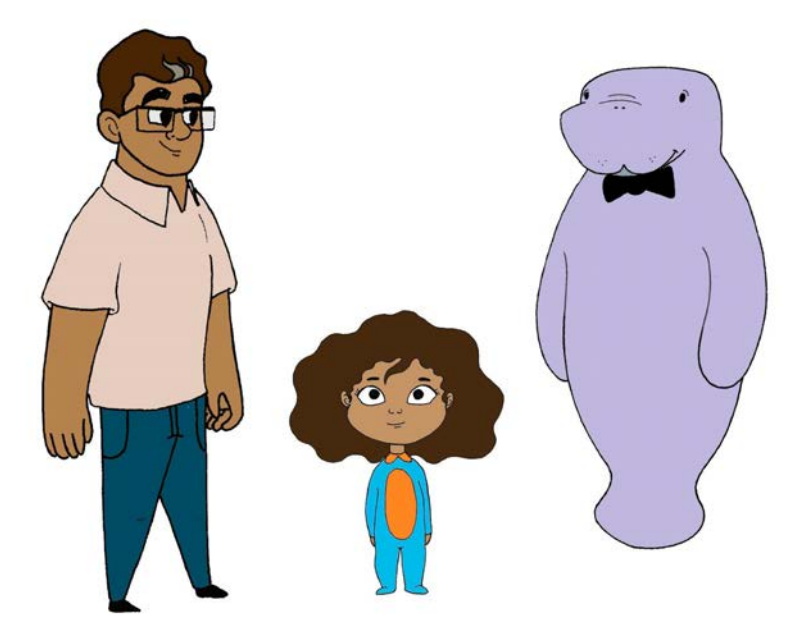

Figura 75. Diseños iniciales de Juan José, Lucía y Pocho, de izquierda a derecha, por Paola Muñoz, 2018

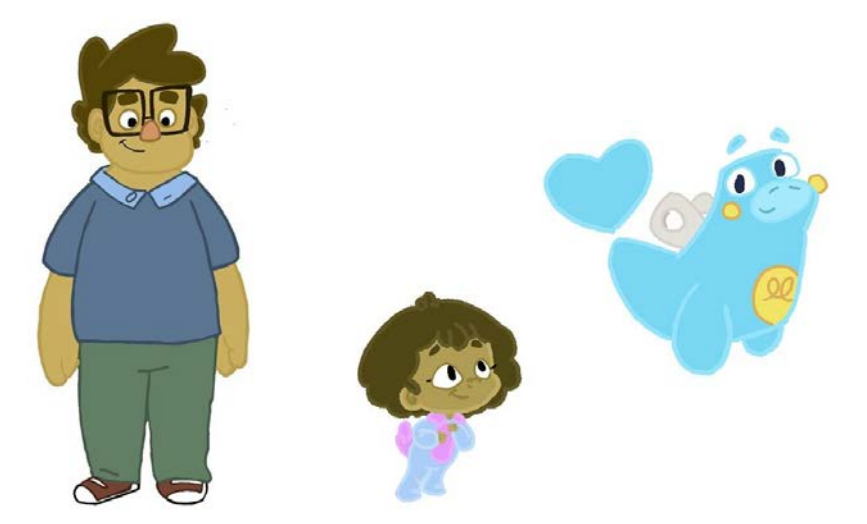

Figura 76. Diseños finales de Juan José, Lucía y Pocho, de izquierda a derecha, por Alejandro Riaño, 2018

Estos parámetros se establecieron bajo las instrucciones de los directores que querían en primer lugar que los diseños fueran llamativos y adecuados en simplificación para el público objetivo. Se buscó la simplificación de las formas para tener personajes más atractivos y que tuvieran un mejor diseño pensando en la animación tal como se puede apreciar en la figura 76. Y en segunda instancia, querían que a través de estos parámetros crear un universo representativo de la región. Es por esto que se decidió el uso de animales típicos de la región y de Colombia para poblar el mundo de las lamparitas. El diseño de estos personajes partió de formas redondeadas con siluetas definidas y características físicas que potenciarán parte de la personalidad de los personajes.

# 7.5.1 Lucía

"LUCÍA (5), de cabello crespo y alborotado" (Guerrero y Reyes, 2019, p.1). Esta descripción es el insumo principal para el diseño de Lucía. Desde su primer diseño (figura 77) se puede evidenciar la decisión de que Lucía fuese una niña de cabello esponjado y tez trigueña característica de la región latinoamericana.

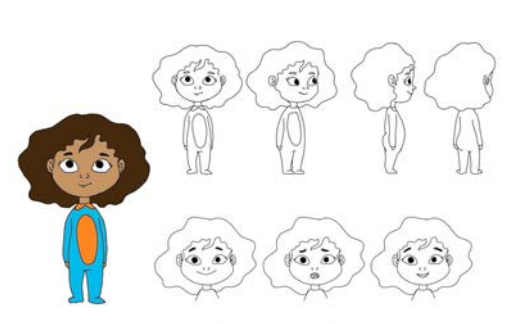

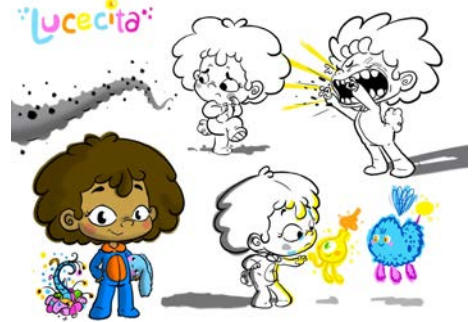

Figura 77. Primer diseño de Lucía, para teaser, Figura 78. Concept de Lucía, por Paola Muñoz, 2018 por Alejandro Riaño 2018

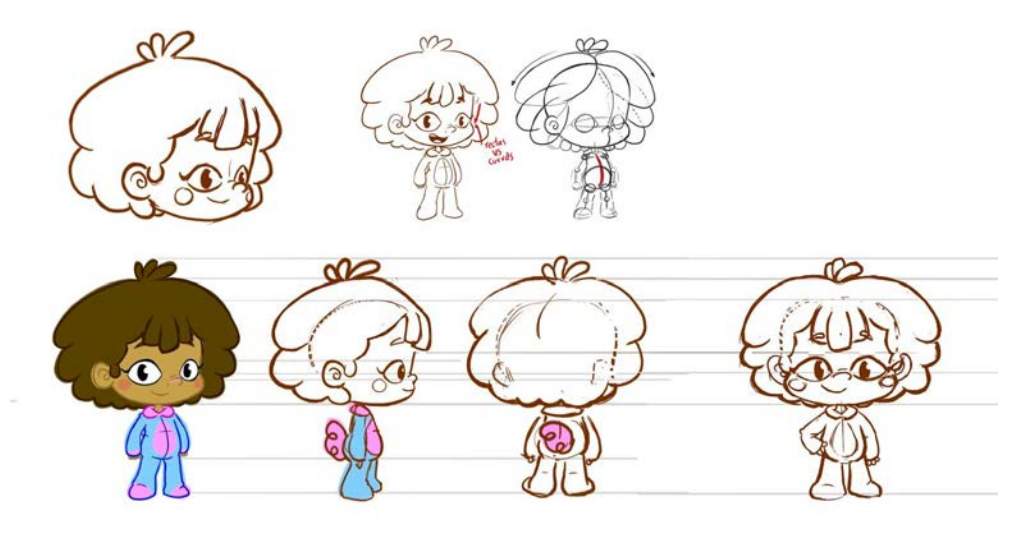

Figura 79, Character Sheet Final de Lucía, por Alejandro Riaño 2018

Haciendo una comparación entre las figuras 77, 78 y 79 se pueden observar los diferentes diseños por los que atravesó Lucía. En estos se evidencia la simplificación de las formas y el cambio en el estilo que tuvo el cortometraje (figura 79) en relación con el teaser (figura 77).

El diseño estructural de Lucía está basado en el arquetipo del personaje tierno, presentado por Preston Blair en su libro *Cartoon Animation* (1994). Sus proporciones potencian su ternura y evidencian la inocencia del personaje. Se puede dar cuenta de este arquetipo en la proporción entre la cabeza y el cuerpo, sus piernas y brazos gruesos y cortos, el tamaño pequeño de su boca y su nariz y por último sus ojos grandes ubicados en la mitad inferior de la cara. Lo anterior se puede evidenciar al comparar las figuras 80 y 81.

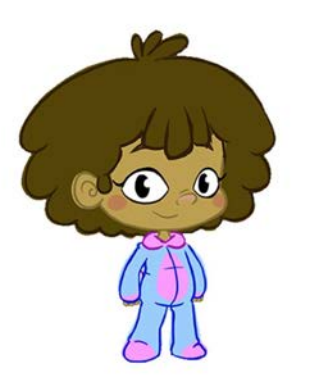

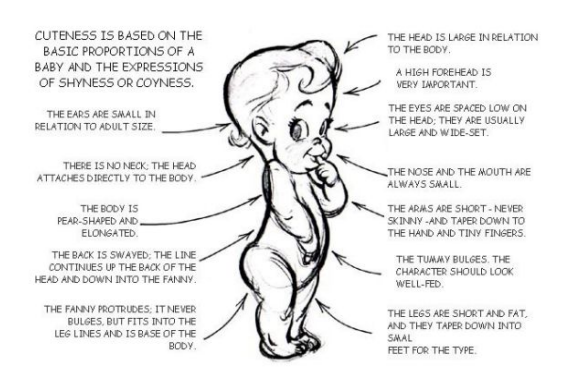

Figura 80, Diseño final de Lucía, Figura 81, Arquetipo del personaje tierno por Alejandro Riaño 2018 por Preston Blair, Cartoon Animation (1994)

Por otro lado, como parte clave del diseño de personajes está el pensar en la animación brindando herramientas de diseño a los animadores. En la figura 82 se pueden ver los diseños de los brazos y manos de Lucía. En esta figura se muestra los diferentes ángulos y características claves a la hora de dibujar los

brazos del personaje. Estas herramientas se utilizan como guía en el proceso de animación.

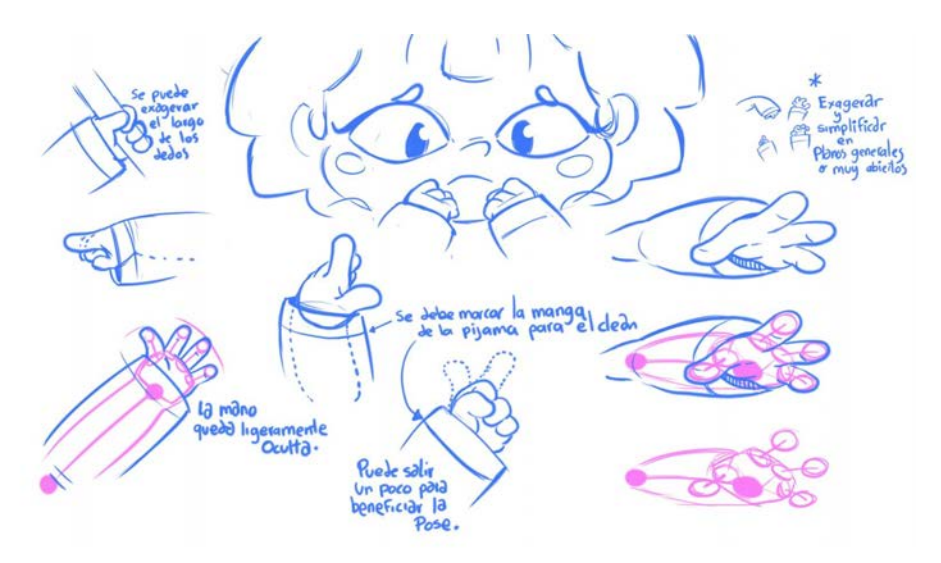

Figura 82, Sheet de manos y brazos de Lucía, por Alejandro Riaño 2018

### 7.5.2 Juan José

"Sentado JUAN JOSÉ (38), un hombre de rostro jovial y gafas" (Guerrero y Reyes, 2019, p.1). Esta es la primera descripción Juan José, el papá de Lúcia. Desde el diseño realizado para el primer teaser de *Lucecita*, estaba bastante definido en cuanto a su personalidad y su contextura. El diseñador de personajes a partir de esto tuvo que rediseñar el personaje para conseguir formas más sencillas y crear un look para los personajes que fuesen coherentes entre sí.

La comparación entre la figura 83 y 84 se pueden notar las diferencias en la simplificación de las formas en el cuerpo y en la definición del look en el estilo de los rasgos de la cara.
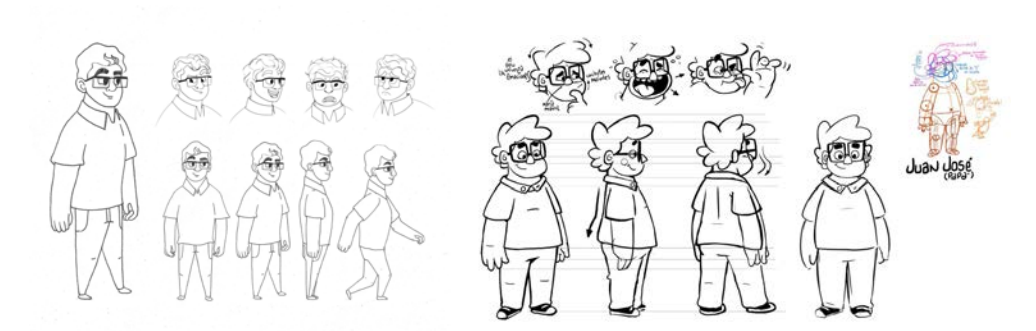

Figura 83. Primer diseño de Lucía, para teaser, Figura 84, Character Sheet Final de Juan José, por Paola Muñoz 2018 por Alejandro Riaño 2018

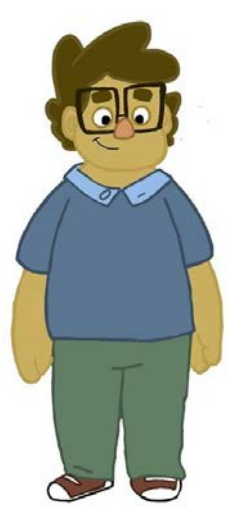

Figura 85, Diseño final de Juan José, por Alejandro Riaño 2018 La figura 85 es el diseño final de Juan José con la línea y color establecidos.

7.5.3 Pocho

"POCHO, una sonriente lámpara de pared con forma de manatí" (Guerrero y Reyes, 2019, p.1). La anterior es la descripción más elemental del personaje. El diseño de Pocho fue el más desafiante para la producción, ya que tenía que estar sujeta a la personalidad del personaje y su propósito en la historia. Desde un inicio Pocho sería el conductor que llevaría a Lucía a adentrarse en el mundo se las lamparitas. Sin embargo, su papel y relación con Lucía se fue transformando y de la misma forma su diseño.

El primer diseño de Pocho (figura 86) además de tener un aspecto más realista de un manatí, tenía características de ser un adulto cuyo propósito era cuidar y

proteger a Lucía. Este diseño también era, de alguna manera, un reflejo de Juan José, el padre de Lucía.

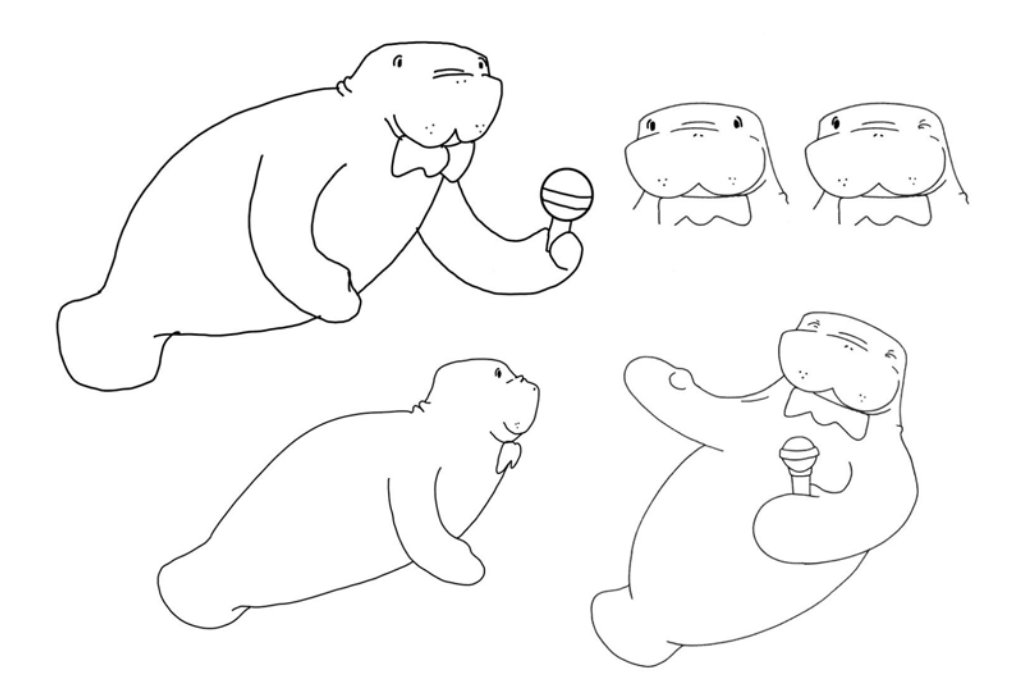

Figura 86, Primer diseño de Pocho, por Paola Muñoz, 2018

Luego se tomó la determinación de que a lo largo de la historia los papeles de quien cuida a quien serían invertidos y Pocho pasaría a ser protegido por Lucía. Con esta premisa en mente se decidió cambiar la edad de Pocho a una que fuera más cercana a la de Lucía para que pudieran actuar como grandes amigos.

Al cambiar la edad, personalidad tuvo que cambiar el diseño del personaje además de ajustarse al look que el corto iba a mantener. Las nuevas exploraciones, figuras 87 y 88, están basados en formas redondas y estructuras de formas simples al igual que el diseño de Lucía, estos diseños aplican de igual forma el arquetipo de personaje tierno mencionado previamente en la figura 81 .

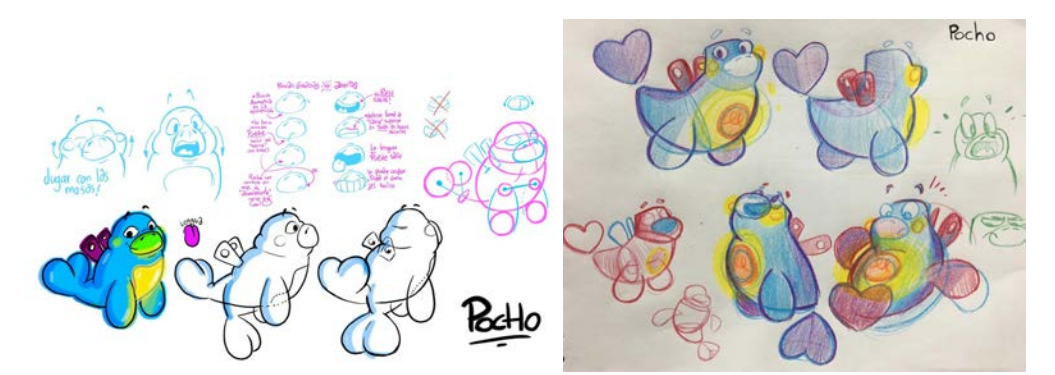

por Alejandro Riaño, 2018 por Alejandro Riaño, 2018

Figura 87, Segunda versión de Pocho, Figura 88, Exploración de poses de acción de Pocho,

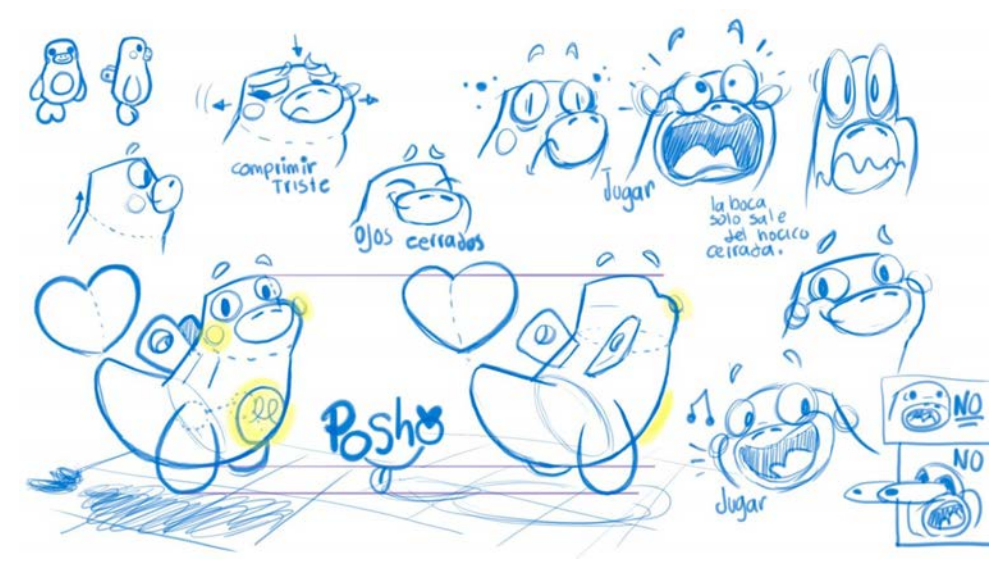

Figura 89, Character Sheet de Pocho, por Alejandro Riaño, 2018

Ya definido el papel de Pocho en la historia y su personalidad, el diseño pudo ser aterrizado con una mayor facilidad y después de varias exploraciones se llegó finalmente al diseño final del personaje. (Figuras 89 y 90)

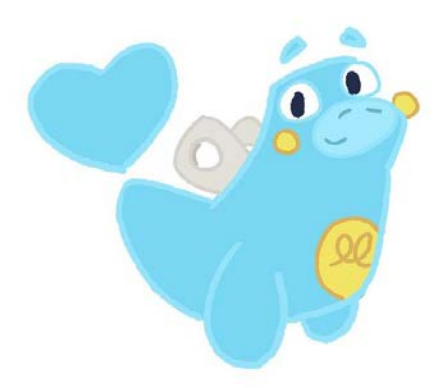

Figura 90, Diseño final de Pocho, por Alejandro Riaño, 2018

## 7.5.4 Lamparitas

El mundo de las lamparitas (Solarium) desde un inicio se definió como un bosque mágico, en el que sus habitantes serían lámparas que iluminarán el bosque al igual que Pocho. En un principio no se había establecido que tipo de formas tendrían las lámparas y podrían definirse con cualquier tipo de objeto mientras tuviera una fuente de luz. Sin embargo, esto no permitía una unidad en el mundo de las lamparitas.

Durante un tiempo el equipo en general trabajó hacer bocetos (figuras 91, 92 y 93) con la finalidad de buscar posibles formas y estilos para las lámparas.

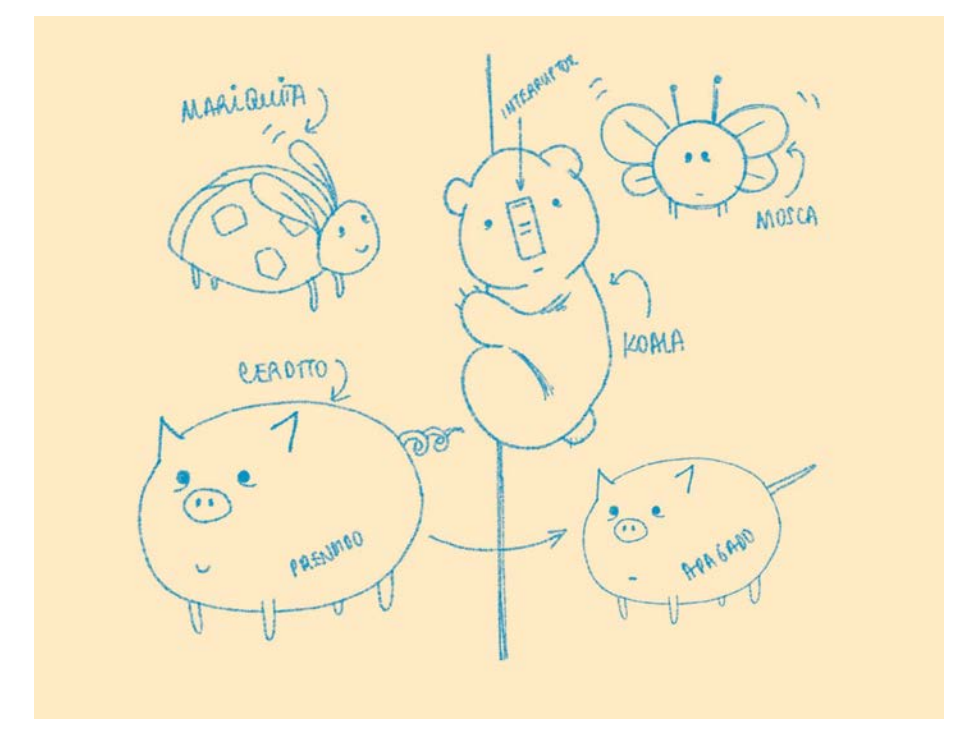

Figura 91, bocetos y exploraciones, por Nicole Guerrero, 2018

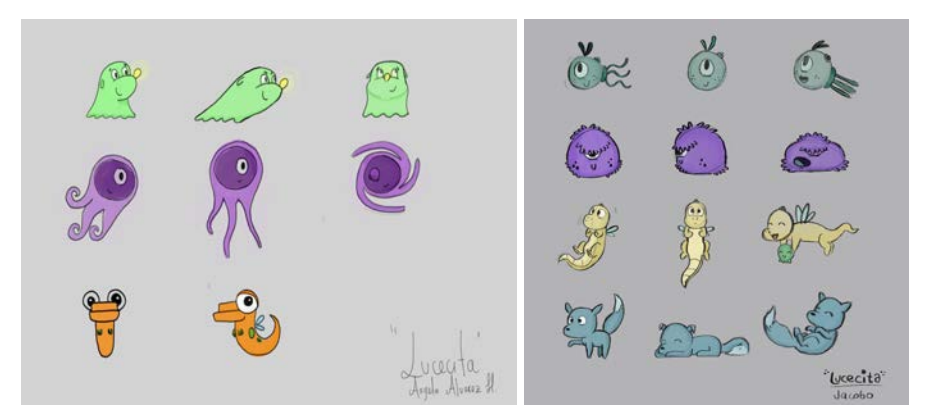

Figura 92, bocetos y exploraciones de lamparitas, 2018Figura 93, bocetos y exploraciones, por Jacobo Arcila, 2018

Eventualmente se decidió que se quería agregar una representación regional en varios aspectos estéticos del cortometraje y partiendo de Pocho como base, se definió que las lamparitas serían animales representativos de américa latina. De ahí surgieron las lamparitas que poblarían el bosque mágico de Solarium. (Figuras de la 19 a la 24 )

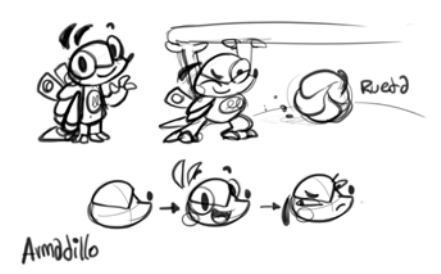

por Alejandro Riaño, 2018 por Alejandro Riaño, 2018

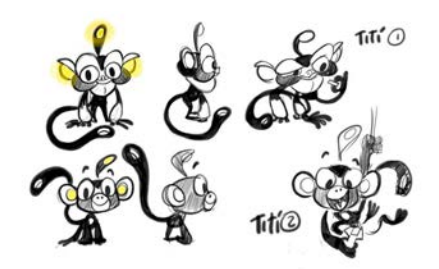

Figura 94, Diseños de lucecitas, Figura 95, Diseños de lucecitas,

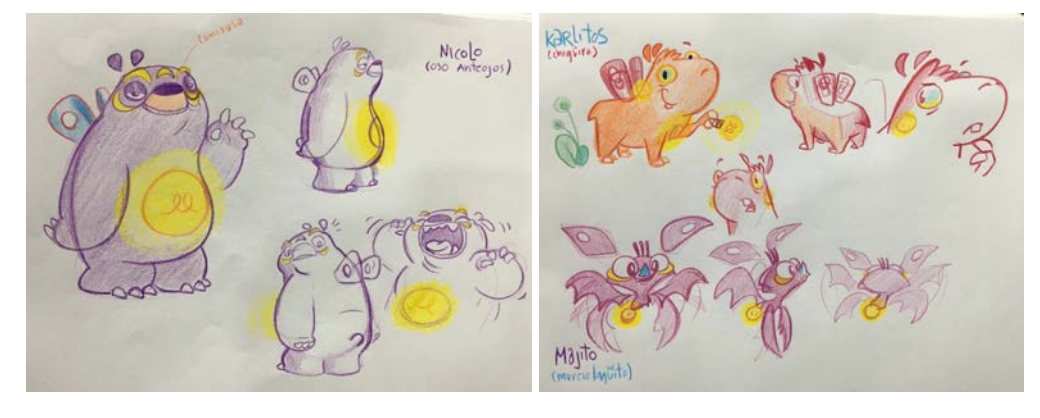

por Alejandro Riaño, 2018 por Alejandro Riaño, 2018

Figura 96, Diseños de lucecitas, Figura 97, Diseños de lucecitas,

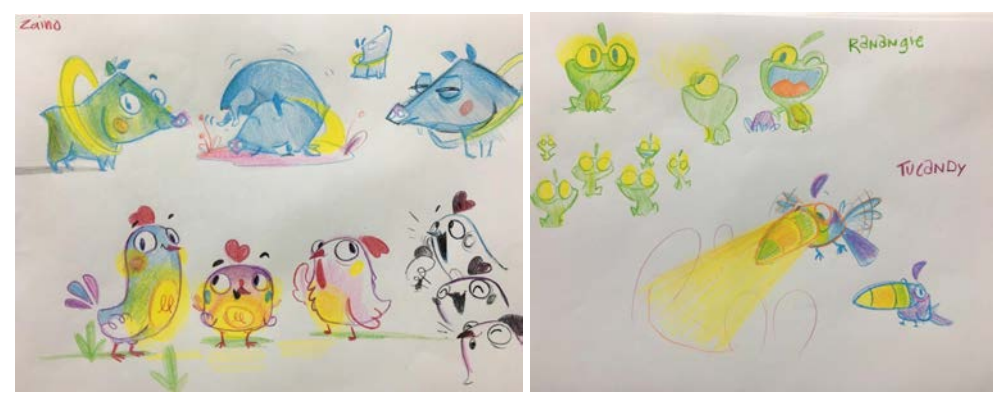

por Alejandro Riaño, 2018 por Alejandro Riaño, 2018

Figura 98, Diseños de lucecitas, Figura 99, Diseños de lucecitas,

En cada uno de estos personajes se pueden identificar características que evidencian que todos provienen de este mismo mundo. Unas de estas características son los enchufes y los bombillos de donde proviene su luz. Además de agregar estas cualidades a los diseños de cada lámpara, al igual que a los otros personajes, se tuvo en cuenta la búsqueda de figuras y formas simplificadas que unifican el estilo de todo el cortometraje.

7.5.5 La Sombra

La Sombra al igual que Pocho fueron un reto gigante para diseño de personajes. Sin embargo, a diferencia de Pocho, de la sombra no hubo un primer diseño para el teaser del cortometraje ya que este teaser se centraba en la primera parte del cortometraje.

La sombra desde el guión se había definido que sería una acumulación de objetos en el cuarto de Lucía que en la oscuridad formaría una silueta tenebrosa. Teniendo en cuenta el público para el que está dirigido *Lucecita*, con el diseño de este personaje se debía ser extremadamente cuidadoso ya que debía transmitir peligro y miedo pero sin causar que fuera un miedo que alejara a la audiencia del cortometraje. Además la configuración de objetos no era una tarea sencilla de lograr, ya que las formas irregulares que crean los objetos no permiten tener una silueta clara de La Sombra y sin las formas irregulares de los objetos no es muy evidente de que está compuesta La Sombra.

Finalmente, el diseño de la sombra resultó en aquel que se puede observar en la figura 100, cuya configuración resultante de objetos estuvieron determinados por una sombrilla, una silla, un cerdito de peluche, un robot, una pelota, un gnomito y una corona, todo cubierto por una cobija que creaba la silueta final de la sombra. Algunos de estos objetos se pueden ver en la figura 101.

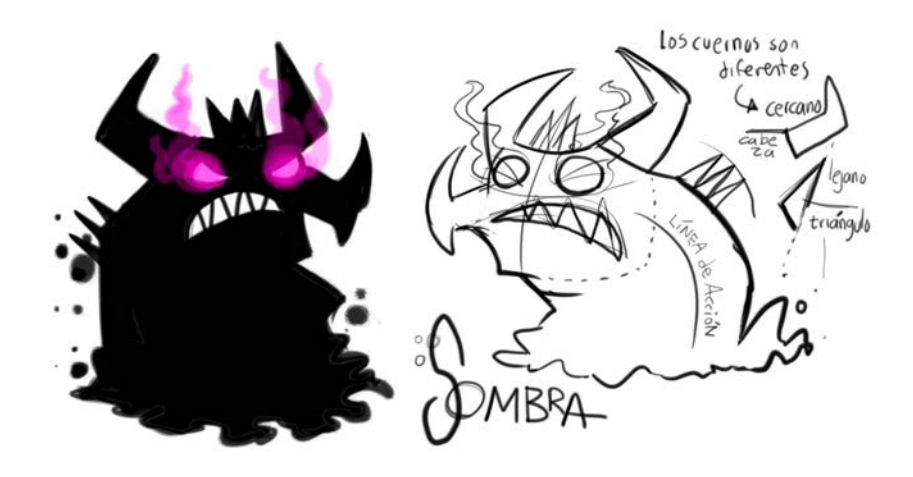

Figura 100, Diseño final de la sombra, por Alejandro Riaño 2019

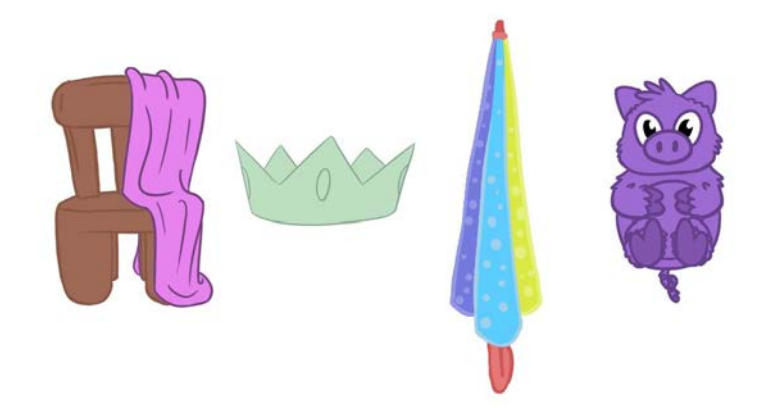

Figura 101, Diseños de objetos por los que está compuesta la sombra, por Carlos Rodríguez, 2019 El diseño de la Sombra fue el último en estar listo. Este diseño se fue realizando cuando la animación de los planos ya había sido comenzada y no estuvo lista hasta que la producción iba ya muy avanzada y necesitó de este diseño en concreto para seguir avanzando.

#### **7.6 Storyboard**

Una vez finalizado el guión y prediseñados los personajes siguió la realización del Storyboard. Para el comienzo de este proceso se vio conveniente juntar a una porción del equipo de trabajo junto con los directores, con el fin de aportar ideas para la propuesta de lenguaje audiovisual a utilizar en el cortometraje. En esta reunión a medida de que se fue leyendo el guion se plantearon diferentes propuestas para cada plano, la finalización de este proceso y primera propuesta de storyboard se terminó a lo largo de varias reuniones.

## 7.6.1 Storyboard Previo

Se realizó una primera propuesta de storyboard con base en las reuniones previamente mencionadas. Dicha versión se realizó con la participación de todo el equipo, tanto de animación como fondos, y lo montó en el formato Nicole Guerrero. Este storyboard contaba con reglas básicas del lenguaje audiovisual y no contaba con los diseños finales de los personajes.

|                       | LUCECITA<br>10 |    |                                                    |                                                                                                    |                                                       |  |  |  |
|-----------------------|----------------|----|----------------------------------------------------|----------------------------------------------------------------------------------------------------|-------------------------------------------------------|--|--|--|
| $\odot$               | SEC            |    | IMAGEN                                             | <b>ACCIÓN</b>                                                                                                    | SONIDO                                                |  |  |  |
| 3<br>sec              |                | 55 |                                                    | Pocho se pone de pie con un elegante y<br>divertido giro. Las lámparas lo rodean.<br>Se toca la panza y prende su luz.               | Las lamparitas se sorprenden.                         |  |  |  |
| $\overline{c}$<br>sec |                | 56 |                                                    | Más lámparas se reunen alrededor de<br>Pocho y todos aplauden.                                                                       | Aplausos y gritos de celebración.                     |  |  |  |
| 3<br>sec              |                | 57 |                                                    | Pocho comienza a cantar.                                                                                                    | POCHO<br>Si hay luz no hay sombras.                   |  |  |  |
| 3<br>sec              |                | 58 | $\mathcal{O}$                                      | Un coro de tres LÁMPARAS - GALLINA<br>se mueve armónicamente y repiten todo<br>lo que Pocho canta.                                   | CORO<br>No hay sombras, ajá, no hay<br>sombras.       |  |  |  |
| $\overline{4}$<br>sec |                | 59 | ПC<br>$\mathbb{R}$                                 | Pocho da una vuelta alrededor de una<br>serie de árboles mientras las lámparitas<br>aplauden y saltan.                               | POCHO<br>He vuelto mundo de las<br>lámparitas.        |  |  |  |
| 3<br>sec              |                | 60 |                                                    | Las tres gallinas comienzan a formar un<br>trensito.                                                                                 | CORO<br>¡Siii, Lucecitas!                             |  |  |  |
| 3<br>sec              |                | 61 | any war warm<br>EMWWW<br>O<br>$\frac{1}{\sqrt{2}}$ | Pocho<br>mueve<br>sus<br>manos<br>como<br>panderetas<br>mientras<br>las<br>demás<br>lamparitas bailan rodeandolo con el<br>trencito. | POCHO<br>Han sido muchos años<br>de estar enchufados. |  |  |  |

Figura 102. Página 10 Storyboard 1

|                       | LUCECITA |                |                |                                                                                                    |                                                                                                    |  |  |  |
|-----------------------|----------|----------------|----------------|----------------------------------------------------------------------------------------------------|----------------------------------------------------------------------------------------------------|--|--|--|
| $\odot$               | ESC      | P              | <b>IMAGEN</b>  | <b>ACCIÓN</b>                                                                                                | SONIDO                                                                                                    |  |  |  |
| $\overline{4}$<br>sec |          | 8              |                | La luz de Pocho comienza a titilar y de<br>repente se apaga por completo. Lucía<br>lo mira con preocupación. | LUCÍA<br>(Temerosa)<br>¡Papá! ¿Qué le pasa?                                                                         |  |  |  |
| 1.5<br>sec            |          | $\overline{9}$ |                | La mano de Juan José desconecta a<br>Pocho. Los ojitos de Pocho se cierran<br>con fuerza.                    |                                                                                                    |  |  |  |
| 2.5<br>sec            |          | 10             | 0              | Juan José sacude a Pocho, verificando<br>que le ha sucedido a la lamparita.                                  | <b>JUAN JOSÉ</b><br>No le pasa nada, solo se le<br>fundió el bombillo                                               |  |  |  |
| $\overline{4}$<br>sec |          | 11             |                | Juan José analiza más de cerca a<br>Pocho y baja la mano.                                                    | <b>JUAN JOSÉ</b><br>Toca esperar hasta mañana<br>para comprar uno                                                   |  |  |  |
| 3<br>sec              |          | 12             |                | Lucía toma a Pocho de las manos de<br>su papá y lo abraza.                                                   | LUCÍA<br>¡No! Entonces yo<br>lo arreglo                                                                             |  |  |  |
| 8<br>sec              |          | 13             | $\circledcirc$ | Juan José se dirige a Lucía.                                                                                 | <b>JUAN JOSÉ</b><br>Lucía, no se puede, está<br>muy tarde, Pocho se<br>recuperará mañana<br>ahora tienes que dormir |  |  |  |
| 3<br>sec              |          | 14             |                | Lucía aprieta con fuerza a Pocho                                                                             | LUCÍA<br>(Angustiada)<br>¡Yo no quiero dormir<br>sin la luz de Pocho!                                               |  |  |  |

Figura 103, Página 1 Storyboard 1

En las figura 102 y 103 se ve un ejemplo de una de las páginas del primer storyboard. En el cual el lenguaje era muy básico, mostraban una composición en la que no había muchos elementos y no se tenía presente la disposición de los mismos en el espacio.

7.6.2 Segundo Storyboard

El segundo storyboard se realiza por varios motivos. Una serie de modificaciones en el guión, una mejor definición de los personajes y elementos en los espacios y una nueva propuesta de encuadres. Esta segunda versión fue ejecutada por Álvaro Romero y Carlos Rodríguez, que fueron los encargados de diseñar los layouts de los escenarios, y Nicole Guerrero, que se encargó de dibujar los personajes y montar todo en el formato.

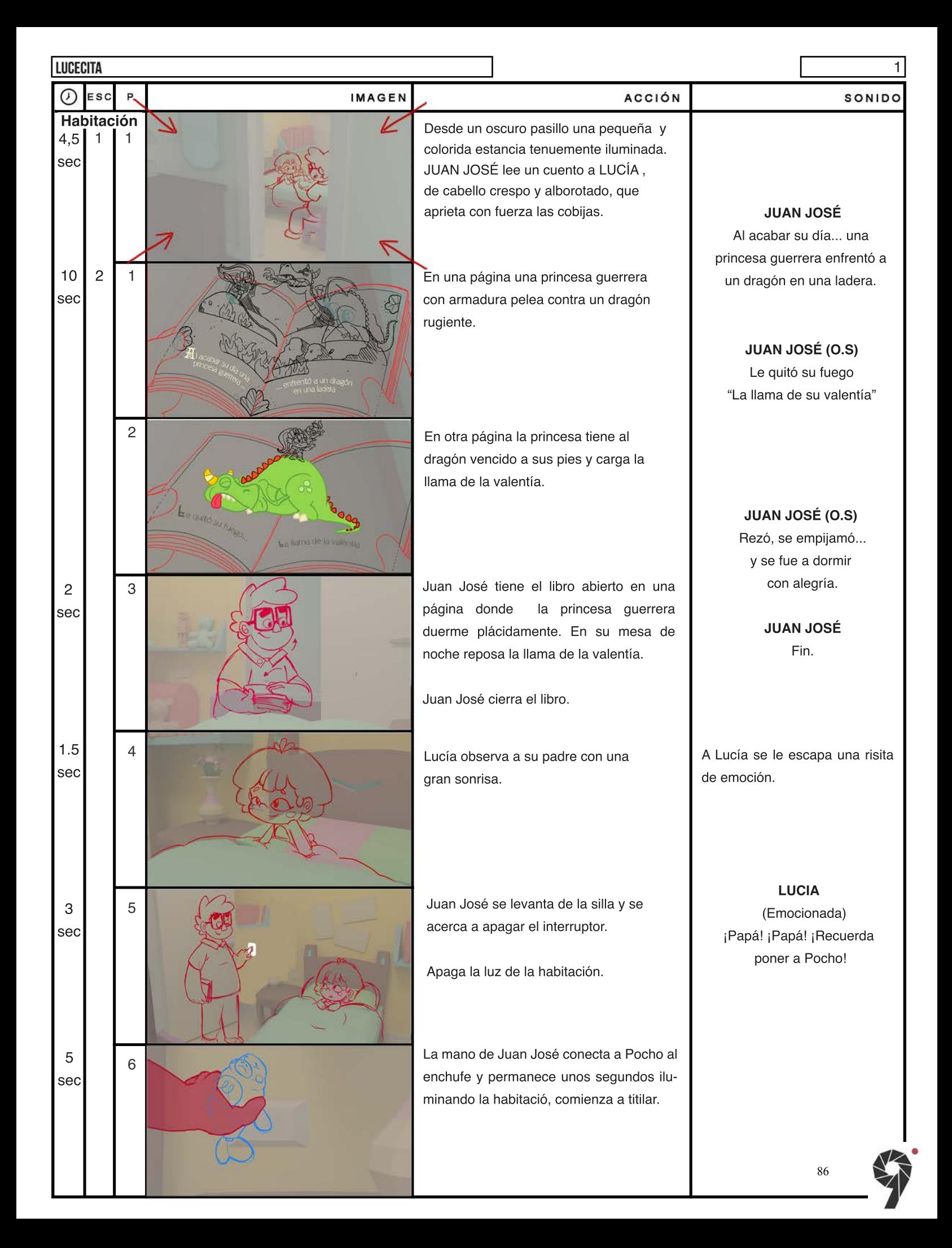

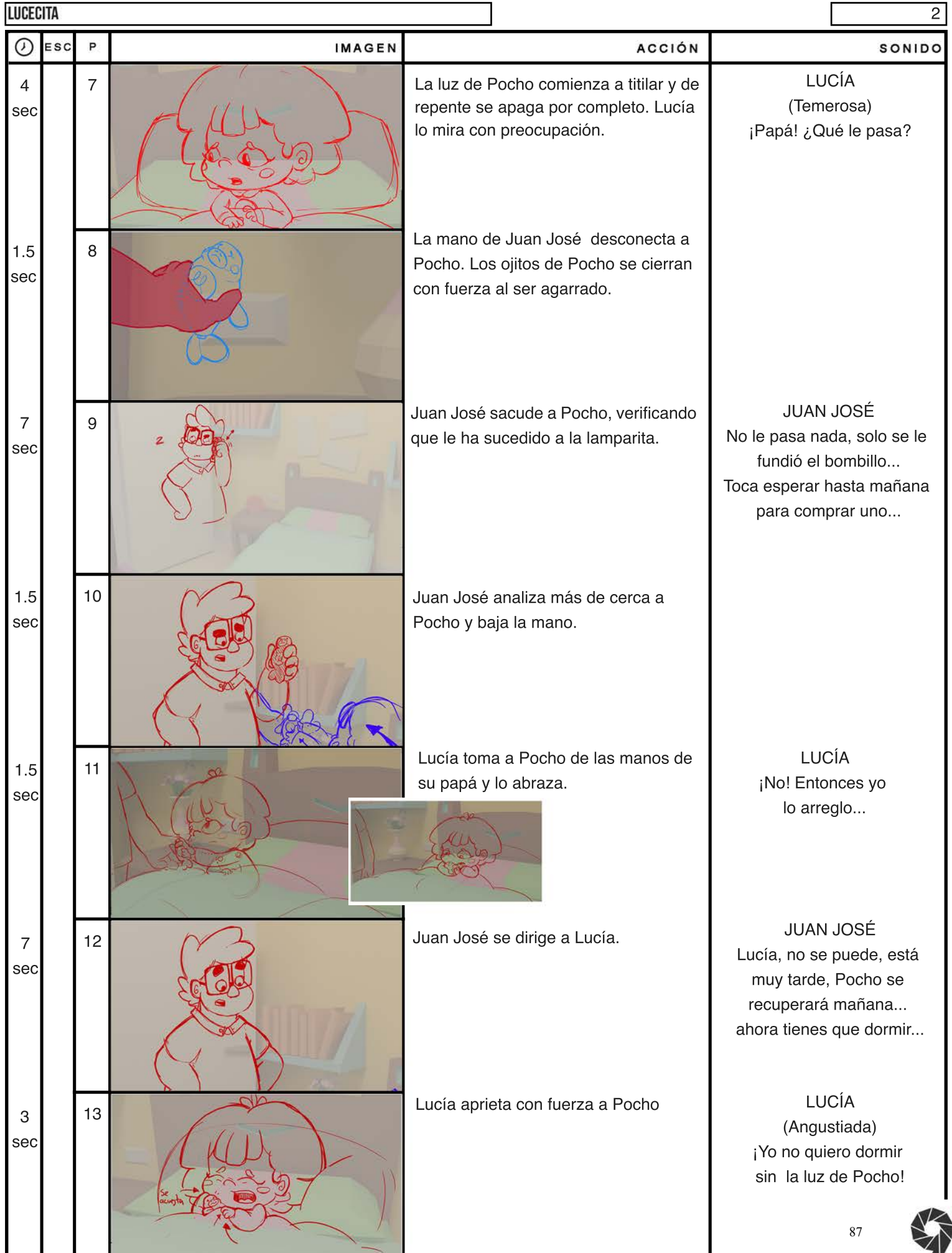

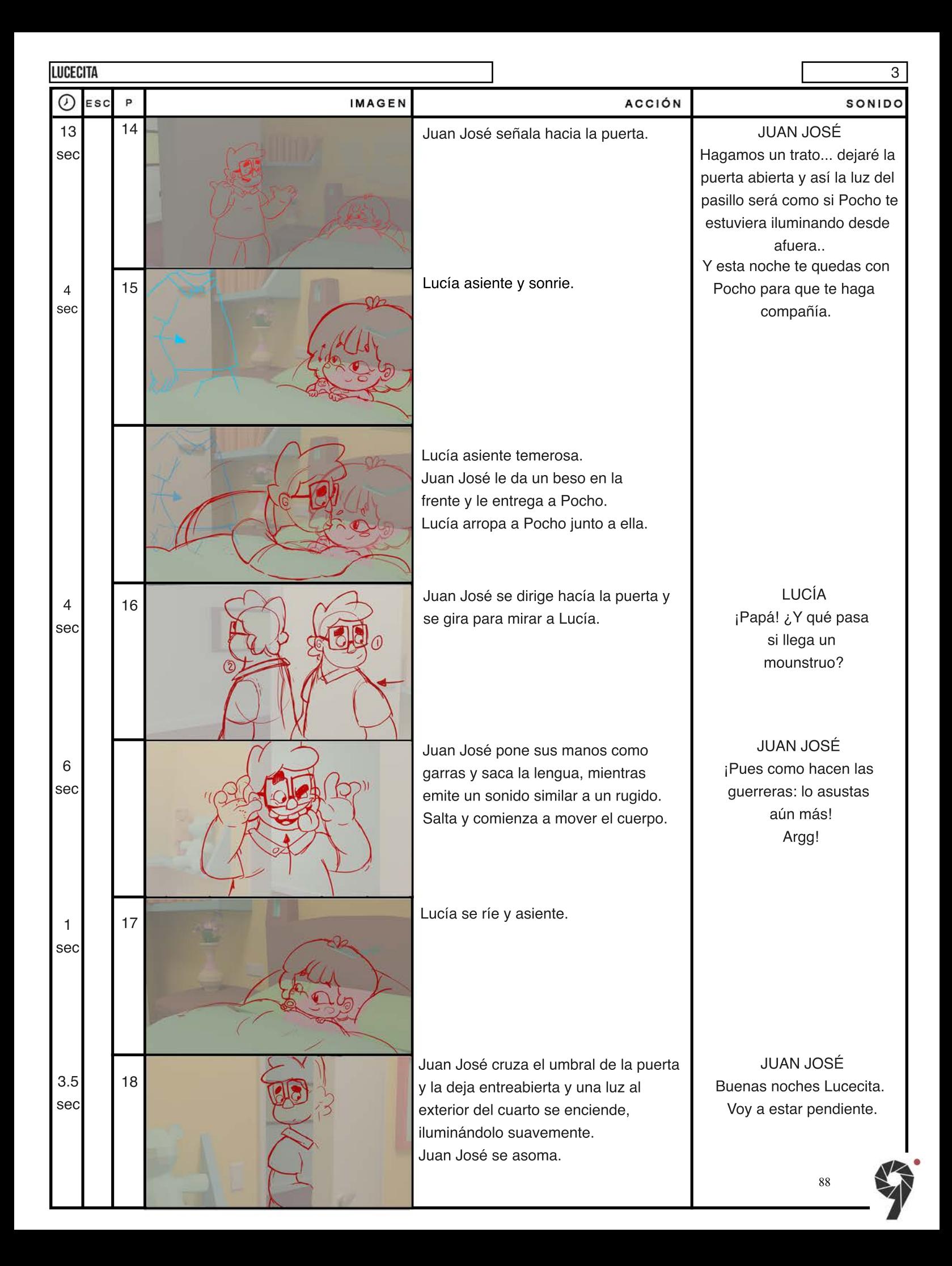

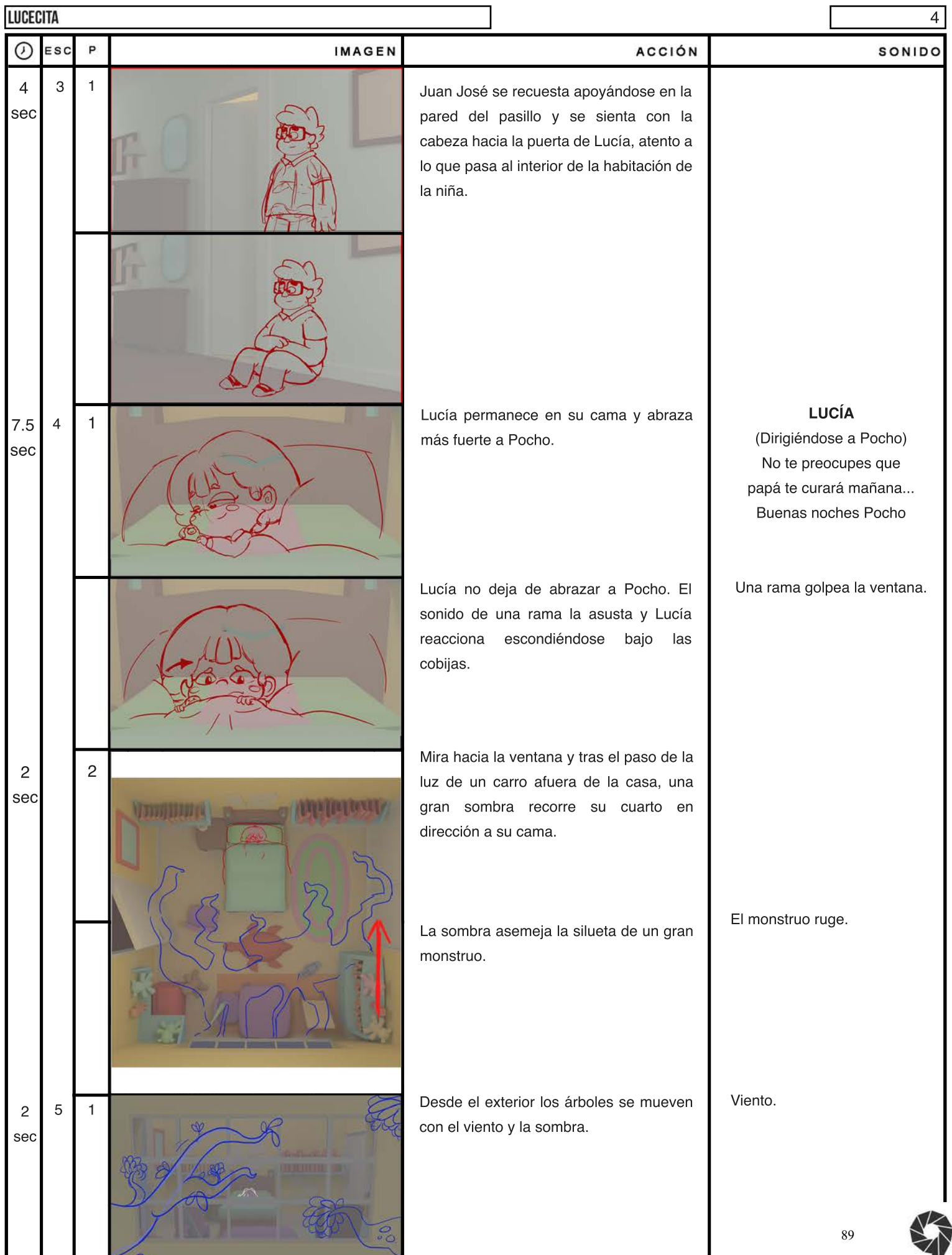

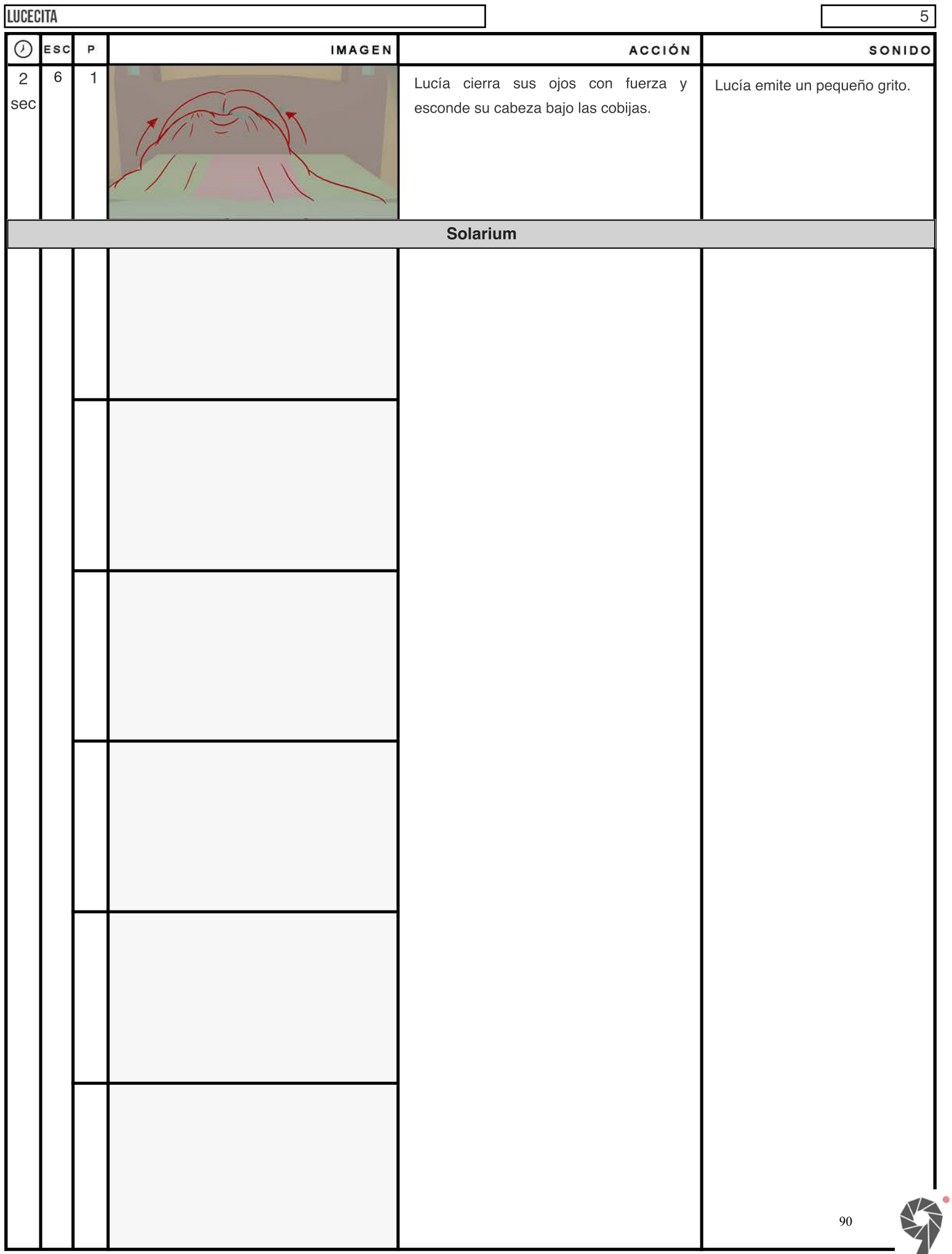

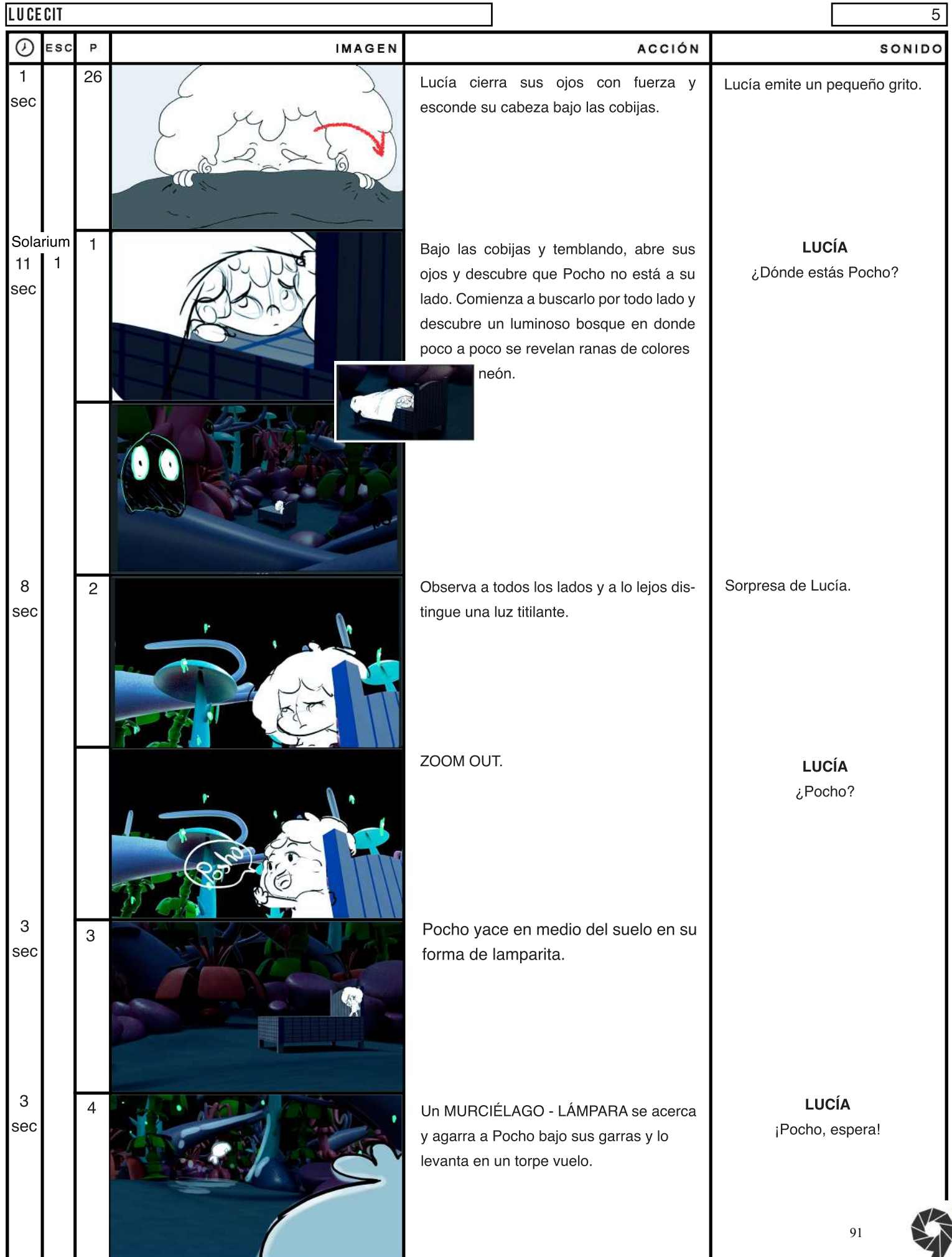

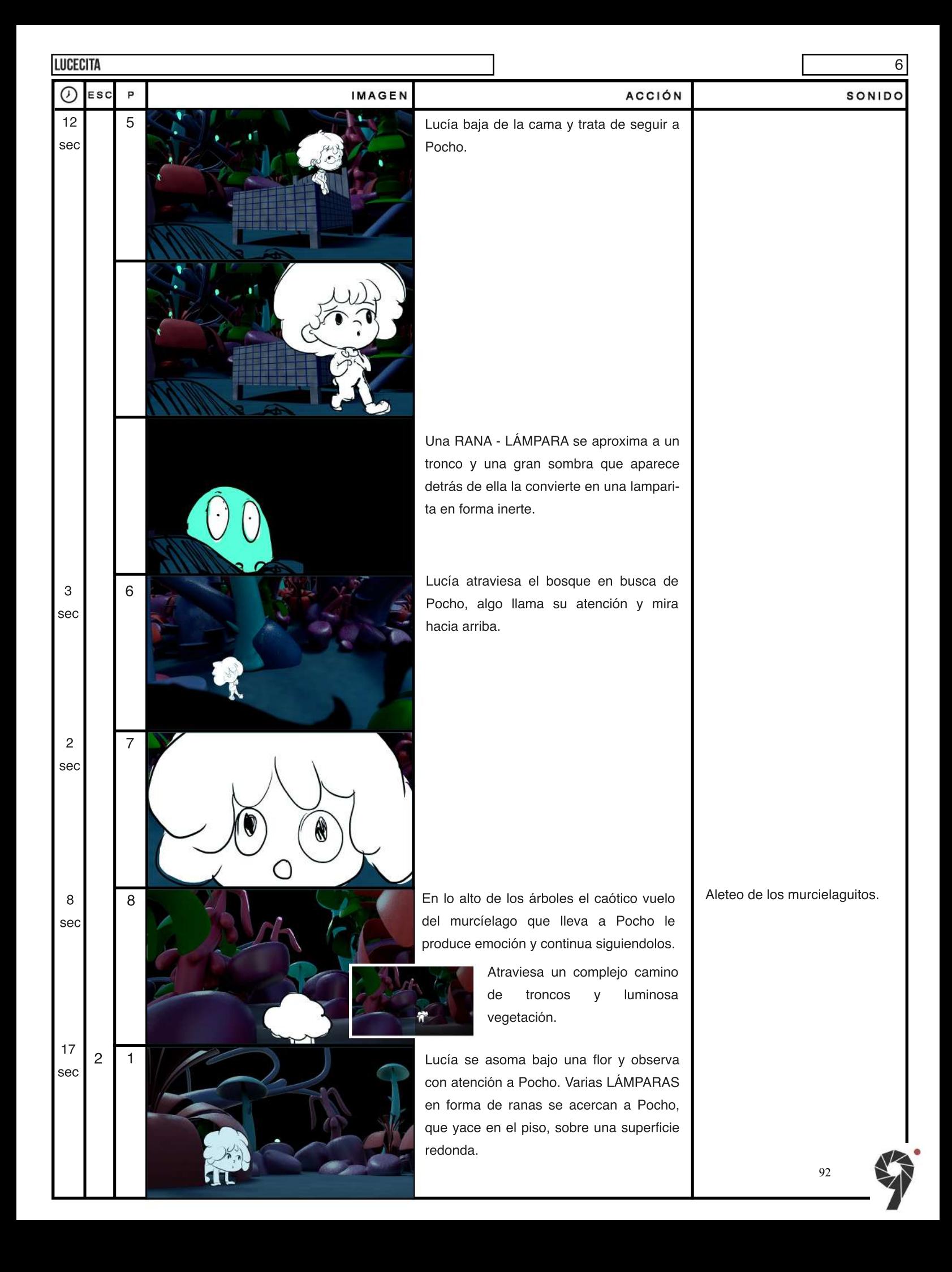

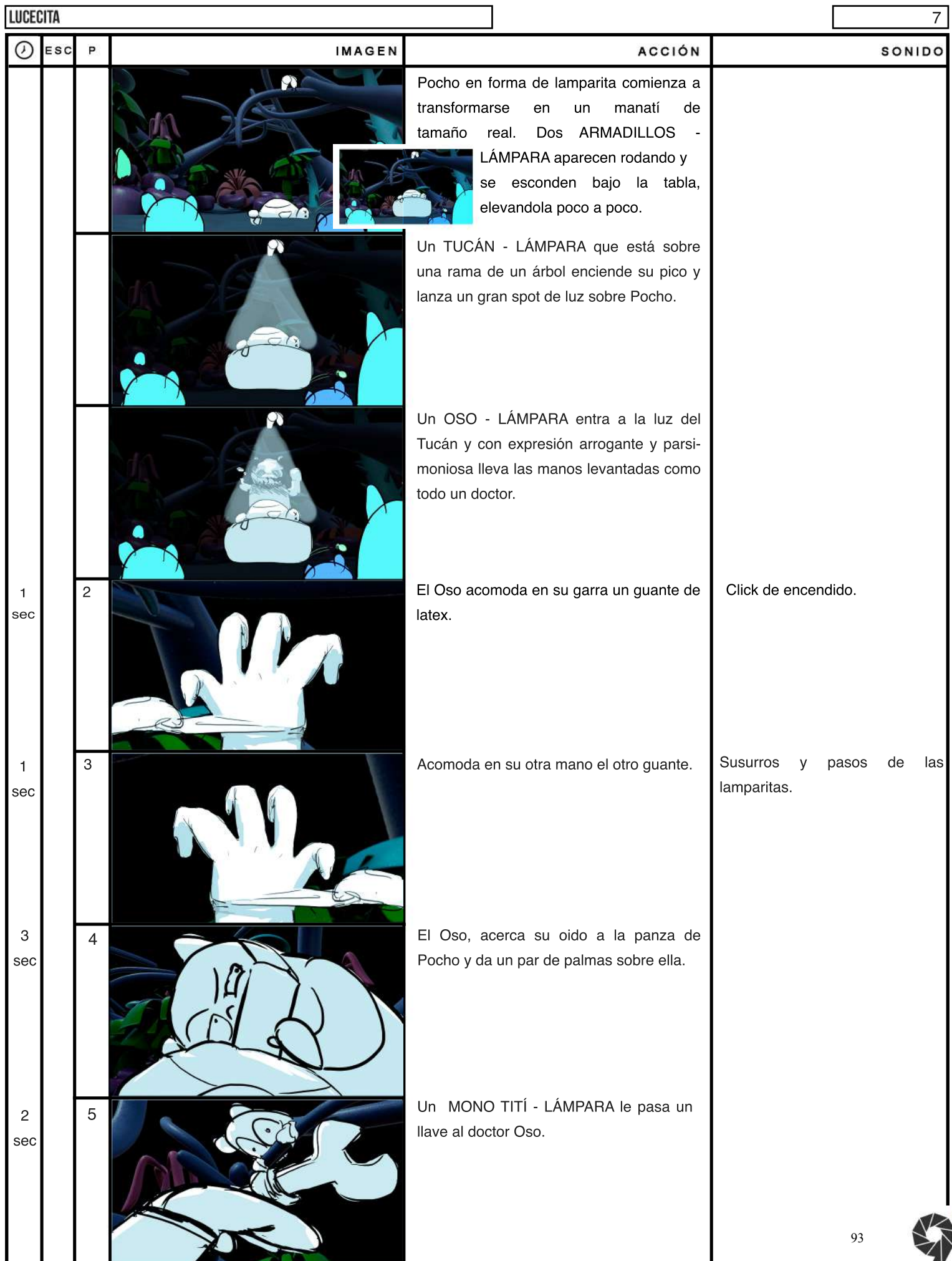

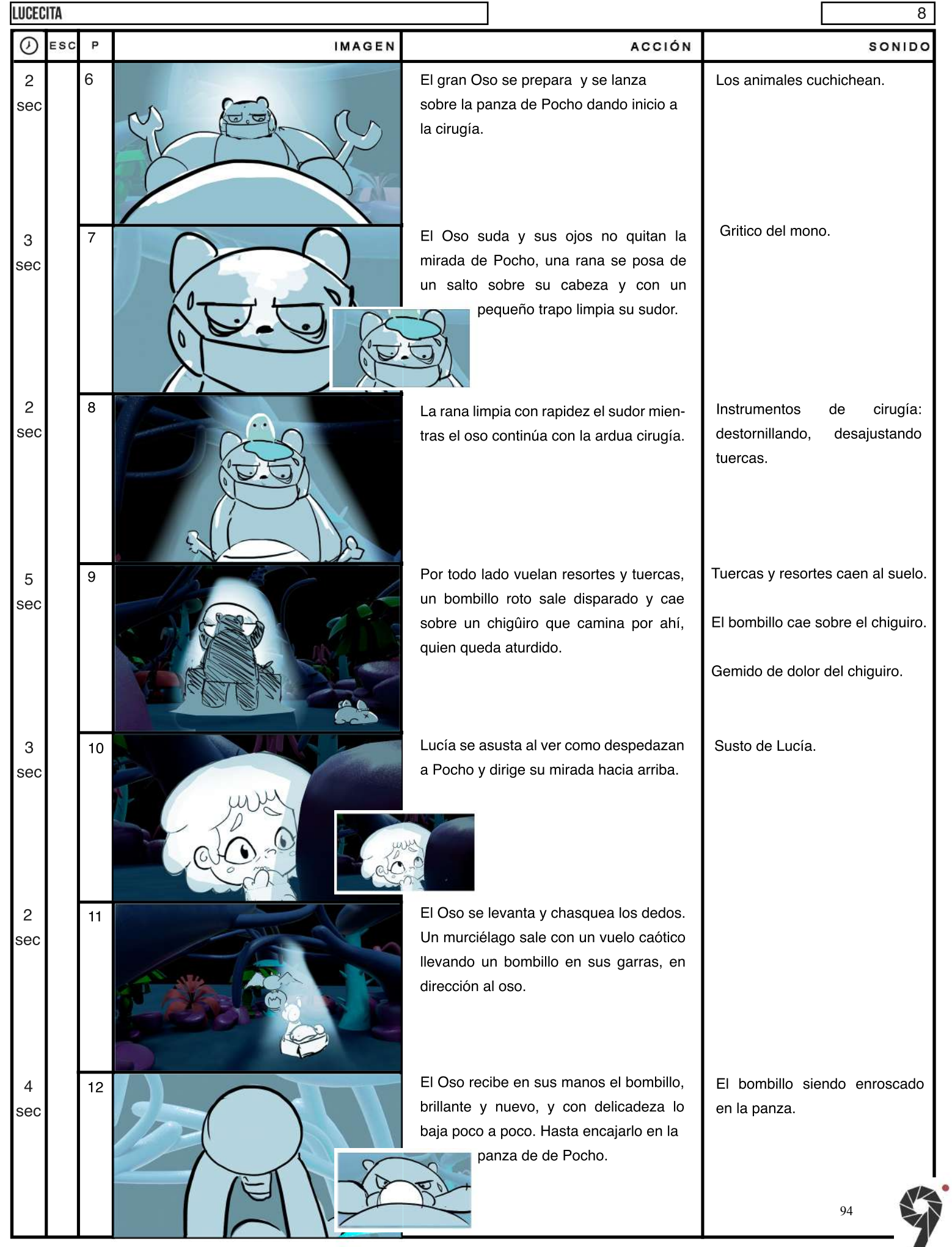

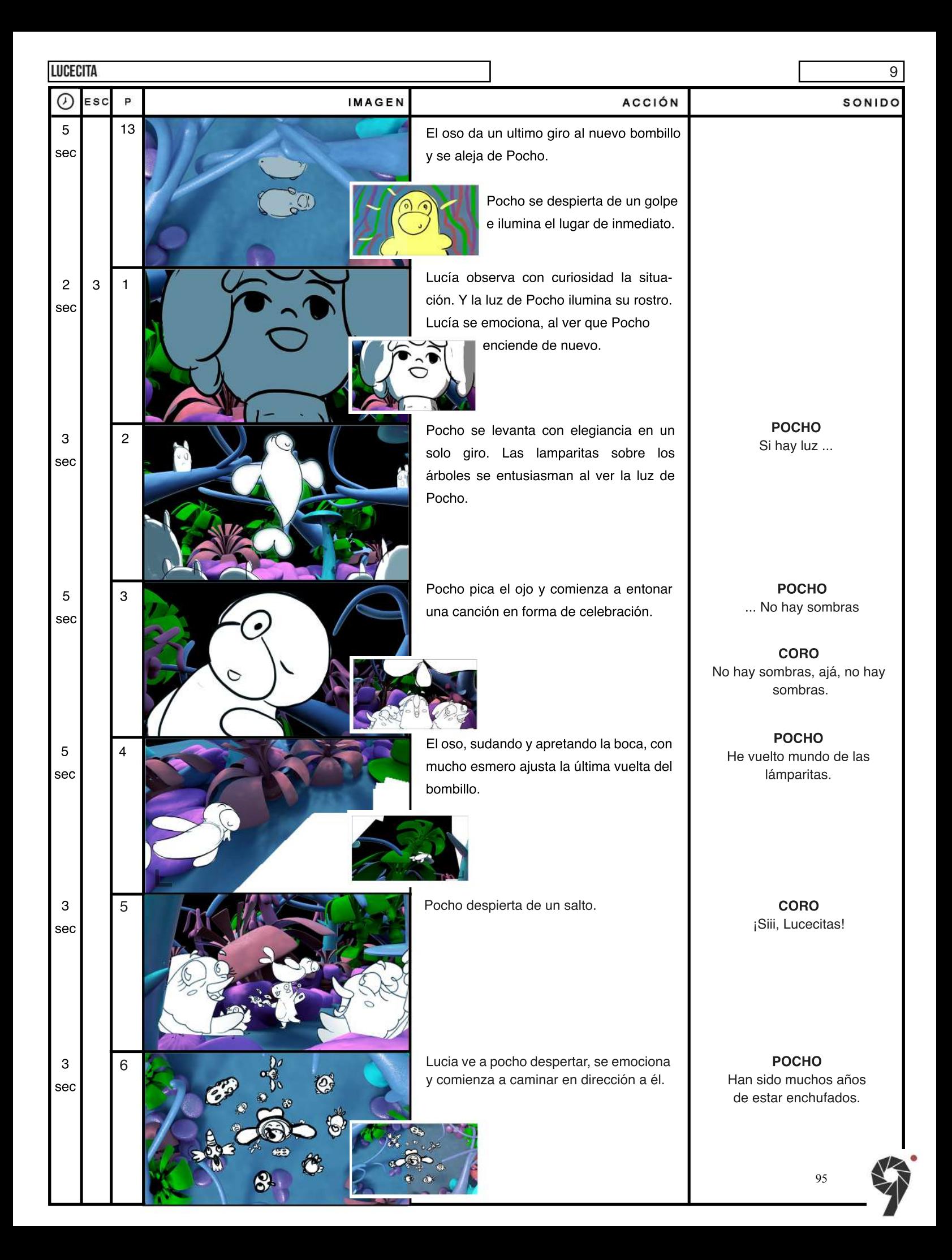

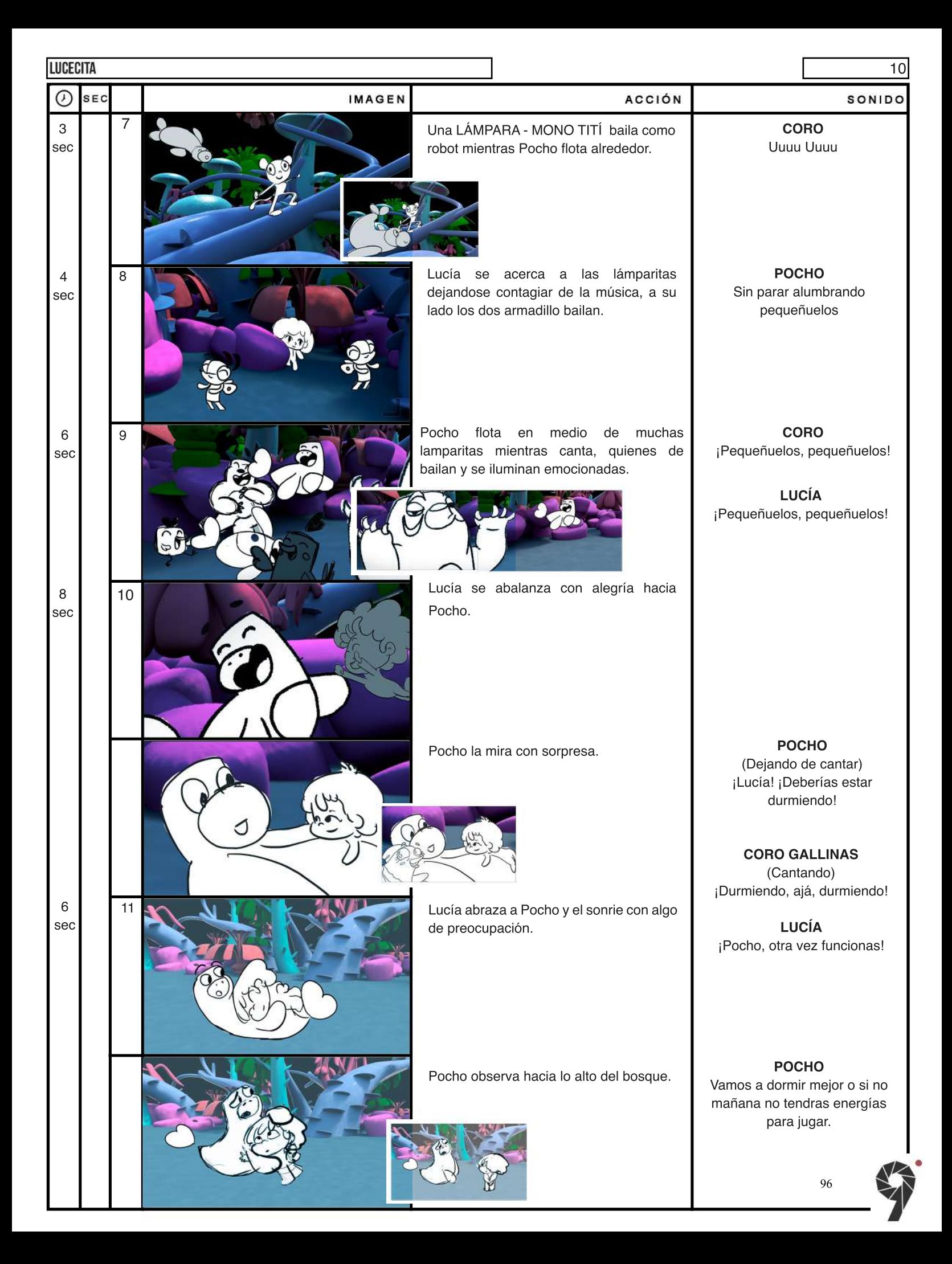

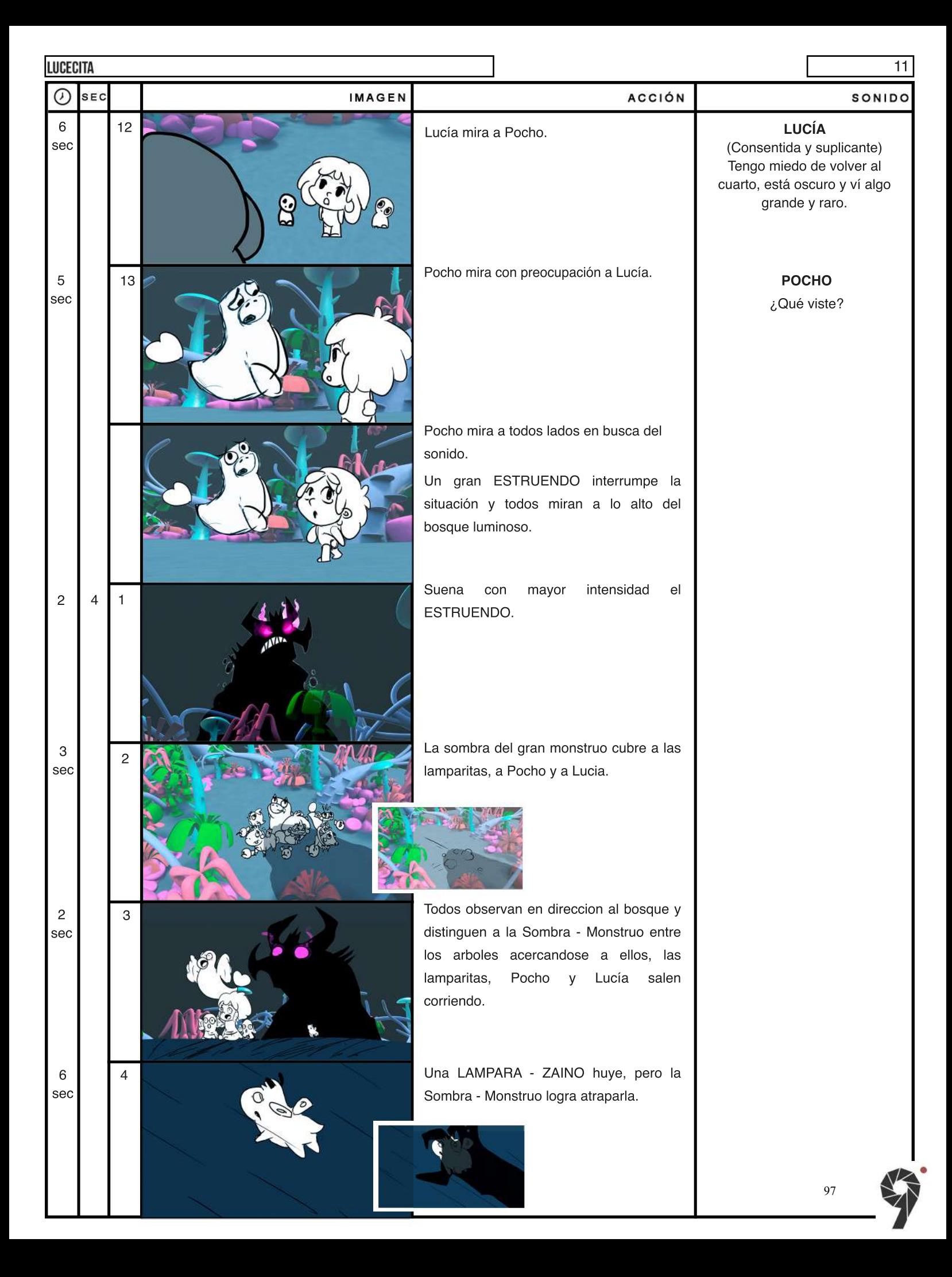

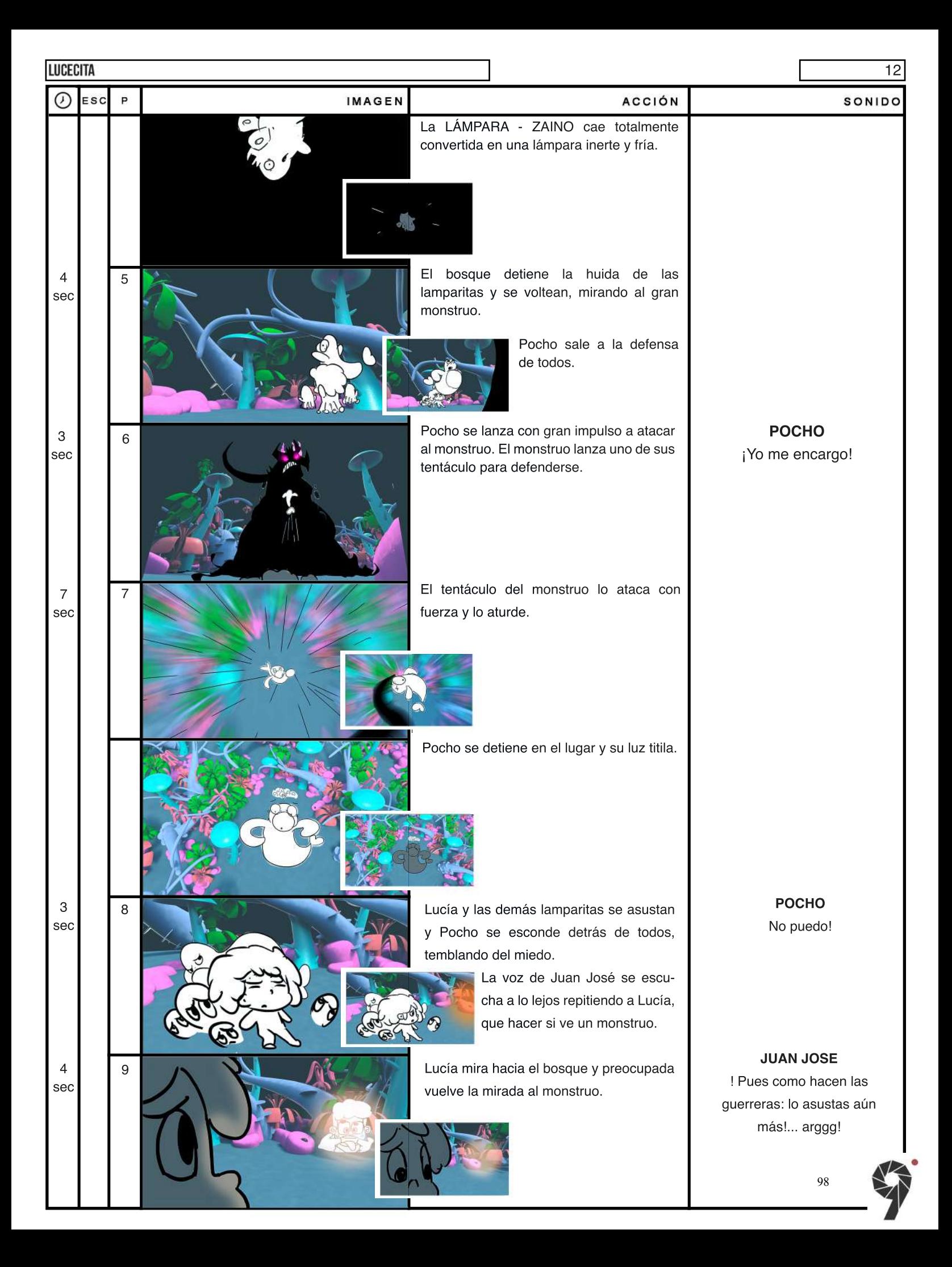

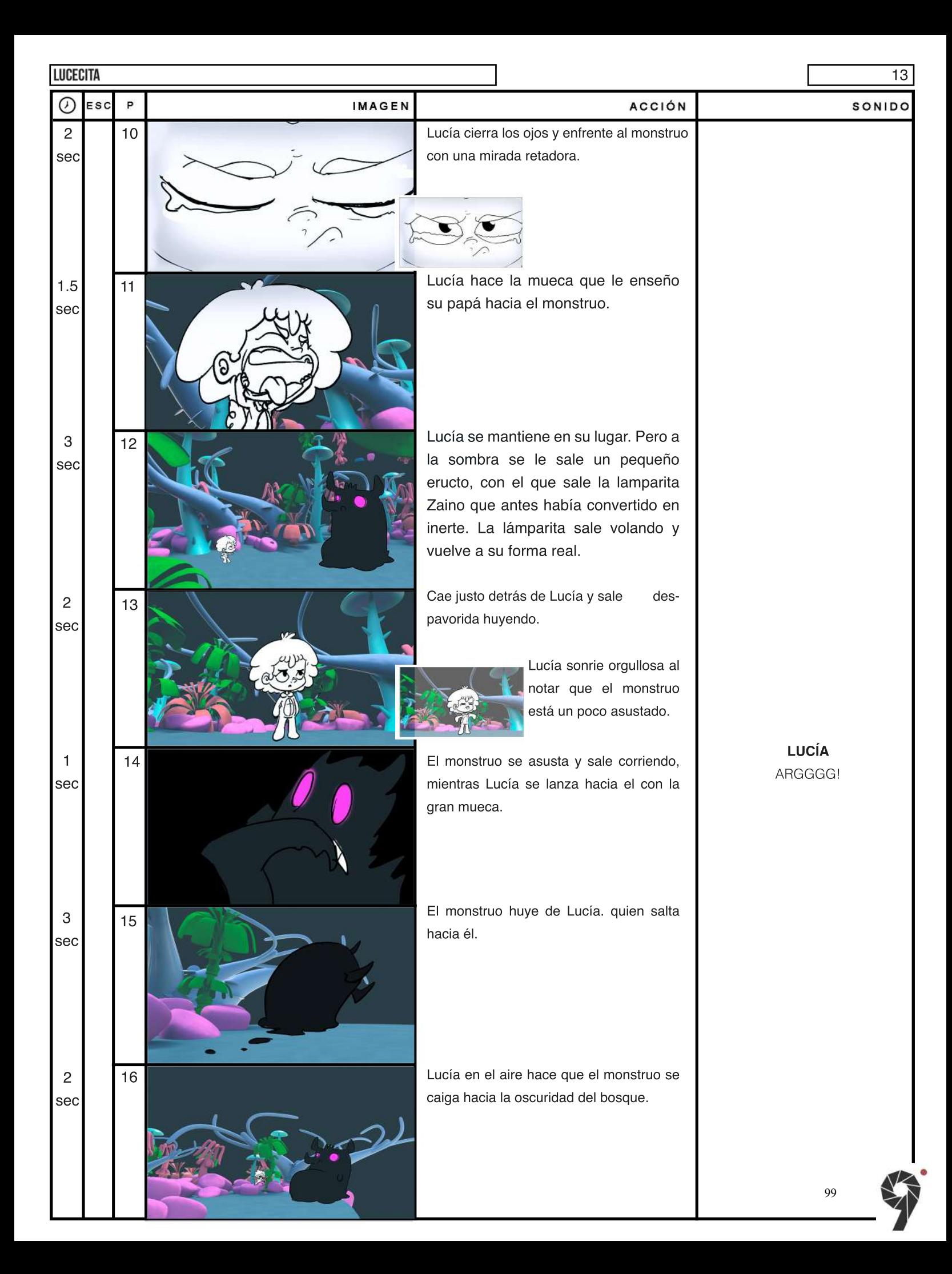

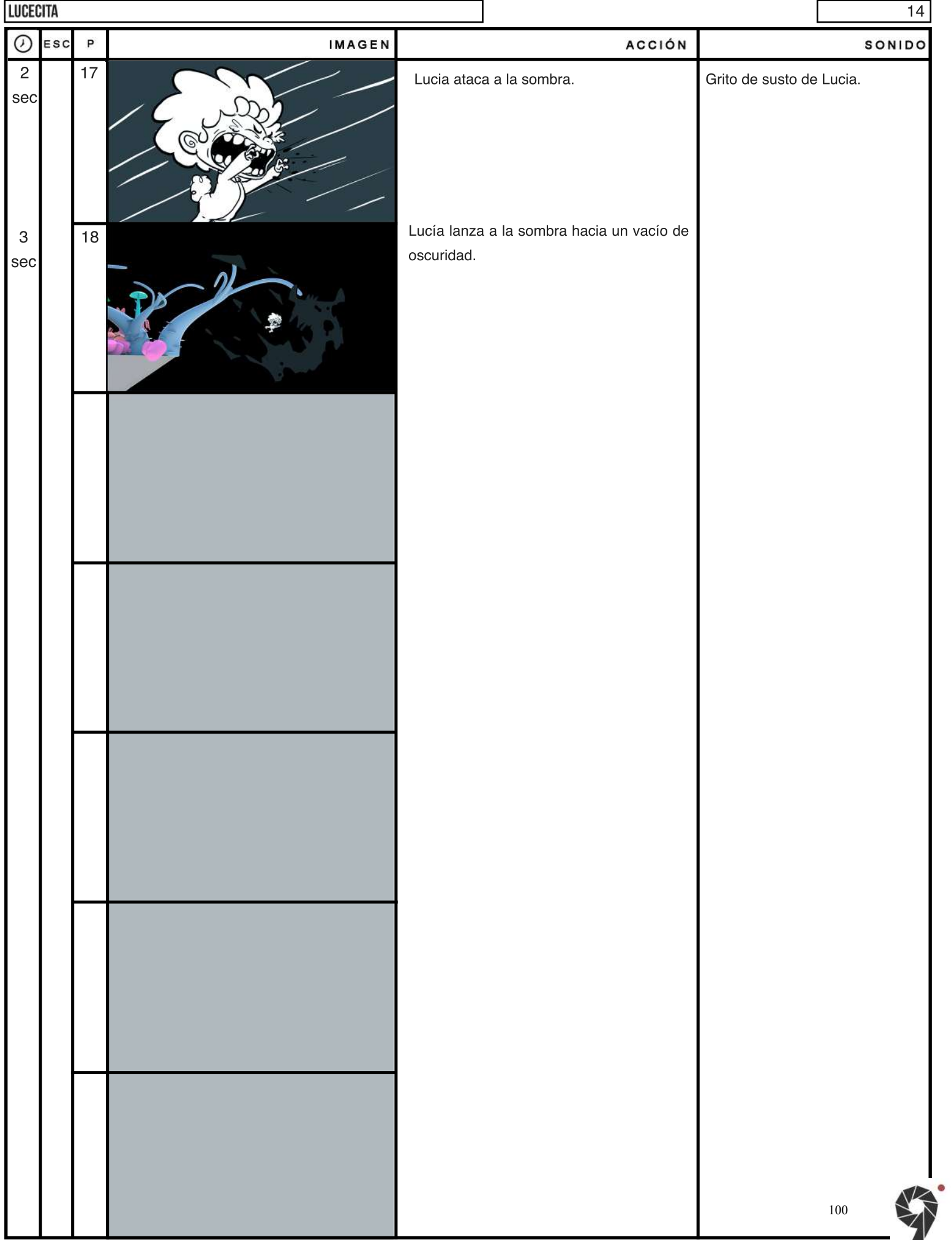

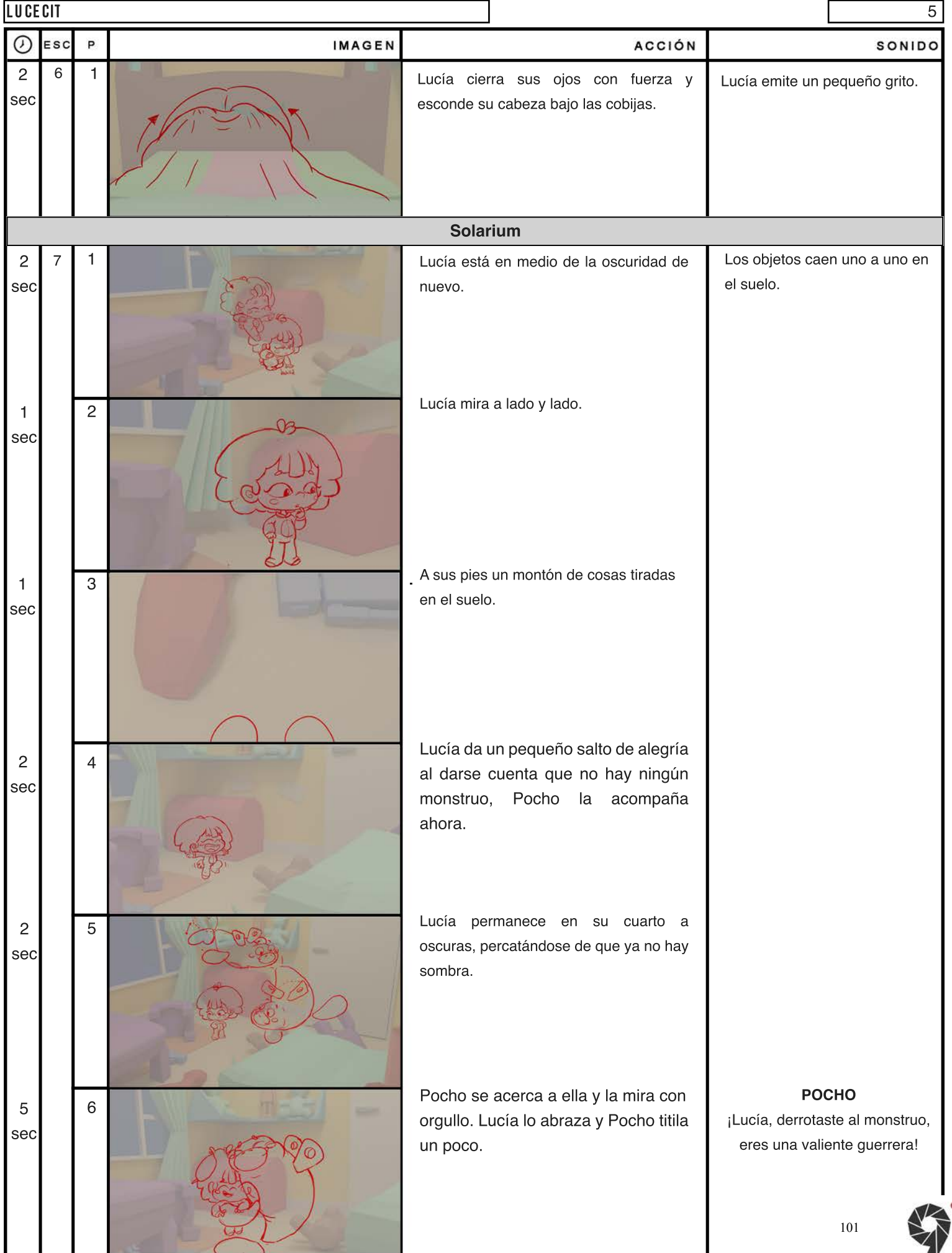

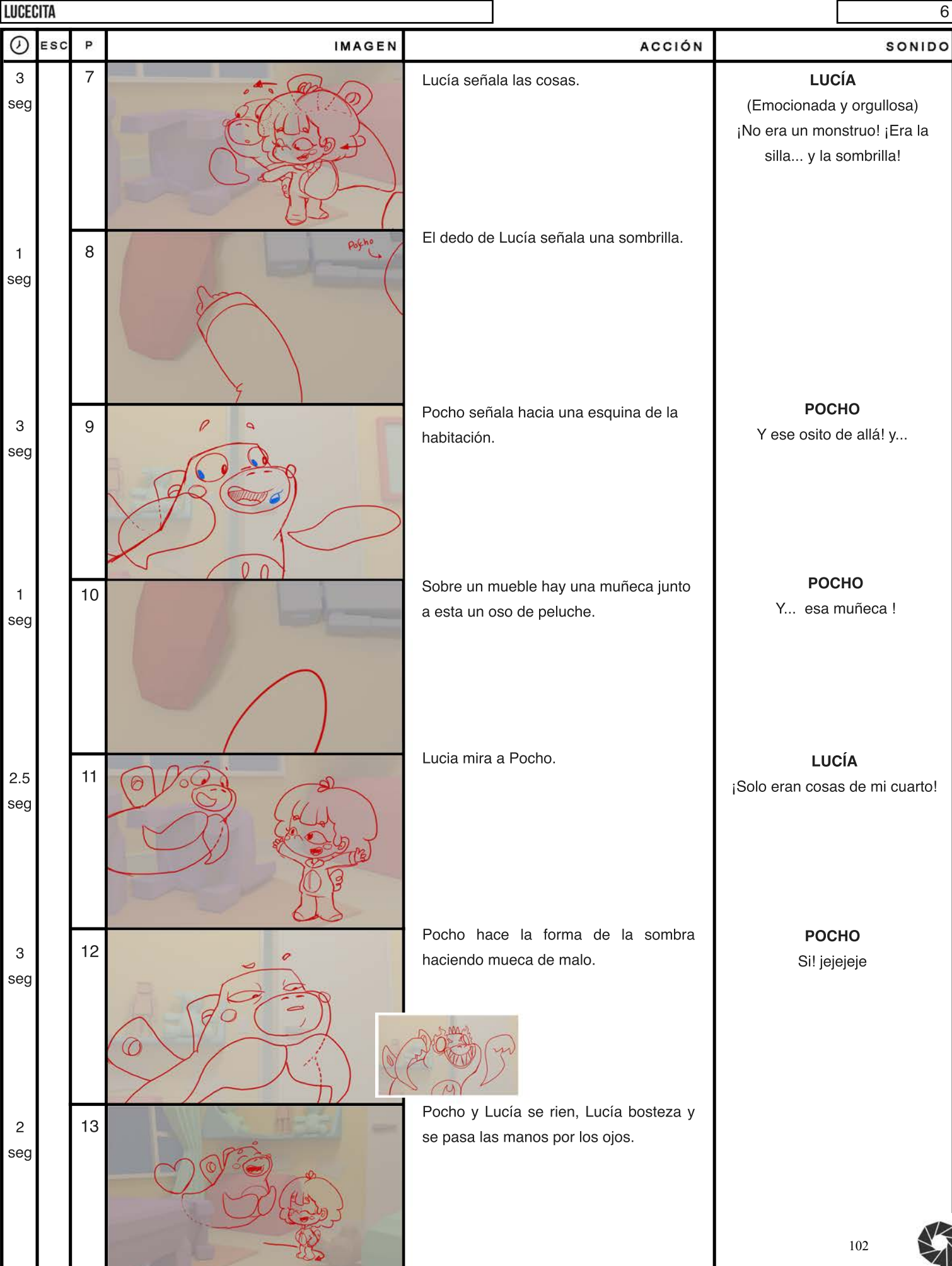

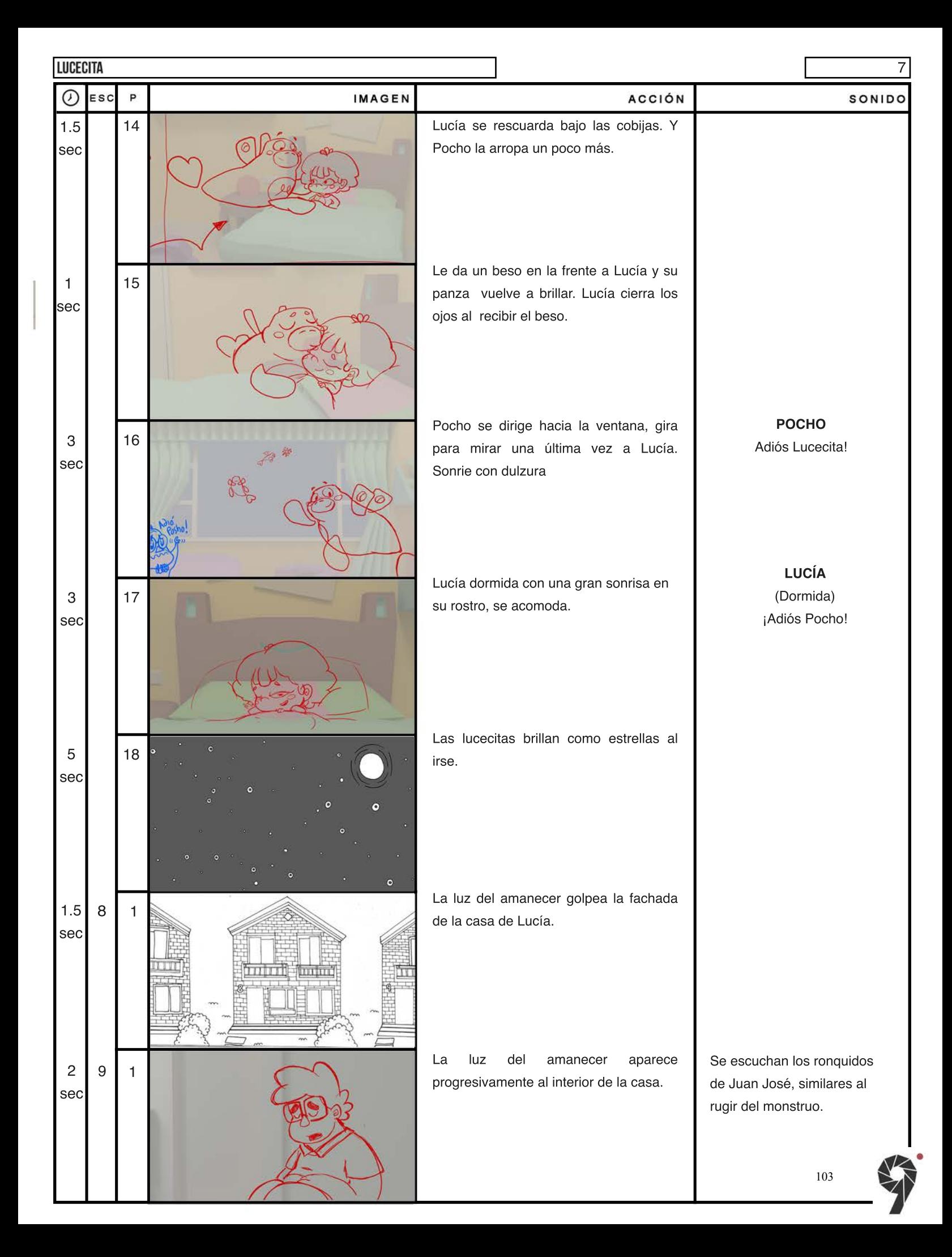

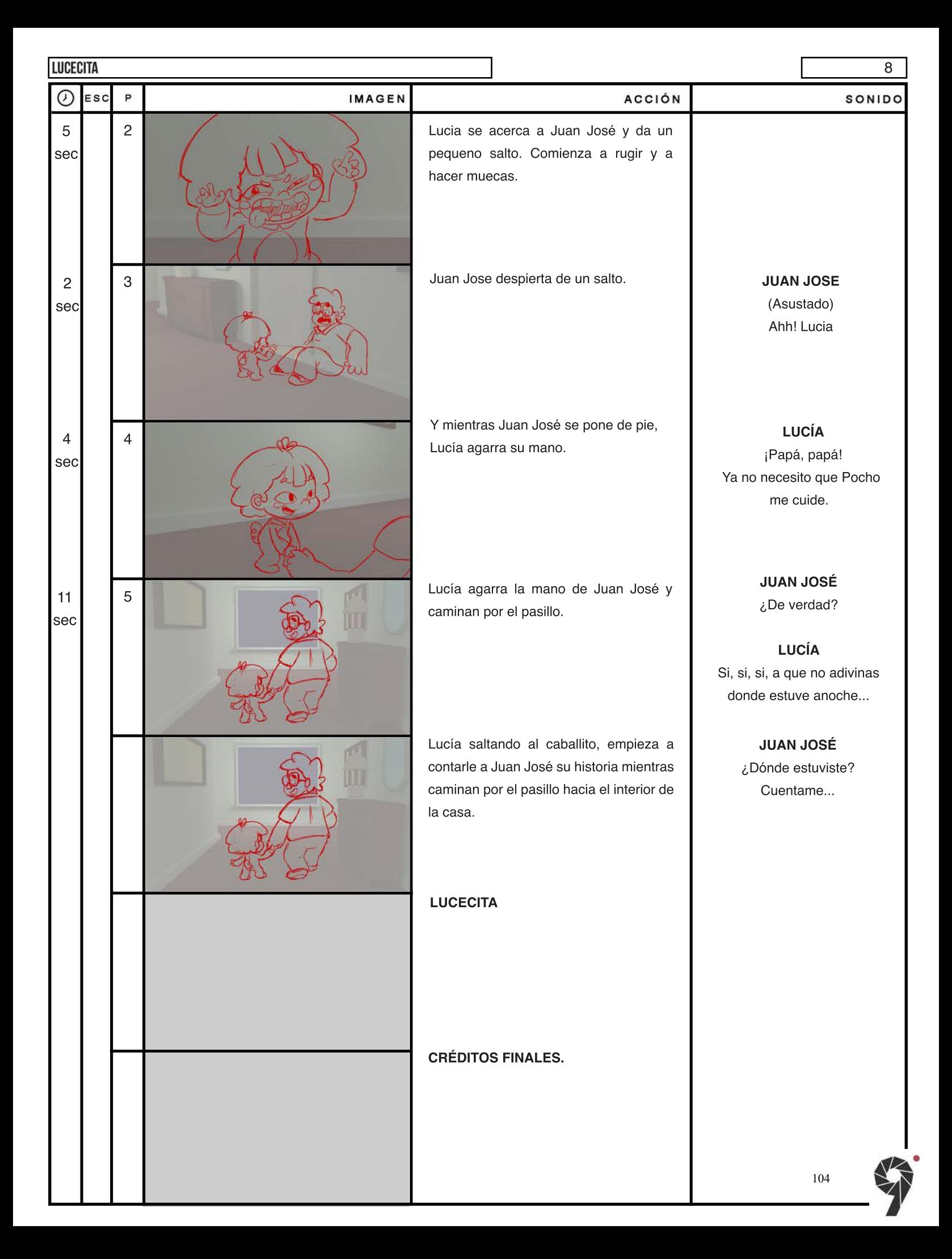

Figura 104. Storyboard Lucecita

La figura 104 es el segundo storyboard el cual presentaba encuadres más atractivos y se adicionaron los cambios realizados al guión.

# **7.7 Animatic**

Tras terminar el primer storyboard se realizó un primer animatic en el cual se establecieron tiempos estimados de las duraciones de los planos y se planteó el ritmo de montaje que tendría el cortometraje. Sin embargo, tras los cambios previamente mencionados en el guión y el storyboard, se realizó un nuevo animatic en el cual se establecieron los tiempos finales que se manejaron en la animación. Esos tiempos se pudieron establecer gracias al primer animatic, ya que una vez se vio, el equipo pudo comprobar en qué momentos faltaban ritmo y se le podían quitar colas y cabezas a los planos o, por el contrario, a qué planos había que dejarles más tiempo por efectos dramáticos o de acción.

Así, el animatic no solo proporcionó los tiempos y ritmo de montaje sino que fue una guía para los equipos de fondos y animación que utilizaron durante toda la producción de *Lucecita*. Este animatic fue realizado por Nicole Guerrero, asistente de dirección y animadora, y Álvaro Romero, diseñador de layout 3D, utilizando los insumos del storyboard.

Link de Animatic: https://vimeo.com/300210853

Contraseña: Animatic\_lucecita

### **8. Sistematización de experiencia I: Narración cronológica de los procesos**

El proceso de sistematización que aplicamos, como mencionamos en el marco teórico, consiste en la narración cronológica de los procesos de preproducción y producción de los fondos y la animación. Para organizar la información, dividimos la parte de animación de la de fondos.

En la parte de animación, la preproducción cuenta con dos puntos claves para el inicio de este proceso, en los que se habla de la preparación necesaria por la que atravesaron los participantes del proyecto. Posteriormente la producción se conforma por seis etapas en las que se ve reflejado todo el trabajo, metodología y dificultades que surgieron para llegar a la culminación del desarrollo de la animación. En la parte de fondos, la preproducción cuenta con cuatro puntos principales en los que se narra la búsqueda de la imagen de los fondos con referencias, formas y

bocetos. La definición de los aspectos estéticos y visuales en la que ahondamos en las teorías de composición y color, establecimos las paletas de color y los *concepts* finales. Un apartado de renders en el que ampliamos el proceso de producción y la parte en la que establecemos los pasos a seguir en la producción.

Luego explicamos detalladamente, ejemplificando con fondos desglosados y otras imágenes y videos de apoyo, cómo fue el proceso de producción, primero en Solarium y luego en la habitación.

## **8.1. Pre producción en Animación**

Se debe tener en cuenta un proceso previo a la producción especialmente en el área de animación de este proyecto. Durante este periodo de transición al equipo, conformado principalmente por estudiantes sin mayor o nula experiencia en animación, se le asignó un par de tareas que envolvían la

preparación del proceso de animación. La primera de estas tareas fue la práctica de personajes, la segunda, la práctica de animación de loops y de movimientos de los personajes, a cada una de estas tareas se les dedicó alrededor de tres semanas.

Durante esta etapa del proceso el equipo de animación estaba compuesto por el director de arte, también cabeza de animación y siete asistentes de animación. De los siete asistentes de animación pocos teníamos experiencia en proyectos animados y ninguno con la magnitud de *Lucecita*. Otro punto a considerar es que esta etapa también se utilizó como plazo para que la cabeza del equipo de animación, Alejandro Riaño, terminara los diseños de personajes e iniciara con sus responsabilidades en el flujo de trabajo del proceso de producción.

## **8.1.1.Práctica de personajes**

La primera tarea, práctica de personajes, consistía principalmente en dibujar estos, cuyo diseño ya estaba casi definido, en diferentes poses, perspectivas y gestos. Este proceso era necesario hacerlo, ya que en la animación el equipo de animadores se debe acostumbrar a un estilo de dibujo y diseño, que no necesariamente es al que está habituado cada persona. En un proyecto con animadores profesionales y con mayor experiencia este proceso de practicar el estilo y diseño puede ser mucho más rápido. Sin embargo, al ser estudiantes, se debía hacer mucho énfasis en que el diseño se fuera perfeccionando para poder iniciar la producción.

La idea de estos ejercicios era probar las diferentes perspectivas y vistas de los personajes, de tal manera que durante la animación se pudieran realizar los movimientos sin mayor inconveniente.

Esta tarea durante el tiempo en que se estuvo realizando parecía, de cierta manera, redundante, ya que la estuvimos realizando por una cantidad de tiempo bastante larga y esto hizo que en ciertas ocasiones el equipo se desmotivara un poco. Sin embargo, si se hace una comparación entre el diseño de los personajes finalizados y las prácticas realizadas por los animadores se puede dar cuenta de la importancia de este ejercicio y se hace evidente la mejoría que hubo en el dibujo. En las figuras 105, 106, 107 y 108 se ve el progreso durante la práctica del diseño de Lucía.

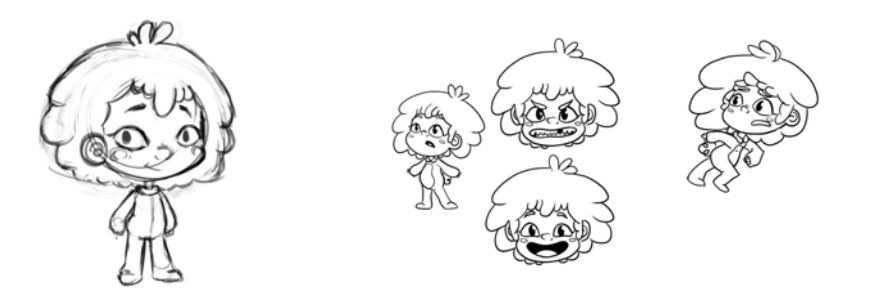

2018

Figura 105, Dibujo de Lucía, por Sara Aranzales, 2018 Figura 106, Dibujo de Lucía, por Roxanne Montoya,

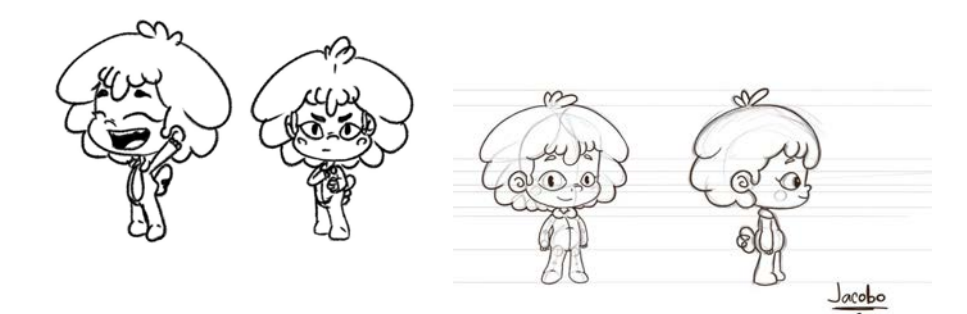

Figura 107, Dibujo de Lucía, por Carlos Rodríguez, 2018 Figura 108, Dibujo de Lucía, por Jacobo Arcila, 2018

Viendo con detenimiento las figuras anteriores, se puede evidenciar como cada una de las personas del equipo tiene un estilo de dibujo distinto y comparándolo con la figura 80 se puede ver la diferencia entre el diseño final de Lucía y las prácticas de los animadores.

Así mismo, al reflexionar al respecto esta tarea fue muy importante previo al proceso de animación, ya que redujo la cantidad de correcciones, en cuanto a diseño, a la hora de animar y contribuyó de manera significativa a que todo el equipo se acostumbrara a dibujar a un mismo personaje de manera repetitiva por un lapso de tiempo prolongado. No obstante, con respecto al cronograma del proyecto y tiempos que se deberían cumplir posteriormente, si fue un proceso que debió ser más corto.

### **8.1.2. Test de animación**

La práctica de *loops* y de pequeños movimientos, también tenía varios propósitos. Los ejercicios consistían en la animación de personajes secundarios, principalmente las lucecitas del cortometraje en pequeños *loops*, que tenìan por objeto explorar la forma en la que cada personaje se movía y el tipo de animación que se iba a manejar durante la producción. Estos ejercicios fueron de vital importancia para el proyecto, ya que al contar con un equipo sin mucha experiencia en animación, se debían explicar los principios básicos de la misma.

Durante este periodo de tiempo, Alejandro Riaño como la cabeza del departamento de animación, buscó explicar estos principios y a través de la exploración en los ejercicios y así mismo evaluar la habilidad del equipo. Del mismo modo se buscaron explicar las diferentes formas de animación,
*keyframes* o progresiva; y además explicar el *pipeline* que se manejaría para la producción.

1. Estilo de animación

A medida de que se explicaban los diferentes principios de animación, se establecieron las reglas de dichos principios implementados en el proyecto y de esta manera se realizó la exploración de cual iba a ser el estilo de animación que se utilizó en *Lucecita*.

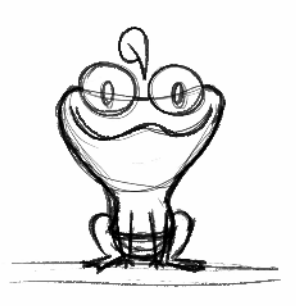

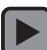

Figura 109. Ciclo 1 por Ángela María Álvarez H.

En la figura 109 se ve un de los ciclos de animación en el cual se puede ver los diferentes principios de la animación, que fueron explicados por Alejandro Riaño a los integrantes del equipo de animación.

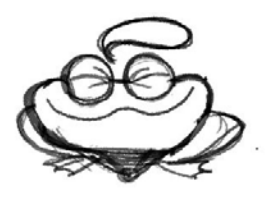

Figura 110. *Frame* de squash

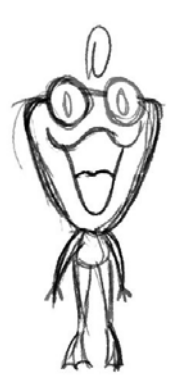

 $\pmb{\mathfrak{r}}$ 

Figura 111. *Frame* de stretch

Las figuras 110 y 111 son *frames* extraídos del ciclo de la figura 109 en los cuales se pueden evidenciar el principio de animación de *stretch and squash* y de qué forma se iba a utilizar en la animación del cortometraje.

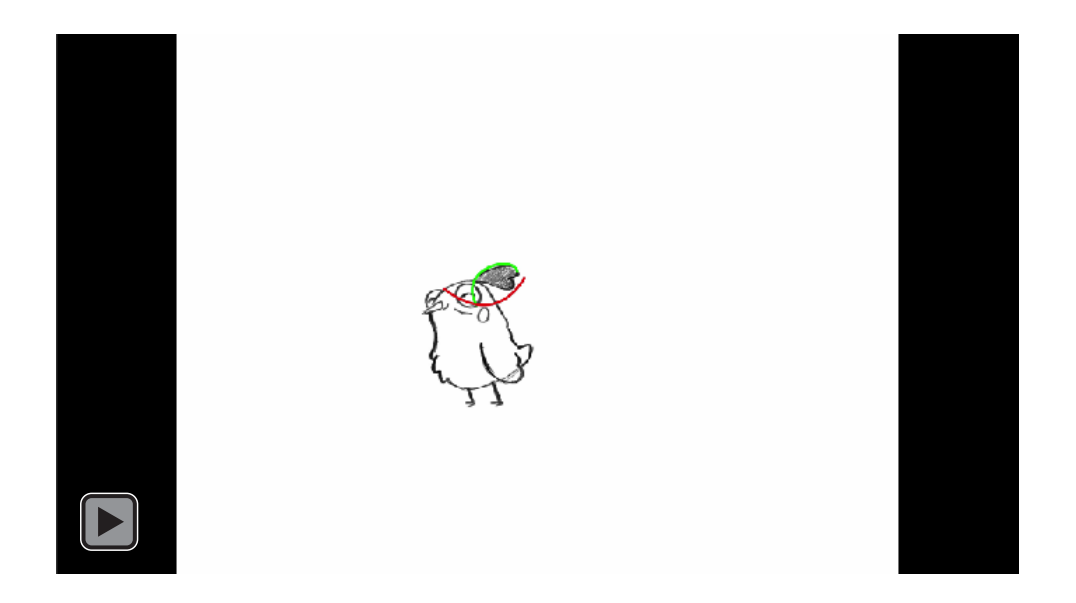

Figura 112. Ciclo 2 por Jacobo Arcila, 2018

Los principios de animación *Follow-through and overlapping action* y los arcos se muestran en la figura 112, en este ciclo los arcos verde y rojos marcan las trayectorias del movimiento principal, como el movimiento secundario realizado por el mechón que va en sentido opuesto al de la gallina por la inercia.

Como los anteriores ejemplos se realizaron múltiples ciclos por cada miembro del equipo de asistentes de animación. De esta manera se pudieron poner en práctica de manera sencilla los principios de animación aplicados a los personajes más simples de *Lucecita.*  El estilo de animación por el que se encaminó *Lucecita* estaría basado en el estilo *cartoon*, recordando que esto permite llevar las propiedades físicas, de los personajes y sus movimientos, a posibilidades mayores de las que se presentan en la realidad. Sin embargo, el estilo *cartoon*

que se manejó estaría basado en el refuerzo de emociones y acciones específicas. Esto quiere decir que el grado de exageración y elasticidad de los personajes se utilizó para generar énfasis, pero manteniendo leyes físicas que se asemejan a la realidad, de tal manera que se viera creíble, sin ser realista.

Como referencia de productos con un estilo de animación más parecido al del cortometraje, vendrían siendo la mayoría de series animadas que se encuentran en la televisión como *Hilda* o séries dirigidas para un público objetivo un poco más cercano al de *Lucecita*, como *Jake y Los piratas de Nunca Jamás.*

2. Exploración de la herramienta

Otro de los puntos importantes de este ejercicio fue la exploración de la herramienta a utilizar. Todos los ejercicios y posteriormente la producción fue realizada en Adobe Photoshop. Esta herramienta fue escogida por las posibilidades estéticas que permite, no obstante Photoshop no es una herramienta diseñada propiamente para animación, y la herramienta de línea de tiempo con la que viene el programa no es muy amigable a la hora de animar. Para compensar y sobrellevar este inconveniente, se decidió trabajar además con la ayuda del plug-in, AnimDessin2, que permite tener una interfaz más amigable para el animador y que incluye diferentes herramientas que facilitan el proceso de animación. Los ejercicios realizados sirvieron para que nos familiarizaramos con la herramienta y el programa.

113

| AnimDessin2                                         |                              |                      |                      |                             | $\equiv$     |
|-----------------------------------------------------|------------------------------|----------------------|----------------------|-----------------------------|--------------|
| <b>函采出 电图引命 喷口 囫 日田</b><br>正                        |                              |                      |                      | <b>NODIZ SSE CD BSS @</b>   |              |
| <b>Timeline</b>                                     |                              |                      |                      |                             | $\equiv$     |
| $\approx$<br>*<br>40 <sup>°</sup><br>п<br><b>IE</b> | 04f<br>00<br>$\sqrt{r}$<br>w | 08f<br>01:00f<br>04f | 08f<br>04f<br>02:00f | 08f<br>03:00f<br>04f<br>08f | 04:00f       |
| $\angle$ Cuerpo                                     | $H -$                        | Ы                    | Ы                    | D                           | Lay [3]<br>÷ |
| Cabello                                             | $\Box$<br>$H -$              | л.<br>Lay            | п                    | о                           | $\Box$<br>æ  |
| $\angle$ CE as                                      | Ы<br>$H -$                   | п                    | П                    | O<br>O                      | ÷            |
| Rostro                                              | ы<br>$H -$                   | п                    | $\Box$               | п<br>о                      | ÷            |
| LCCTA_VOZ_OAU                                       | $H -$                        | LCCTA_VOZ_OAU        |                      |                             | ÷            |
| Layer 2 copy                                        | $H -$                        | Layer 2 copy         |                      |                             | ÷.           |
| 0:00:04:08<br>$(12.00$ fps)<br>$\frac{1}{2}$        |                              | m                    |                      |                             |              |

Figura 113. Interfaz de Photoshop de la línea de tiempo junto con el plug-in AnimDessin2

La figura 113 es una imagen de la forma en la que luce la interfaz de Photoshop activada la herramienta de línea del tiempo y el plug-in AnimDessin2 que fueron utilizados.

# 

#### Figura 114. Interfaz del plug-in AnimDessin2

En la figura 114 se puede ver la interfaz únicamente del plug-in AnimDessin2 el cual cuenta con diferentes herramientas que logran acciones rápidas que facilitan el proceso de animación. En esta imágen dentro de los diferentes círculos de colores se pueden ver las herramientas más utilizadas del plug-in. En color verde se puede ver el ícono de agregar un *frame*, en color rosa está el de duplicar en el que se esté situado, en color azul se encuentra el ícono de activar el papel de cebolla que permite ver fotogramas anteriores y posteriores, además cuenta con la posibilidad de ajustar la cantidad de estos que se desean ver y con qué opacidad, según el gusto y necesidad del animador; en

color rojo la opción de crear un grupo de animación en el cual se encuentran reunidos los diferentes *frames* y permite tener un mejor manejo del orden de los mismos y de las capas adicionales que se encuentren dentro del archivo; y finalmente en color amarillo se puede evidenciar la variedad de colores que se le puede asignar a un fotograma, con la finalidad de diferenciar los y facilitar los procesos de animación.

3. Explicación del *Pipeline* de animación

Durante el proceso de exploración se explicaron los métodos tradicionales de hacer animación, por medio de poses claves (*keyframes*) o animación progresiva. Esta explicación fue necesaria por vários aspectos: el equipo al tener una base sin mucha experiencia debía entender la metodología utilizada en la técnica de animación para entender así mismo los principios de esta; y además a partir de esta explicación se dio a entender la idea inicial de cómo se manejaría el *pipeline* o flujo de trabajo en la producción del cortometraje. El método que se escogió fue el tercero, una mezcla entre animación progresiva y por *keyframes*. De ahí se partió para planear el flujo de trabajo que se iba a utilizar en la producción. El *pipeline* consistía en que la cabeza del equipo de animación realizaría layouts de personajes en los cuales se determinaría el sentido de la acción, su desplazamiento e interacción con el espacio y el acting. El siguiente paso sería la realización de los *keyframes* en los cuales se determina el *timing* de la animación, el *acting* y *posing* más expresivos y vitales de la

115

animación, este paso también estaría bajo la responsabilidad de la cabeza de animación, Alejandro Riaño. Y por último, los *frames*  intermedios que estarían realizados en su mayoría por nosotros, los asistentes de animación.

El flujo de trabajo presentado anteriormente sería el utilizado en la producción del cortometraje *Lucecita*. Este flujo de trabajo se escogió en su momento por la experiencia en total del equipo, buscando que el proyecto tuviese un look final profesional.

Este proceso tomó un tiempo aproximado de un poco más de un mes, en que se tuvo la disponibilidad de tiempo y disposición de un gran número de personas, con los cuales en próximos procesos no se contaría.

## **8.2. Producción en animación**

La producción fue posiblemente el proceso más largo de todo el proyecto, con una duración aproximada de cinco meses. Durante la producción se tomaron decisiones vitales para la culminación del proyecto, y se vivió el mayor crecimiento profesional de los integrantes del equipo de *Lucecita*. Adicionalmente, durante la fase de producción se implementaron cambios dentro de la historia y se tomaron decisiones con respecto a los roles de los miembros del equipo dentro del flujo de trabajo de animación.

La producción inició con la animación de Solarium, la cual se dividió en cuatro escenas. Estas se dividieron teniendo en cuenta el desarrollo dramático de la historia y temporalidad. La producción de cada secuencia se realizó progresivamente, esto también determinó las diferentes fases de animación dentro de la producción.

116

La fase de producción se puede dividir en diferentes momentos. Estos están marcados principalmente por el papel que ejecutaron los miembros del equipo de animación en el flujo de trabajo y el volumen de producción dentro de unos tiempo determinados.

## **8.2.1. Etapa 1**

Durante la primera etapa del proceso de producción, los cargos de los miembros del equipo teníamos los papeles bastante definidos. En los cuales Alejandro Riaño estaría realizando layouts y *keyframes* y los demás estaríamos haciendo los intermedios. Esta etapa duró dos semanas, la última semana de Noviembre y la primera de Diciembre (2018).

Esta primera etapa tiene como comienzo la práctica de animación mencionada previamente. A medida de que Alejandro lo fue considerando, al ver los ejercicios de animación de los diferentes miembros del equipo, fue asignando diferentes planos, para que realizaran los intermedios correspondientes. Alejandro al estar haciendo el grueso de la animación no había en sí layout pues desde los *keyframes* dirigía la propuesta de acting y de timing de los planos, como se puede evidenciar en la figura 115. Una vez completadas estas dos etapas el plano fue entregado a uno de los asistentes de animación para realizar los intermedios (figura 116 ) finalmente completando la animación del plano.

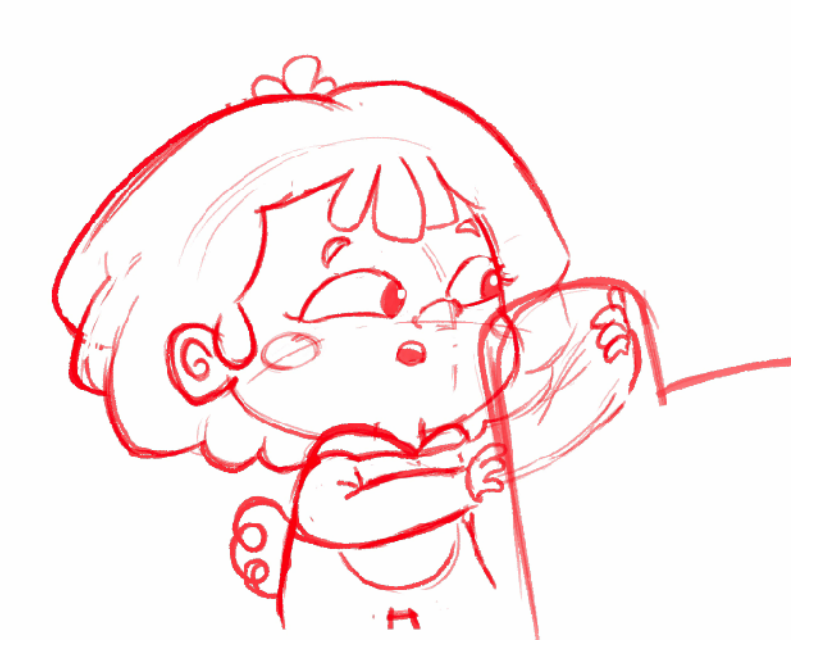

Figura 115. *Keyframes* escena 1 plano 2, por Alejandro Riaño, 2018

 $\blacktriangleright$ 

 $\blacktriangleright$ 

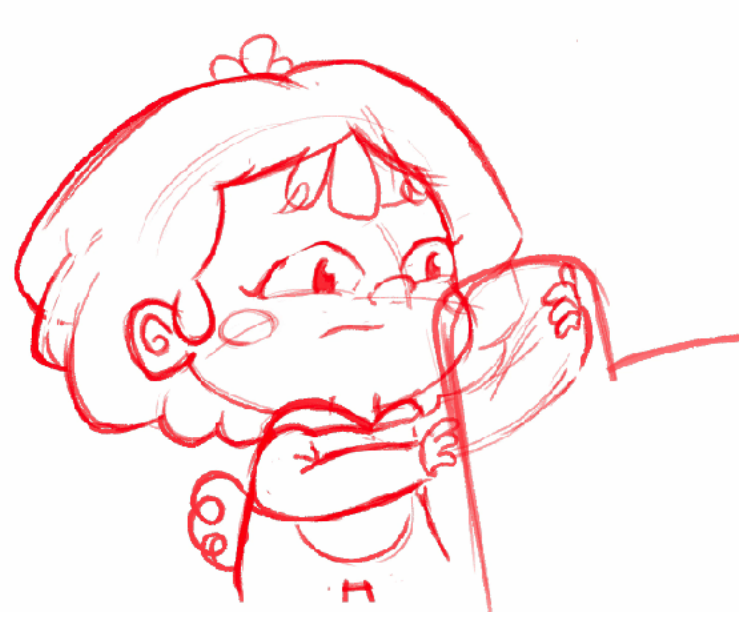

Figura 116. Escena 1 plano 2 con intermedios, por Sara Aranzales, 2018

Teniendo en cuenta lo anterior es evidente que el flujo de producción estaba atado en su mayor parte al proceso de Alejandro, lo cual aseguraba un menor número de correcciones, pero hacía que el flujo de trabajo fuera muy lento y al depender de una sola persona habría momentos en que los otros animadores no tendríamos trabajo, creando así un cuello de botella. Debido a esto se decidió

cambiar el flujo de trabajo y repartir de forma diferente las responsabilidades de producción.

Durante la primera etapa se lograron realizar 6 planos de la primera escena.

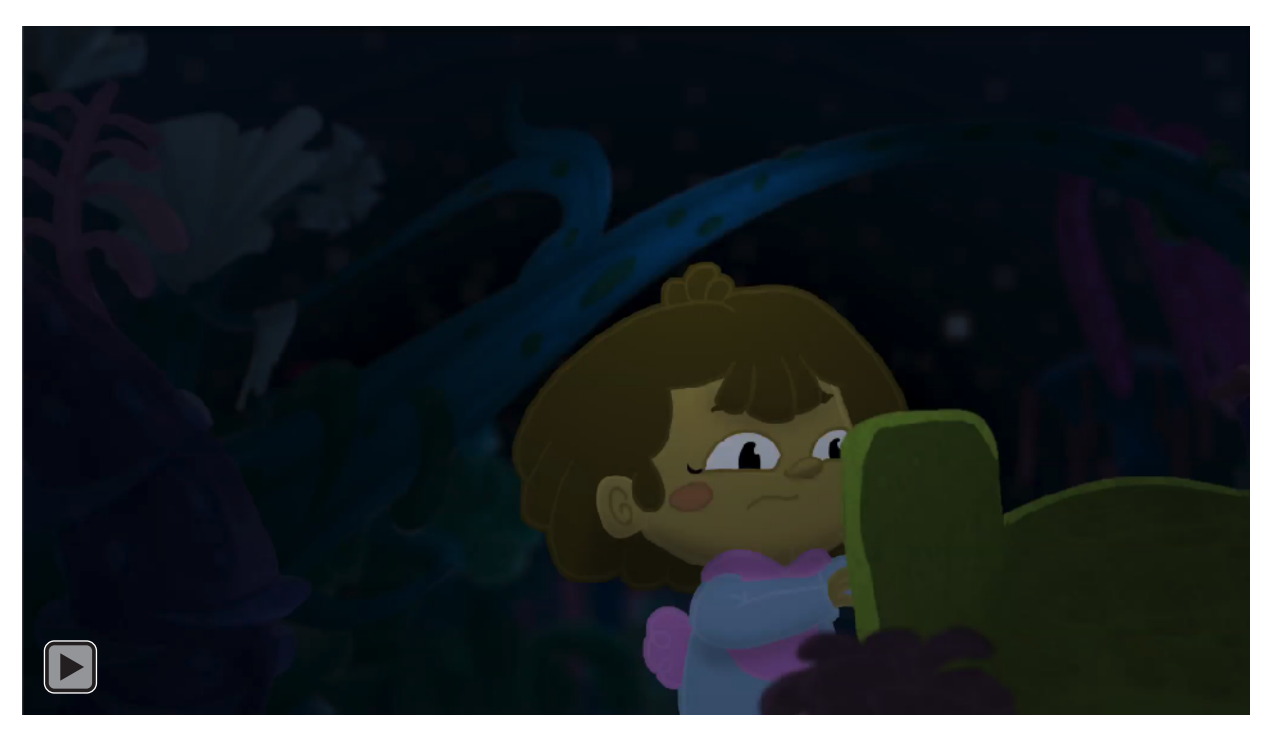

Figura 117. Escena 1 plano 2 final

## **8.2.2. Etapa 2**

La segunda etapa del proceso de producción inicia cuando se consolida un nuevo flujo de trabajo. Debido a los problemas de cuello de botella, explicados previamente, se debió cambiar la metodología, buscando descargar responsabilidades en los otros animadores para evitar estancamientos. Así mismo, el equipo sufrió una reconfiguración en la cual se redujo la cantidad de miembros en el equipo de animación. De siete miembros incluido Alejandro, se redujo el número a cinco. Esto podría no parecer mucho pero en una labor como la animación cada par de manos hace una gran diferencia. Esto hace que el volumen de trabajo por persona crezca, además de reducir el número de planos esperados para la culminación de esta etapa.

En este orden de ideas, el nuevo flujo de trabajo consistió en que Alejandro estaría encargado de realizar los layout pero asignaría a los integrantes más capacitados la realización de *keyframes*. No obstante, él seguiría haciendo los *keyframes* de los planos más complejos y posteriormente estos serían finalizados por los demás animadores.

En esta etapa se pudo ver más evidentemente la guía de los layout y dirección que estos brindaron para la animación. En la imagen 118 se puede ver el layout que se utilizó como guía para la animación de este plano y en la imagen 119 se ve la ejecución de esta instrucción.

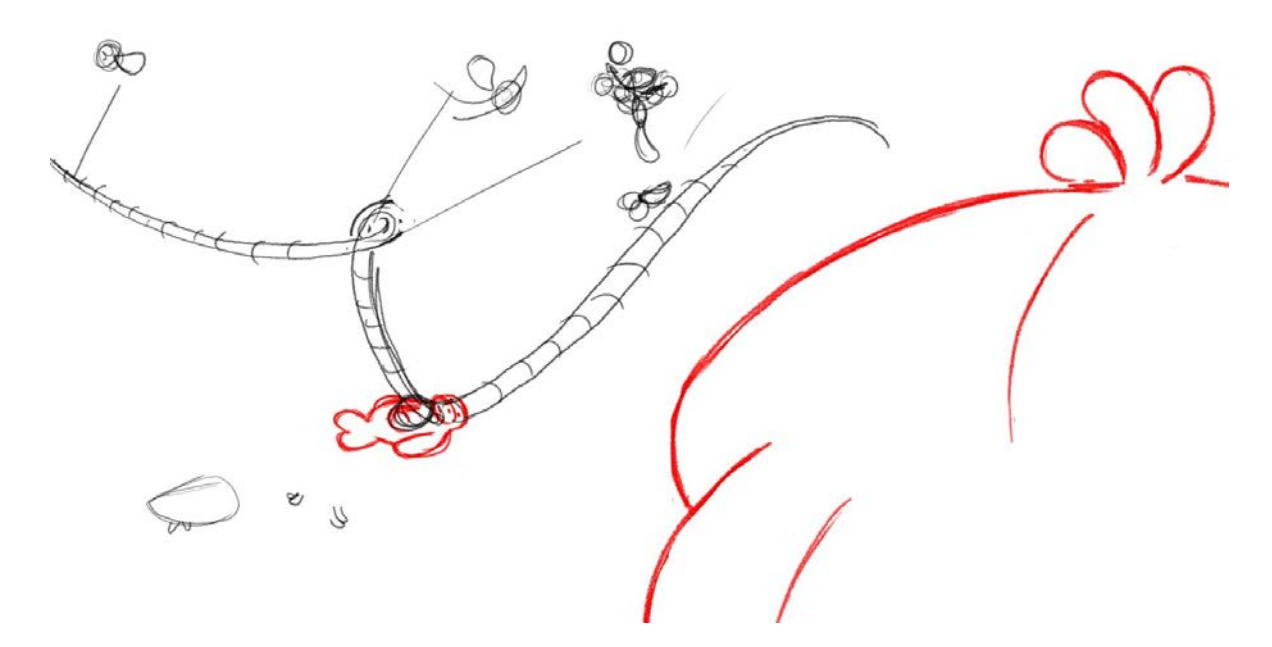

Figura 118. Layout escena 1 plano 4 por Alejandro Riaño

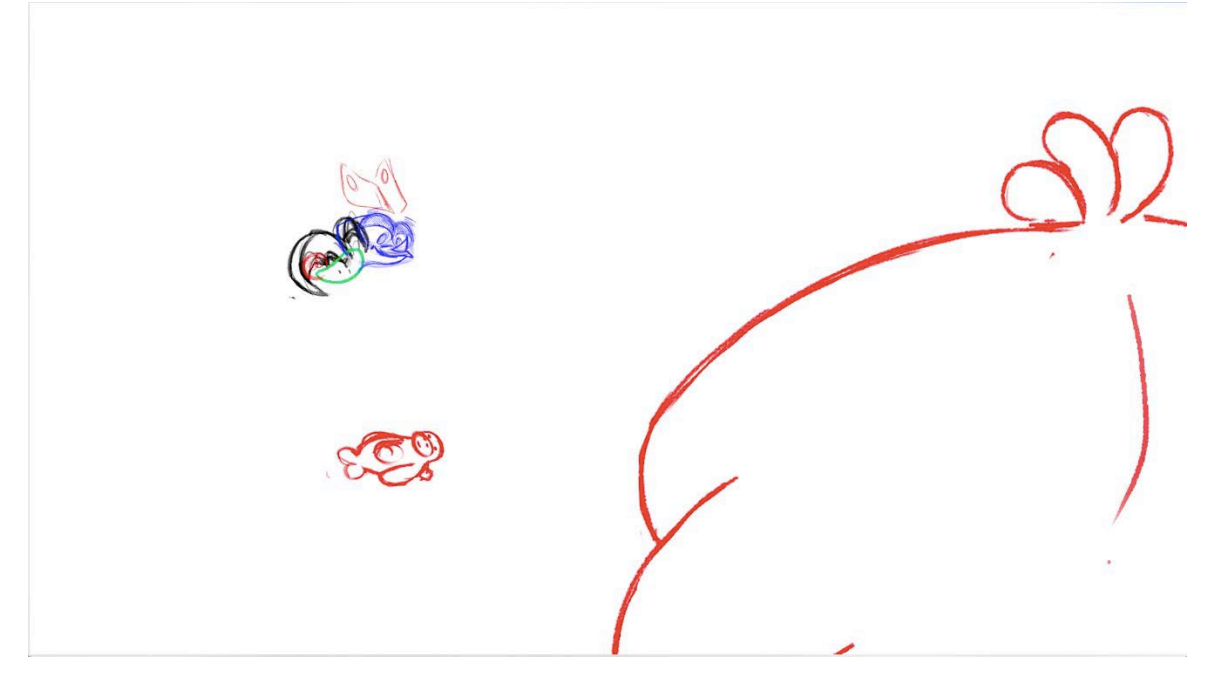

Figura 119. Animación escena 1 plano 4 por Nicole Guerrero

Por lo anterior la metodología interna de cada plano cambió dependiendo de las necesidades de cada animador y mucho más relevante la necesidad de cada plano. Esto quiere decir que el orden de los elementos dentro de la animación cambiaban a la comodidad y uso que le diera cada uno de nosotros a las herramientas proporcionadas. En las figuras 120 y 121 se puede hacer una comparación entre el orden de la interfaz de dos animadores. En la figura 120 se puede ver cómo se trabaja por carpetas con cada parte del cuerpo y elemento a animar, mientras en la figura 121 se puede ver cómo se manejan diferentes capas para los *keyframes* y otra para intermedios.

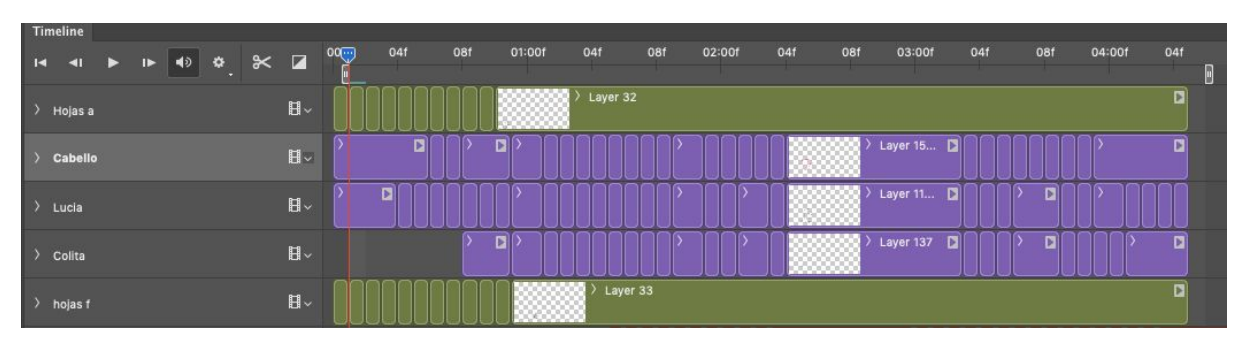

Figura 120. Línea de tiempo de Ángela María Álvarez

| AnimDessin2        |            |                           |                         |              |   |     |         |     |     |        |   |     |        |                |     |     |                          |   |     |        |     | $\equiv$ |
|--------------------|------------|---------------------------|-------------------------|--------------|---|-----|---------|-----|-----|--------|---|-----|--------|----------------|-----|-----|--------------------------|---|-----|--------|-----|----------|
| 青圆米雪 细胞细菌 最佳 图 工工  |            |                           |                         |              |   |     |         |     |     |        |   |     |        |                |     |     | <b>IDDD ABB LJ FFF A</b> |   |     |        |     |          |
| Timeline           |            |                           |                         |              |   |     |         |     |     |        |   |     |        |                |     |     |                          |   |     |        |     | $\equiv$ |
| $14 - 41$          |            | $\mathbf{B}$ $\mathbf{A}$ | $\times$ $\blacksquare$ |              | w | 02f |         | 04f | 06f | 08f    |   | 10f | 01:00f | 02f            | 04f | 06f | 08f                      | D | 10f | 02:00f | 02f |          |
| > Intermedios      |            |                           |                         | $H -$        |   |     |         |     |     | п      | n |     |        |                |     |     |                          |   |     |        |     | Ŧ        |
| > Keys             |            |                           |                         | $H -$        |   |     |         |     |     | $\Box$ |   |     |        | $\blacksquare$ |     |     | Layer 2 <b>DI</b>        |   |     |        |     | $+$      |
| > Layer 0          |            |                           |                         | $\mathbf{H}$ |   |     | Layer 0 |     |     |        |   |     |        |                |     |     |                          |   |     |        |     | $+$      |
| > Layer 1          |            |                           |                         | $H -$        |   |     | Layer 1 |     |     |        |   |     |        |                |     |     |                          |   |     |        |     | $+$      |
| <b>Audio Track</b> |            |                           |                         | $40 - 27$    |   |     |         |     |     |        |   |     |        |                |     |     |                          |   |     |        |     | ÷        |
|                    |            |                           |                         |              |   |     |         |     |     |        |   |     |        |                |     |     |                          |   |     |        |     |          |
| $\frac{1}{2}$      | 0:00:00:00 |                           | $(12.00$ fps)           |              | ◚ |     | n       |     |     |        |   |     |        |                |     |     |                          |   |     |        |     |          |

Figura 121. Línea de tiempo de Sara Aranzales

Durante esta etapa todo el equipo de trabajo estuvo ubicado en un solo espacio haciendo que la retroalimentación, correcciones y preguntas que pudieran surgir se resolvieran de manera casi inmediata. Esto hizo que la culminación de los planos fuera más rápida y efectiva pues ya habían pasado por el filtro de calidad y correcciones. Otro punto a favor a considerar de este momento de la producción fue la facilidad en el flujo de datos entre las partes, ya que al estar en un solo espacio pasar los datos entre nosotros era sencillo.

Esta etapa tuvo una duración de 2 semanas en las cuales la mayoría de los integrantes trabajamos 8 horas de lunes a viernes. Con esta intensidad de trabajo se realizaron 10 planos.

Si bien durante esta etapa se pudo avanzar considerablemente, no fue suficiente con respecto a los tiempos que esperábamos. Esto debido a la falta de experiencia de los integrantes y a la complejidad de los planos propuestos. Cabe resaltar que durante este periodo de trabajo se pudo mejorar considerablemente la habilidad de los integrantes y esto hizo que en etapas posteriores pudiéramos ser más eficientes al realizar las tareas con mayor velocidad y con un número menor de correcciones.

1. Desafíos de la etapa 2

Durante esta etapa se realizaron algunos planos que se consideraron especialmente desafiantes para los animadores. Esto se debió a la naturaleza específica de cada plano. En esta etapa el plano 1 de la escena 2 fue un plano complejo de organizar en cuanto a logística y animación, ya que, se trata de un plano con un travelling horizontal que muestra tres momentos y muchos personajes.

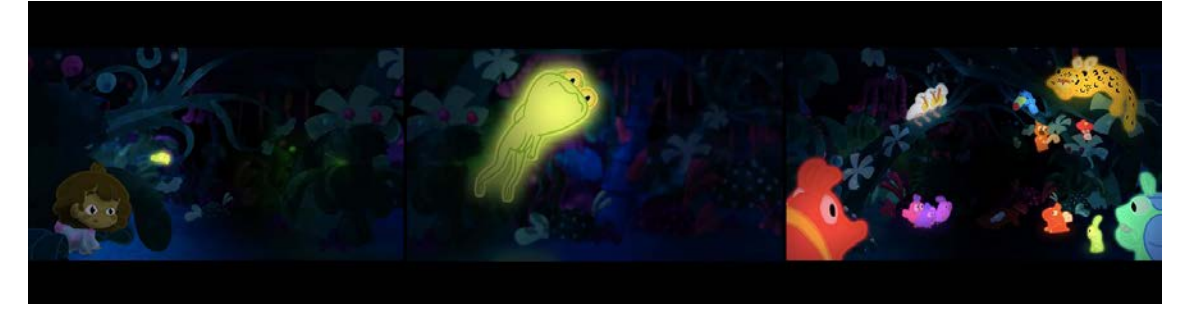

Figura 122. Escena 2 Plano 1

Este plano por su complejidad se dividió en tres momentos, Lucía, Rana y Cirugía. (figura 122) Cada uno de estos momentos fue animado por personas diferentes.

Haciendo una comparación entre estos tres momentos el último era el que menor reto representaba ya que no había desplazamientos muy significativos dentro del espacio y era el final del movimiento de cámara. No obstante al tener muchas lamparitas implicaba bastante tiempo de trabajo.

Por otro lado la rana fue el momento más complicado, no solo la animación era compleja, sino este momento ocurría a lo largo de todo el movimiento de cámara, lo cual implicaba iniciar una logística con el fondo de tal manera que la animación estuviera acoplada a este y

correspondiente a la velocidad del movimiento. Para solucionar este inconveniente se decidió realizar un render del fondo con el movimiento de cámara y animar sobre este video, como se puede evidenciar en la figura 123.

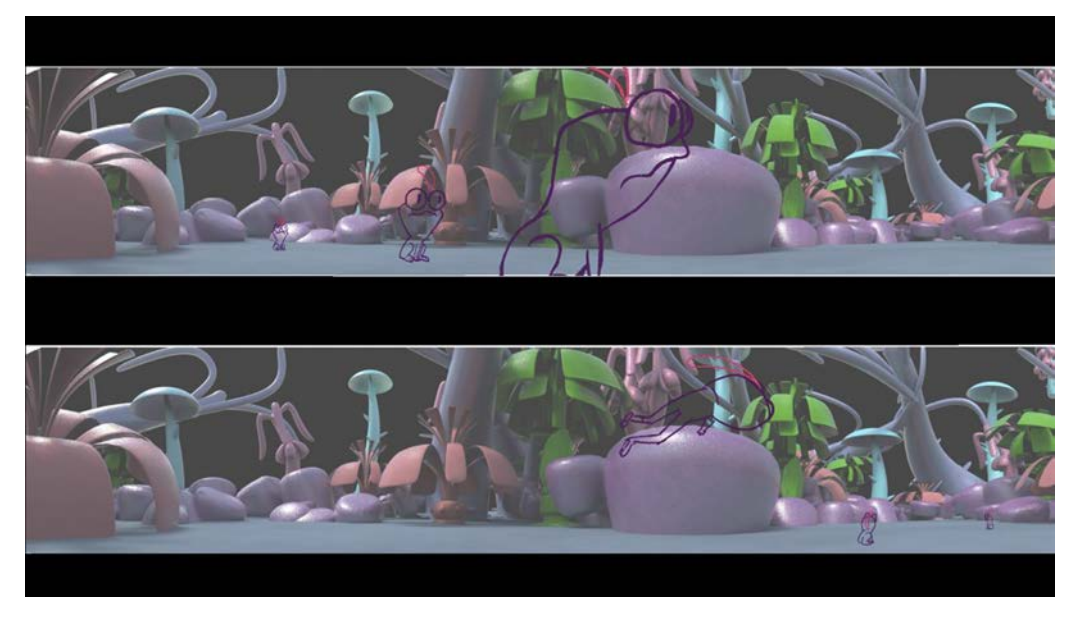

Figura 123. Animación del plano 1 escena 2, momento 2

Por último el momento protagonizado por Lucía requería de un grado de coordinación con el de la Rana ya que parte del acting de la niña era verse sorprendida y atraída por el movimiento de la lamparita. Este reto se decidió afrontar utilizando el inició de la animación de la rana como referencia, a pesar de que no se había terminado todo el desplazamiento.

 Otro punto a considerar de este momento es que habría interacción directa entre el personaje y el fondo. Requiriendo que el animador tuviese que dialogar con el departamento de fondos para llegar a un acuerdo de cómo se iban a manejar estas interacciones. Finalmente se decidió que se animarían los elementos necesarios y posteriormente en el proceso de finalización se acoplaría de la mejor forma al fondo. Lo anterior se hace evidente en las figuras 124 y 125.

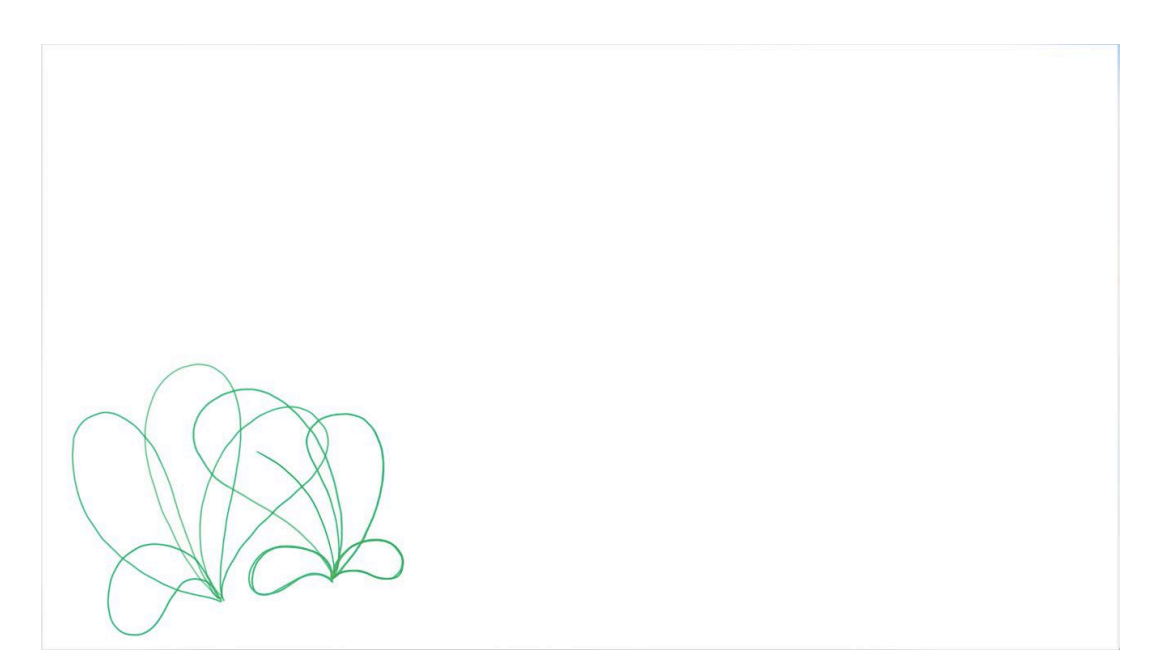

Figura 124. Animación plano 1 escena 2, plantas

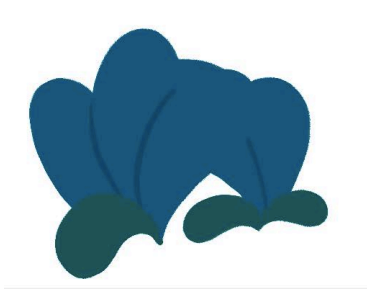

Figura 125. Plano 1 escena 2 plantas color

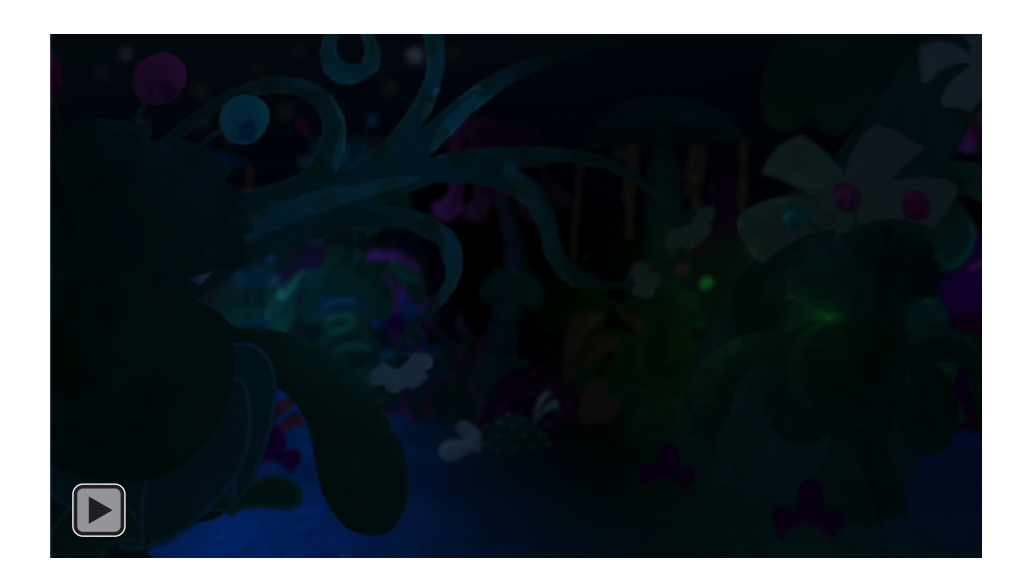

#### Figura 126. Plano 1 escena 2 final

## **8.2.3 Etapa 3**

La tercera etapa de producción es consecuencia de que inicia una temporada de trabajo remoto. En el cual los integrantes del grupo no le dedicaban todo el tiempo a trabajar en el proyecto y el flujo de datos y retroalimentación se volvió mucho más lento. A pesar de esto se pudo avanzar de manera considerable en la producción, se realizaron 11 planos, ya que se tomó la determinación que por las dificultades en la comunicación, se trabajaría en los planos más cortos y sencillos.

En cuanto a la metodología de trabajo, siguió como en la etapa 2 con la diferencia de que había más personas haciendo *keyframes*, esto debido a que la calidad de la animación y dibujo aumentó en el equipo.

La figura 127 es un ejemplo del tipo de layouts que se manejaron durante este periodo. Estos estaban llenos de instrucciones de tal forma que no surgieran muchas dudas por parte de los animadores.

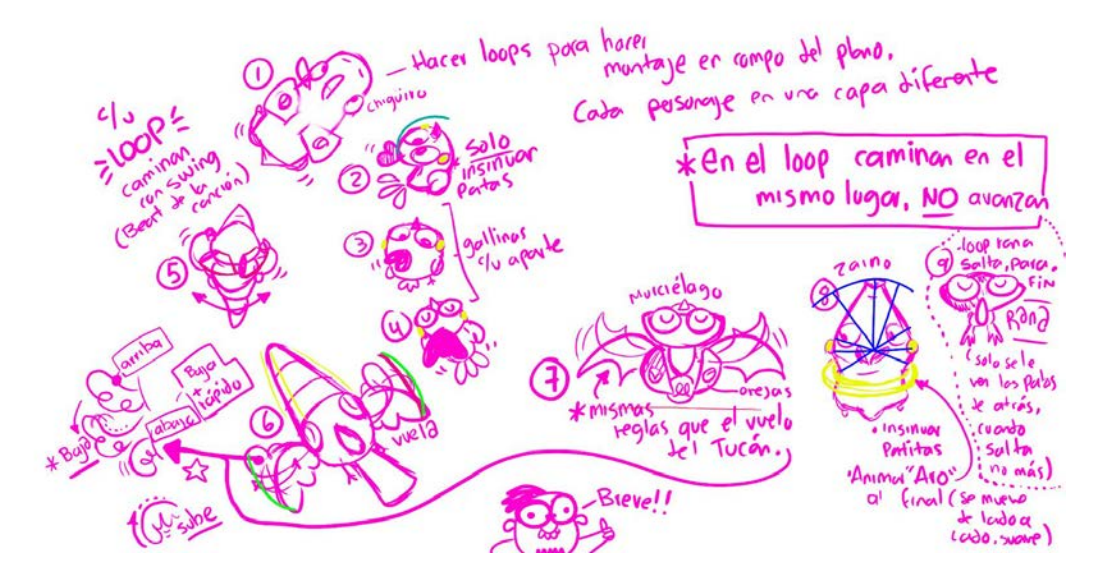

Figura 127. Layout escena 3 plano 6 por Alejandro Riaño

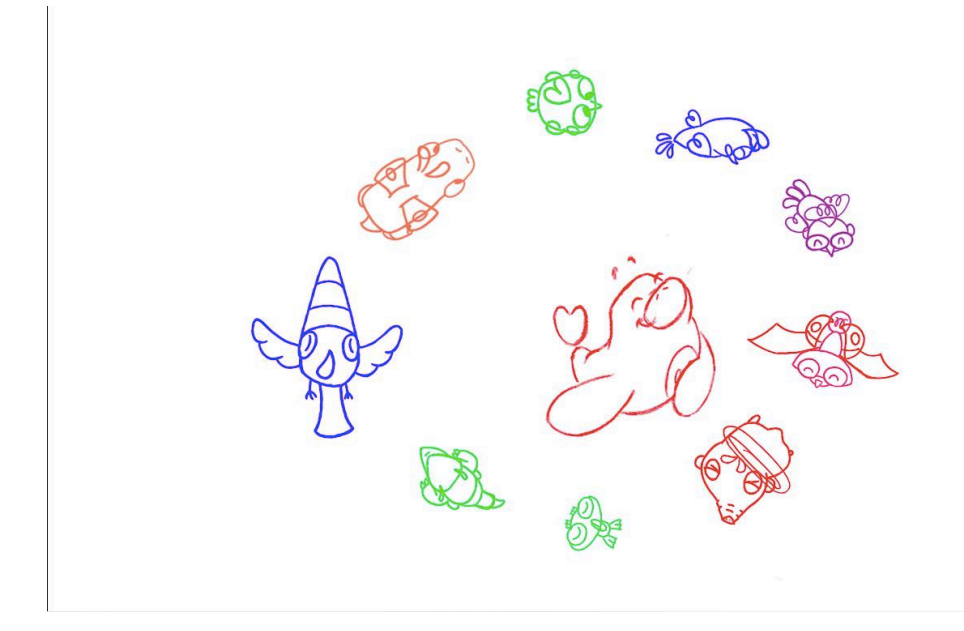

Figura 128. Escena 3 plano 6 animación

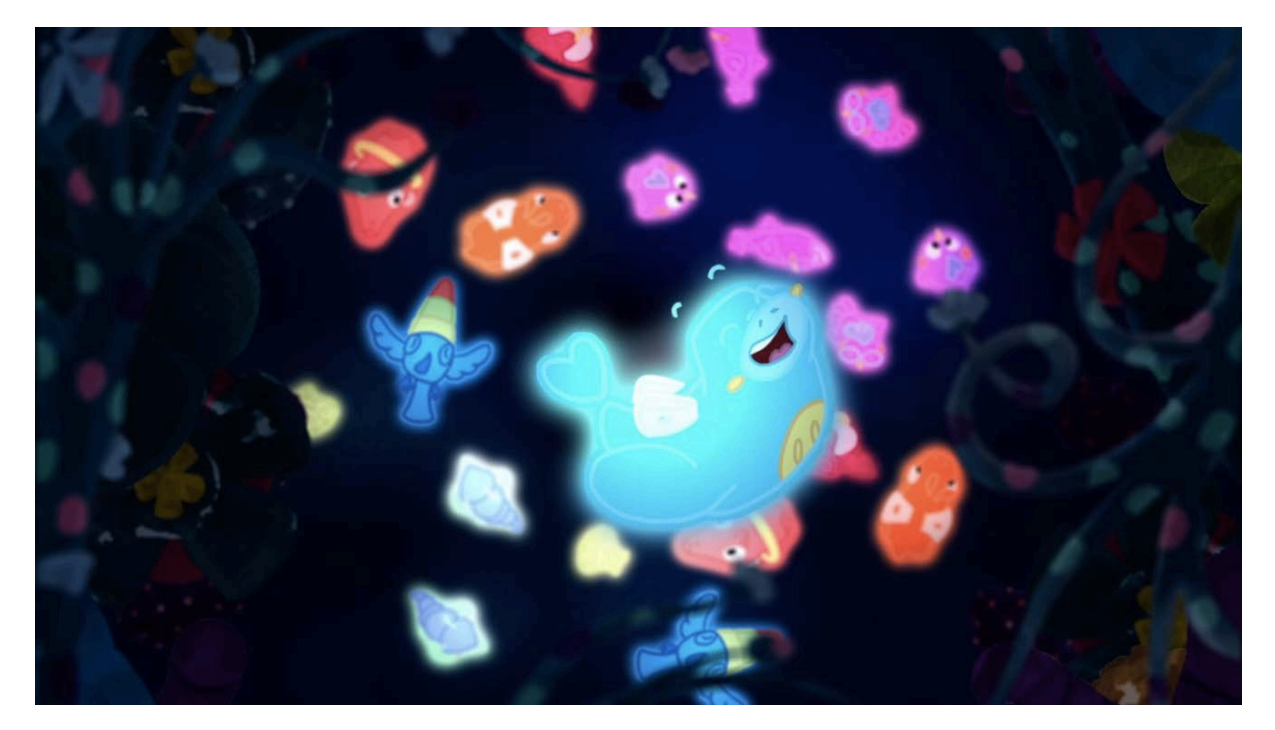

Figura 129. Escena 3 plano 6 final

1. Desafíos etapa 3

El principal desafío de esta etapa fue la comunicación. Cada uno de nosotros tenía horarios y disponibilidad diferentes. Esto impidió que la retroalimentación fuese muy efectiva, ya que las dudas no eran resueltas en el tiempo en que surgían y una vez había una retroalimentación, no había una ejecución inmediata. Para facilitar la comunicación se creó un grupo de chat en el cual se enviaban videos de las animaciones esperando retroalimentación y aprobación. Otro desafío de esta etapa surgió en el flujo de datos. Tema que fue resuelto haciendo uso de la herramienta de drive de Google™, lo cual permitió que la asignación de planos y descarga de los mismos fuera más sencilla a pesar de no estar en un mismo lugar.

## **8.2.4 Etapa 4**

La etapa cuatro inicia por varios motivos. El factor determinante para el inicio de este momento es la reducción en el equipo y el cambio en el flujo de trabajo, de estar trabajando cinco personas pasamos a ser dos de tiempo completo, otra animadora que hacía planos cada cierto tiempo y Alejandro pasó de animar y hacer layouts a solo hacer los layouts. Por otro lado, inicia nuevamente una etapa de trabajo presencial, en la que hay posibilidad de tener retroalimentación más rápida de los directores y un mejor flujo de datos. Durante este periodo de tiempo el trabajo de Alejandro, por cuestiones de disponibilidad de tiempo se limitó a la realización de los layout. Él permaneció dentro de la producción hasta terminar esta tarea, tanto para Solarium cómo para la habitación. Una vez terminado termina su participación en el proyecto. Este periodo fue el más extenso de toda la producción. Se realizarón 31 planos en tres meses, finalizando así el proceso de producción de Solarium. Casi la totalidad de estos planos fueron animados por solo dos animadoras con muy pocas excepciones. Con este número de integrantes y volumen de trabajo era de esperarse que se extendiera el tiempo de la producción.

1. Desafíos en la etapa

Dentro de esta etapa surgieron una gran cantidad de desafíos de todo tipo. Surgieron dudas en cuanto al lenguaje, tanto en cuestiones de acting como de lenguaje audiovisual y montaje de una escena. Dudas técnicas de la animación en sí. Complicaciones por las perspectivas que requerían planos específicos. Y finalmente hubo un problema

desde preproducción que afectó de forma directa el ritmo de la producción.

En primer lugar están las dudas de lenguaje. En el plano 10 de la escena 4 se debió tomar la decisión de cual manera era la mejor para demostrar los sentimientos por los que atravesaba Lucía, así que se decidió acuñar el lenguaje proveniente de la corriente de animación japonesa, anime.

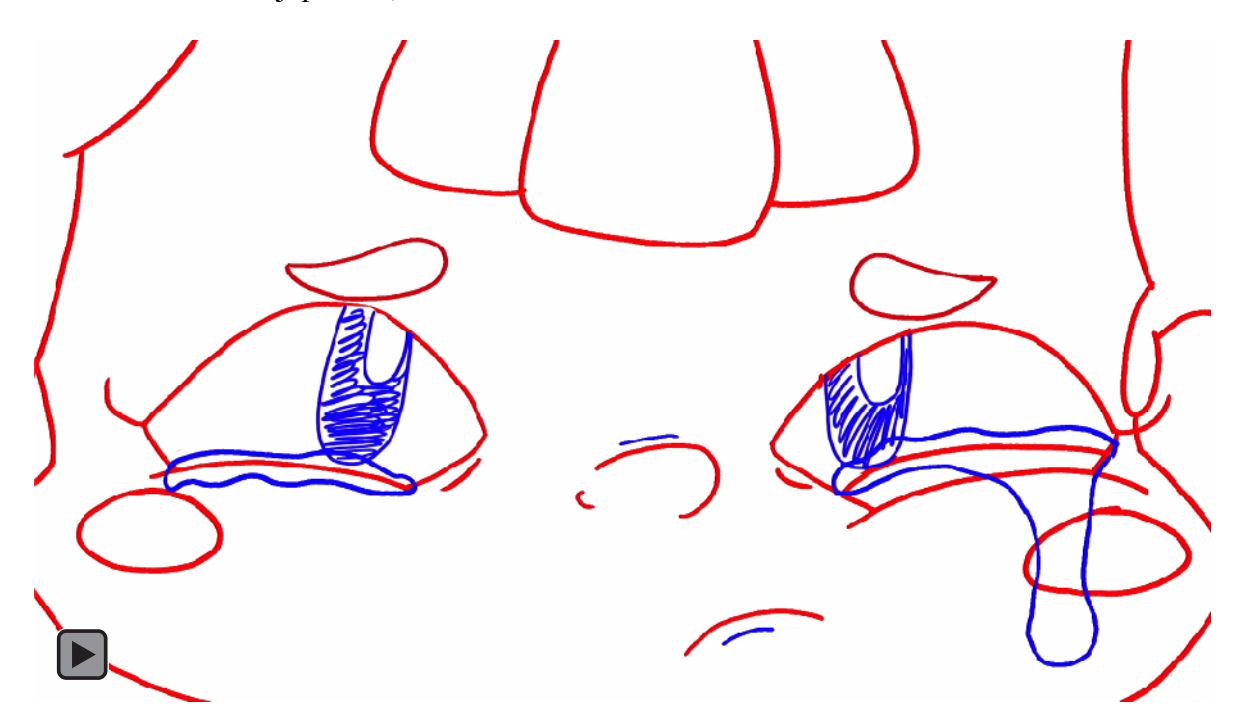

Figura 130. Animación plano 10 escena 4, Lucecita

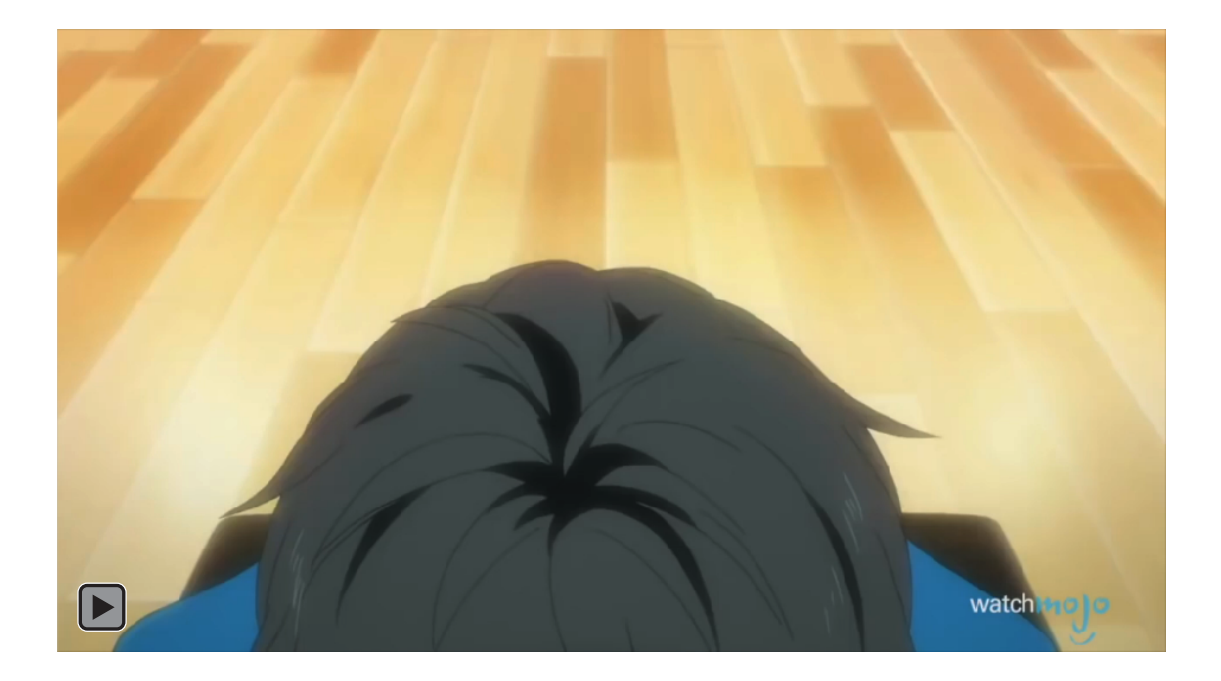

Figura 131. Animación Your lie in April por Naoshi Arakawa de 2014-2015 Recuperado de: https://www.youtube.com/watch?v=xnvoEqVu-1w&t=225s

Como se puede ver en la comparación entre las figuras 130 y 131 es evidente la similitud entre las expresiones y cómo se acentúan los sentimientos al utilizar animaciones sencillas como el temblar de ciertos músculos de la cara.

En cuanto al lenguaje audiovisual, manteniendo la referencia japonesa, revisando la parte final de la escena 4 nos dimos cuenta que los planos por los que estaba conformada eran muy pocos y tenían poco dinamismo en las acciones y emplazamientos, lo cual contradice la importancia que tiene el montaje en las secuencias de acción, como lo era esta (figura 132).

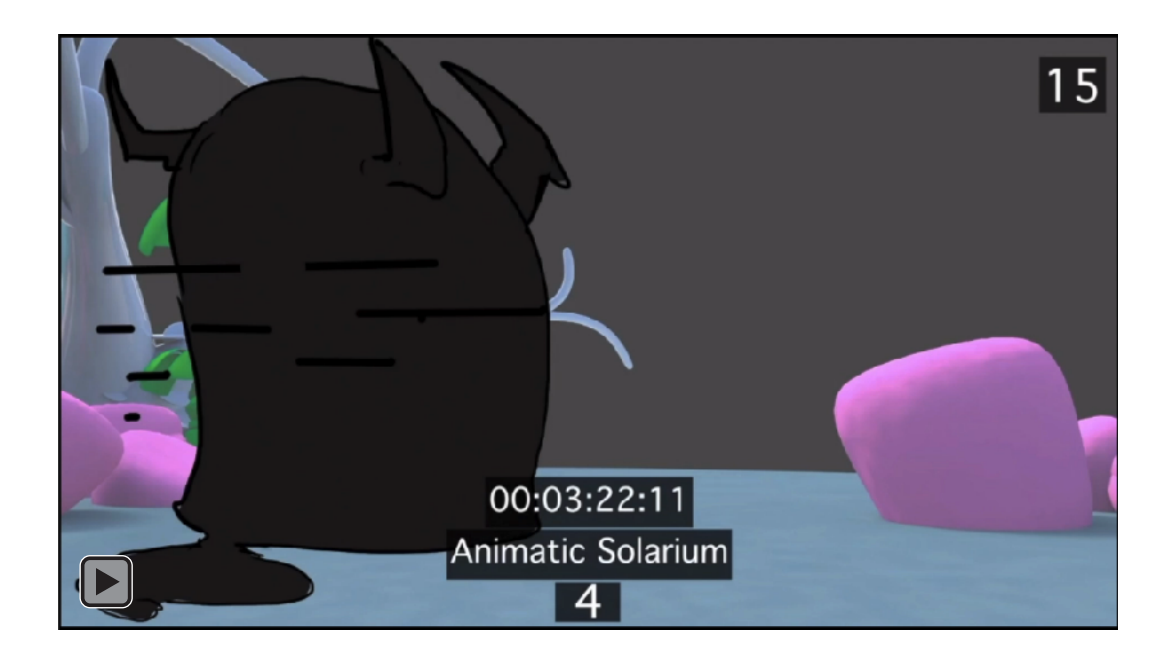

Figura 132. Montaje animatic, fragmento escena 4

Por esta razón se decidió replantear esta secuencia de planos y crear un nuevo montaje, con diferentes tiros de cámara que generan este dinamismo entre las partes y dieran el impacto que buscábamos, Estas nuevas propuestas de planos se pueden ver en la figura 133.

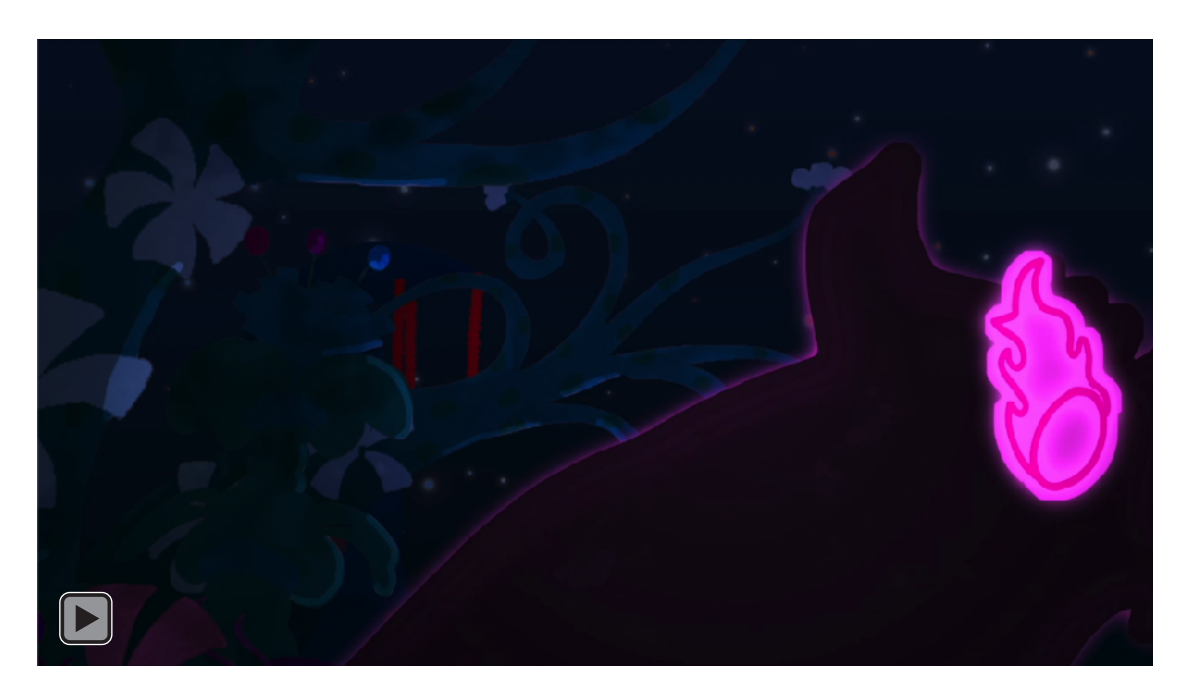

Figura 133. Montaje planos 15-20 de la escena 4

Por otro lado está la dificultad misma de los planos, ya fuera por el acting o por la dificultad técnica que representaban. En este grupo se pueden incluir planos como el 4 de la escena 3, ya que este plano contaba con un movimiento de cámara que seguiría al personaje a través de un fondo. Este plano tuvo que ser realizado en conjunto entre los equipos de animación y de fondos. Logrando finalmente el resultado de la figura 134.

Figura 134. Escena 3 plano 4

Otro plano técnicamente desafiante fue el 17 de la escena 4, que debía realizarse en *slowmotion*. Implicó hacer la transición de una pose a otra en una gran cantidad de *frames*, logrando así este efecto visual, como se puede evidenciar en la figura 135. A pesar de ser un procedimiento relativamente sencillo, era la primera vez que se hacía algo así por parte de las animadoras.

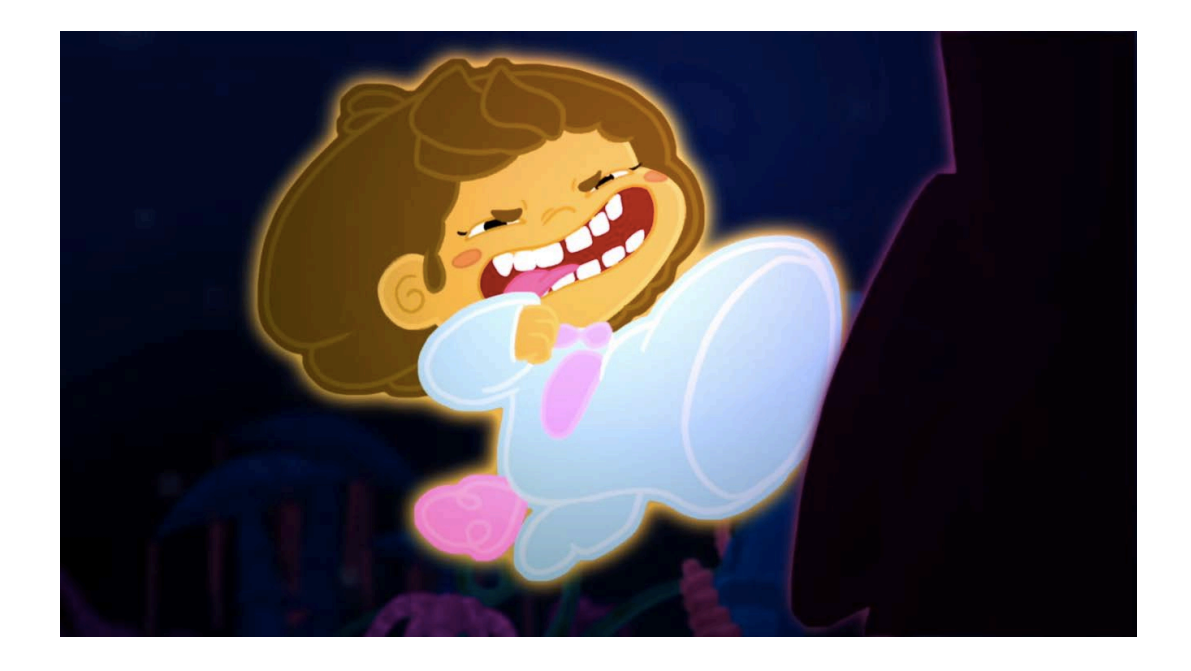

Figura 135. Escena 4 plano 1

Uno de los desafíos más problemáticos que causó estancamiento en la producción y generó que se tuviera que dedicar más tiempo a resolverlo, fue el diseño de La Sombra. Ya muy avanzada la producción se llegó a un momento en que la mayoría de los planos faltantes involucraron a este personaje, en este momento por inconvenientes en la preproducción no sé tenía el diseño final, ni había un character sheet en el cual se explicara la forma en la que este personaje se movía o demostrará las expresiones. Para esta altura del proyecto Alejandro Riaño ya no se encontraba trabajando en *Lucecita,*  lo cual ocasionó que una de las animadoras, sin mucha experiencia, y sin haber diseñado el personaje tuviera que establecer las reglas que envolvieron a este personaje. Basándose en la figura 100, se tomaron diferentes decisiones, tales como la forma en la que esta sombra se

desplazaba, su forma de reaccionar y elementos a mantener constantes en su diseño. Un ejemplo de lo anterior se puede ver en las figuras 136, 137 y 138.

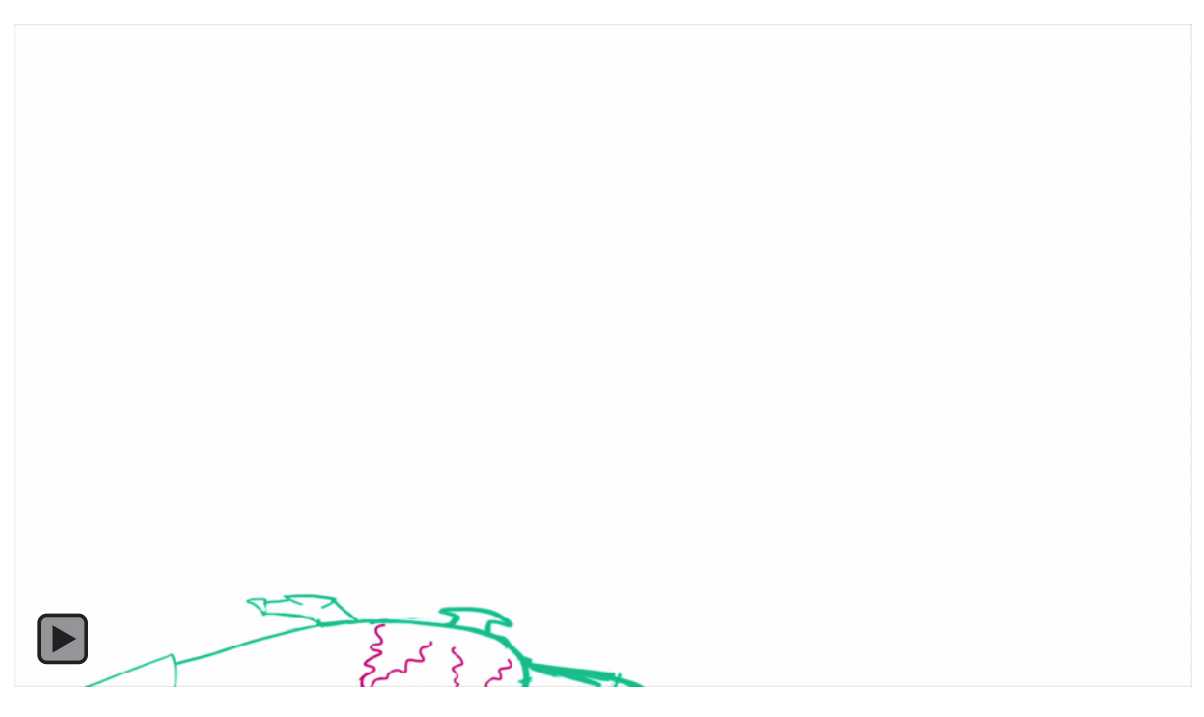

Figura 136. Escena 4 plano 15

Como se puede ver en la figura 136, se tomó la decisión que La Sombra al ser precisamente esto se desplazaría proyectada sobre el suelo como ocurre en la realidad, adaptándose a los pequeños relieves que aparecen en el terreno.

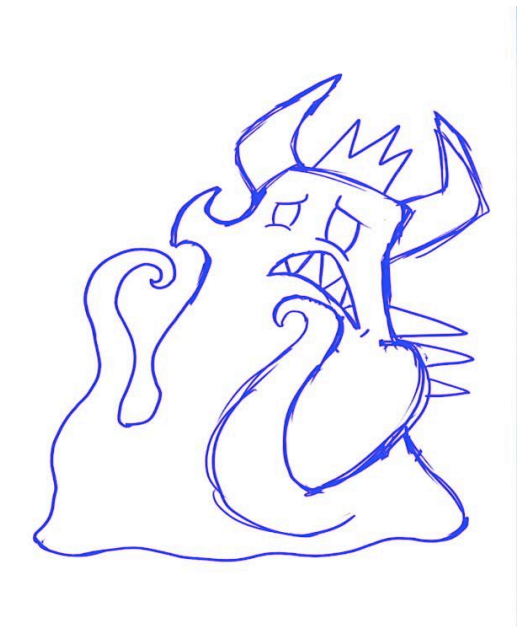

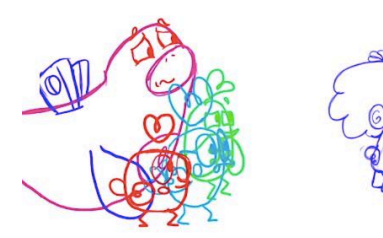

Figura 137. Escena 4 plano 12

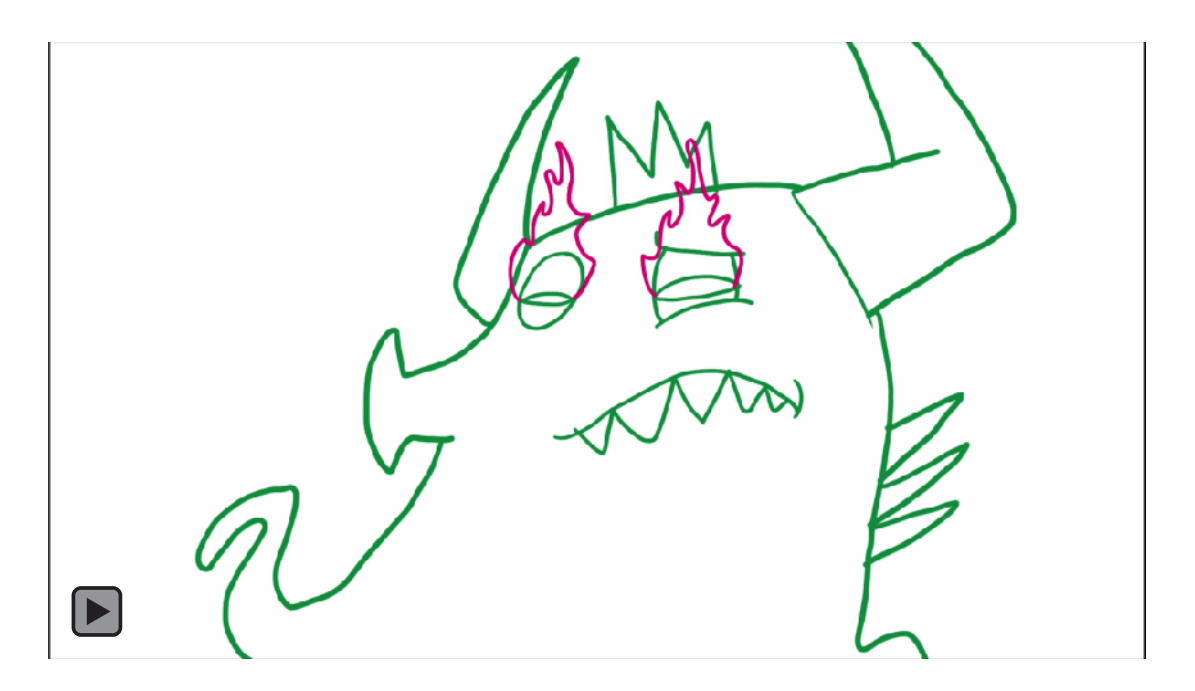

Figura 138. Escena 4 plano 14

En las figuras 137 y 138 se puede ver la forma en la que la sombra reacciona, moviendo los ojos y varias de las partes de su cuerpo que se estiran y se contraen con dependiendo de su emoción.

Un aspecto a resaltar de este periodo fue nuestro alto crecimiento como animadoras. No solo en cuestión técnica sino además de profesionalismo, ya que debimos asumir un mayor nivel de responsabilidad. Durante este periodo se realizó la mayor parte de los planos de Solarium.

## **8.2.5. Etapa 5: Habitación**

La animación de las escenas de la habitación tuvo un tratamiento completamente diferente al de Solarium. Para estas escenas se decidió contratar a otros animadores que apoyaron el proceso de animación, en otra técnica diferente, con el fin de que fuera más rápida la producción. Lo anterior debido a que por demoras en los tiempos de producción y al ser un grupo muy pequeño de personas, no se llegaría a los plazos máximos de entrega. Entonces, se utilizó una técnica diferente a la de animación tradicional. La técnica que se utilizó consiste en la utilización de un programa llamado Moho, que realiza animación 2D a través de rigs. Esta se trata en poner un serie de esqueletos a los personajes con el fin de animarlos, se escogió esta opción ya que permite hacer la animación más rápido. Aunque no da las mismas sensaciones que la animación tradicional es un buen recurso para adelantar los procesos de animación en periodos más cortos de tiempo. Durante este proceso no estuvo incluido nadie del equipo original de la producción, además de los directores. Por esta razón no se puede dar cuenta del proceso completo por el que atravesaron estas escenas. Sin embargo, si se pueden explicar algunos aspectos que se establecieron para que el resultado fuera coherente con el resto del proyecto.

Como guía se utilizaron los Layout realizados previamente por Alejandro Riaño. En estos Layout se marcan las guías para la animación, como se puede ver en la figura 139.

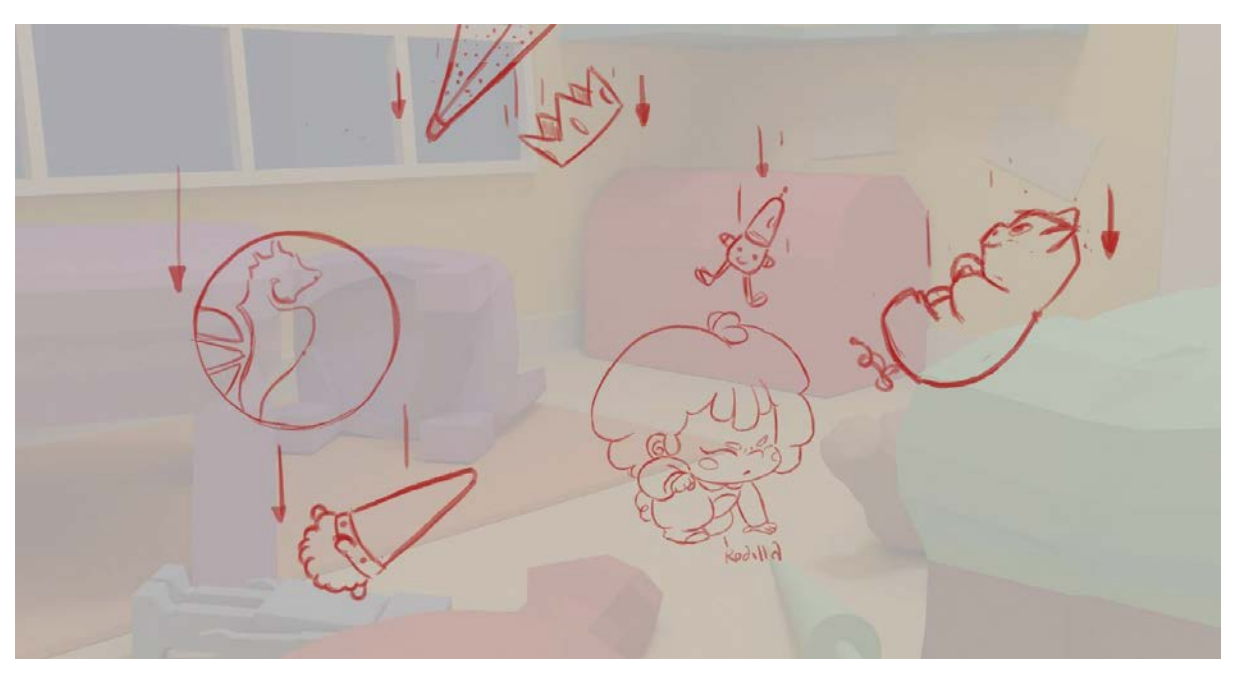

Figura 139. Layout escena 7 plano 1

La figura 140 es uno de los planos realizados con esta técnica. Como se puede observar los personajes están animados con la línea de color final ha utilizar en el proyecto. Si bien son los mismos personajes las sensaciones que dan son muy diferentes por el tipo de técnica. Se vuelven personajes un poco más rígidos. Por esta razón se tuvieron que realizar algunas correcciones cuadro a cuadro.

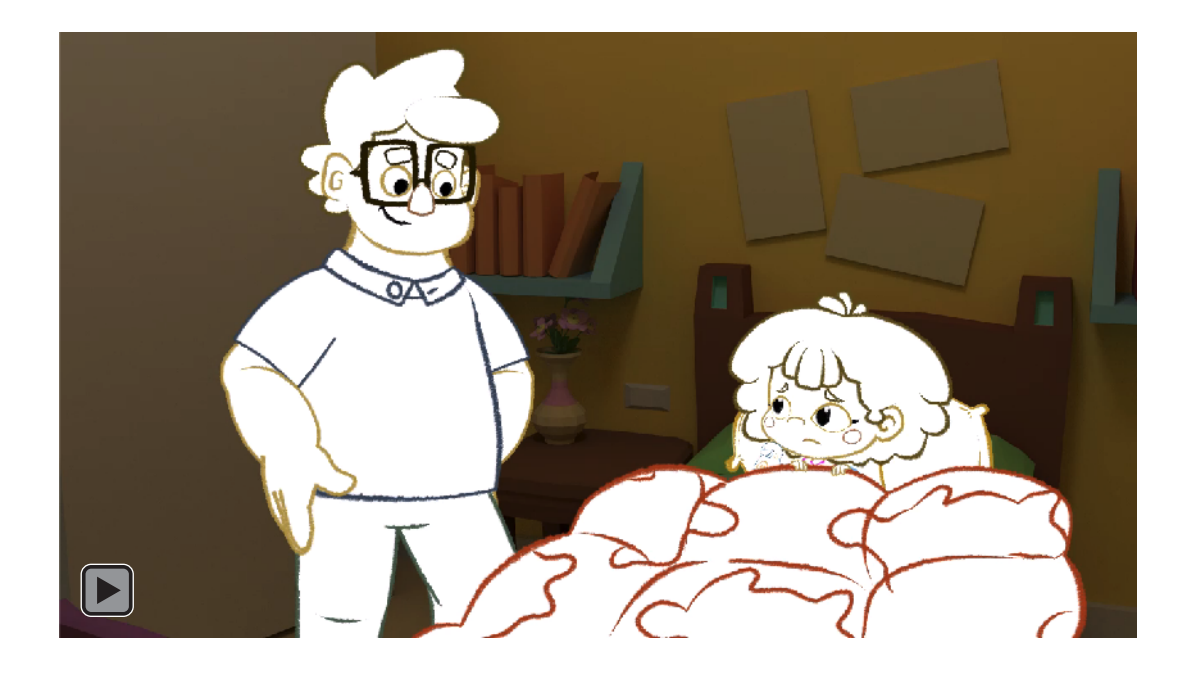

Figura 140. Escena 2 plano 14

## **8.2.6. Etapa 6: Correcciones y Extras**

Esta etapa consistió en las correcciones que se debieron hacer posteriores a la realización de algunos planos, o incluso durante la postproducción y finalización del cortometraje en sí.

Por variaciones en el guión y en pro del storytelling uno de los cambios más importantes fue el que se realizó en el plano 13 de la escena 4 donde se quiso resaltar uno de los puntos más relevantes del cortometraje, dando a entender que Lucía había perdido el miedo y por esto la luz sale de ella para vencer a la Sombra. En la figura 141 se muestra la primera versión de este plano en el que solo había un momento de empoderamiento. Por otro lado en la figura 142 se ve el momento en el que la niña se empodera y literalmente se llena de luz dándole un mayor impulso para vencer a La Sombra y por ende su miedo a la oscuridad.

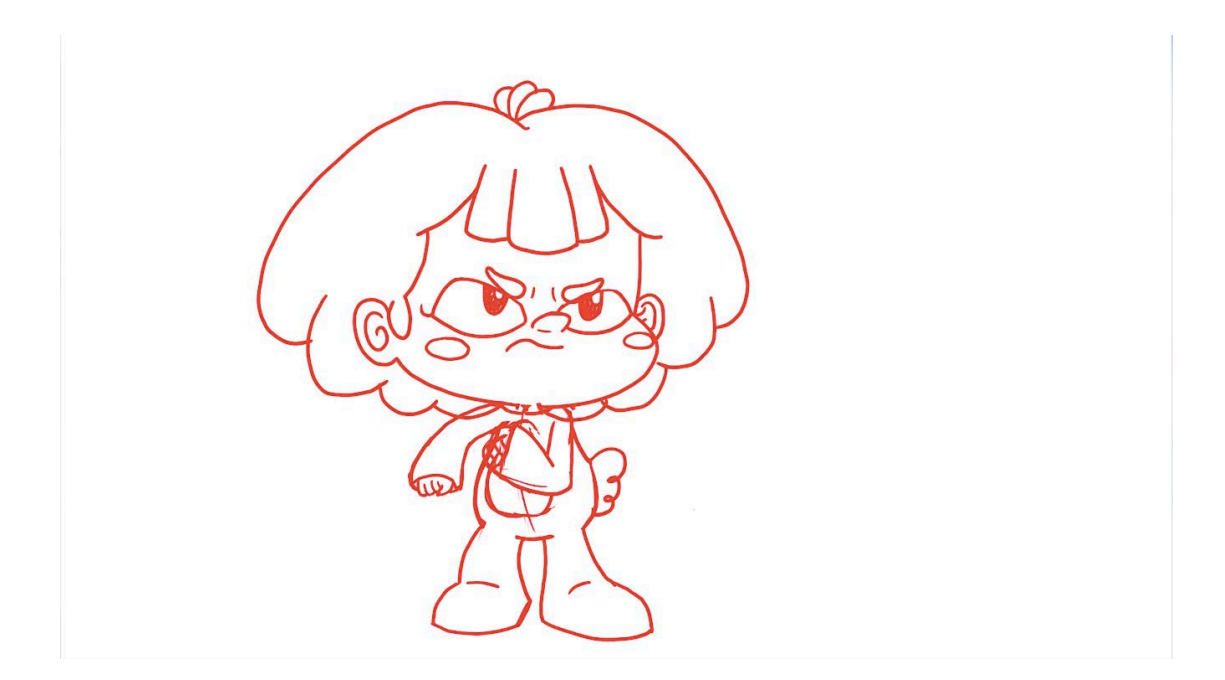

Figura 141. Escena 4 plano 13 versión 1

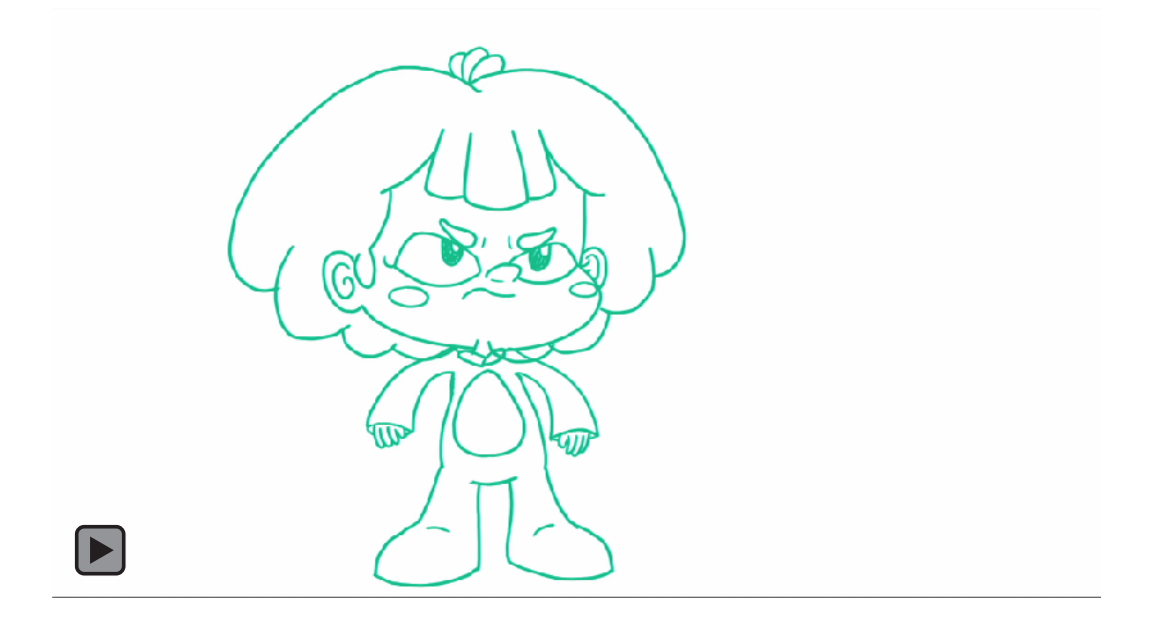

Figura 142. Escena 4 plano 13 última versión

Por otro lado, hubo varias correcciones en algunos planos de la habitación. Estos planos se corrigieron porque el lenguaje animado no era claro y/o los personajes no seguían el modelo viéndose estéticamente y plásticamente diferentes al resto del cortometraje. El plano 12 de la escena 7 se volvió a realizar ya que como había quedado en la otra técnica no cumplia los estandares de calidad de *Lucecita*. Esta comparación se puede hacer al ver las figuras 143 y 144.

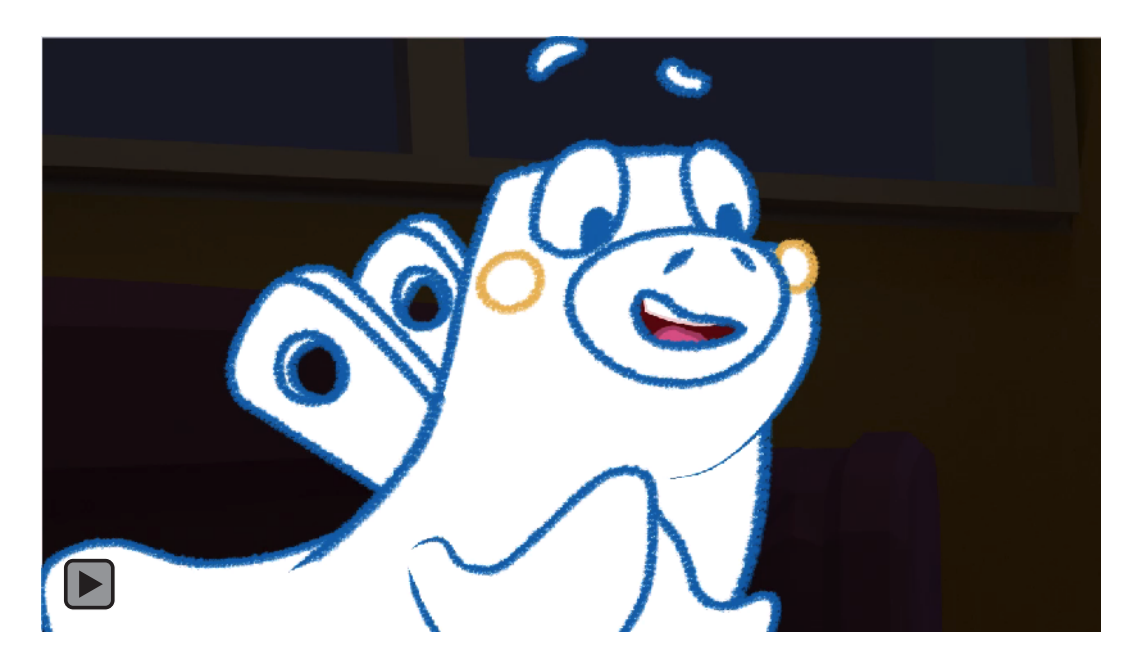

Figura 143. Escena 7 plano 12, animación con rig

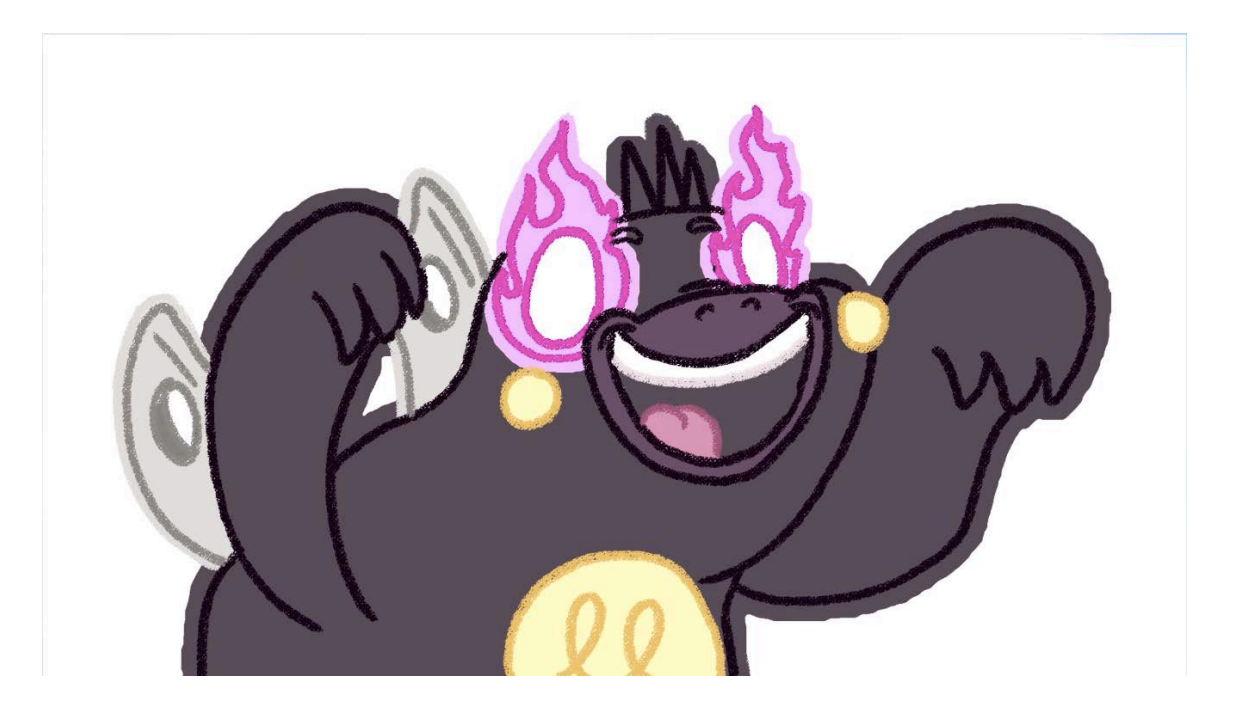

Figura 144. Escena 7 plano 12 última versión

Una corrección recurrente por problemas técnicos fue el de lip sync. El lip sync es coordinar los movimientos de la boca con los diálogos de los personajes. Este se tuvo que estar modificando y arreglando contínuamente puesto que se fueron agregando nuevos diálogos o al volverlos a grabar había pequeños ajustes para hacer. Si bien esto no es una tarea que consuma una gran cantidad de tiempo en cada plano, al tener que corregir varios de estos ya en el momento de postproducción lo hacía más complejo.

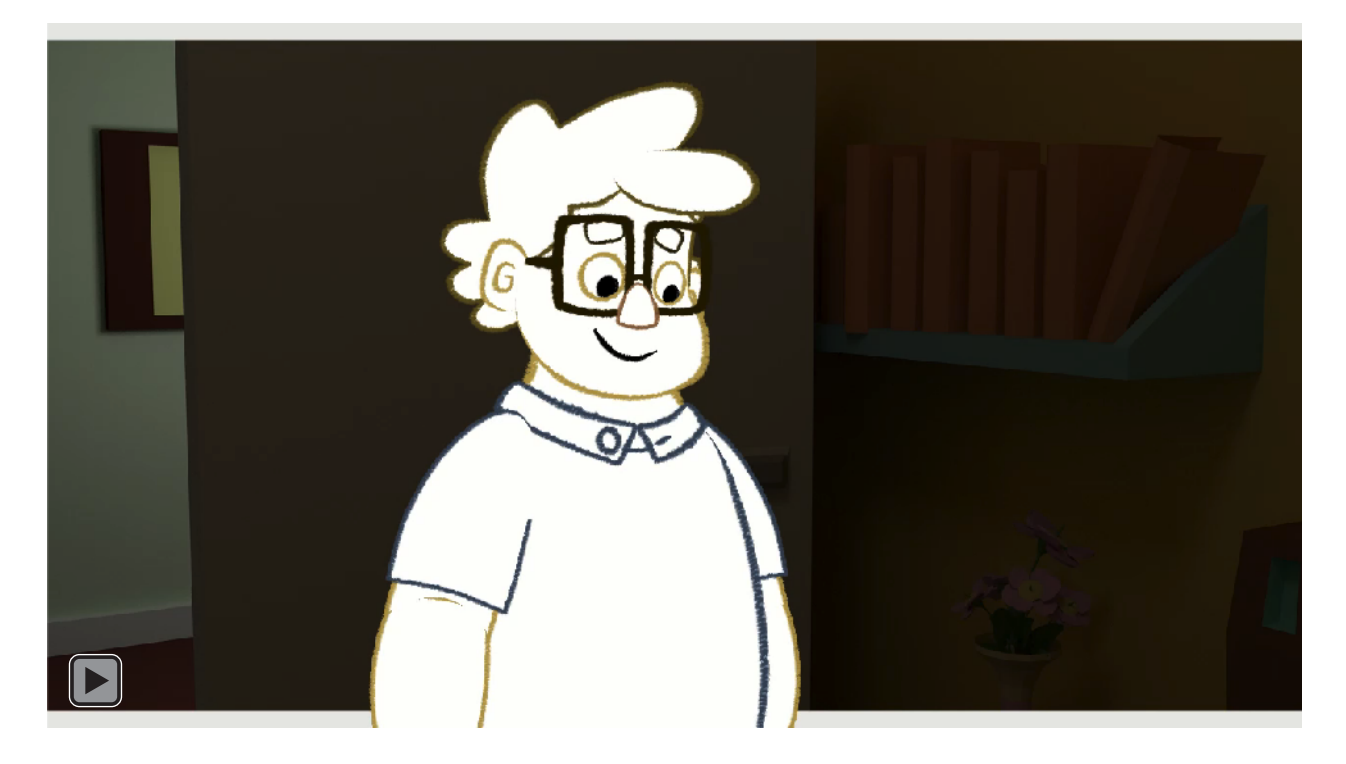

Figura 145. Escena 2 plano 12 lip sync desincronizado

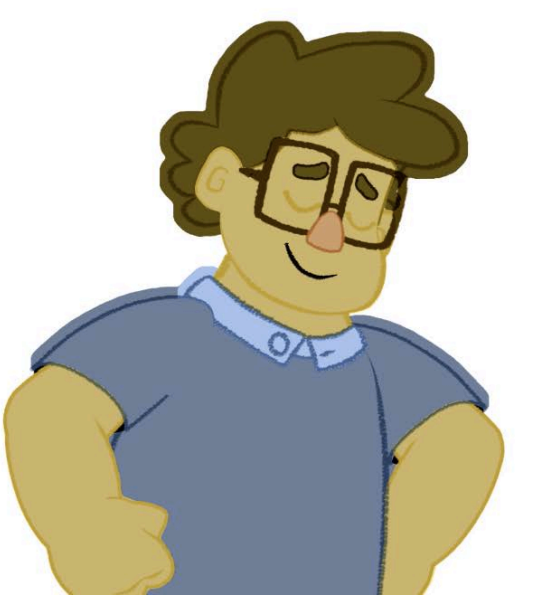

Figura 146. Escena 2 plano 12 última versión

Haciendo la comparación entre la figura 145 y 146 se ve el cambio en los ajustes de lip sync.

Finalmente, por esclarecer algunos momentos dramáticos se agregaron un par de planos adicionales. Estos fueron necesarios, al tener en cuenta el público objetivo. Con los niños que se encuentran en primera infancia hay que intentar ser lo más explícitos que se pueda. Uno de estos planos fue aquel que se muestra en la figura 147 la escena 4.

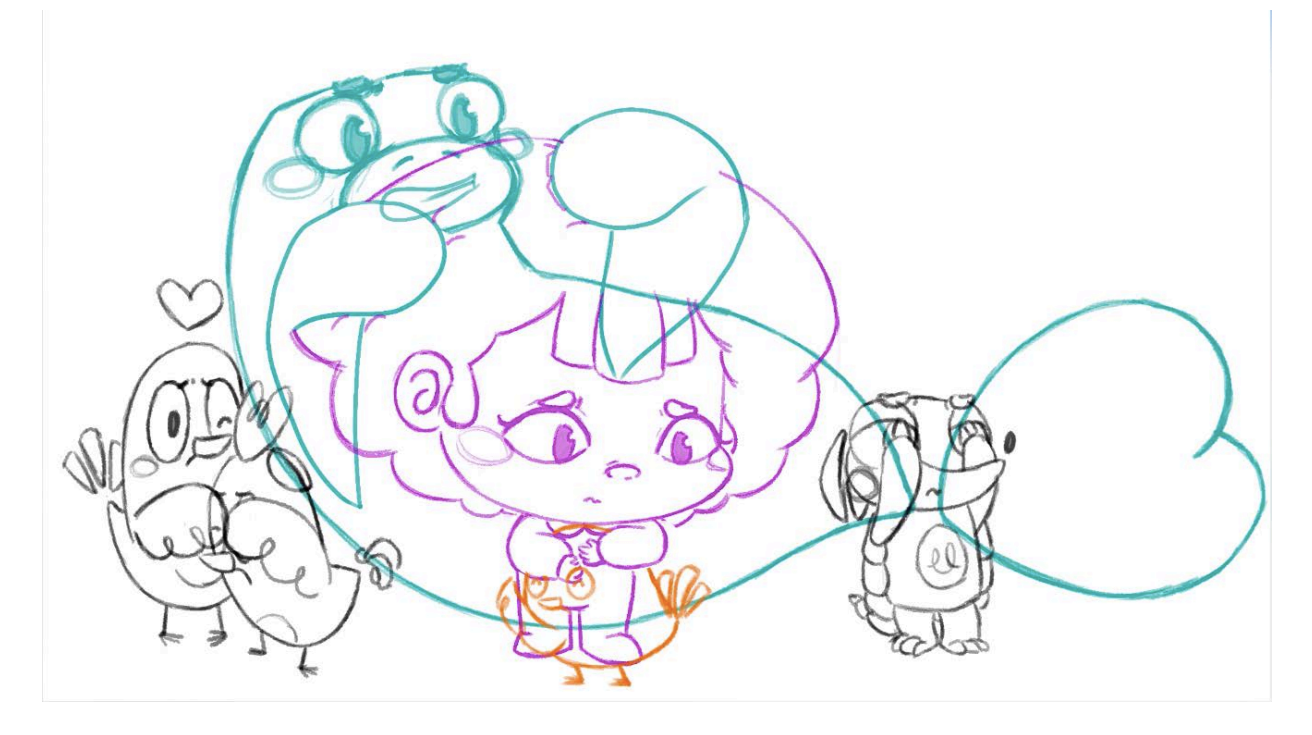

Figura 147. Escena 4 plano adicional 1

Tras haber atravesado todas estas etapas se llegó a la culminación del proceso de animación. Si bien este proceso estuvo lleno de imprevistos, fuimos capaces de sobrellevarlos y terminar el producto exitosamente. Esta experiencia fue muy enriquecedora para nosotros como personas en un proceso de aprendizaje en animación.

## **8.3 Pre producción en fondos**

La producción de fondos no es un proceso aislado de la animación, sino que se hace paralelamente a este y entre los dos se complementan. La construcción de los escenarios para *Lucecita*, también cuenta con sus procesos de preproducción, producción y postproducción, sin embargo, solo ahondaremos en los procesos de pre y producción. Para este proyecto en concreto, debido al carácter del equipo de trabajo, la pre producción fue un proceso muy largo de investigación y práctica. El proceso de producción fue un poco más simple ya que se nutrió de toda la investigación y referencias previas.

No obstante, cabe aclarar que los procesos de cada una de estas etapas se desdibujan y se mezclan por las necesidades del cortometraje. Hay puntos en el proceso de producción que el equipo tuvo que devolverse a buscar referencias, por poner un ejemplo, y dentro de la producción también se mezclaron procesos internos debido a factores externos o a la reducción del equipo de fondos.

### **8.3.1 Búsqueda de la imagen**

Para simplificar el trabajo y que el equipo de fondos se pudiera concentrar mejor en cada uno de los espacios, se decidió separar el proceso de fondos en la habitación de Lucía, el mundo real y Solarium, el mundo donde las lamparitas de noche cobran vida. Con esta separación empezamos a buscar referencias visuales que nos encaminaron a darle la imagen al corto.

## 1. Referencias

Empezando por Solarium, el mundo de las lamparitas, buscamos referencias de bosques, tanto reales, como referencias animadas, para orientarnos mejor sobre formas, colores y disposición de los árboles, ramas y hojas en los espacios. Cada integrante del equipo, fondos y animación, buscó referencias de cómo le parecería que debía verse este bosque fantástico.
Al poner todas las referencias en común, salieron unos primeros resultados de esta imagen del bosque.

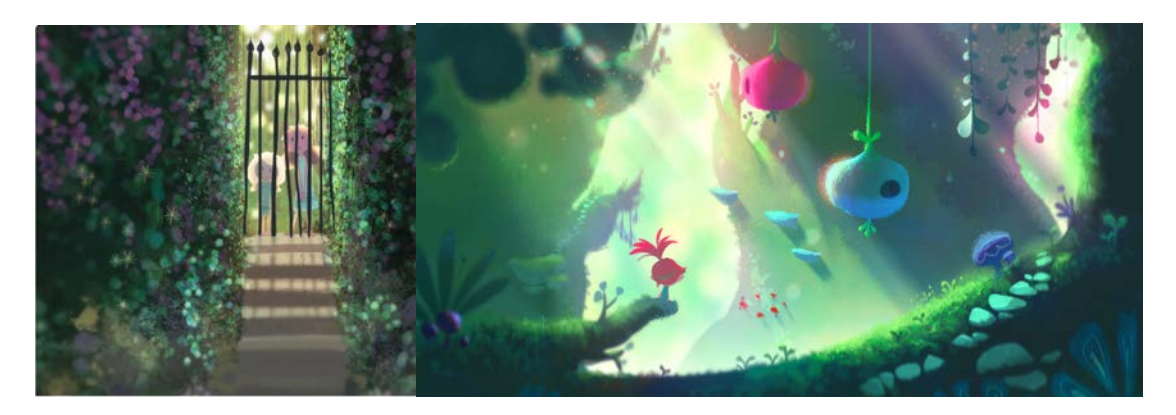

Figura 148. Detail from last year, por Elioliart, 2017. Figura 149. Concept art de*Trolls: The Beat Goes On!*,por Elioloart, 2018

Recuperado de https://bit.ly/2lGspzI Recuperado de: https://bit.ly/2m9Tlbv

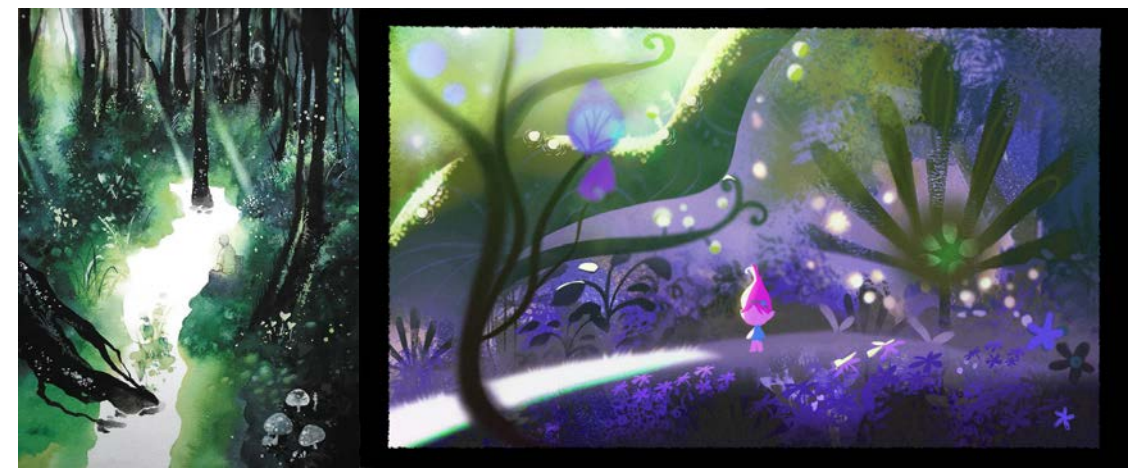

Figura 150. Mushi-shi, por Yuki Urushibara, 1999-2008 Figura 151. Concept art de *Trolls: The Beat Goes On!*, por Elioloart, 2018. Recuperado de https://bit.ly/2k6In5G Recuperado de https://bit.ly/2lF0tML

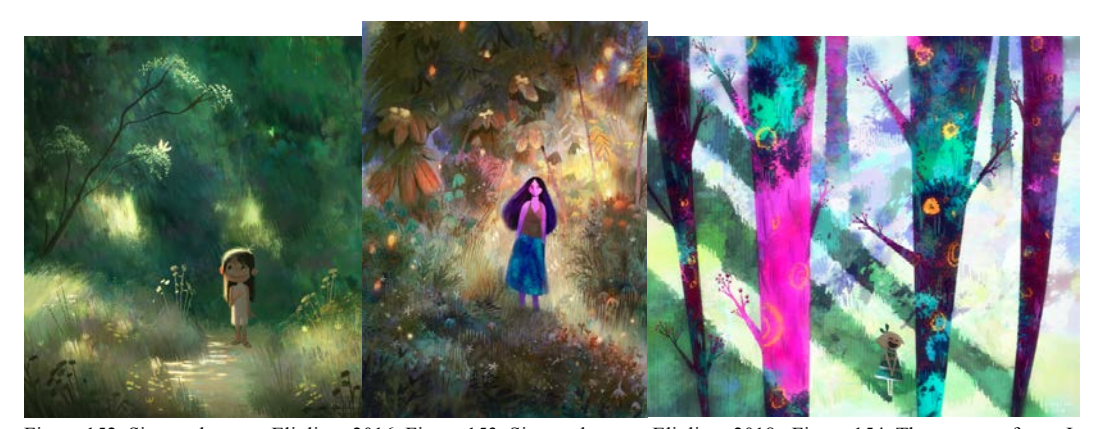

Figura 152. Sin nombre, por Elioliart, 2016 Figura 153. Sin nombre, por Elioliart, 2018 Figura 154. The trees are funny I guess? por Elioliart, 2016. Recuperado de https://bit.ly/2lIc6m5 Recuperado de: https://bit.ly/2koRrTP Recuperado de:https://bit.ly/2lLCGui

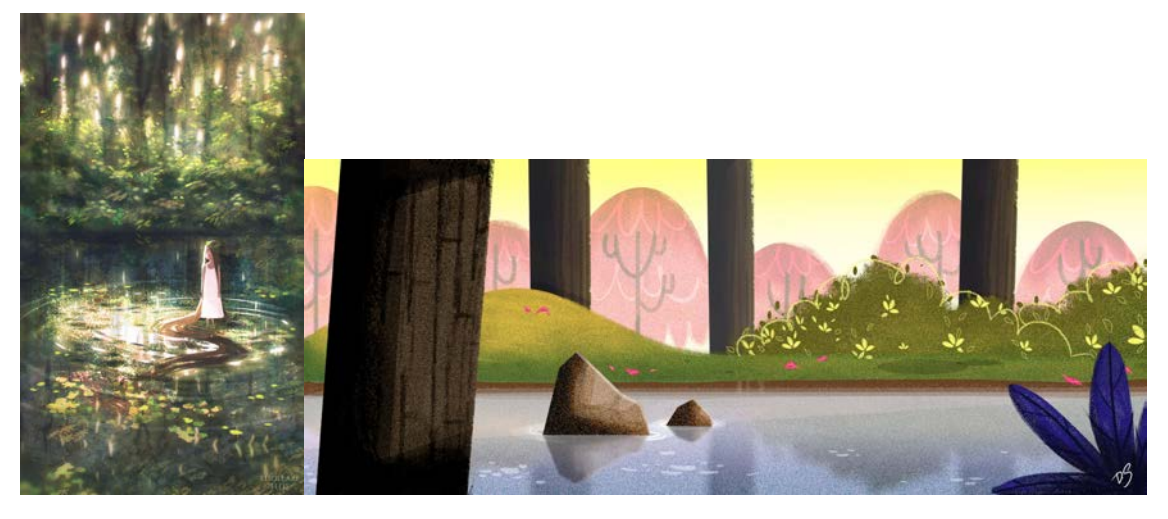

Figura 155. Fuller-ish, por Elioli, 2018. Figura 156. Background de *Samurai Jack*, por D.S., 2001-2004. Recuperado de: https://bit.ly/2kDzalz Recuperado de: https://bit.ly/2lN8Cyo

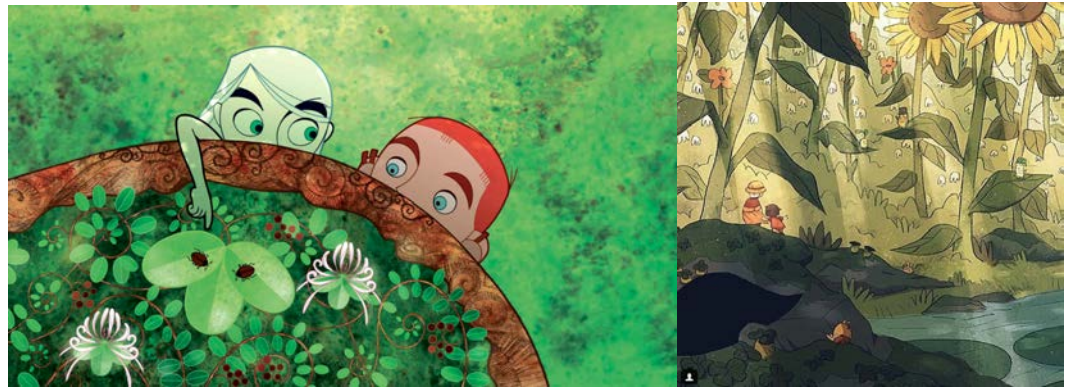

Figura 157. Fotograma de *El Secreto del Libro de Kells*, Figura 158. Iris' Garden, por Christine Almeda, por Tomm Moore y Nora twomey, 2009 2016. Recuperado de: https://bit.ly/2kBcz9l Recuperado de: https://bit.ly/2krwdom

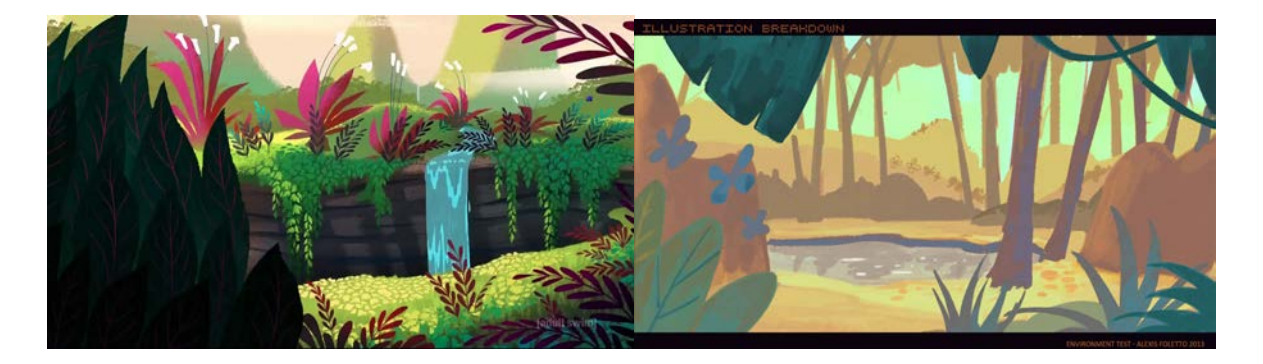

Figura 159. Background de Samurai Jack, por D.S., Figura 160. Background de *Samurai Jack*, por D.S., 2001-2004. 2001-2004. Recuperado de: https://bit.ly/2m9Vfc9 Recuperado de: https://bit.ly/2lGZgV2

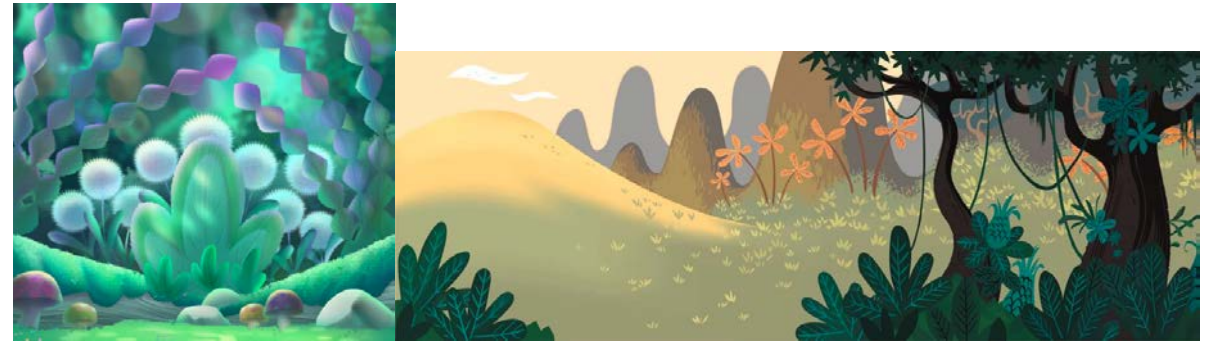

Figura 161. Concept art de *Trolls: The Beat Goes On!*, por Elioloart, 2018. Figura 162. Background de Samurai Jack, por D.S., 2001- 2004.

Recuperado de: https://bit.ly/2lIRsSH Recuperado de: https://bit.ly/2lGZgV2

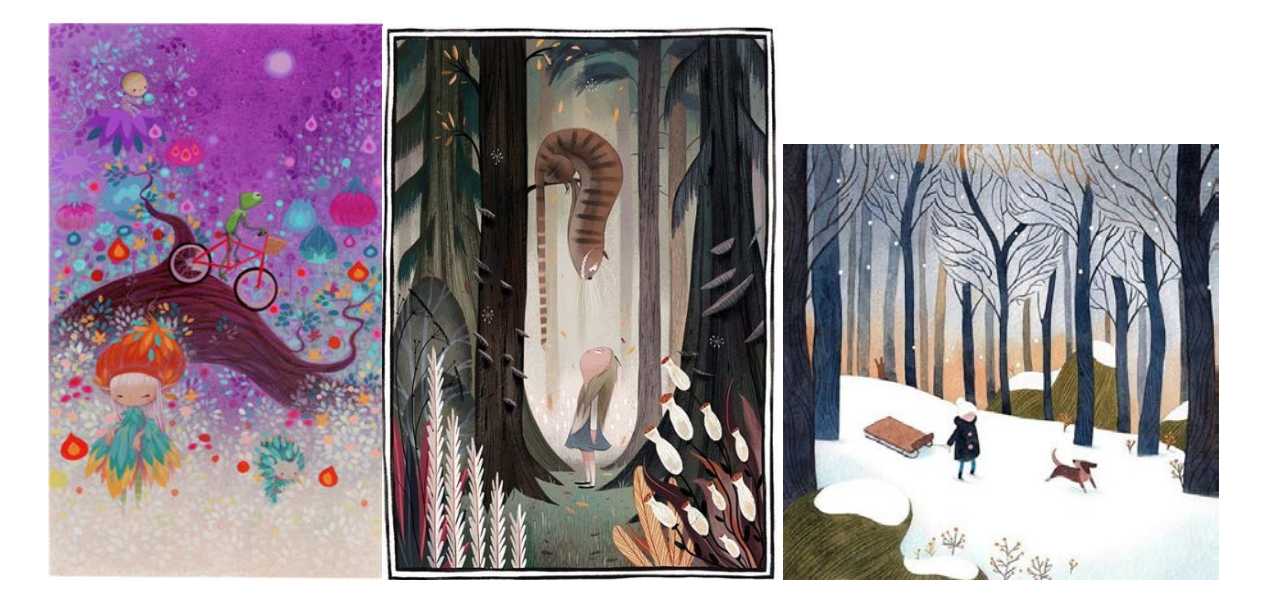

por Lorena Álvarez, 2013. por Júlia Sardá, 2013 2017. Recuperado de: Recuperado de: https://bit.ly/2m15lf4 Recuperado de: https://bit.ly/2m9XcW1 Recuperado de: https://bit.ly/2k4p4Ke

Figura 163. My First Bike, Figura 164. Alice in Wonderland, Figura 165. Zima, por Vivian Mineker,

Estas primeras referencias nos hicieron darnos cuenta que, primero que todo, teníamos que delimitar más la búsqueda, no bastaba con decir que necesitábamos un bosque. Así que sacamos algunas ideas para su construcción, pero las referencias no podían tener luz día, puesto que el cortometraje transcurre por la noche. Sin embargo, de esta primera tanda de referencias, pudimos sacar algunas ideas; de las figuras 148, 150, 152, 153, 154, 155, 158, 159, 160 y 164, 165 pudimos observar la distribución de los árboles en el espacio, cómo es la perspectiva en un bosque, con objetos grandes y desenfocados en primer término, entre ellos varias capas de árboles que tienen un tamaño proporcional a los personajes y en los términos de más al fondo, troncos, ramas y hojas pequeños y nuevamente desenfocados para darle perspectiva y profundidad al espacio. Un gran descubrimiento en esta primera búsqueda fueron las figuras 149, 151 y 161, *concepts* de la serie *Trolls: The Beat Goes On!* (Beans, M., 2018), que a los directores les llamaron mucho la atención las formas redondeadas y curvas, que no necesariamente eran árboles reales pero que toda la composición se podía identificar como bosque. Esto dio paso a la primera gran idea de cómo estructurar Solarium: no necesariamente teníamos que diseñar un bosque real, con hojas y tallos y elementos típicos de bosque sino que teníamos que buscar nuevas formas, diseñar nuestros propios árboles, nuestras propias hojas y distribuirlos de tal manera que no quedaran dudas de que eso era un bosque.

Por último, las figuras 156, 162 y 163 también fueron buenos ejemplos de formas y distribución para seguir con nuestra búsqueda del bosque perfecto.

El siguiente paso fue buscar referencias de bosque con iluminación de noche para pensar en la paleta de colores, las sombras y si teníamos que cambiar algo de la distribución.

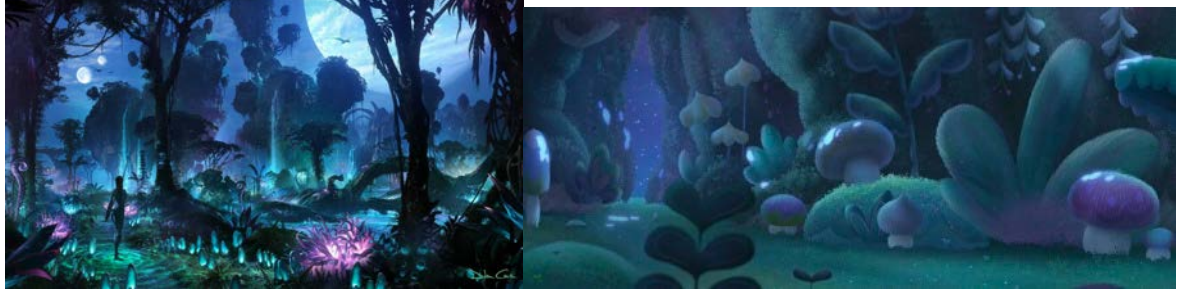

Figura 166. Concept Art *Avatar*, por Dylan Cole, 2017. Figura 167. Concept art de Trolls: The Beat Goes On!, por Elioloart, 2018. Recuperado de:https://bit.ly/2ppwUhU

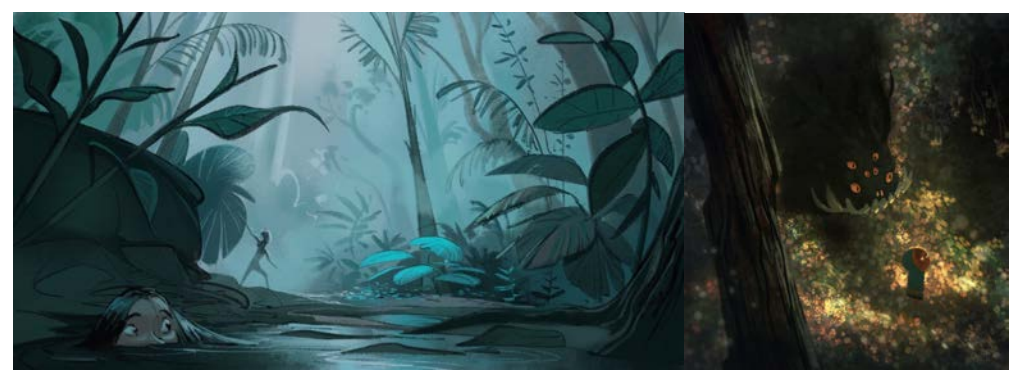

Figura 168. Baackground, por Cécile Carre, 2018. Figura 169. Sin nombre, por Elioliart, 2018. Recuperado de: https://bit.ly/2kccE3a Recuperado de: https://bit.ly/2kdpvSK

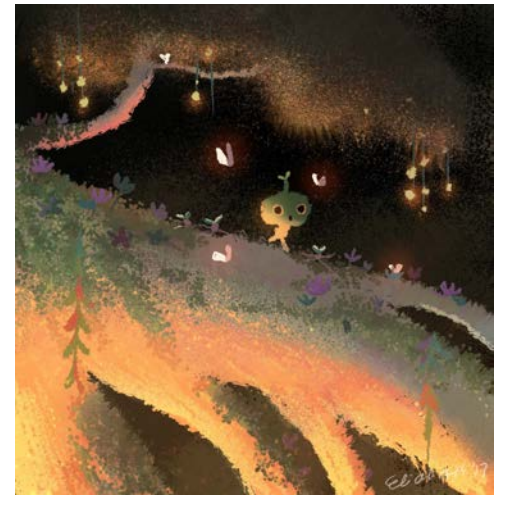

Figura 170. Sin nombre, por Eliolioart, 2017. Recuperado de: https://bit.ly/2m16qn8

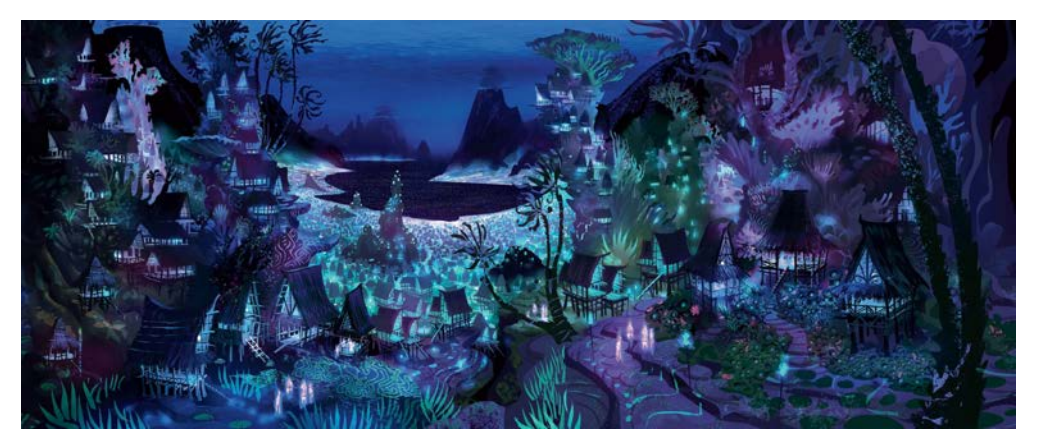

Figura 171. Concept Art de *Moana*, por James Finch, 2016. Recuperado de https://bit.ly/2kB7Vbi

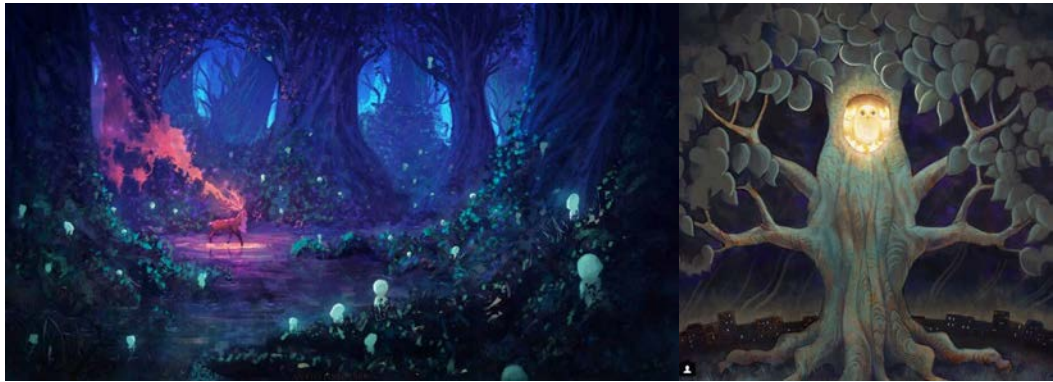

Figura 172. The Solstice, fanart de *La Princesa Mononoke*, por Anato Finnstark´s, 2018. Figura 173. Star Thief, por Lisa Falzon, 2018. Recuperado de: https://bit.ly/2k8XYlg Recuperado de: https://bit.ly/2lITUIT

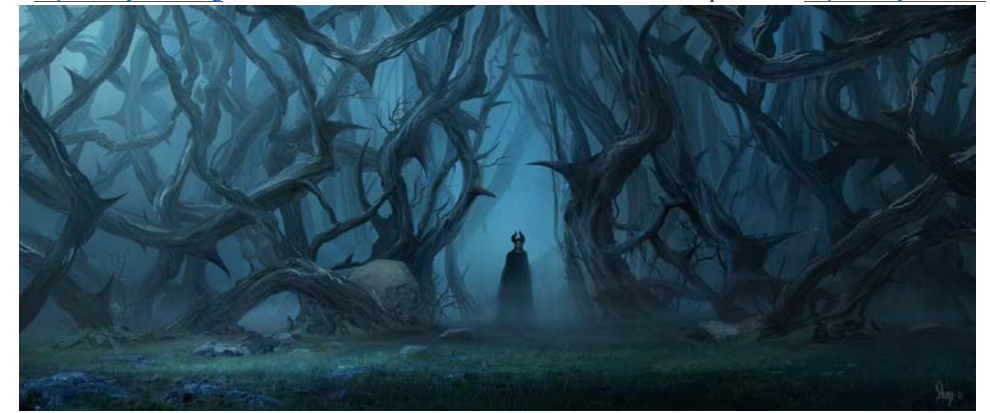

Figura 174. Fotograma de *Maléfica*, por Robert Stromberg, 2014. Recuperado de https://bit.ly/2m9ZxAh

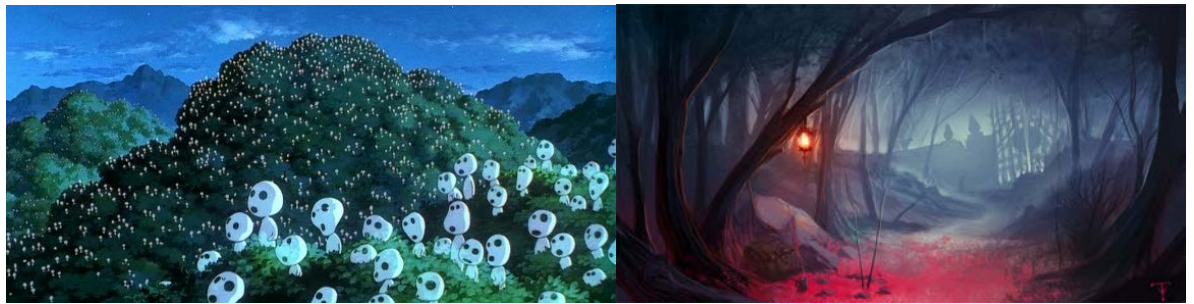

Figura 175. Fotograma de La Princesa Mononoke, por Hayao Miyazaki, 1997. Figura 176. Pink Forest, por ArtofTy, 2009. Recuperado de: https://bit.ly/2kB9vde Recuperado de: https://bit.ly/2lGxYhA

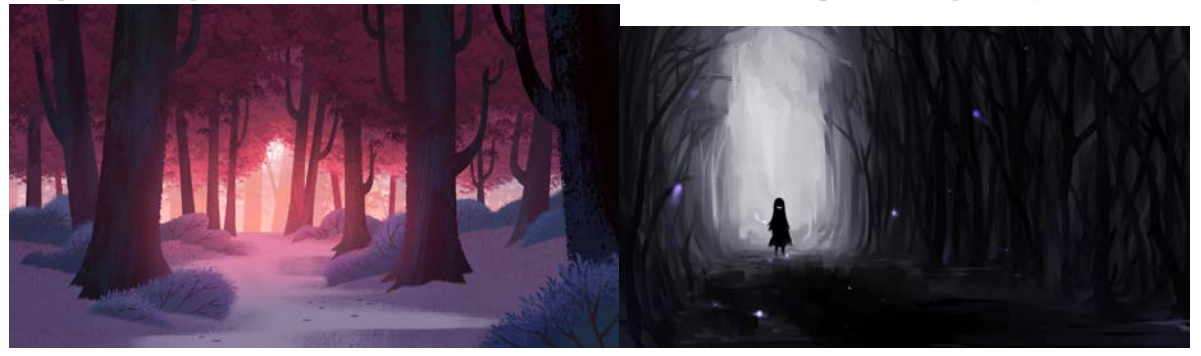

Figura 177. Background *Samurai* Jack, por Chris Brock., 2001-2004. Figura 178. Creepy Forest Evil Smiles, autor desconocido, 2018. Recuperado de: https://bit.ly/2lFQCpW Recuperado de: https://bit.ly/2k8MJt3

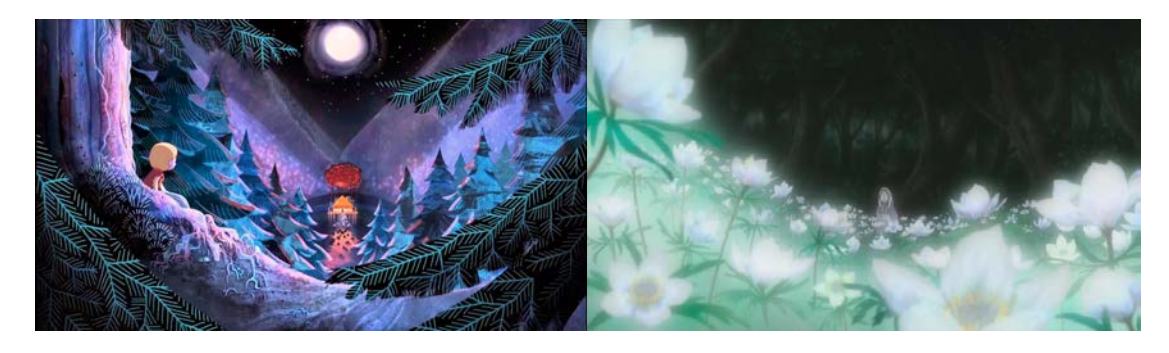

Recuperado de: https://bit.ly/2m9c1rK Recuperado de: https://bit.ly/2kDPBye

Figura 179. *Song of the Sea*, por Tomm Moore, 2014. Figura 180. Mushi-shi: Hiamukage, por Yuki Urushibara, 2014.

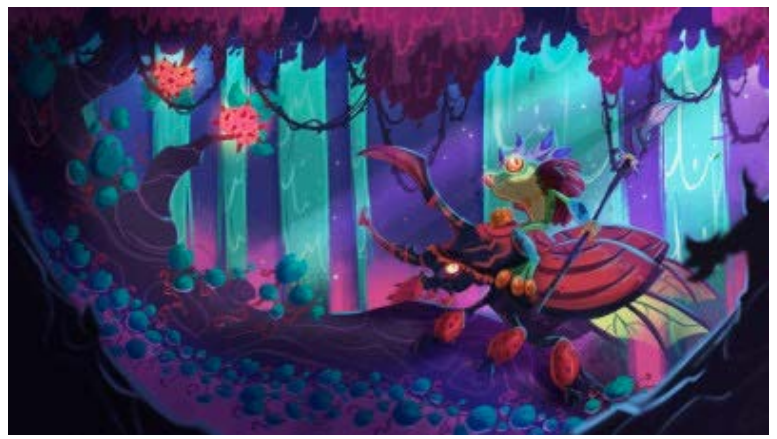

Figura 181. A walk into the neon light, por Michel Verdu, 2017. Recuperado de https://www.artstation.com/artwork/3D05E

Esta segunda búsqueda de referencias nos dio otros puntos a tener en cuenta para crear Solarium. Lo primero fue descartar referencias como las figuras 169, 174, 176 y 178 porque, a pesar de tener características que podrían servirnos, como el manejo de las sombras y los contrastes de color, eran estilos de bosques muy sombríos para el público objetivo de *Lucecita*. Las figuras 171 y 172 fueron las que más convencieron a los directores por el manejo de las luces sectorizadas y las sombras no muy marcadas, que claramente dan la sensación de noche pero no son lo suficientemente oscuras para volverlas referencias tenebrosas. Por otra parte, la paleta de color elegida también vino de estas dos referencias y, además, de las figuras 166, 167, 177 y 181, que comparten colores verdes, azules, violetas, morados rosados y fucsias por lo que establecimos que esos debían ser los colores de Solarium.

En síntesis, las conclusiones de las referencias que buscamos fueron:

- 1. La distribución de todos los elementos en Solarium debía ser como las de todas las referencias para que no se perdiera su esencia de bosque.
- 2. La utilización de formas redondeadas y curvas.
- 3. No hacer un bosque tradicional sino emplear elementos y formas diferentes y de distintos estilos pero sin contradecir el punto uno. No un bosque "nórdico" (con árboles que no se den en Latinoamérica), sino utilizar elementos propios de la cultura colombiana.
- 4. Evitar los claroscuros, las sombras muy marcadas y zonas de mucha oscuridad. Evidenciar en sombras y colores de noche pero que no sean muy marcadas las sombras: evitar un bosque siniestro.
- 5. Luces sectorizadas y sombras que den volumen pero que no oscurezcan demasiado.
- 6. Utilizar una paleta de colores basada, en su mayoría, en colores fríos como verdes, violetas y azules y complementarlos con morados, rosados y fucsias. Una vez terminado con las referencias de Solarium siguió la habitación. En cuanto a referencias fue algo mucho más sencillo desde el comienzo, porque lo que se necesitaba estaba muy claro; una habitación de una niña de cinco años, llena de peluches y juguetes pero que no fuera un estilo muy femenino sino de una niña que le gustara un poco de todo.

A partir de las variadas referencias que salieron para Solarium, esta vez sí delimitamos desde el comienzo la búsqueda: una habitación animada de una niña pequeña.

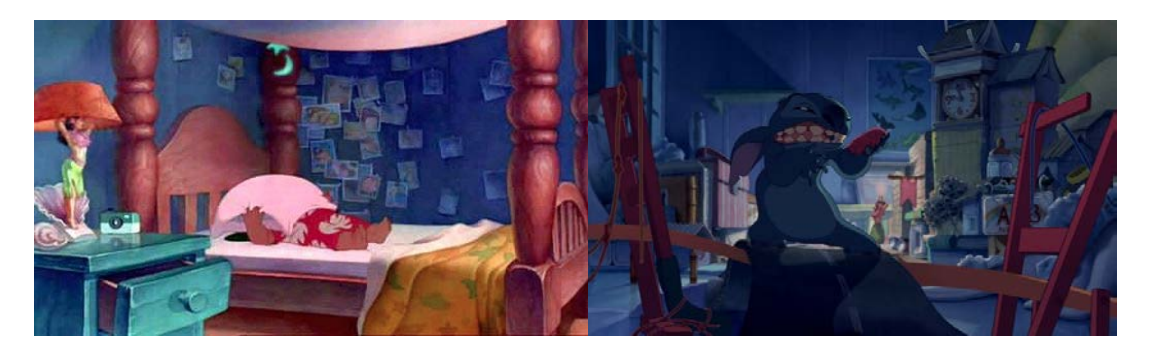

Figura 182. Fotograma de Lilo y Stitch, por Chris Sanders, Dean DeBlois, 2002 Figura 183. Fotograma de Lilo y Stitch, por Chris Sanders, Dean DeBlois, 2002. Recuperaod de https://www.netflix.com/watch/60022989? Recuperaod de

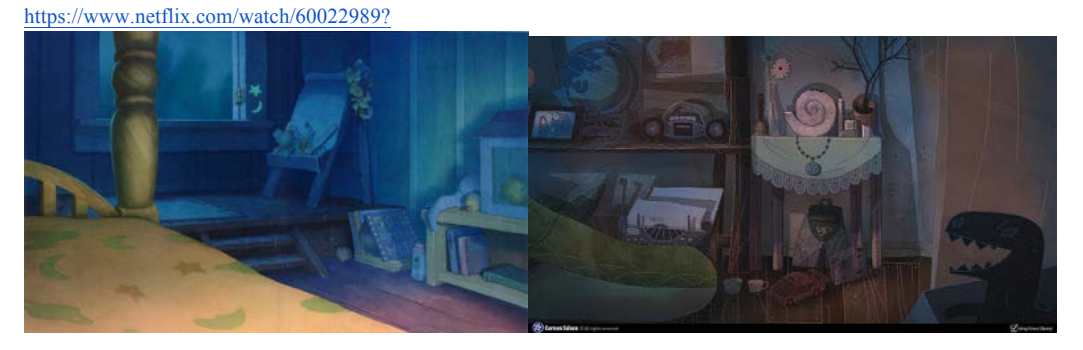

Figura 184. Fotograma de Lilo y Stitch, por Chris Sanders, Dean DeBlois, 2002 Figura 185. Song of the Sea, por Tomm Moore, 2014. Recuperaod de https://www.netflix.com/watch/60022989? Recuperado de: https://bit.ly/2kp1FUd

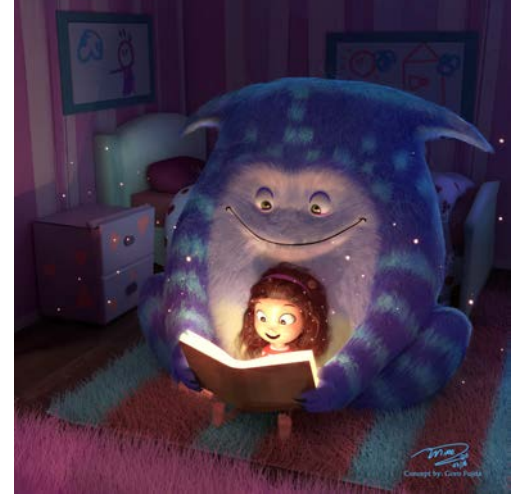

Figura 186. Mire, concept por Goro Fugita, 2018. Recuperado de https://ilustraduos.wordpress.com/2015/06/10/goro-fujita/

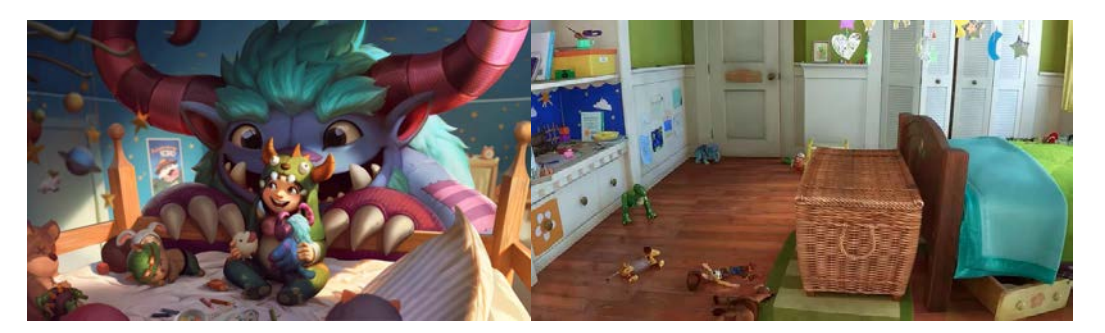

Figura 187. Grungy Nunu y Willump, Rework de L.O.L, 2018 Figura 188. Cuarto de Bonnie, Toy Story 3, por Lee Unkirich, 2010.

Recuperado de: https://riot.com/2lLM15k Recuperado de: https://bit.ly/2k8ZGDj

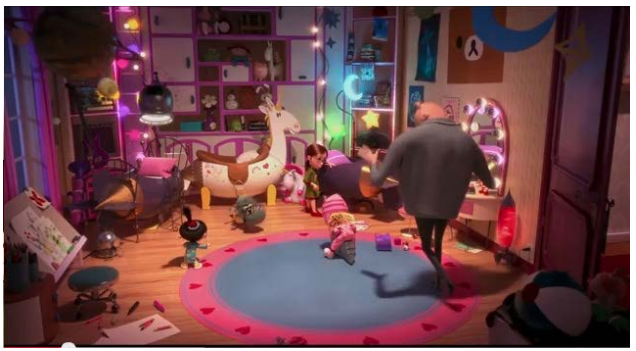

Figura 189. Fotograma de Mi villano favorito, por Pierre Coffin y Chris Renaud, 2010. Recuperado de: https://bit.ly/2k8ZZhr

Con estas referencias, el equipo tuvo más que suficiente para darse cuenta de varios puntos muy importantes. Lo primero fue que la habitación tenía que estar llena de cosas: peluches, sillas, mesitas, baúles, móviles, tapetes, toda clase de juguetes, libros y dibujos pegados en las paredes de la niña. En todas las referencias, todos los cuartos tienen dibujos, figuras 186, 187, 188 y 189, o fotografías, figura 183, pegadas en las paredes, lo que le da mucha vida y jovialidad al diseño de la habitación. Otro punto importante fue la variedad de materiales como en las figuras 186, 188 y 189; pisos de madera, tapetes acolchados, papel de colgadura, objetos de plástico, etc que también le dan riqueza y hacen ver al espacio infantil.

La distribución de los objetos en el espacio, no necesariamente es en desorden, pero sí todos los elementos tienen que estar a la vista. La figura 182 y 189 son perfectos ejemplos de esta distribución.

Por último la paleta de color, en la cual tuvimos muchas más dificultades para definir puesto que casi todas las referencias manejaban colores muy parecidos a los que se pensaban para Solarium y la idea era que contrastaran lo máximo posible, para diferenciar muy bien el cambio de un escenario al otro. Por esta razón la idea más opcionada fue tomar como referencia la figura 189 que, aunque no era lo que se tenía en mente para el cuarto de Lucía, era lo más cercano que teníamos por el momento. Sin embargo, la concepción de esta paleta de color quedaría pendiente por el momento, para que el equipo de fondos se pudiera concentrar en la construcción de Solarium primero.

Para sintetizar los hallazgos de las referencias para la habitación de Lucía se concretó:

- 1. La utilización de todo tipo de escenografía y props como juguetes, peluches, móviles y colgantes, dibujos, libros, una cama con su mesa de noche y muebles extras como mesas, sillas, baúles, repisas, etc.
- 2. Variedad de materiales simulados como plástico, madera, felpa, algodón, etc.
- 3. La disposición de los objetos en el espacio tendrá que ser un poco caótica, no necesariamente desordenada, en la que todos los objetos estén a la vista.
- 4. Utilizar una paleta de color contraria a la de Solarium en la que predominen los colores cálidos.

Una vez establecidos estos parámetros, pudimos pasar a la siguiente fase de preproducción, en la que definimos las formas y los diseños de Solarium y empezamos con los primeros bocetos.

2. Formas

A pesar de tener claros todos los parámetros para empezar con el diseño de Solarium, el equipo de fondos aún tenía que establecer las formas concretas del bosque. Según los descubrimientos que hicimos con la búsqueda de referencias, para que Solarium fuera un bosque fantástico, debíamos utilizar árboles que no necesariamente fueran árboles reales. Pero si no podíamos utilizar árboles, ¿con qué podíamos construir el bosque?

Si Solarium no solo es un bosque sino que es el lugar donde viven las lamparitas de compañía para los niños, entonces también podría ser una especie de "ciudad". Una primera idea fue que el bosque fuera como los alumbrados de Medellín.

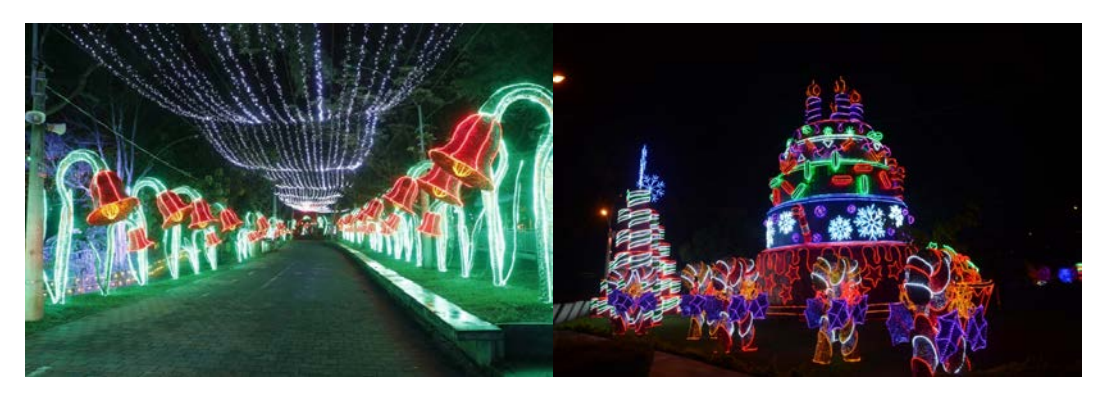

Noticias Tele Medellín, por Daniela Areiza, 2018 El Expectador, por MarY Luz Avendaño, 2017. Recuperado de https://bit.ly/2m4t0va Recuperado de: https://bit.ly/2kDTBie

Figura 190. Los alumbrados los vamos a hacer. Figura 191. Medellín da inicio a sus alumbrados.

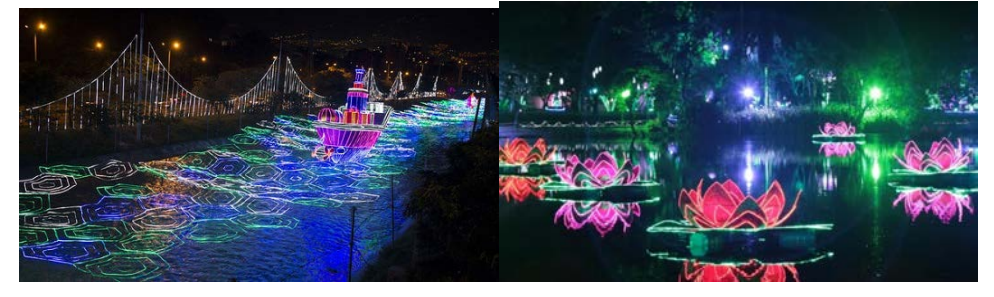

Figura 192. Alumbrado navideño de Medellín, Figura 193. Alumbrados navideños en Medellín, por epm, 2015. por KienyKe, 2018 Recuperado de: https://bit.ly/2k94dWe Recuperado de: https://bit.ly/2QkUKtM

Grandes estructuras hechas con formas geométricas y muy llamativas para los niños. Sin embargo, esta idea no terminaba de convencer a los directores porque funcionaba mejor como la idea de un parque de diversiones o una pequeña feria, lo que hacía que se perdiera la estructura de bosque que, bajo ninguna circunstancia se podía sacrificar.

Entonces, Carlos Reyes, uno de los directores que es caleño, se le ocurrió basar todo el bosque en las formas de las tradicionales macetas, una especie de arreglos que se acostumbran a regalar a los niños que hacen la primera comunión.

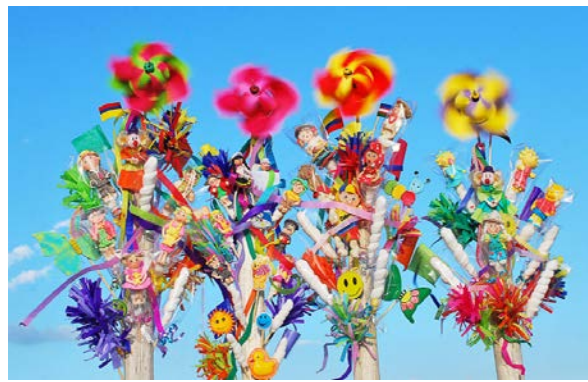

Recuperado de: https://bit.ly/2lIq8Eh Recuperado de: https://bit.ly/2kC33CU

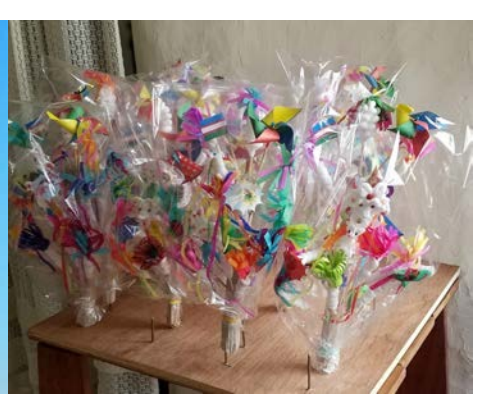

Figura 194. Macetas caleñas, por Sandra Díaz, 2017. Figura 195. La dulce tradición caleña, por John García, 2017.

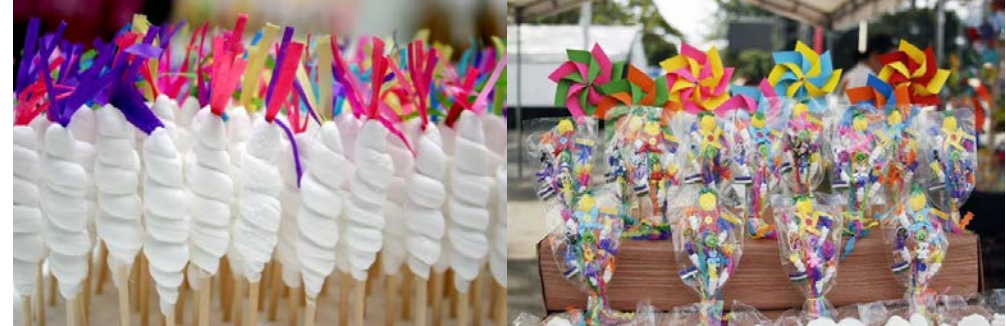

Recuperado de: https://bit.ly/2k8SQgZ Recuperado de: https://bit.ly/2lI6qZ8

Figura 196. Macetas, por La mano amiga.com.co, 2014. Figura 197. ¡Dulce tradición! por Noticias Caracol, 2015.

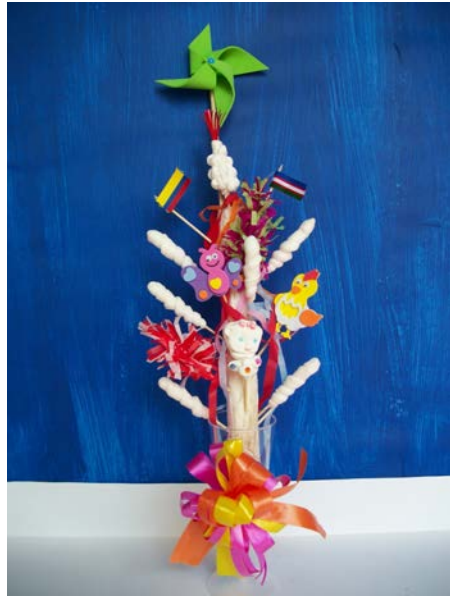

Figura 198. Macetas, por Ayde Hoyos, 2013. Recuperado de http://macetasaydee1965.blogspot.com/2013/

Con unas pequeñas variaciones, como redondear todas las puntas y hacer todo más "gordito", las macetas se volvieron la forma principal y casi única para construir Solarium, ya que eran joviales, divertidas y llamativas; gracias a los ringletes, las melcochas retorcidas y la variedad de colores, y con unas formas que servían para distribuirlas como si fueran un bosque, sin mencionar que resultaron unas formas muy versátiles para diseñar hojas, ramas, árboles y pequeños arbustos.

Las macetas resultaron perfectas no sólo en forma, sino también respetando todas las normas que habíamos establecido en los parámetros para la construcción de Solarium, sin mencionar que son un elemento único que la cultura colombiana, caleña para ser precisos, satisfaciendo todas las necesidades que teníamos para crear este bosque mágico.

Por otro lado, de la habitación no hicimos un estudio de formas específicas, porque seguí siendo "el mundo real" dentro de la historia. Por lo tanto, el único parámetro que se estableció fue el de redondear todas las formas, no tener trazos muy rectos, ni "angulares", para que no contrastara con las formas de Solarium y hacer todo visualmente amable para nuestro público objetivo.

 Con todo esto, el equipo de fondos ya estaba listo para hacer los primeros bocetos.

#### 3. Primeros bocetos

En este momento del proceso los equipos se separaron por completo, por lo que estos bocetos de Solarium solamente los hicimos el equipo de fondos.

Un punto muy importante es que nunca hicimos bocetos previos de la habitación de Lucía, porque, como se mencionó anteriormente, el cuarto es la parte "real" del cortometraje, por lo que con las referencias que sacamos en una parte temprana de la preproducción y los lineamientos para la creación de la habitación, teníamos suficientes recursos para diseñar la habitación. Por esta razón, estos primeros bocetos solo se hicieron de Solarium.

Teniendo muy presentes los parámetros previamente establecidos para la creación de Solarium, en especial la utilización de las macetas, nos pusimos a la tarea de hacer bocetos del bosque, con el fin de tener muchas opciones y así poder elegir una imagen final equitativa, concebida por cada uno de los miembros del equipo de fondos.

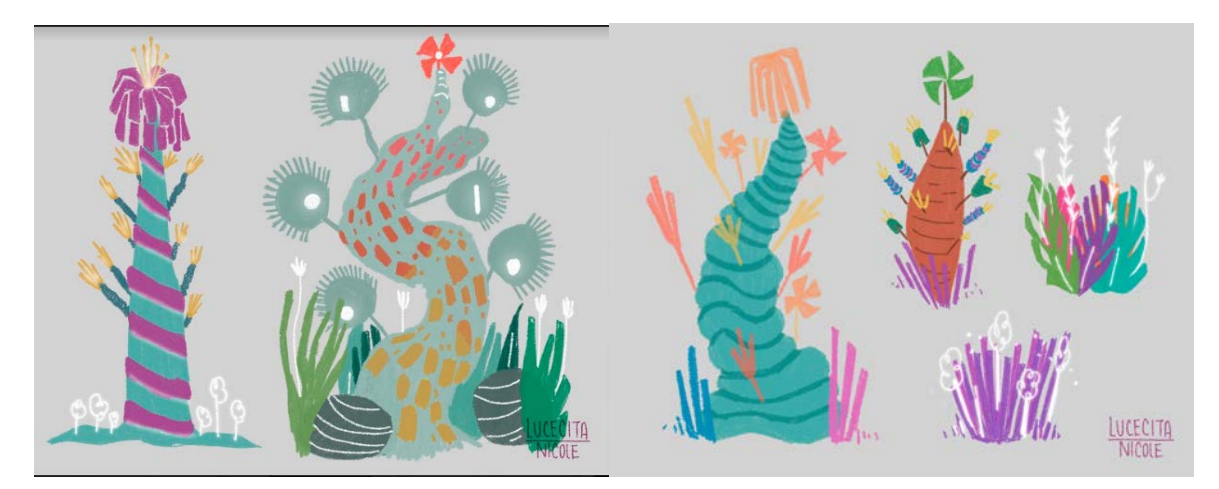

Figura 199. Boceto Solarium, por Nicole Guerrero, 2018. Figura 200. Boceto Solarium, por Nicole Guerrero, 2018.

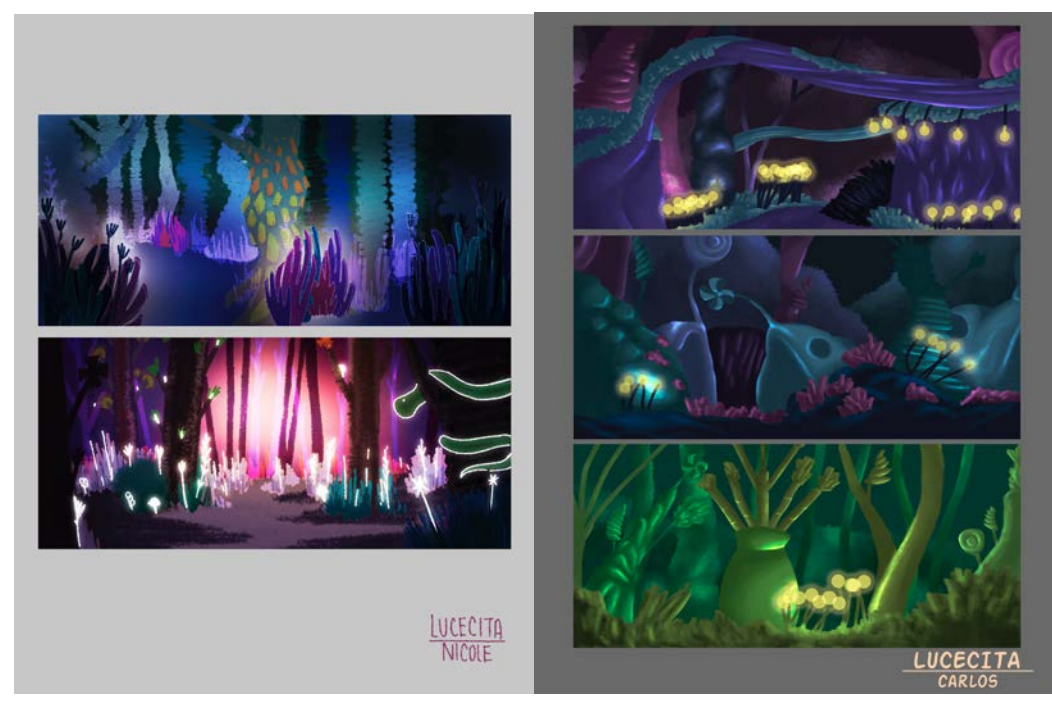

Figura 201. Boceto Solarium, por Nicole Guerrero, 2018. Figura 202. Bocetos Solarium, por Carlos Rodríguez, 2018

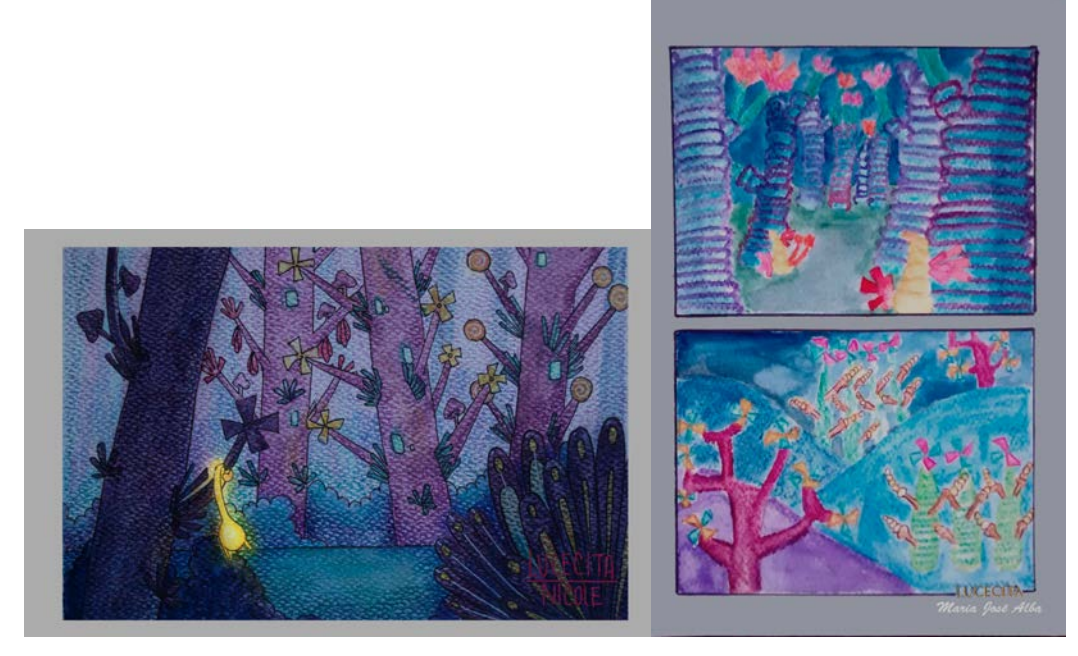

Figura 203. Bocetos de Solarium, por Nicole Guerrero, 2018. Figura 204. Boceto Solarium

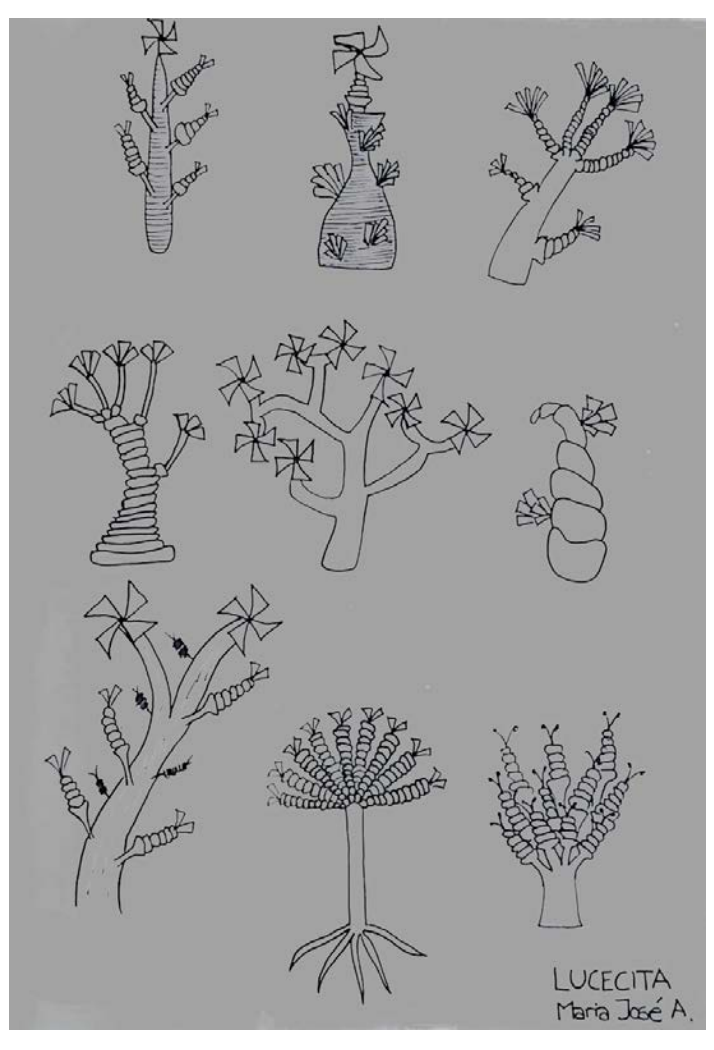

Figura 205. Boceto árboles Solarium

Estos bocetos fueron pequeños acercamientos al bosque. Siguiendo los parámetros establecidos en la búsqueda de la imagen sacamos árboles y arbustos que utilizamos para hacer un storyboard. Sin embargo todavía nos faltaba la visión del Director de Arte para poder diseñar unos fondos profesionales y muy originales.

## **8.3.2 Definición de los aspectos estéticos y visuales**

A pesar de tener mucho recorrido para empezar la producción de los fondos, el equipo no podía comenzar hasta que el Director de Arte tuviera los *concepts* terminados, por lo que el equipo entró en un pequeño periodo de pausa en la preproducción.

En esa pequeña pausa, fondos se dedicó a estudiar composición, punto de vista y otros aspectos para, cuando los conceptos de Director de Arte estuvieran listos, pudiéramos empezar directamente con cada uno de los fondos para Lucecita.

1. Primeros diseños del director de arte

Por el carácter de la producción de *Lucecita*, el Director de Arte se centró más en el diseño de personajes y la animación, la coordinación de fondos quedó en las manos de Carlos Reyes, uno de los Directores del cortometraje. Sin embargo, para unificar el estilo de los personajes y de los fondos, el Director de Arte diseñó unos *concepts* de los dos espacios de Lucecita, que si bien no fueron los definitivos, fueron la pauta para terminar de diseñar y definir los fondos y poder comenzar con el proceso de producción.

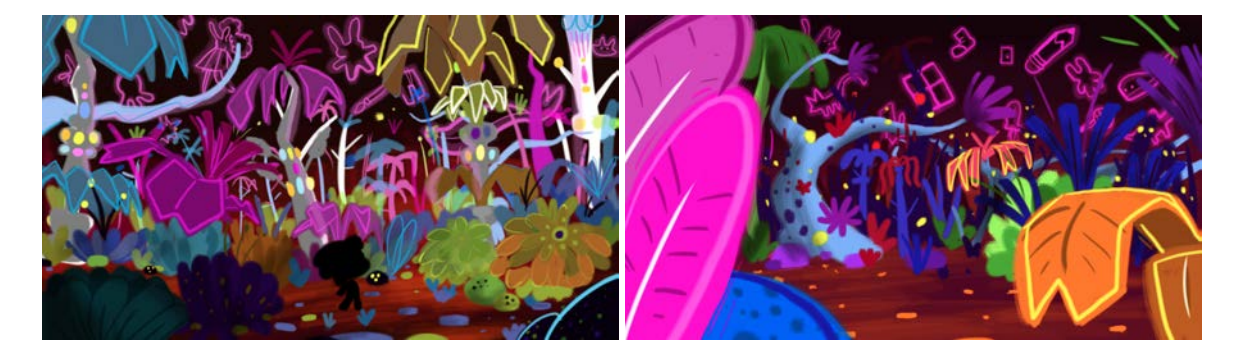

Figura 206. Concept Solarium 1, por Alejandro Riaño, 2018 Figura 207. Concept Solarium 2, por Alejandro Riaño, 2018

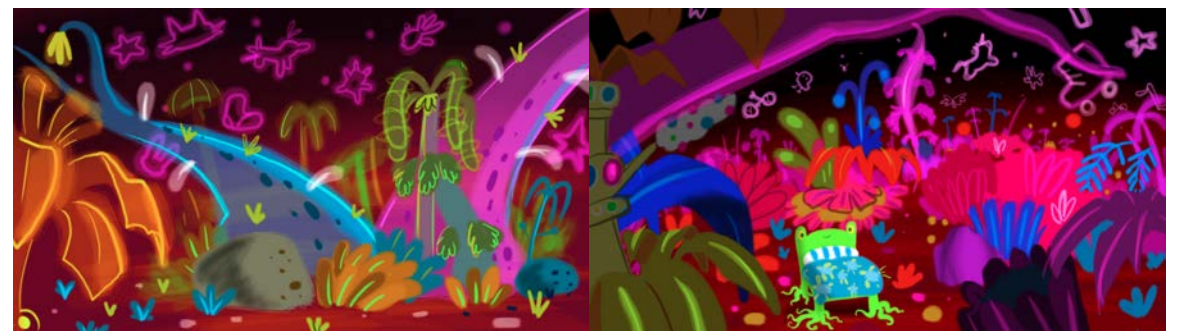

Figura 208. Concept Solarium 3, por Alejandro Riaño, 2018. Figura 209. Concept Solarium 4, por Alejandro Riaño, 2018.

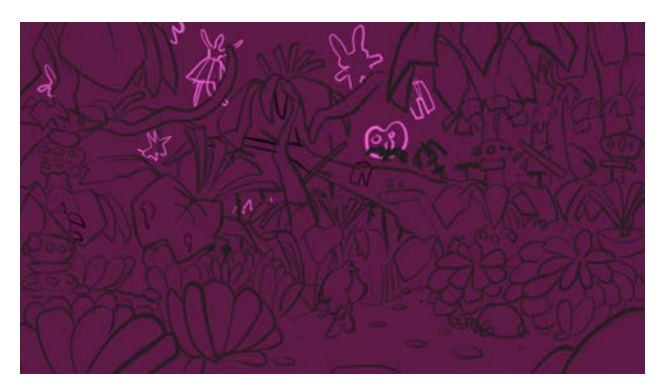

Figura 210. Solarium formas, por Alejandro Riaño, 2018.

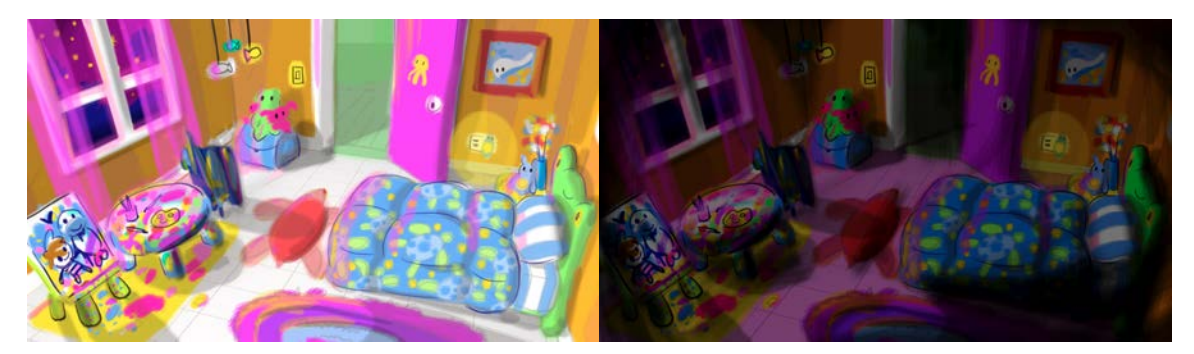

Figura 211.Habitación de Lucía, por Alejandro Riaño, 2018. Figura 212. Habitación de Lucía, por Alejandro Riaño, 2018.

Con estos *concepts*, nuevamente el equipo de fondos entró en una reflexión, en este caso, sobre la visión de los fondos del Director de Arte.

Comenzando por Solarium lo primero que se descartó fueron las figuras neón en el cielo. Si bien la idea era buena: animalitos a modo de estrellas como las pegatinas que brillan en la oscuridad y se ponen en los techos de los niños, las formas de animales y otras figuras hacían mucho ruido y llamaban innecesariamente la atención al cielo, lo cual sería un problema porque las acciones principales en el bosque pasan en la tierra, sin mencionar que aclaraba demasiado la noche lo que podía perder un poco la idea principal del cortometraje, al dejar los fondos tan brillantes.

Por otro lado los niveles de saturación y brillo de los colores también entraron en consideración. Si bien era una paleta de color acorde a los parámetros que

habíamos establecido con la búsqueda de referencias, estos colores podían llamar más la atención que los personajes, por lo que se descartó esta paleta en Solarium. Los árboles, hojas, ramas y arbustos sí representaban muy bien las macetas caleñas de una forma divertida y original, por lo que los directores le pidieron al Director de Arte que hiciera una guía de formas para el equipo de fondos.

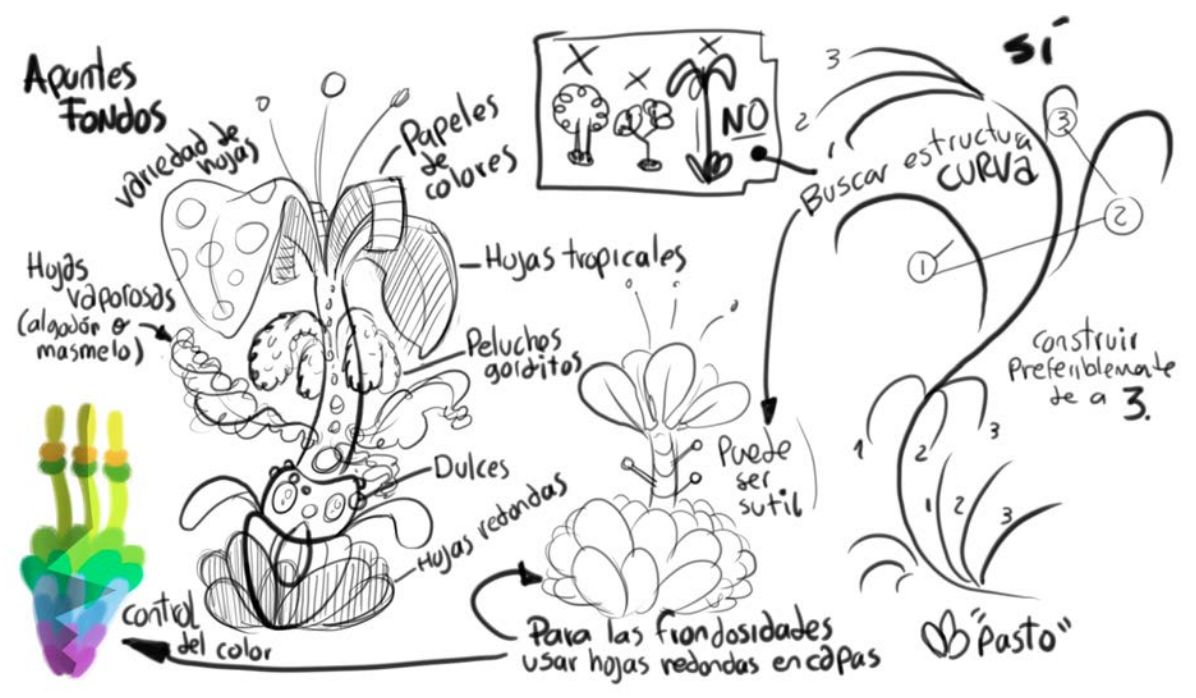

Figura 213. Apuntes fondos, por Alejandro Riaño, 2018.

Por último la composición de los bocetos en general no era muy favorable porque todos los elementos se veían un poco caóticos. Este fue uno de los mayores problemas por resolver porque no solo era componer bien un bosque mágico, sino respetar los valores de plano y la ubicación y movimientos de los personajes en los espacios. Por esta razón, el equipo de fondos pasó a una fase de estudio de composición, perspectiva y saber guiar el ojo del espectador.

En cuanto a los bocetos de la habitación de Lucía, la paleta de color también quedó pendiente, por los colores tan marcados y su similitud con los colores de Solarium. La idea era que contrastaran los dos escenarios, por lo que se descartó la idea de usar colores tan saturados para la habitación.

 Sin embargo, un punto importantísimo del que cayó en cuenta el Director de Arte fue el cambio de luz en los fondos. Tanto Solarium como la habitación de Lucía tienen escenas con luz prendida y apagada, por lo que tendríamos que pensar en variaciones de colores y sombras para diferenciar estos dos momentos en el cortometraje.

Una vez terminado el análisis de los bocetos del Director de Arte, pasamos a una nueva fase para definir la técnica, pasos a seguir, composición, etc.

### 2. Definición de la técnica

Una vez definidos muchos aspectos estéticos, el siguiente paso fue definir la técnica. Los fondos para animación tienen una particularidad y es que no pueden distraer la atención del espectador, ya que esta tiene que estar en los personajes. Por esta razón tienen que ser "más sencillos" que la animación en cuanto a contrastes cromáticos, formas y dinámicas entre los objetos. Esto a veces ocasiona que los fondos se dejen a un lado y solo sean "locaciones" medio trabajadas. Para *Lucecita*, esto no podía suceder, así que para trabajar unos fondos adecuados para el cortometraje se decidió que la estética debía ser la misma que la de los personajes. En otras palabras, si toda la animación se haría en una técnica digital, en concreto en Photoshop, los fondos también debían hacerse en esta técnica. Sin embargo, los fondos hechos única y exclusivamente en digital podrían volverse planos y sin mucho dinamismo, por lo tanto decidimos hacer un proceso de fondos como el del cortometraje *En Agosto* (Barrientos, A., Reyes, C. A., 2008). En este cortometraje, los fondos tienen una estética realista, lo que contradice la estética *cartoon* que se quiere para Lucecita, pero lo interesante de los fondos de *En Agosto* (Barrientos, A., Reyes, C. A., 2008) es el proceso con el

que se hicieron. Utilizando una técnica mixta entre línea, color, composición y sombras hechas digitalmente y aguadas a mano para darle textura y dimensión a los fondos.

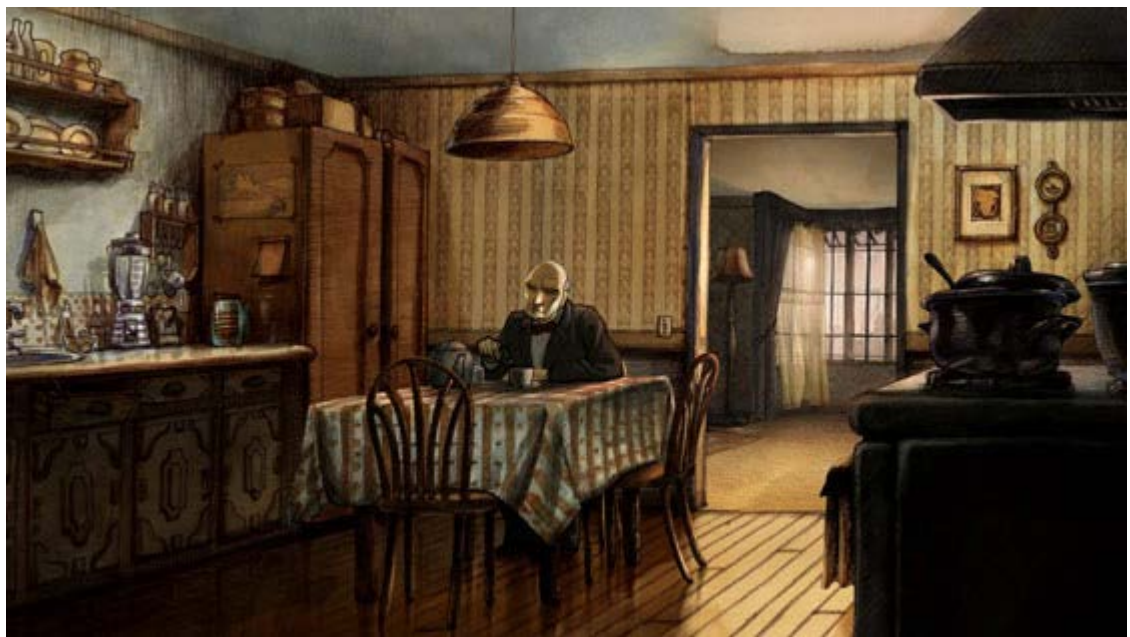

Figura 214. En Agosto, por Carlos Reyes, 2008. Recuperado de https://cinescopia.com/el-cortometraje-de-la-semana-en-agosto/2011/08/

La figura 214 fue la referencia principal que utilizamos. El papel de colgadura, el manejo de las luces y sombras, los brillos de los objetos según el material. La riqueza de este fondo inspiró al equipo de fondos a crear un proceso con técnica mixta, basado en el de *En Agosto* (Barrientos, A., Reyes, C. A., 2008).

## 3. Estudios

Como se mencionó anteriormente, los fondos de un cortometraje animado tienen que hacerse empleando teorías de composición y fórmulas para guiar la atención del espectador a las acciones de los personajes, por lo que para componer cada uno de los fondos, el equipo estudió las teorías de composición fotográfica como la Ley de tercios, puntos de inflexión, composición con el número áureo para

marcar el golpe de vista, así como el estudio de las bases pictóricas como la base dominante de color, puntos negros, brillo y volumetría.

Empezando por los estudios de composición fotográfica, la proporción es un término muy importante porque se utiliza para "relacionar un conjunto con sus partes o las partes entre sí" (Castillos, 2012, p. 91). Aplicado esto a la composición de los fondos significa relacionar todos los objetos entre ellos y con todo el conjunto, formando así, por ejemplo, el bosque de Solarium. Es decir, cada uno de los elementos tienen que estar proporcionados entre sí, por ejemplo las hojas de los árboles tienen que ser acordes en forma y tamaño con su tronco, y la distribución de cada árbol tienen que ser proporcionada a su ubicación y perspectiva.

Ahora bien, se maneja la proporción para relacionar los elementos, pero también hay que tener en cuenta la simetría. Los humanos por naturaleza buscamos simetría, buscando siempre equiparar las cosas de un lado y del otro para "geometrizar" el paisaje (Díaz, 2017, p. 52). Utilizando simetría en los fondos no solo los hacemos útiles para guiar el punto de vista, sino visualmente más atractivos para el público. Hay diferentes formas o fórmulas geométricas de componer una imagen, como por ejemplo dividir el encuadre en tercios o utilizar la proporción áurea, lo que quiere decir que todos los elementos que aparecen en cuadro se organizan de tal manera que generen estas proporciones.

Como explican muy bien en el blog fotográfico *dzoom*, la regla de los tercios se trata de guiar el ojo del espectador hacia el punto de mayor interés dividiendo el cuadro en tres tercios, horizontales y verticales, imaginarios. Así, toda la imagen queda dividida en nueve partes iguales (Illescas, 2018).

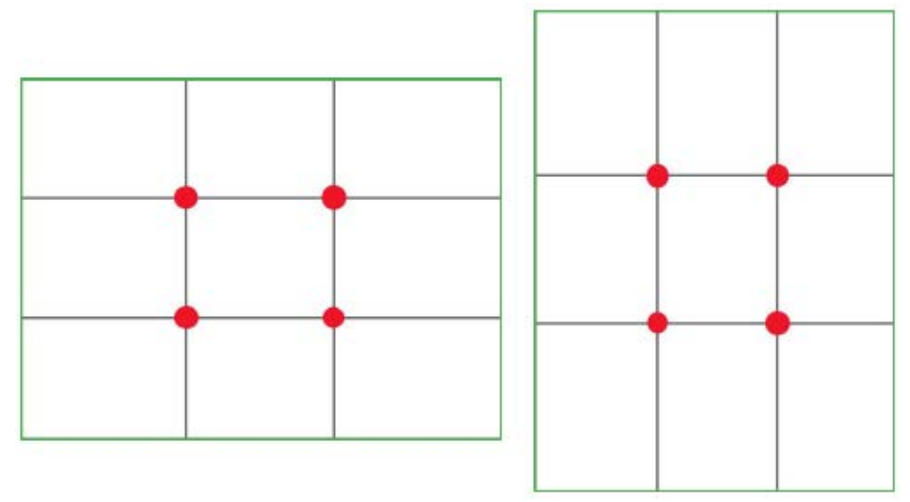

Figura 215. Regla de los tercios, por FotoNostra, sin fecha. Recuperado de https://www.fotonostra.com/fotografia/reglatrestercios.htm

Los cuatro puntos que quedan en toda la mitad del cuadro son los puntos fuertes, los cuales generan más atracción del espectador hacia ellos (Illescas, 2018). Así, si queremos que se fijen en algo del cuadro en específico, solo tendremos que poner dicho objeto en alguno de esos puntos y no en el centro del cuadro. Ahora bien, la regla de los tercios es fundamental para la composición fotográfica, sin embargo, en el equipo de fondos decidimos utilizar lo que uno de los directores nos explicó para la composición de los fondos: la proporción áurea y su famosa sección de oro de Pitágoras. Como "número", el áureo es una sucesión matemática infinita de números que se van sumando de a dos (Díaz, 2017, p. 52). En las propias palabras de Díaz, "esta secuencia se representa gráficamente con una espiral perfecta que puede ser vista en la naturaleza" (2018, p. 52). Un modo más sencillo de resumirlo es en *Donald en la tierra mágica de la matemática* (Disney, 1959), el rectángulo de oro es la figura que los griegos más admiraban por sus bellas proporciones y sus "cualidades mágicas", porque esta figura se reproduce matemáticamente en forma infinita. Todos los rectángulos tienen las mismas proporciones y esta figura contiene la espiral mágica que "rige las proporciones de la sección de oro hasta el infinito" (Disney, 1959, min. 8:49- $8:52$ ).

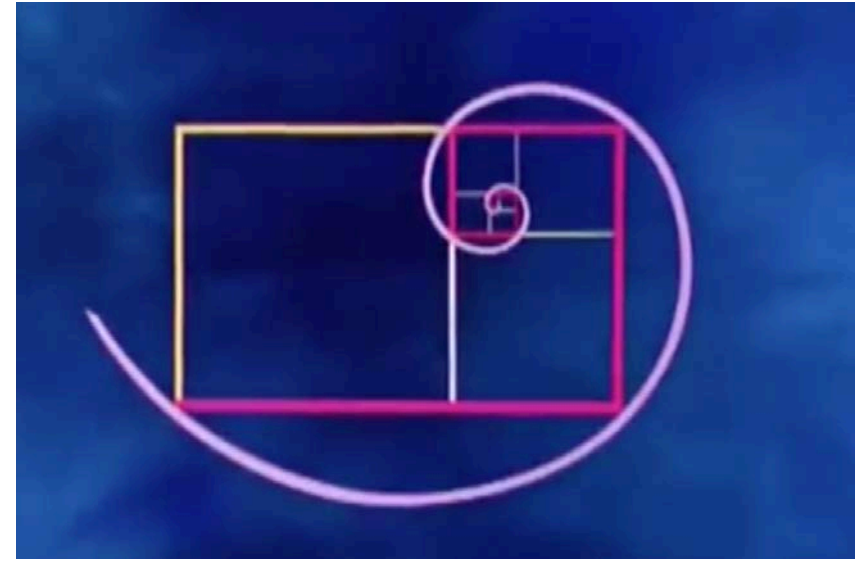

 Figura 216. Espiral mágica, de *Donald en la tierra mágica de la matemática, 1959.*  Recuperado de https://www.youtube.com/watch?v=rJkdjL21Tqs

En síntesis, esta espiral mágica otorga proporción a la imagen si se usa correctamente, pero no es una proporción simétrica sino según las necesidades de cada encuadre siguiendo la espiral como si fuera el ojo del espectador, poniendo lo más importante justo donde se sitúan la mayor cantidad de rectángulos y usando la curva de la espiral como "flechas" que guían el ojo hacia donde queremos que mire. Esta forma de utilizar la proporción áurea se entiende mejor en el video *There will be blood/ Through Numbers,* Ali Shirazi, 2014, en el que con imágenes de películas del director Paul Thomas Anderson, demuestra cómo se utiliza esta forma mágica en la composición de una escena.

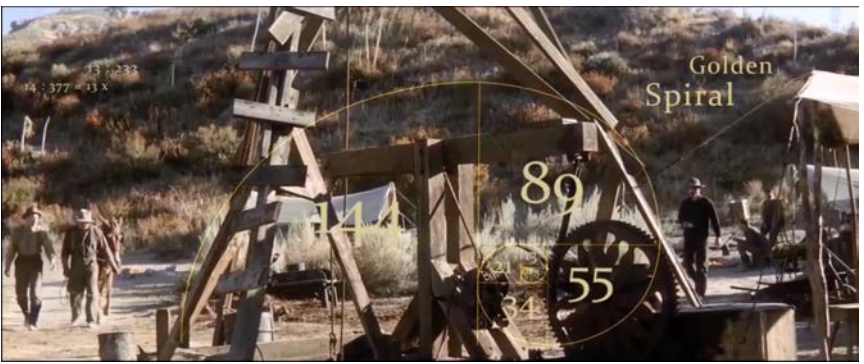

Figura 217. *There will be blood/ Through Numbers,* de Ali Shirazi, 2014. Recuperado de https://vimeo.com/80654617

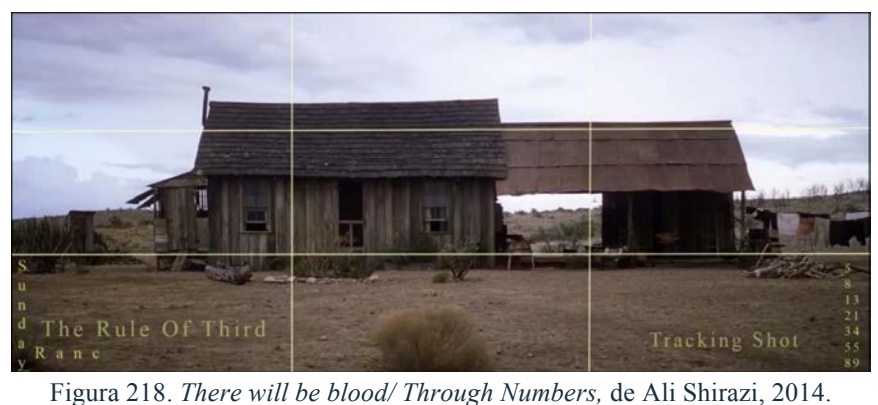

Recuperado de https://vimeo.com/80654617

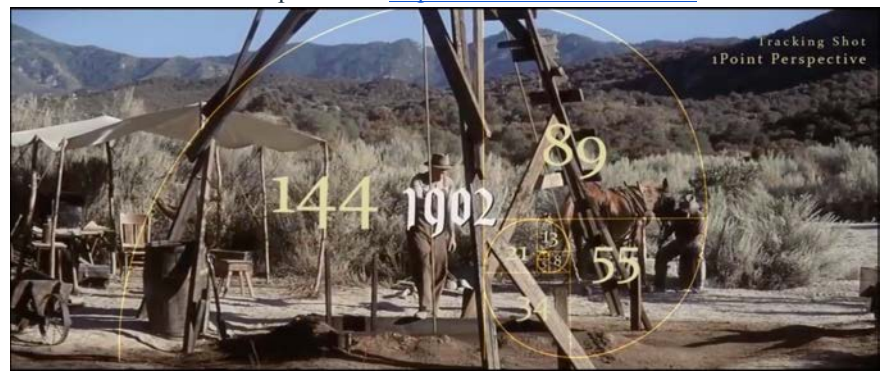

Figura 219. *There will be blood/ Through Numbers,* de Ali Shirazi, 2014. Recuperado de https://vimeo.com/80654617

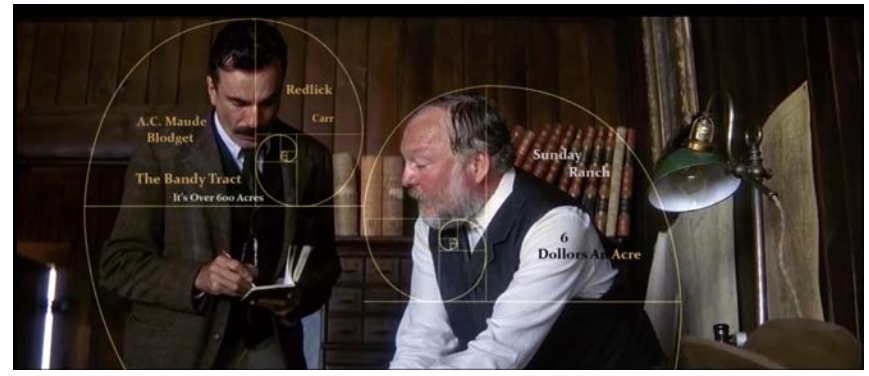

Figura 220. *There will be blood/ Through Numbers,* de Ali Shirazi, 2014. Recuperado de https://vimeo.com/80654617

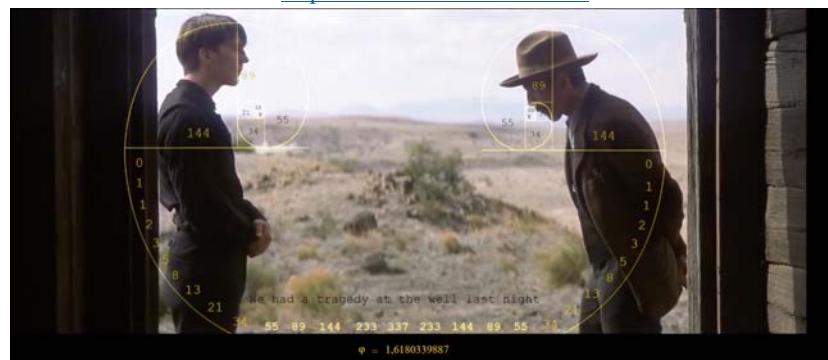

Figura 221. *There will be blood/ Through Numbers,* de Ali Shirazi, 2014. Recuperado de https://vimeo.com/80654617

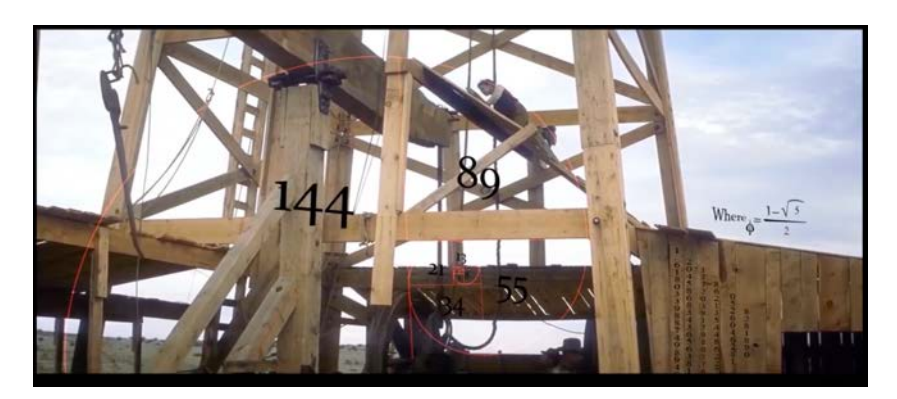

Figura 222. *There will be blood/ Through Numbers,* de Ali Shirazi, 2014. Recuperado de https://vimeo.com/80654617

Con estos ejemplos tuvimos una mejor noción de composición, perspectiva, proporciones y guiar el ojo del espectador hacia donde el plano lo requiriera. Con estos parámetros bien claros en el equipo de fondos, el siguiente paso fue realizar un pequeño estudio, mucho menos detallado que el de composición y punto de vista, sobre algunas bases para establecer el color de los fondos como la base dominante de color, puntos negros, brillo y volumetría.

Comenzando con la base dominante de color, en la teoría fotográfica se define como el tono más neutro y el que se encuentra en mayor proporción en un plano, y es lo que ayuda a destacar los otros colores en el plano, sobre todo los opuestos (FotoNostra, s.f.). Carlos Reyes nos guió en cómo emplear todas estas teorías, y en esta en concreto, nos dio el ejemplo de los pintores barrocos, como Caravaggio, que pintaba con un color oscuro de base y encima empezaba a darle forma a sus pinturas agregando los otros colores. Entonces, esta técnica la revisamos porque para Solarium, la idea era justamente esa, pintar todo el lienzo del color del cielo, para que sirviera como base dominante y que los colores de todo lo demás resaltasen del color del cielo y así también nos evitaríamos que quedaran algunos pixeles sin color por una razón que explicaremos más adelante. Esto también aplicará para la habitación de Lucía pero con un color más claro según la paleta de color que definieramos para estos fondos.

Los puntos negros de color son fracciones de un cuadron en las que se concentran color oscuros o negros. Sin embargo, en este punto tuvimos mucho cuidado con esta teoría ya que, a pesar del presunto género del cortometraje, un poco de terror infantil, teníamos que tener muy presente su público objetivo: primera infancia, por lo que decidimos como regla fundamental que en los fondos no podía haber puntos negros muy marcados y que estas pocas concentraciones serían máximo de azules y grises oscuros para no oscurecer tanto el look general del corto. Esto nos da paso al brillo y la volumetría. El brillo es un tema que tocaremos más adelante junto con las sombras y toda la iluminación de los fondos. En cuanto al volúmen, nuevamente la parte de luces y sombras la trataremos más adelante que es crucial para darle volúmen a un espacio. Pero no solo la iluminación influye en el volumen sino también la textura de los objetos, los relieves y la profundidad de campo.

Comenzando con la profundidad de campo, se define como la parte de la imagen que está enfocada o nítida (Illescas, 2016), como por ejemplo, los objetos más cercanos a la cámara siempre van a estar desenfocados, al igual que los más lejanos. Esto no solo da una sensación de profundidad sino de volumen de los objetos en el espacio. Por lo tanto, la profundidad de campo tenía que estar obligatoriamente en los fondos de *Lucecita*. En cuanto a las texturas y los relieves, por sí mismos tienen la cualidad de la tridimensionalidad (Tatay, 2018), lo que resalta el volumen de los objetos. Como los fondos están en 2D, las texturas se resaltan con los puntos de luz y sombras. Adicional a esto, gracias a la decisión del equipo de hacer los fondos en una técnica mixta: la mezcla entre trabajo digital en Photoshop y las aguadas, podíamos jugar con las texturas gracias al papel acuarela que se utilizaría ellas.

En resumen, la recolección de todas estas teorías de composición, color y dinámicas de la imagen nos hicieron entender a dónde queríamos llevar el trabajo de los fondos, las reglas a seguir y lo que queríamos romper para lograr un equilibrio armónico entre reglas y libertades artísticas que explicaremos en la producción de los fondos. Con todas estas pautas, la última etapa antes de empezar con la producción fue definir las paletas de color.

4. Paletas de color

Por lo que mencionamos en el punto anterior sobre las concentraciones de negro y el público objetivo de *Lucecita*, nuestra primera misión, en lo referente a Solarium, fue buscar referencias de bosques de noche que no tuvieran negros absolutos. Aprovechando que ya teníamos referencias de bosques fantásticos gracias a la etapa de búsqueda de referencias, decidimos utilizar como referencias de color a la ilustradora Lorena Álvarez, en concreto las ilustraciones de su libro *Luces Nocturna*s (2017).

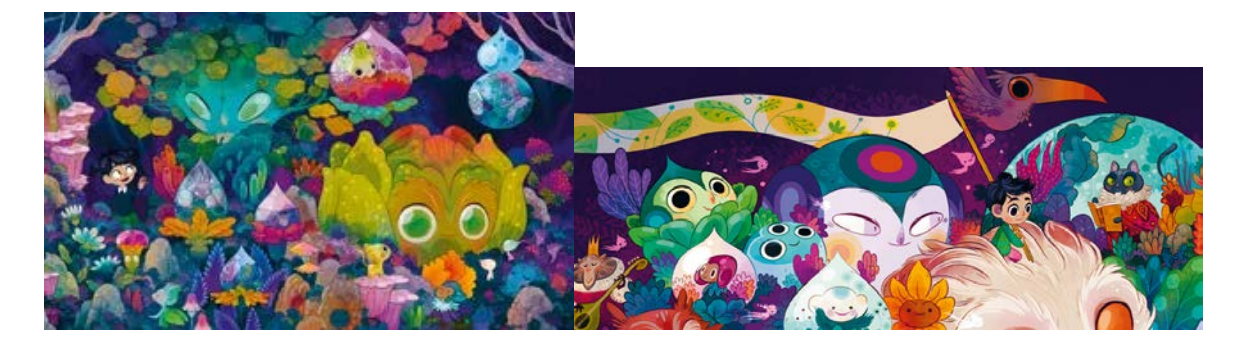

Figura 223. *Luces Nocturnas*, por Lorena Álvarez, 2017. Figura 224. *Luces Nocturnas*, por Lorena Álvarez, 2017. Recuperado de:https://bit.ly/2lEUlEe Recuperado de: https://bit.ly/2lEV9ZM

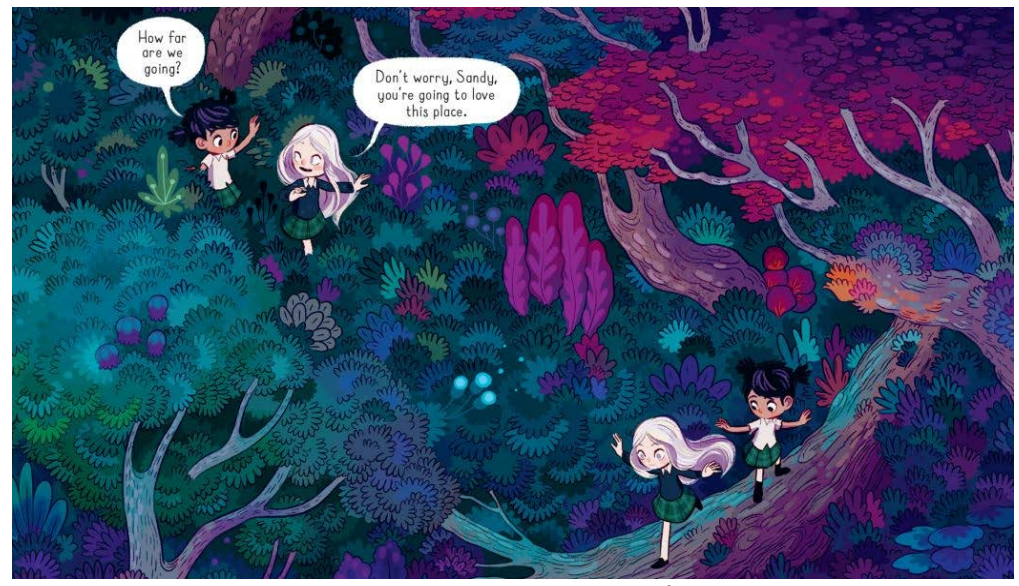

Figura 225. *Luces Nocturnas*, por Lorena Álvarez, 2017. Recuperado de: https://bit.ly/2kqAatu

Con estas referencias, construimos no una, sino dos paletas de color ya que la idea era tener dos momentos de Solarium; una primera parte en la que el bosque estuviera apagado y otra cuando Pocho ya estuviera arreglado ya que Solarium se prende con él.

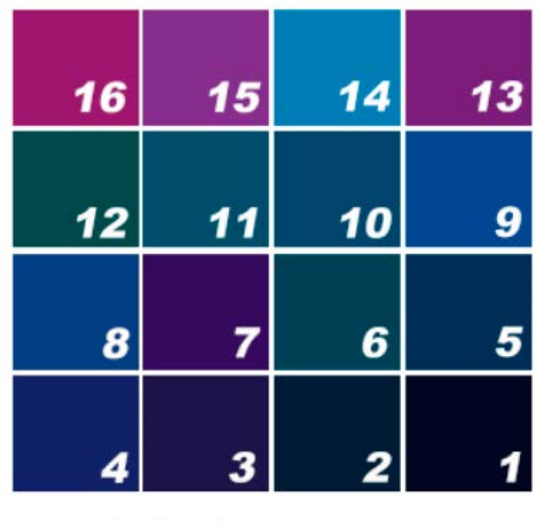

# **Solarium Oscuro**

Figura 226. *Paleta de color de Solarium.* 

| 26                       | 25 | 24 | 23 |
|--------------------------|----|----|----|
| 22                       | 21 | 20 | 19 |
| 16                       | 18 | 15 | 17 |
| 14                       | 11 | 6  | 2  |
| <b>Solarium Luminoso</b> |    |    |    |
| 34                       | 33 | 32 | 31 |
| 30                       | 29 | 28 | 27 |

Figura 227*. Paleta de color 2 de Solarium*

En la paleta de Solarium apagado, podemos ver que predominan colores fríos como verdes, azules y violetas, con un poco de rosado. Esta paleta la hicimos así para asegurar que se iba a ver con luz de noche. Los azules más oscuros se pensaron para el cielo y el piso y conforme vamos subiendo de tonalidad y saturación, los colores van pensados para los troncos, las hojas, flores y otros detalles que requirieran. Cada color tiene un número porque el trabajo se iba dividir en planos y no en partes del proceso, por lo que nos pareció más fácil y práctico enumerar los colores para que todos utilizáramos los mismos en las diferentes partes de los fondos.

En la segunda paleta (figura 227), Solarium luminoso, la enumeración no comienza en uno sino con los números repetidos de la primera paleta, colores que establecimos como nuestra base dominante. A pesar de la base dominante, esta paleta tiende más a los cálidos, con rosados en su gran mayoría, esto se debe a que el bosque se prende y queríamos reflejar calidez y seguridad en la segunda

parte de Solarium. Sin embargo, tuvimos que agregarle una sección más de colores cálidos como amarillos, naranjas y verdes ácidos, para generar mayor contraste con la primera paleta y así hacer más fuerte el cambio de Solarium prendido y apagado.

En cuanto a la habitación, seguimos un proceso similar, primero buscamos referencias cromáticas de habitaciones de niñas. En esta búsqueda, la meta era buscar colores totalmente opuestos a Solarium, más cálidos y desaturados, para dar la sensación de que son dos mundos diferentes.

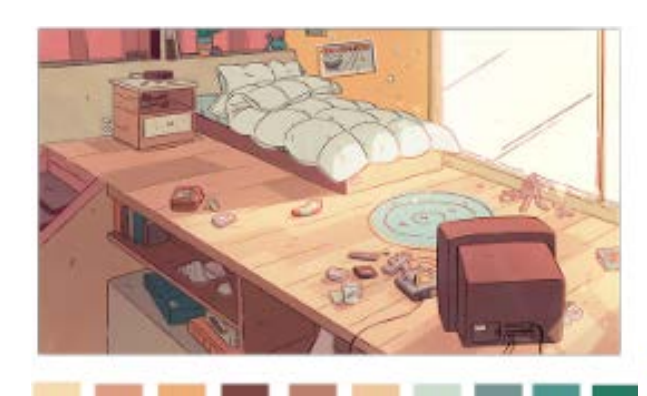

*Steven Universe* por Rebecca Sugar, 2013. Recuperado de: https://bit.ly/2kd5NXe Recuperado de: https://bit.ly/2k9D0CN

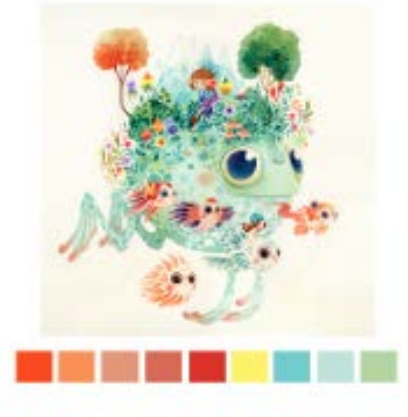

Figura 228. Habitación de Steven Universe, Figura 229. The Island por Lorena Álvarez, 2015.

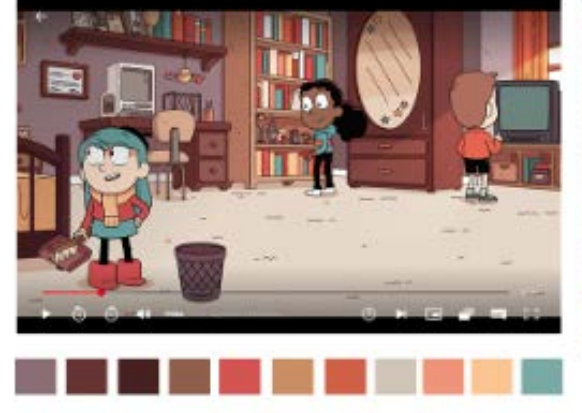

Recuperado dehttps://bit.ly/2lHXcw0 Recuperado de https://bit.ly/2ma6nFO

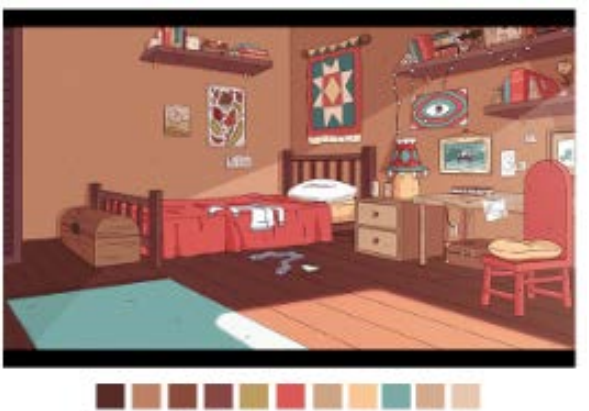

Figura 230. Habitación de Frida, *Hilda* por Luke Pearson, 2018. Figura 231. Habitación de Hilda, *Hilda* por Luke Pearson, 2018.

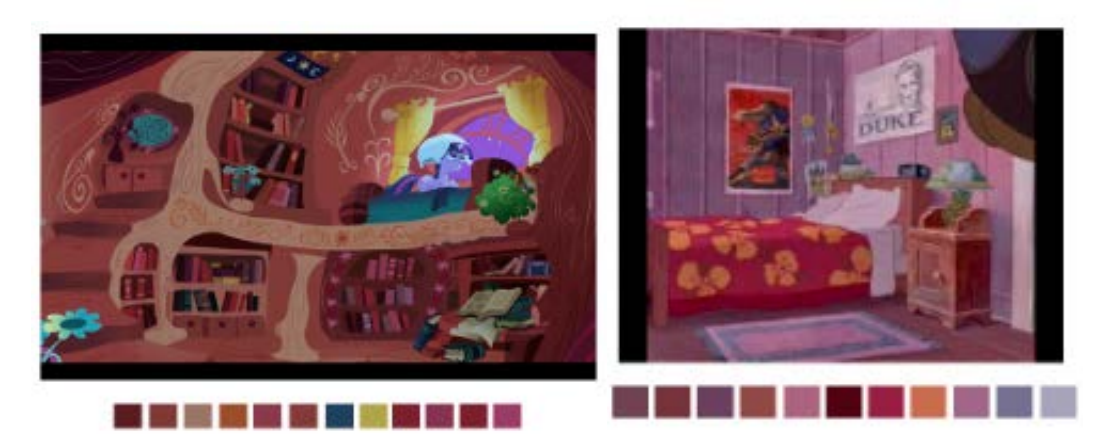

Figura 232. *My Little Pony. La magia de la amistad* por Lauren Faust, 2010 Figura 233.*Lilo y Stitch* por Chris Sanders y Dean DeBlois, 2002 Recuperado de https://bit.ly/2kcZ8fJ Recuperado de: https://bit.ly/2k5lH5M

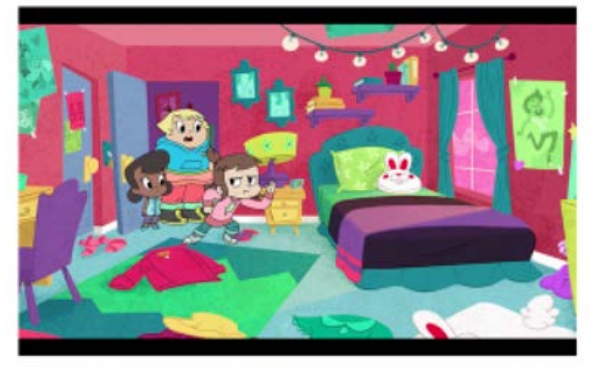

**BELEBBBB** 

Recuperado de: https://bit.ly/2lEVs6J Recuperado de: https://bit.ly/2kswmb8

Figura 234. *Harvey Street Kids* por Figura 235. *Vera y el reino Arcoíris* por Samuel Borkson, Brendan Hay y Aliki Theofilopoulo, 2018. Mary Bredin, Frank, Falcone y Arturo Sandoval, 2017.

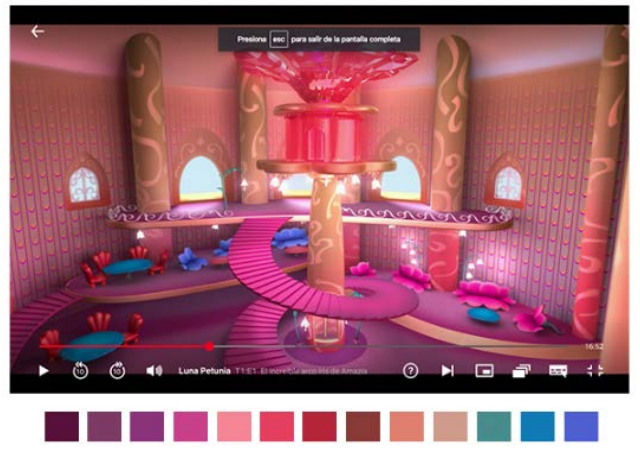

Figura 236. *Luna Petunia* por Donnie Anderson, 2016. Recuperado de: https://bit.ly/2k9TiM5

Para este ejercicio lo que hicimos fue buscar series animadas infantiles donde salieran habitaciones de niñas, mayoritariamente, y algunas películas. De esta búsqueda escogimos nueve referencias de las que saqué la paleta de color

solamente de los fondos, sin contar personajes. Con este estudio fuimos con Carlos Reyes para que nos guiara y ayudara a seleccionar los mejores colores para el cuarto de Lucía.

Las primeras referencias resultaron muy neutras, desaturadas y sin cambios cromáticos muy interesantes, por lo que decidimos descartarlas. A pesar de que queríamos que la paleta de colores de la habitación fuera lo más alejada posible de Solarium, la opción que gustó más entre el equipo fue la figura 234, porque hacía unas buenas combinaciones de colores y era acorde con la personalidad que se estaba buscando para describir a Lucía mediante su cuarto. Esta gama cromática mezclada con algunas combinaciones e intensidades de color de la figura 232 fueron la base para construir la paleta de color de la habitación de Lucía. Adicional a esto, de la figura 235 sacamos la idea de usar papel de colgadura a rayas para las paredes, para hacer el cuarto más divertido y colorido. Esta paleta se construyó de una forma diferente a las paletas de Solarium. En esta ocasión cogimos dos *concepts* que había diseñado el Director de Arte y los coloreamos. Esto nos facilitó mucho el trabajo para ver bien las combinaciones de color, los contrastes y todo el conjunto directamente sobre los objetos y no en una paleta de color. Además, este método nos daba la posibilidad de jugar con saturaciones y contrastes según se fueran necesitando porque, hasta ese momento del proceso de preproducción, no teníamos los colores definidos de los personajes y, si fuera el caso, era más fácil cambiar colores a posteriori si así lo pidieran los personajes.

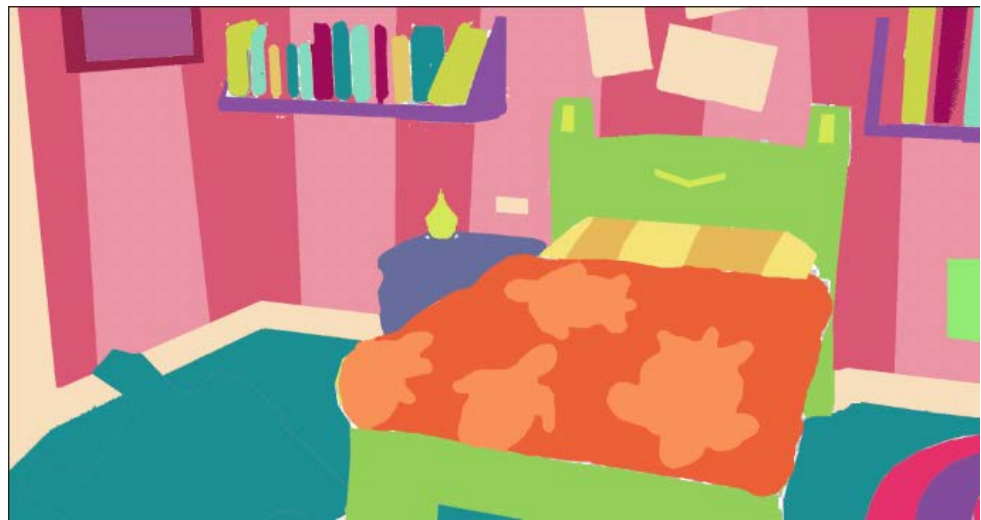

Figura 237. Prueba de color habitación de Lucía

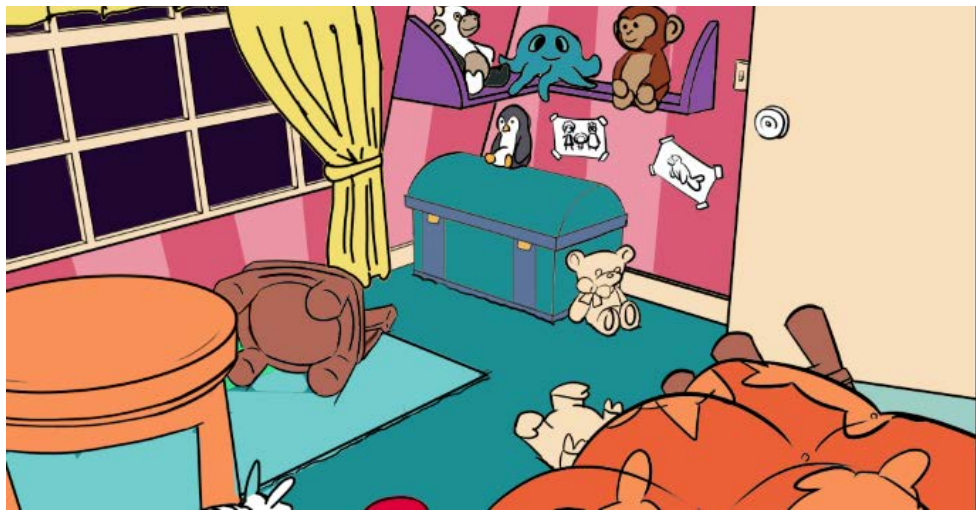

Figura 238. Prueba 2 de color habitación de Lucía

Como podemos observar, las figuras 237 y 238 no están completas en cuanto a formas. La parte de preproducción del diseño de la habitación de Lucía no estaba completa porque todos los esfuerzos del Director de Arte en ese momento estaban en el diseño de Solarium, por lo que fondos tuvo que trabajar con lo que había en ese momento. Sin embargo hacer el ejercicio de colorear lo que había nos sirvió como pauta para diseñar nuestra paleta de color que en ese momento definimos y terminamos. Lo que faltaba no dependía de nosotros por lo que tuvimos bandera verde para comenzar con el proceso de producción de los fondos de *Lucecita*.

#### **8.3.3 Layout**

A pesar de tener todo listo para empezar a hacer los fondos para el cortometraje, hicimos un análisis de los fondos provicionales que estaban en una primera versión del *storyboard* y nos dimos cuenta de que el corto estaba muy plano en cuanto a dinamismo de tiros de cámara.

Como podemos ver en las figuras de la 239 a la 246, predominaban frontales, laterales y algunas inclinaciones sutiles en picados y contrapicados, lo que hacía al cortometraje poco cinematográfico, algo que queríamos evitar, por lo que no podíamos imitar estos planos en los fondos finales para *Lucecita.*

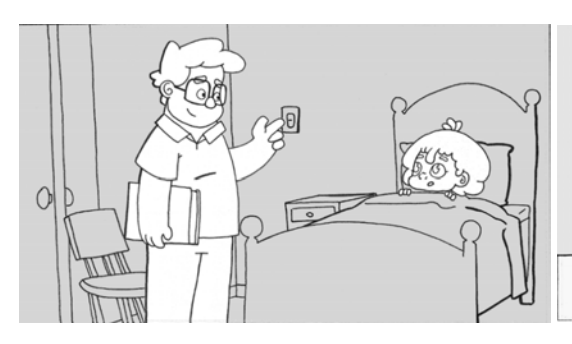

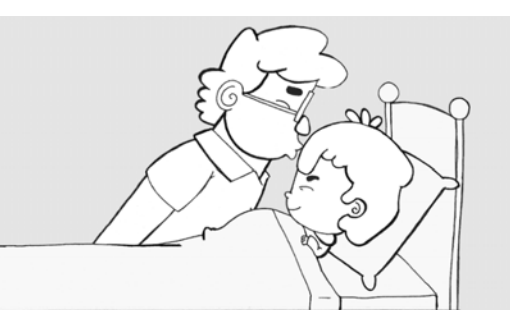

I

Figura 239. Storyboard Lucecita Figura 240. Storyboard Lucecita

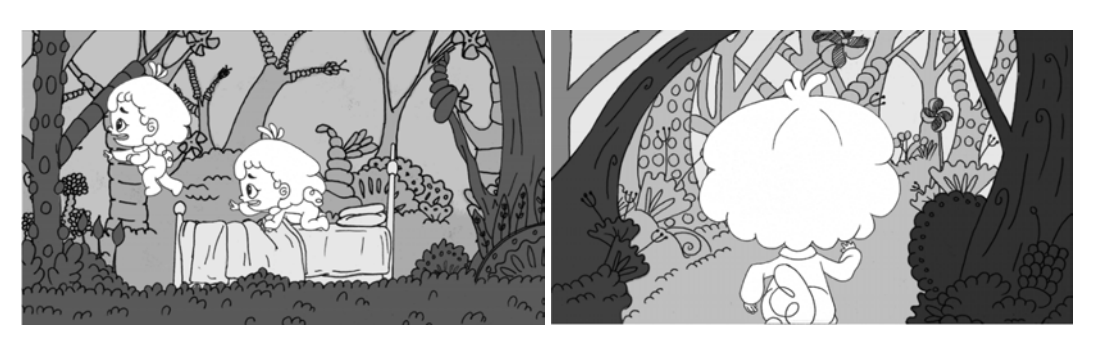

Figura 241. Storyboard Lucecita Figura 242. Storyboard Lucecita

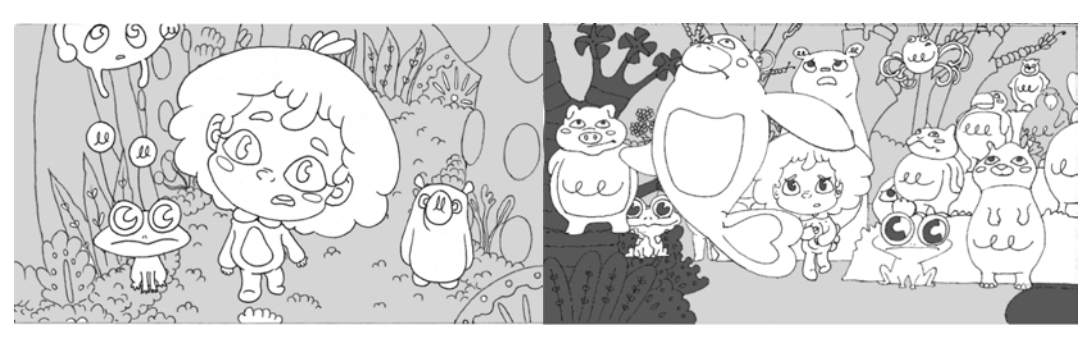

Figura 243. Storyboard Lucecita Figura 244. Storyboard Lucecita
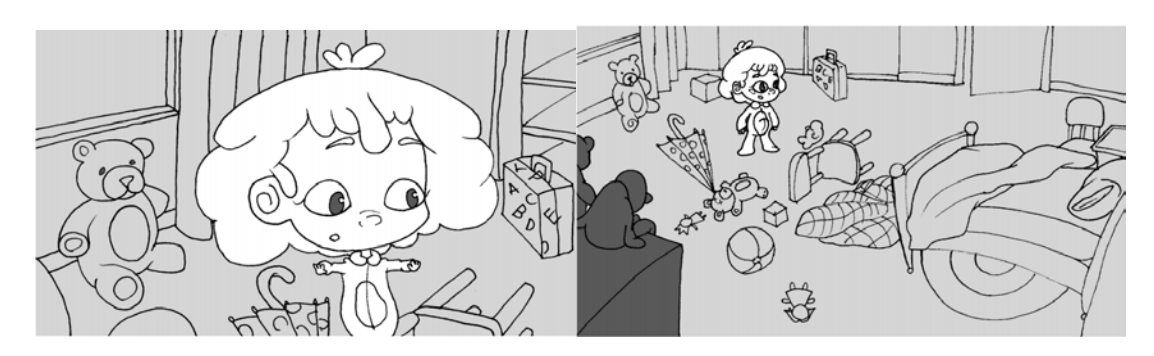

Figura 245. Storyboard Lucecita Figura 246. Storyboard Lucecita

Este comentario también nos lo dio uno de los animadores senior que se sumó al proyecto cuando el *story* ya estaba terminado y nos dio una propuesta muy interesante. En lugar de ser parte de la animación de *Lucecita*, él haría el *layout* del corto, pero con una ligera variación. Él se encargaría de hacer unos renders en 3D de los escenarios con nuevas propuestas de planos para darle a *Lucecita* un *look* mucho más cinematográfico. Por lo tanto, antes de comenzar a hacer los fondos, esperamos el *layout* del animador para ver qué podíamos sacar de eso y mejorar la calidad de los fondos.

## 1. Renders

Como mencionamos anteriormente, la idea de hacer estos renders fue para darle variedad a los planos ya que, en el *story* predominaban frontales y laterales y, además de quitarle un look cinematográfico al corto, en la animación no se suelen hacer frontales absolutos de los personajes, no son habituales y el Director de Arte no había diseñado un frontal de Lucía, por lo que era imperativo cambiar la concepción de todos los planos.

El trabajo del animador fue, según los planos del *storyboard*, modelar el espacio y los props en 3D. Se iluminó el espacio para ver cómo se veían los objetos con los brillos y sombras que debía tener. Posteriormente se puso una cámara virtual escalada con el tamaño de los *frames*, en este caso 2K 16:9, excepto para los

planos cenitales, panorámicos y paneos. Una vez listos todos los elementos se

tomaron fotos de cada plano y se renderizaron como PNG.

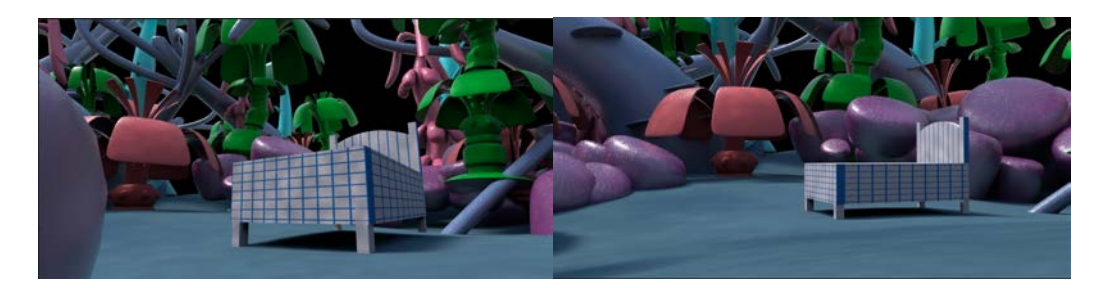

Figura 247. Layout 3D Solarium, Álvaro Romero, 2018 Figura 248. Layout 3D Solarium, Álvaro Romero, 2018

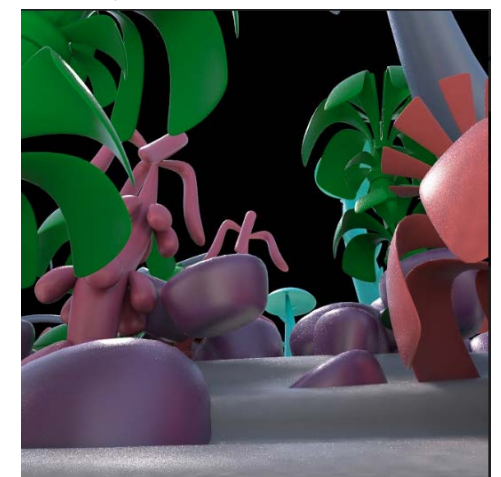

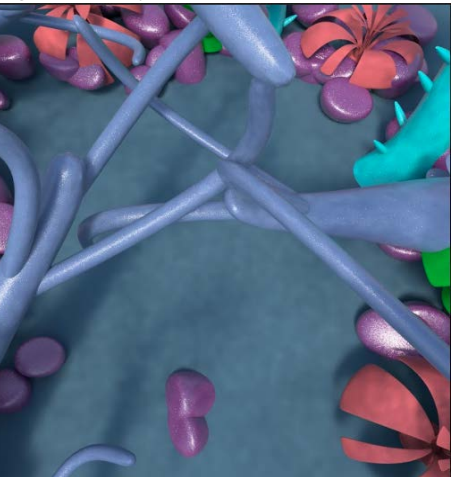

Figura 249, Layout 3D Solarium, Álvaro Romero, 2018 Figura 250. Layout 3D Solarium, Álvaro Romero, 2018

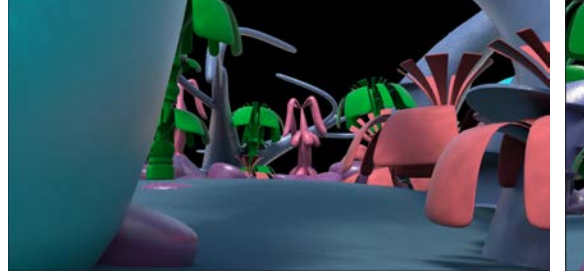

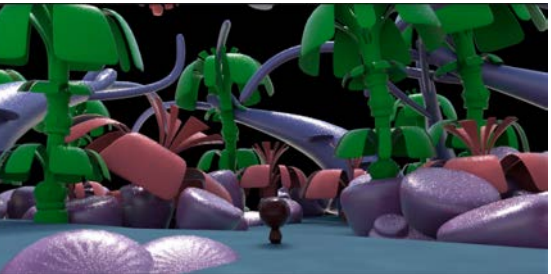

Figura 251. Layout 3D Solarium, Álvaro Romero, 2018 Figura 252. Layout 3D Solarium, Álvaro Romero, 2018

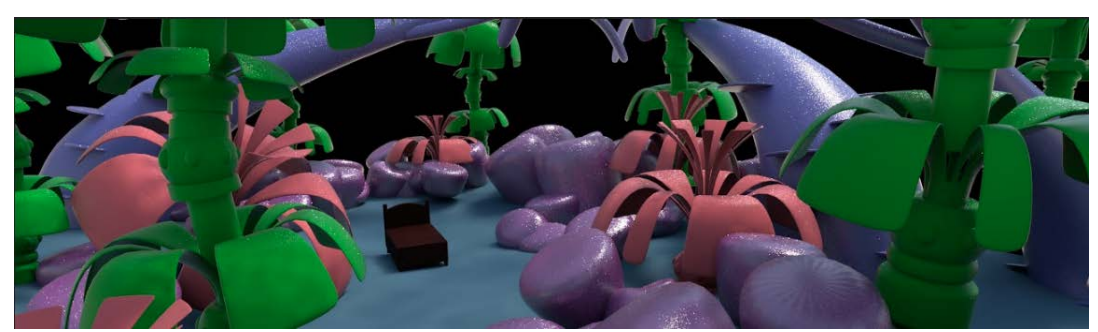

Figura 253. Layout 3D Solarium, Álvaro Romero, 2018

A simple vista estos *renders* pueden parecer un poco desordenados y con los objetos puestos aleatoriamente, pero fueron una pieza fundamental en el proceso de creación de los fondos. Al ser modelos en 3D y sacados con una cámara adecuada a las necesidades de cada plano, las dimensiones de los árboles, la escala, las distancias y proporciones de todas las composiciones eran las adecuadas y no simples aproximaciones, como hubiera pasado dibujando desde cero cada plano.

Nos dimos cuenta que este proceso era indispensable dentro de los pasos del proceso de producción de fondos por lo que, nos pareció conveniente, que para la segunda parte de los fondos, la habitación de Lucía, este proceso lo hiciera un miembro del equipo de fondos. La segunda parte de los *renders* ya la hizo uno de los miembros del equipo de fondos y siguió el mismo proceso de los renders de Solarium.

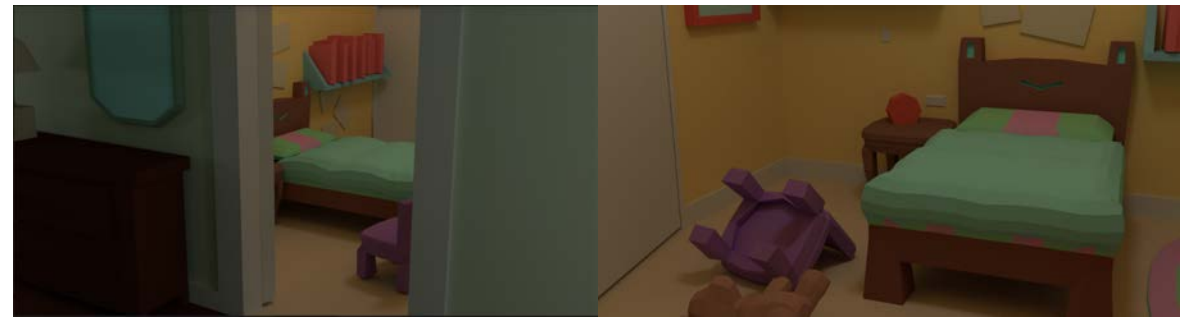

Figura 254. Layout 3D Interiores, Carlos Rodríguez, 2019 Figura 255. Layout 3D Interiores, Carlos Rodríguez, 2019

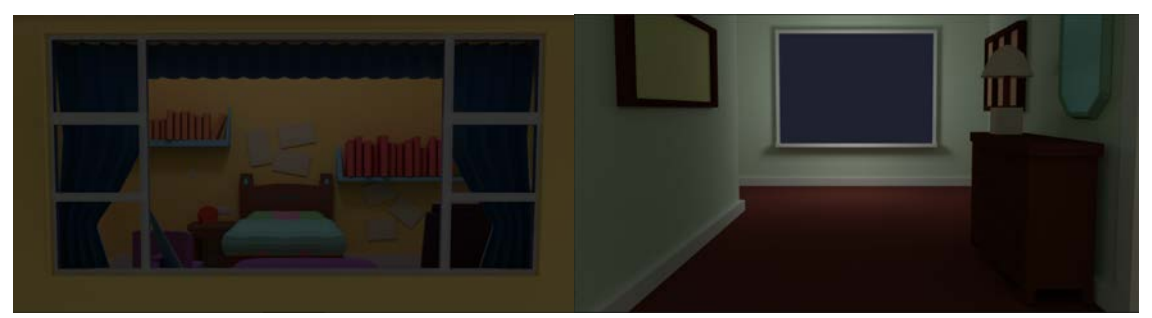

Figura 256. Layout 3D Interiores, Carlos Rodríguez, 2019 Figura 257. Layout 3D Interiores, Carlos Rodríguez, 2019

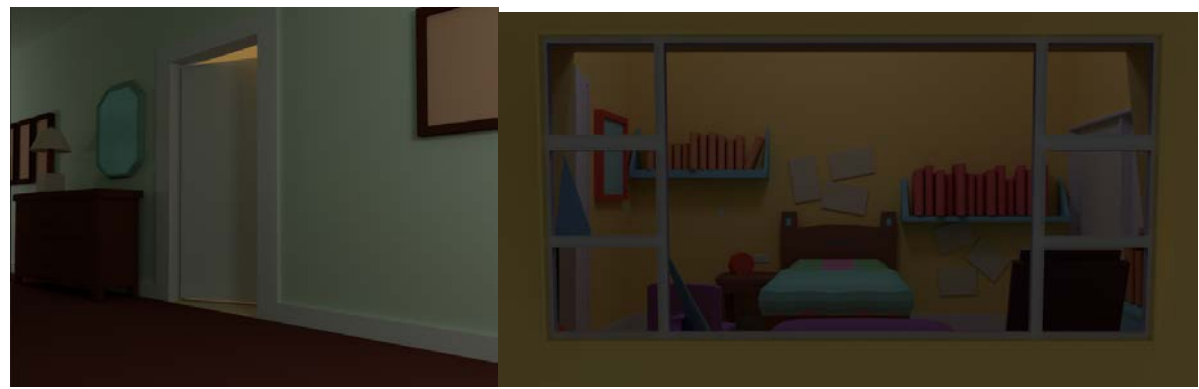

Figura 258. Layout 3D Interiores, Carlos Rodríguez, 2019 Figura 259. Layout 3D Interiores, Carlos Rodríguez, 2019

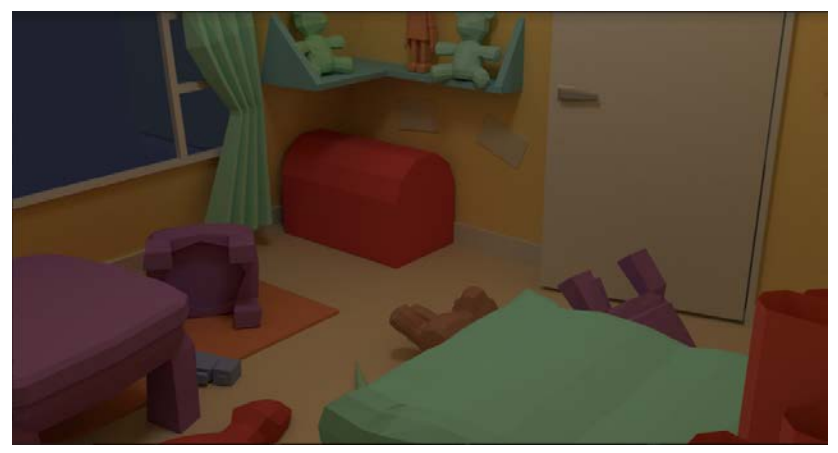

Figura 260. Layout 3D Interiores, Carlos Rodríguez, 2019

El *layou*t de la habitación fue un poco más sencillo porque, de por si, la habitación no tenía tantas capas como Solarium y los objetos estaban estrictamente definidos. En esta parte del *layout* también contamos el pasillo de fuera del cuarto de Lucía que en este momento del proceso, no estaba diseñado y solamente es un esbozo de los que podría ser.

Con todo lo necesario para comenzar con la producción de los fondos, ya solo nos quedaba consolidar todos los pasos de la realización de los fondos.

## **8.3.4 Consolidación del proceso de producción**

Después de un poco más de un mes y todo un proceso de observación, estudio y aprendizaje, nos dimos a la tarea de definir y consolidar los pasos que íbamos a seguir para hacer los fondos. Estos pasos, como se mencionó anteriormente, fueron inspirados por el proceso de fondos de *En Agosto* (Barrientos y Reyes, 2008), pero adaptado a nuestras necesidades.

De acuerdo con esto, el primer paso sería "calcar" en Photoshop los *renders* en 3D de cada plano pero con las formas pautadas por el Director de Arte. Así no cometeríamos el mismo error que en el *storyboard*. Con esta base pasaríamos a la segunda parte del proceso, el color. Las paletas de color para Solarium ya las teníamos hechas, sin embargo, como mencionamos en el punto de color, no establecimos colores para cada cosa, solo el color más oscuro para el cielo, por lo que tendríamos que asignar los colores de cada cosa durante el proceso. Algo crucial en la estética de Solarium es la ausencia de línea. Si volvemos al punto de búsqueda de referencias, las figuras 206, 207, 208 y 209 tienen una línea más saturada que el relleno de todas las hojas y troncos, pero esta parte de la propuesta en específico no gustó mucho, porque hacía al bosque estridente y la hacía perder el ambiente de la noche, por lo que se resolvió que Solarium no tendría ningún tipo de línea, ni negra de ni color.

El tercer paso serían las sombras. La técnica que utilizamos para crear las sombras fue el contraluz en los objetos, para crear volumen y darle más cuerpo a la composición. Pero para hacer la sombra en contraposición de la luz necesitamos el punto de luz. La fuente de luz de cada plano sería diferente, sin mencionar que, como parte de la estética, tampoco habría luna en el cielo, por lo que acordamos que la fuente de luz en cada plano serían los personajes. Así, todas las luces y sombras irían en función de los personajes y, por lo tanto, toda la atención estaría en las acciones.

El cuarto paso serían las aguadas, con pintura en acuarela, la idea era imprimir los fondos en la línea, pero cada objeto por separado y esos bocetos copiarlos en papel acuarela y pintarlos. La idea era pintarlos con dos o tres colores muy contrastados. Un muy buen truco que nos dio Carlos Reyes que usó para *En Agosto* (2008) fue utilizar

186

tinta estereográfica azul. Con esta tinta podíamos marcar contrastes y hasta cierto punto algunas sombras, además de que cuando se oxida, la tinta estereográfica en papel acuarela puede quedar con toques amarillos y naranjas lo que generaba un contraste mayor para las aguadas. Este paso, al igual que todos los demás, fue indispensable para el proceso porque esto le daba la textura a los fondos, los hacía ver con más cuerpo y no solo simples diseños planos hechos digitalmente.

El siguiente paso a fue la aplicación de los *blending modes* o modos de fusión. Los *blending modes* son una herramienta en Photoshop cuya función es fusionar los pixeles entre capas diferentes y con eso obtener nuevos colores, tonalidades e incluso efectos especiales (Anfrix, 2006). La aplicación de los *blending modes* la pensamos específicamente para las capas de sombras y aguadas, para que se mezclaran naturalmente con la capa de color y conseguir algún efecto interesante o combinaciones especiales. En ese momento no definimos qué *blending modes* específicos íbamos a utilizar en cada cada, esa parte se dejó para experimentar durante el proceso porque, además, no sería algo fijo sino cambiante conforme avanzara el proceso y según las necesidades de los personajes y el cortometraje en general.

El último paso sería la aplicación de filtros, pero filtros hechos por nosotros mismos y no de la galería de Photoshop. La idea era hacer una capa de un sólido, todavía no teníamos definido el color, encima de todas las otras capas y pasarla por un *blending mode* que nos ayudara a acentuar la noche y los colores de todo pero sin sobrecargar los escenarios y bajarle a la opacidad. El color, el *blending mode* a utilizar y el porcentaje de opacidad no los definimos en ese momento porque primero necesitábamos tener todos los pasos anteriores hechos. El proceso de filtros se tendría que definir por ensayo y error sobre la marcha de la producción. Otro punto importante en este paso fue que no lo íbamos a usar en la habitación para no oscurecer tanto el ambiente por el público objetivo.

En síntesis, la realización de los fondos para *Lucecita* la redujimos a 6 pasos fundamentales:

- 1. Hacer un archivo en Photoshop. Dibujar y componer sobre los *renders* en 3D del Storyboard previamente exportados en png.
- 2. Colorear cada uno de los elementos, el cielo y el pasto y quitar la capa de línea negra en la que se hizo la composición.
- 3. Hacer las luces y contraluces tomando como referencia los personajes como si fueran las fuentes de luz.
- 4. Hacer aguadas: texturas en acuarela y tinta estereográfica azul, tomarle fotos de alta calidad y sumarlas al archivo en Photoshop en capas separadas.
- 5. Ponerle *blending modes* y jugar con las opacidades de las capas de sombras y aguadas.
- 6. Hacer una capa de un sólido oscuro a modo de filtro para destacar la noche y nivelar todas las capas.

Todos estos pasos los definimos minuciosamente porque cada miembro del equipo iba a hacerse cargo de cierta cantidad de planos, en los que tenía que hacer cada uno de los pasos del proceso en ese orden específico, por lo que todos teníamos que tener muy claro cómo hacer cada cosa y el orden exacto.

Sin embargo, estableciendo estos pasos, caímos en cuenta de una última cuestión muy importante: nuestra principal referencia en cuanto al proceso de producción fue *En Agosto* (Barrientos, A., Reyes, C. A., 2008) *,* porque precisamente uno de nuestros directores, Carlos Reyes, fue el encargado de los escenarios del cortometraje. Sin embargo, como ya hemos mencionado antes, la estética de *En Agosto* es realista, por lo que tiene en cada plano un punto de luz muy específica y todas sus luces y sombras

corresponden a este. Sin embargo *Lucecita* no lo tiene porque son los personajes la referencia lumínica. Por esta razón, decidimos buscar una referencia en la que trabajaran esta parte diferente y que fuera fiel al *cartoon*, el estilo que pauta la estética *Lucecita*.

1. Estudio de artistas de *background* para *cartoon*: escala de grises Siguiendo el hilo del punto anterior, teníamos que encontrar referencias que trabajaran los escenarios por capas, que dividieran el proceso en capas, y que tuvieran una estética de *cartoon*. En esa búsqueda encontramos a James Gilleard, un animador e ilustrador especializado en arquitectura futurista, que tiene una galería de *backgrounds* para una serie animada en la que documenta cada paso de la creación de un pueblo, el primer fondo que le pidieron.

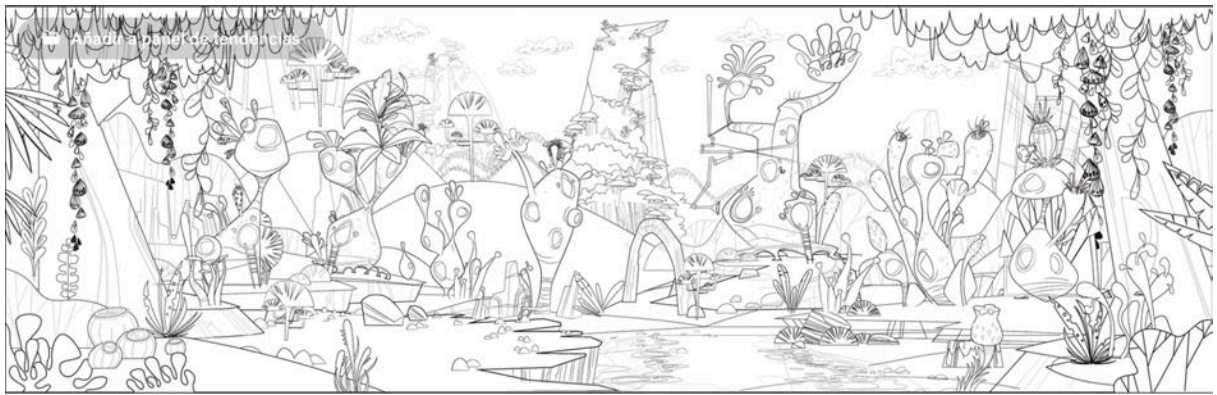

Figura 261. *Line art,* por James Gilleard, 2015. Recuperado de: https://bit.ly/2m2Urp9

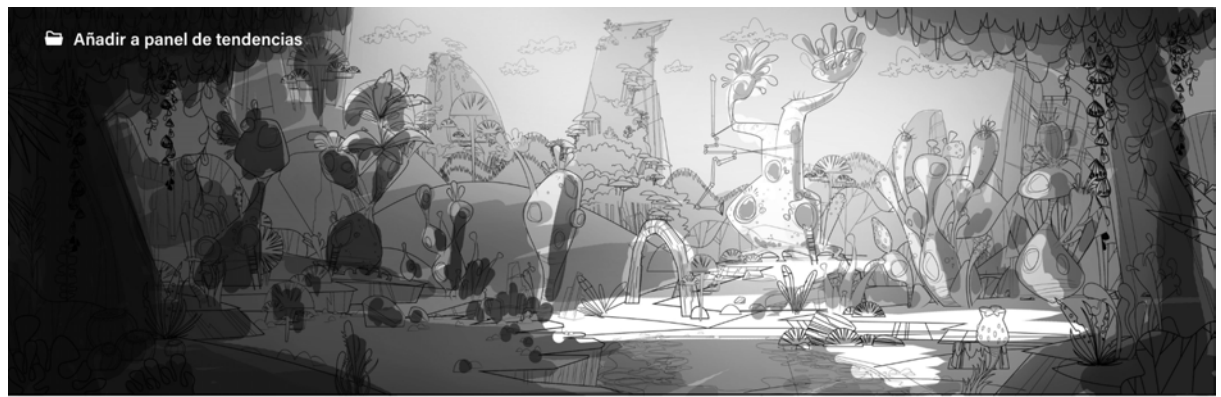

Figura 262. *Tone study,* por James Gilleard, 2015. Recuperado de: https://bit.ly/2m2Urp9

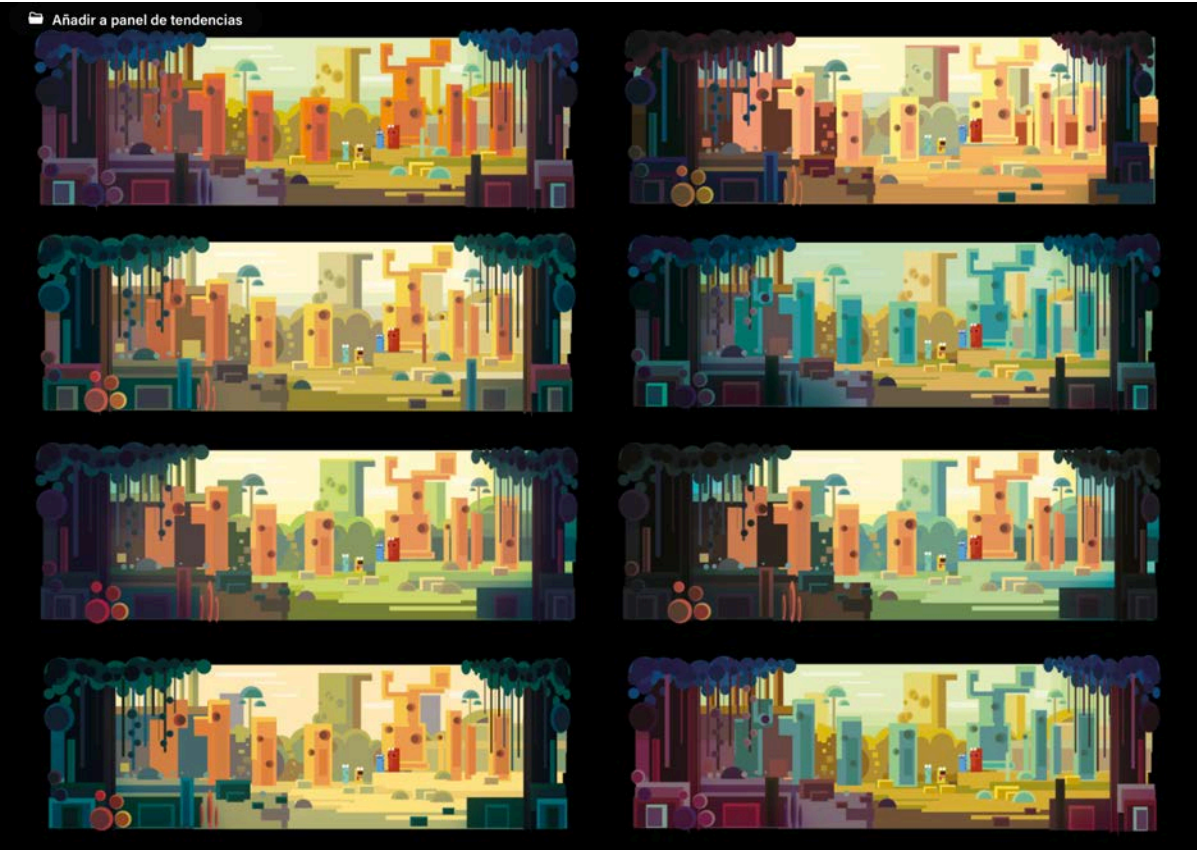

Figura 263. *Colour studies,* por James Gilleard, 2015. Recuperado de: https://bit.ly/2m2Urp9

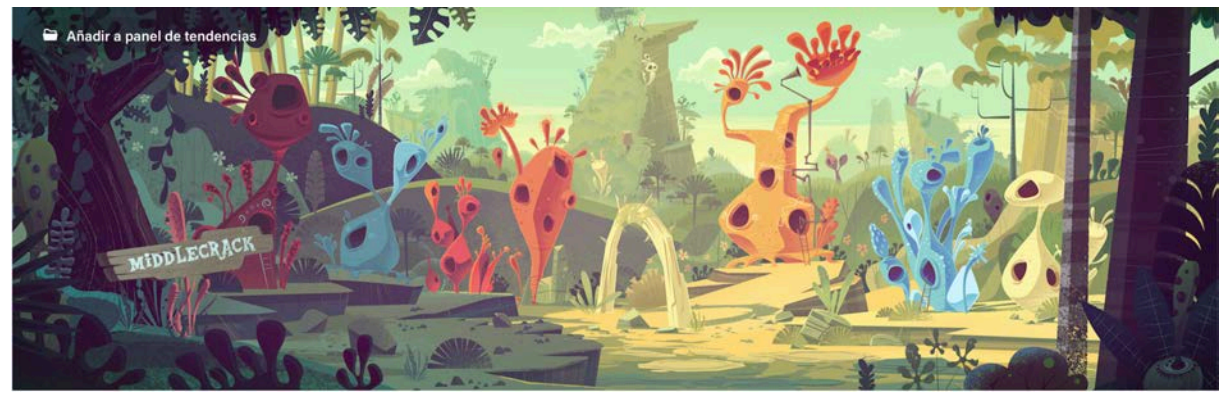

Figura 264. *Final image*, por James Gilleard, 2015. Recuperado de:https://bit.ly/2m2Urp9

Como podemos ver en las figuras 261, 262, 263 y 264, James Gilleard hizo unos pasos similares a los que teníamos planteados para hacer los fondos de Lucecita. Empezando por el diseño de la línea, estudio de tono, estudio de colores y la imagen final. Sin embargo, el segundo paso, el estudio de tono, es diferente a como lo teníamos planteado nosotros. Este "*tone study*" se trata de hacer todo en escala de grises, es decir, "colorear" primero todo en distintas tonalidades de gris, poniendo en el gris más oscuro los objetos que estaban en primer término y los grises más claros al fondo del plano. Viendo las imágenes 261 y 262, se nota que la segunda tiene mucho volumen y cada término está muy bien marcado. Eso era lo que queríamos para *Lucecita* por lo que decidimos, en lugar de hacer el paso 4 como luces y contraluces, hacerlo en escala de grises: toda la composición pasada por las diferentes tonalidades de grises según la posición de los objetos y movimientos de los personajes en cada plano.

Para este paso decidimos agregar una línea más en las paletas de color de Solarium con diferentes tonalidades de grises que acordamos entre todos.

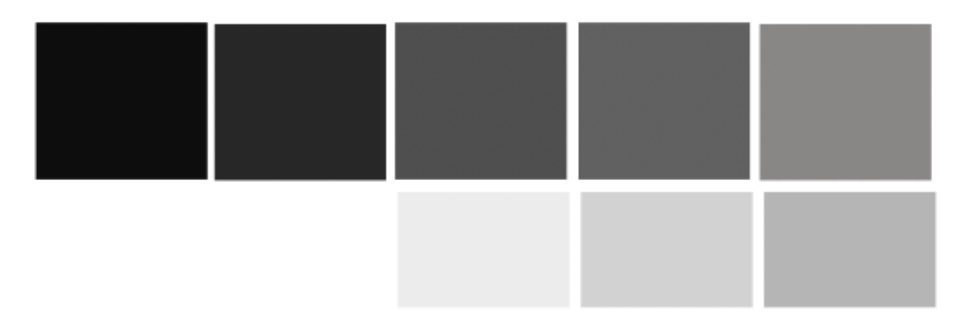

Figura 265. Escala de grises

La escala de grises la hicimos con ocho tonalidades diferentes de grises en la que reservamos el más oscuro para cosas en primer término o que de verdad necesitaran ese tipo de oscuridad para darle dimensión a los planos. Los dos tonos con más niveles de blanco los dejamos exclusivamente para hacer las luces y así darle mucho más volumen a los objetos. Estos grises los agregamos al archivo de las paletas de color para que también fuera un paso concreto y bien definido para que todo el equipo lo pudiera hacer.

Ahora sí, teniendo todo más que estudiado y sin perder ningún detalle, el equipo de fondos por fin estuvo listo para empezar con la producción.

## **8.4 Producción en fondos**

Después de un poco más de un mes de preparación, estudios de teorías, revisión de cortometrajes animados, referencias de todo tipo, nuestra propia evolución y auto estudio del trabajo, por fin llegó el momento de comenzar en forma con el proceso de realización de los fondos. Empezamos con un equipo de tres personas, con entradas y salidas de otras personas más que nos apoyaron en algunos momentos del proceso. Se acordó, junto con el equipo de animación, que la primera parte que se haría sería Solarium porque, a pesar de tener muchos personajes, en términos de *acting* era más simple de hacer. Esto con el fin de que el equipo de animación se soltara un poco más. Con esto, en los escenarios también empezamos con Solarium para una vez terminada esa etapa, seguir con la habitación y el interior de la casa de Lucía.

A continuación se explicará paso a paso y detalladamente todo el proceso de creación de fondos, con ejemplos y explicaciones de cada uno de los procesos, las dificultades que surgieron y cómo las resolvimos.

## **8.4.1 Solarium**

Lucía, cuando sale de sus cobijas, se encuentra con que ya no está en su habitación sino en un bosque mágico, muy colorido, lleno de lamparitas de noche con formas de animales. Como mencionamos en el apartado de pre producción, no es un bosque tradicional sino que se inspira las macetas, regalos tradicionales caleños y los colores son fuera de lo convencional. Con las referencias, formas, *renders*, las paletas de color y los grises listos, nos dispusimos a empezar.

1. El proceso

Comenzamos Solarium en orden, por lo que lo primero que hicimos fue la primera escena. Como éramos tres personas en el equipo de fondos, cada uno se encargó de un plano.

Lo primero en hacer fue calcar los renders, pero siguiendo al pie de la letra las indicaciones de la figura 213: buscar estructuras curvas, variedad de hojas, papeles de colores, hojas vaporosas y formas de dulces esféricos.

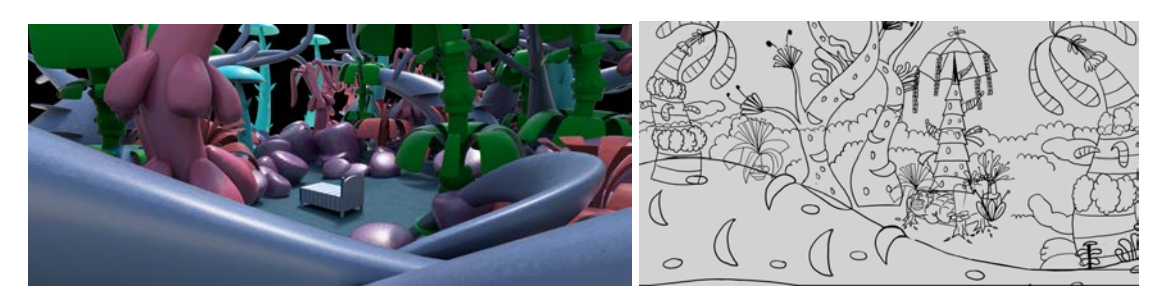

Figura 265. Fondo 1 Solarium

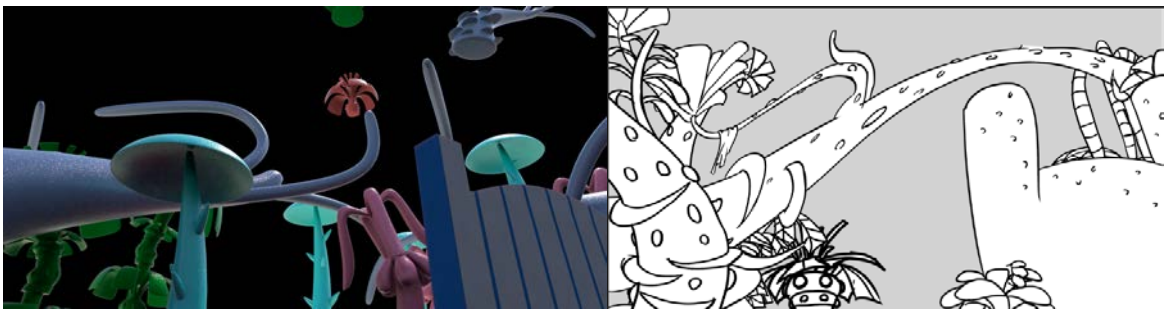

Figura 266. Fondo 2 Solarium

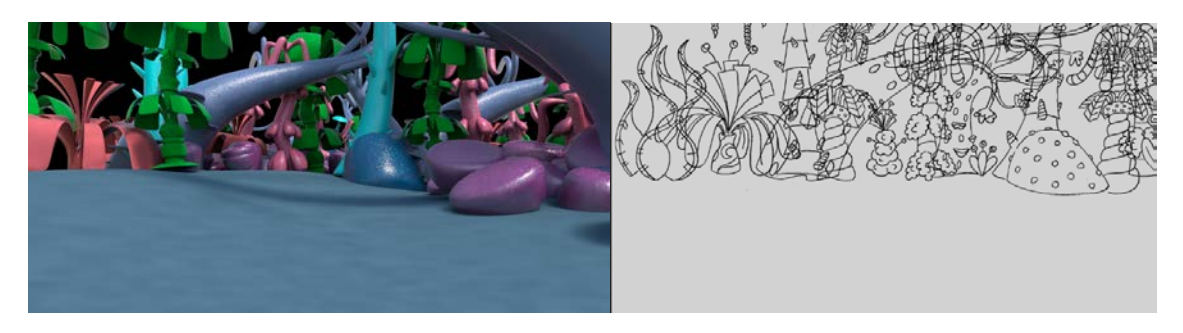

Figura 267. Fondo 4 Solarium

En estos tres fondos, cada uno hizo una interpretación diferente de los apuntes de Solarium (figura 213) que hizo el Director de Arte. Por eso vemos que no hay ningún diseño definido de árboles, hojas y troncos. Las figuras 265 y 266 se ven muy pobres y vacías y la figura 267 ya está muy sobrecargada y mal distribuida. Sin embargo, cada uno siguió con el proceso porque acordamos acabar cada uno el fondo asignado, hacer una puesta en común y buscar soluciones teniendo tres fondos "terminados".

Una vez hechos esos tres fondos en línea, nuestro siguiente paso fue imprimir cada árbol por separado y calcarlo en una hoja de papel acuarela. Los hicimos en la parte más rugosa del papel para que se resaltara la textura, y experimentamos con diferentes grosores de pinceles para hacer los árboles en un trazo grueso o en varios con un pincel más delgado. Los colores los pusimos con una paleta de colores parecida a la de Solarium: rosados, azules, morados y la tinta estereográfica azul.

Como resultado obtuvimos hojas de papel acuarela con árboles en diferentes colores y técnicas con el pincel, a las que les tomamos fotos en 4K para que no se perdiera ni un solo detalle.

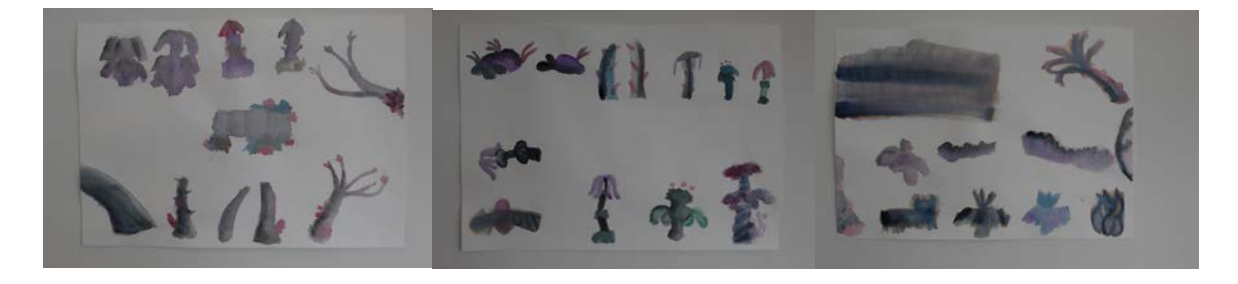

Figura 268. Aguadas escena 1 Figura 269. Aguadas escena 1 Figura 270. Aguadas escena 1

En la figura 270 hay una mancha grande de acuarela que hicimos a modo de sólido para grandes superfícies como el pasto o algunos objetos que estuvieran en primer término o muy desenfocados. Como esas fotos las hicimos en 4K, cuando las pasamos a los computadores directamente nos abrieron en Photoshop gracias a la función "cámara *RAW*", por lo que fue muy sencillo tener estas texturas sin fondo y listas para agregar a las otras capas.

El siguiente paso, por sugerencia de Carlos Reyes, fue ajustar la composición. Acomodamos la espiral mágica en Photoshop, de forma que en la parte del rectángulo quedaran los personajes, para revisar las proporciones y asegurarnos de que ningún objeto del fondo interfiriera con la línea de acción de los personajes.

Una vez ajustadas las composiciones, seguimos con los pasos de color, ajuste de aguadas y escala de grises.

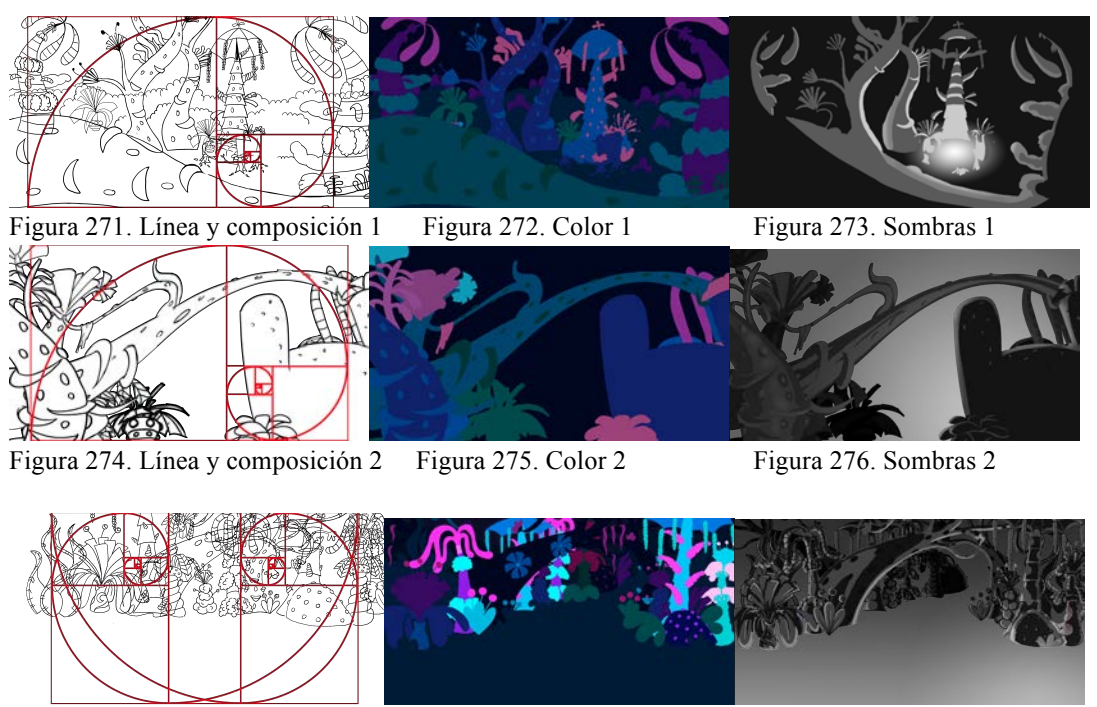

Figura 277. Línea y composición 3 Figura 278. Color 3 Figura 279. Sombras 3

En la parte izquierda de las tres figuras de arriba, podemos ver cómo pusimos la espiral en cada uno de los planos y cómo los fuimos ajustando según las acciones de los personajes. Ese ajuste consistió en mover, subir, bajar y correr hacia un lado y hacia el otro los árboles y las ramas según el rectángulo mágico y la espiral. Una vez ajustado procedimos a colorear todo. La paleta que utilizamos para estos tres planos fue la de la figura 226 , que es la de Solarium apagado. Lo que teníamos fijo era que el color 1 sería para el cielo y el color 2 sería para el pasto. Teniendo eso en cuenta, los otros colores los fuimos distribuyendo según lo que cada uno pensó que podría funcionar. Podemos ver que en las figuras 272 y 275, los colores están iguales, eso se debió a que las dos personas que hicieron

esos fondos acordaron usar los mismos colores. Sin embargo, en la figura 278 los colores son diferentes, lo que hace que ese plano se vea mucho más saturado y brillante, provocando que peleara con los otros dos planos y con la imagen de la noche que queríamos lograr.

Debido a estas diferencias acordamos que usaríamos la distribución de colores planteada en las figuras 272 y 275.

Las figuras 273, 276 y 279 fue sin duda lo más difícil de aplicar. Hacer todo en escala de grises según la fuente de luz, que en nuestro caso eran los personajes, supuso un problema, primero para distribuir los grises y la aplicación en sí de los puntos de luces y sombras.

Para facilitar las cosas, pusimos unos gradientes en blanco y negro, empezando con el blanco donde estaban los personajes y que se iba oscureciendo conforme se alejaba de ellos. Esto se puede ver muy claro a la izquierda de las tres figuras, porque tiene un punto blanco absoluto, por ejemplo, donde está la cama de Lucía en las figuras 273 y 275, y en la esquina inferior izquierda de la figura 279. Con ese gradiente fue más sencillo empezar a distribuir los grises en las composiciones. Teniendo nuestro punto de luz muy claro en cada plano, las sombras se puede hacer intuitivamente. Por lo tanto pusimos el gris más oscuro exclusivamente para los elementos en extremos opuestos del punto de luz y así fuimos avanzando por los grises hasta llegar al blanco en el punto de luz. Podemos observar que en la figura 273 hay demasiado gris del más oscuro. La noche se acentúa mucho volviéndose casi tenebrosa, lo que queríamos evitar a toda costa, por lo que se debió poner en ese caso uno o dos grises más claros a pesar de la lógica de dirección de luz, para que los fondos fueran adecuados para el público objetivo. Debido a esta indicación, la escala de grises de las figuras 275 y 279 están mucho mejor hechas y adecuadas tanto para la noche como para el público objetivo, de modo que escogimos esos dos ejemplos para hacer la escala de grises de los siguientes fondos.

Ahora bien, ya teníamos tres pasos hechos (línea y composición, color y escala de grises) y las aguadas a la mitad, ya que estaban hechas y digitalizadas, por lo que el siguiente paso fue incorporar esas texturas en las composiciones y empezar a aplicar los *blending modes* para integrar todas las capas.

Primero empezamos por organizar las capas. Cada árbol, el pasto, el cielo y todos los elementos estaban en una capa diferente, empezando por la capa de línea que estaría apagada, siguiendo por la capa de color, texturas y más arriba los grises para las sombras. Escogimos esta distribución de las capas para aplicar los *blending modes* ya que, como mencionamos en el apartado de teorías, los *blending modes* nos ayudarían a combinar las capas y darle color y un *look* diferente.

Una vez teniendo clara la función de los *blending modes* y la organización de las capas, procedimos a experimentar con los diferentes modos, pero solo en las capas de aguadas y sombras porque no queríamos cambiar el color original, solamente darle un matiz diferente con la capa de textura y oscurecer un poco todo con la capa de sombras.

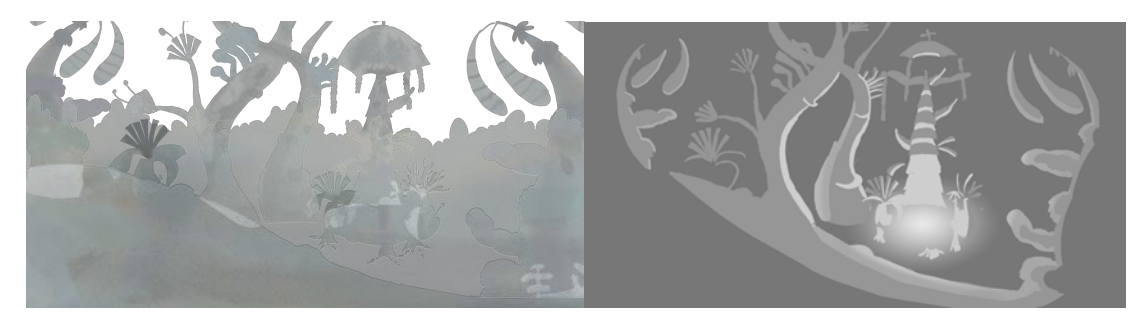

Figura 280. Aguadas 1 con modo Figura 281. Sombras 1 con modo

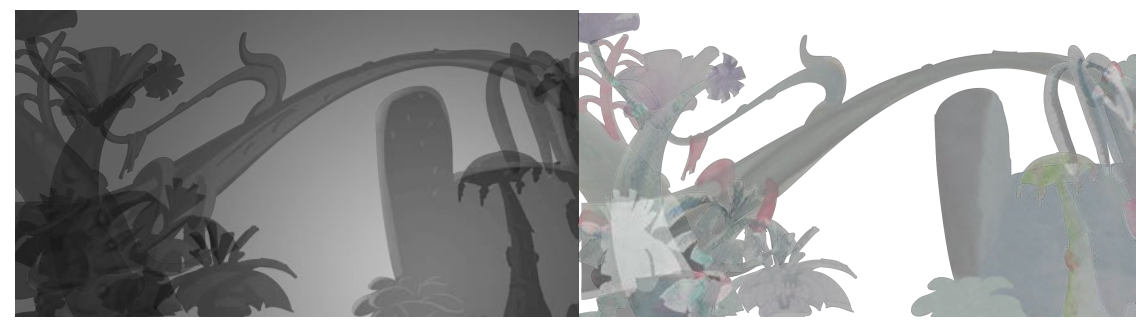

Figura 282. Aguadas 2 con modo Figura 283. Sombras 2 con modo

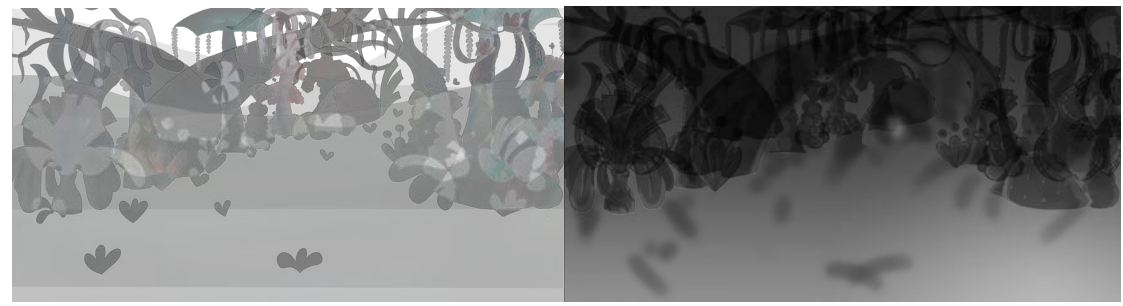

Figura 284. Aguadas 3 con modo Figura 285. Sombras 3 con modo

Los *blending modes* que utilizamos para la capa de aguadas fue "dividir" o "*divide*" con una opacidad de 50% y en la capa de grises seleccionamos "*luminosity*" con una opacidad también del 50%. Estas capas con esos blending modes por sí solas no tienen mucho sentido, se ven desordenadas e interpuestas, que se mezclan sin orden ni coherencia por el nivel de opacidad. Sin embargo la idea de los *blending modes* es juntar todas las capas y ver el resultado final.

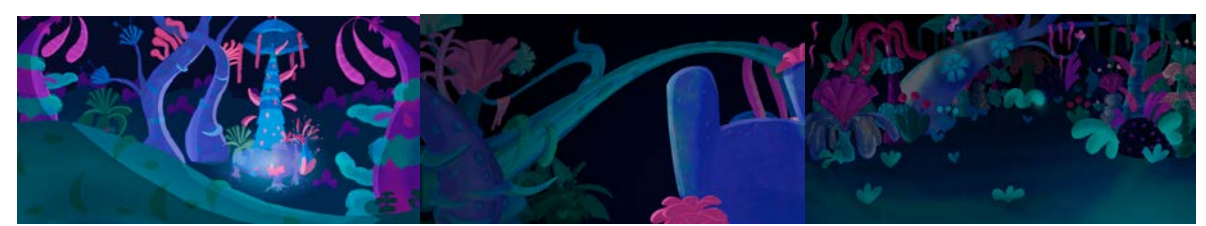

Figura 286. Primera versión fondo 1 Figura 287. Primera versión fondo 2 Figura 288. Primera versión fondo

Cuando los tres fondos estuvieron parcialmente terminados, los comparamos para analizar las cosas buenas que logramos y los errores. Pusimos los fondos uno al lado del otro para simular la secuencia en el cortometraje y, por un lado, la figura 286 está muy brillante y con las sombras muy marcadas, es decir que se ven

mucho las divisiones de las sombras y no se van difuminando. También se ve mal compuesto porque solo hay seis árboles definidos y en los términos del fondo no se ve nada claro, lo que hace que pierda dimensión y profundidad de campo. Por otro lado, en la figura 287 las sombras están mejor distribuidas y se van difuminando de una forma suave y coherente. Sin embargo está muy alejado del primer fondo y más si tenemos en cuenta que debería ser el mismo fondo que la figura 286 pero más cerrado y en un ángulo diferente.

En la figura 288, hay muchos puntos de color que llaman la atención, como unos aguamarinas de hojas que están en el piso y unos fucsias en las hojas de los árboles. Como estos puntos focales están en todo el fondo y no en puntos específicos, más adelante serían un problema porque no cumple guiar el ojo del espectador a la acción sino que lo distrae. Y nuevamente, este fondo tiene diferencias notables con los otros dos lo que podría romper con la continuidad del espacio en general.

Habiendo hecho esta primera pasada por los primeros fondos del cortometraje, nos dimos cuenta que, el que cada miembro del equipo hiciera un fondo completo, hacía que tuviéramos que corregir muchas cosas de cada uno, por lo que teníamos que buscar una forma de sistematización para no tener que corregir tanto y que el proceso fuera más fluido. Por esta razón decidimos que, en lugar de que cada uno hiciera un fondo, cada uno haría una parte del proceso. Así, todo sería más unificado y cada uno se "especializaría" en una cosa solamente. Teniendo claro eso, escogimos que la persona que había hecho el fondo cuatro (figura 288) haría siempre la línea de todos los fondos, basándose en los *renders*  en 3D y, el encargado del fondo dos (figura 287), haría siempre las sombras (escala de grises) con su respectivo ajuste de *blending mode*. La persona que hizo

100

el fondo uno (figura 286) se encargaría de hacer el color y las aguadas e incorporarlas con las otras capas en su blending mode correspondiente. La parte de los filtros sería un tema que, por el momento, dejaríamos para cuando tuviéramos una cantidad considerable de fondos. A pesar de esta nueva distribución de las fases de procesos, decidimos no rehacer los fondos que ya teníamos hechos por temas prácticos y de tiempo: sería mejor ir los corrigiendo que volverlos a hacer desde cero.

Con este método de sistematización, continuamos con los fondos de la escena 1, la persona que fue encargada de la línea avanzando con el primer paso, y las otros dos personas corrigiendo los fondos que ya estaban hechos.

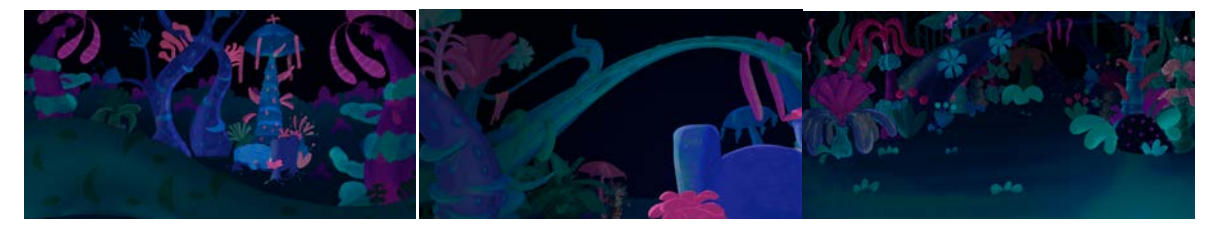

Figura 289. Corrección fondo 1 Figura 290. Corrección fondo 2 Figura 291. Corrección fondo 4

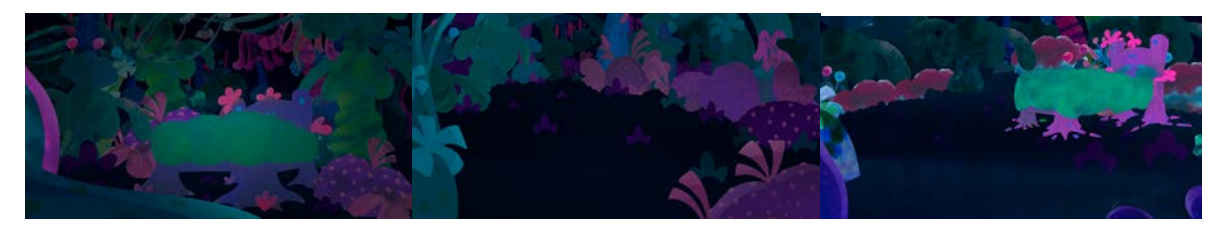

- Figura 292. Fondo 3 Figura 293. Fondo 5 Figura 294. Fondo 6
	-

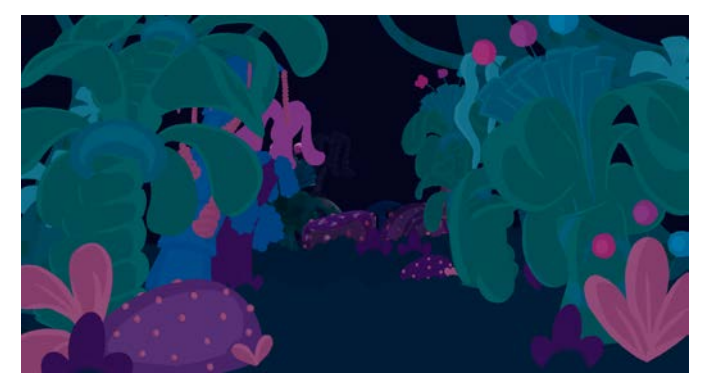

Figura 295. Fondo 7

Las figuras 289 y 290 son las primeras correcciones porque, como veremos más adelante, los fondos de Solarium pasarán por múltiples correcciones de todo tipo, desde sombras y composición hasta otros detalles.

Para estas correcciones, difuminamos los puntos de luz de la figura 289 para hacerlos más suaves y que los cambios de grises no fueran tan marcados. También se le bajó a la intensidad del gradiente. Así, la luminosidad, los brillos y los colores quedaron similares a los de la figura 290, a la cual se le marcó más el punto de luz, se oscureció un poco el resto del espacio y se hizo más pequeño el espaldar de la cama por motivos de acción con el personaje.

Por otro lado, a la figura 291 se le bajó la luminosidad, lo que le dio más aspecto de noche. Sin embargo todavía había que corregir le muchos puntos focales innecesarios de color y el aspecto del pasto, ya que esa diferencia de colores tan marcada no estaba funcionando. A pesar de hacer esas correcciones y que los fondos ya se empezaban a parecer más entre ellos todavía le hacían falta ajustes. Siguiendo con el proceso de producción, se hicieron los fondos de las figuras 292, 293 y 294 con el nuevo método de trabajo, cada miembro del equipo haciendo su labor correspondiente en cada fondo. Por esto, en esta nueva triada de fondos, podemos ver que ya siguen una coherencia en cuanto a unidad espacial. Las sombras están más unificadas, aunque siguen necesitando ajustes, y también en términos compositivos están más uniformes. En estos tres fondos ya podemos ver formas completamente definidas que podemos identificar en cada uno de los fondos.

A pesar de todas las ventajas que ganamos con esta nueva metodología de trabajo, nos encontramos con dos inconvenientes; la persona encargada de la línea y la composición se estaba tardando mucho más que los otros dos miembros del

201

equipo encargados de los otros pasos, por lo que el proceso quedaba en pausa esperando un fondo nuevo en línea. El segundo punto fue que, la persona que estaba encargada de la línea no nos podía ayudar más, por lo que el equipo "de planta" de fondos pasábamos a ser dos personas. Necesitábamos ese estilo de línea y los diseños de los árboles, pues ya lo habíamos establecido de ese modo, así que buscamos una salida que resolviera estas dos cuestiones.

Se nos ocurrió hacer una galería de formas, en la que sintetizaríamos una cantidad de diseños determinada; árboles, hojas, piedras y arbustos, les pondríamos color y las texturas. Lo único que teníamos que seguir haciendo individualmente, según la necesidad de cada fondo, sería la escala de grises, por las cuestiones del punto de luz viniendo de los personajes. Así, solucionamos los dos problemas por lo que la figura 295 quedó incompleta. Podemos observar que no tiene ni aguadas ni sombras. Esto se debe a que ponderamos necesidades del proceso; dejamos de lado la producción de fondos y nos concentramos en la construcción de la galería, que nos simplificaría todo el trabajo y la podríamos utilizar para el resto de los fondos de Solarium.

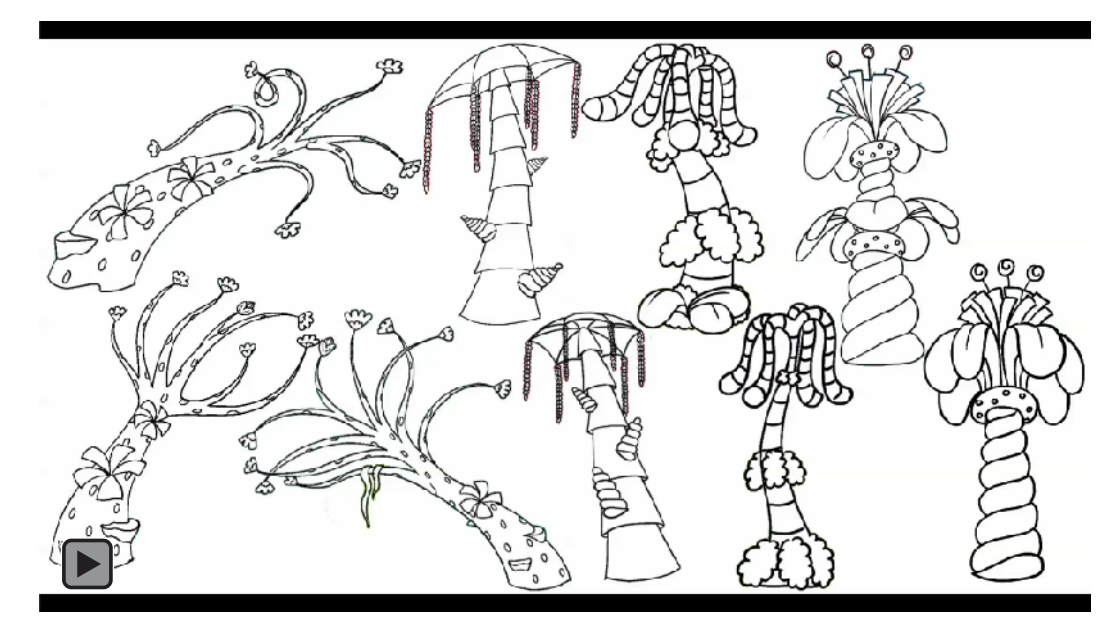

Figura 296. Galería de árboles

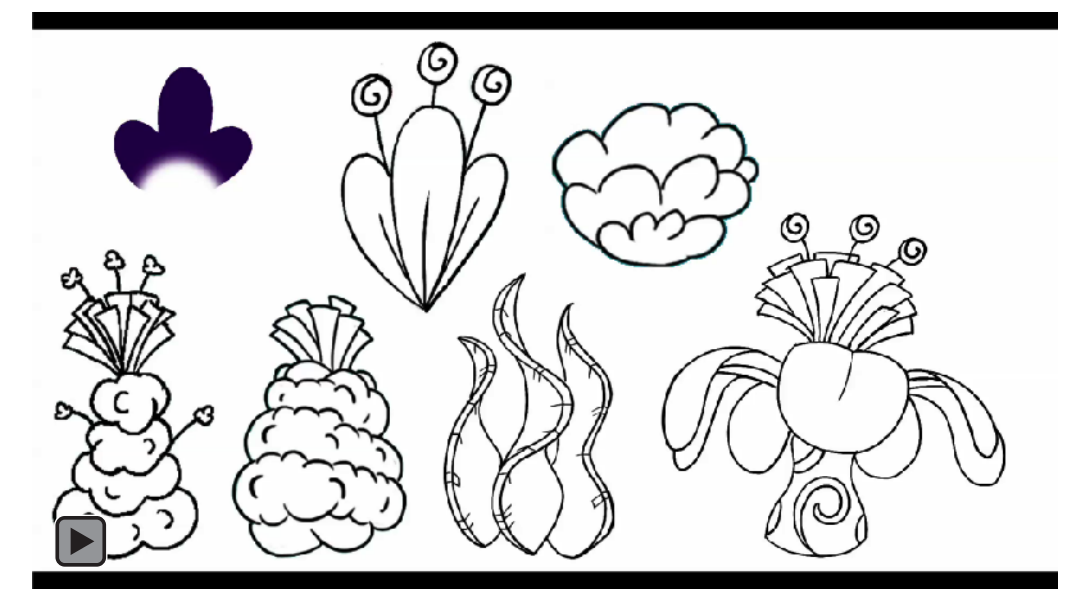

Figura 297. Galería plantas

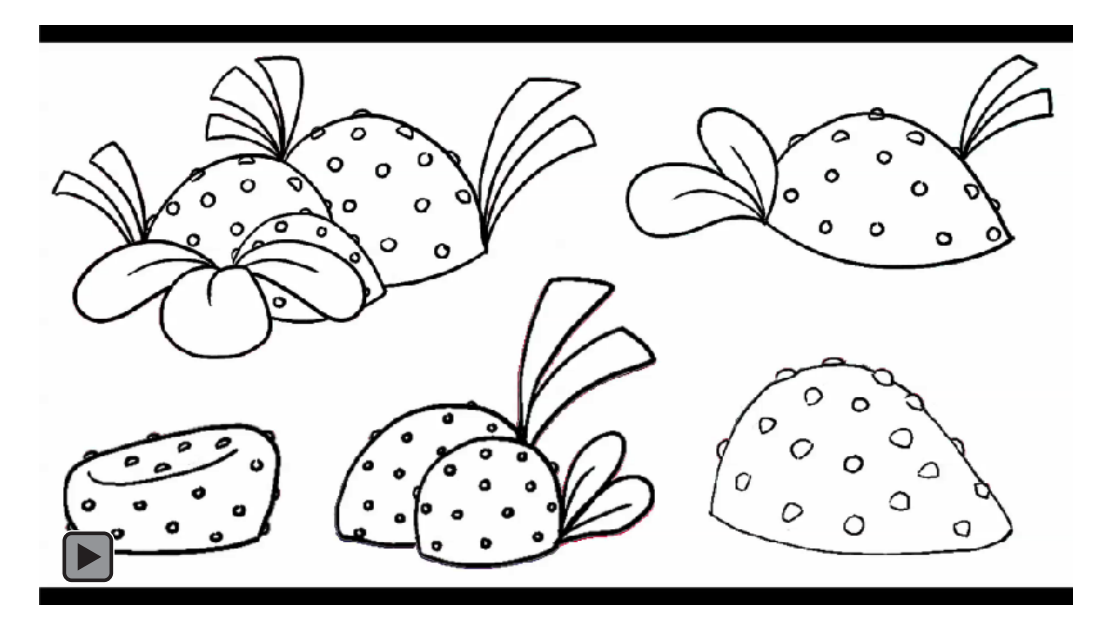

Figura 298. Galería rocas

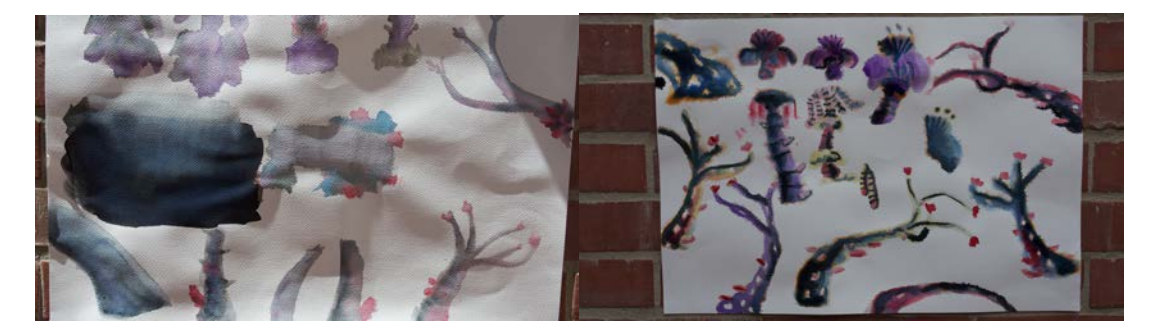

Figura 299. Aguadas en papel acuarela 1 Figura 300. Aguadas en papel acuarela 2

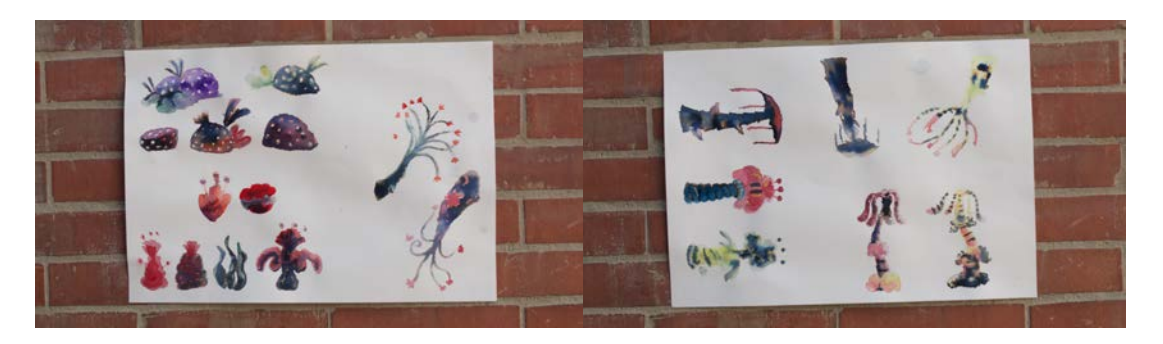

Figura 301. Aguadas en papel acuarela 3 Figura 302. Aguadas en papel acuarela 4

Para la construcción de la galería, hicimos tres grandes grupos de figuras: árboles, arbustos y rocas. En los árboles hicimos cuatro tipos de árbol con variaciones en sus posiciones, siete tipos de arbustos y cinco rocas. En cada uno de los grupos hicimos la línea, el color y la capa de aguadas. En esta ocasión, las texturas en acuarela las hicimos diferentes que en la primera tanda. Estas últimas están mucho más contrastadas, con diferencias tonales mucho más marcadas ya que, nos dimos cuenta de que, se resaltaba más la figura con las tonalidades más marcadas y contrastadas y, a su vez, le daban más volumen a la figura. Gracias a la galería, simplificamos mucho todo el proceso. Solo teníamos que "calcar" los *renders* poniendo cada elemento de la galería en su lugar, con pocas variaciones de posición, tamaño o darle la vuelta a las figuras. Solo en casos muy específicos tuvimos que dibujar algún árbol o, por ejemplo, en los planos cenitales tuvimos que hacer los desde cero.

Sin embargo, antes avanzar y dedicarnos de lleno a la realización de los fondos, tuvimos que hacer un paréntesis para hacer un estudio de color: comparar los colores de los fondos con los de los personajes. Por esta razón, mientras se hacía la galería, otra parte del equipo de fondos puso toda su energía en poner los fondos en función de los personajes.

1. Fondos en función de sus personajes

A pesar de que ya teníamos una escena hecha en términos de la paleta de color y que la galería, insumo que usaríamos para el resto de fondos de Solarium, estaba en proceso de construcción, tuvimos que hacer un gran paréntesis. Los fondos puede que funcionaran por sí solos, pero no podíamos olvidar que también tienen que ser el lienzo donde los personajes se ubican y se mueven. Por esto decidimos hacer un estudio para ver si los colores del fondo no opacaban a los personajes.

a. Guion de color

Lo primero que hicimos fue un guion de color; que consiste en un boceto donde se trabaja todo el diseño de color e iluminación general del cortometraje. En nuestro caso solamente trabajamos la parte de color y solo de Solarium, porque el equipo era muy reducido y si lo hacíamos de todo el corto, perderíamos tiempo de la producción. Por esta razón esquematizamos los fondos que ya teníamos hechos con la primera propuesta de color de Lucía, hecha por el Director de Arte ( figura 80). También incluimos fondos que no teníamos hechos todavía de la escena dos para ir pensando en la propuesta de color de todas las lamparitas de Solarium. Para esto, usamos los *renders* como base para bocetar esos fondos y hacer algunas pruebas de color con los personajes.

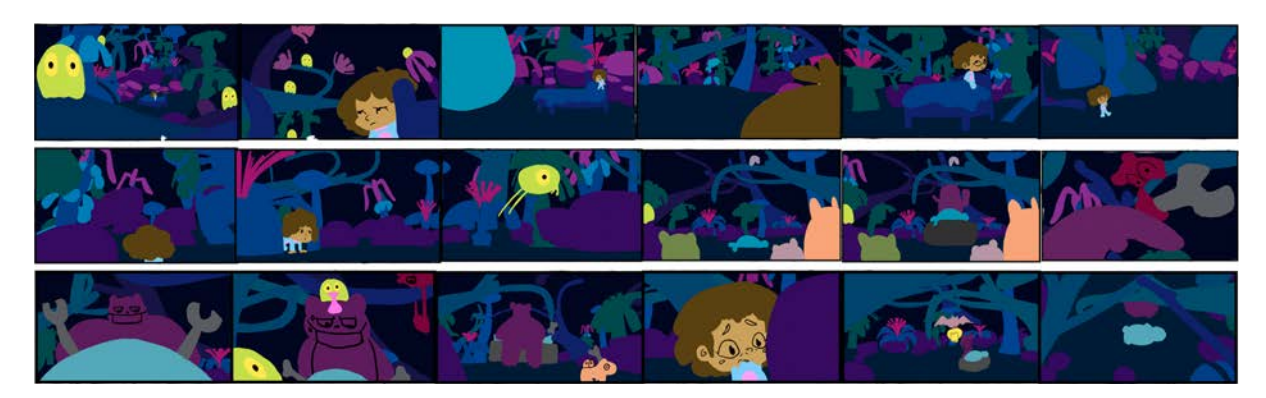

Figura 303. *Color Script*

Como podemos ver en la figura 303, el guion de color presenta una mirada esquemática y general, en nuestro caso específico, del color de Solarium con sus personajes en él. Como podemos observar, lo que más resalta de todo es el color de la rana en verde fosforescente. Esto significa un visto bueno inmediato para esa propuesta de color. Por otro lado el color de Lucia funciona, teniendo en cuenta que a los fondos les faltan sombras, textura y un filtro, que nos ayudaría a resaltar al personaje. Sin embargo, en los fondos donde está la cama, vemos que es demasiado azul y eso entierra a Lucía, lo que nos plantea cambiar los colores de la cama. Con el equipo acordamos replantear estos colores pero en la parte de la producción de habitación.

Las lamparitas que aparecen en la escena 2 no tenían un diseño de color definido, por lo que para hacer el guion de color, con el gotero en Photoshop escogimos algunos colores que estaban en las figuras 96, 97, 98 y 99 de los bocetos que hizo el Director de Arte. Sin embargo estos colores eran lápices de colores sobre papel y ya en un medio digital pudimos ver que no funcionaban. Los colores eran muy apagados y opacos y no contrastaba nada ni parecían lámparas, definitivamente teníamos que hacer algo al respecto.

Con el resto de equipo de Lucecita acordamos que fondos se encargaría del diseño de colores de las lamparitas, porque con los fondos era más fácil y seguro que no tocara volverlos a cambiar.

Por esta razón, después del guion de color, haríamos en paralelo los fondos de la escena dos y el diseño de color de las lamparitas.

b. Diseño de color de personajes de Solarium

Como mencionamos en el punto anterior, a fondos se le asignó el diseño de color de los personajes de Solarium. Esto fue una construcción en paralelo con los fondos de la escena 2 de Solarium La idea era que las lamparitas resaltaran mucho, que los colores brillaran sin necesidad de ponerles algún tipo de *glow* en post producción.

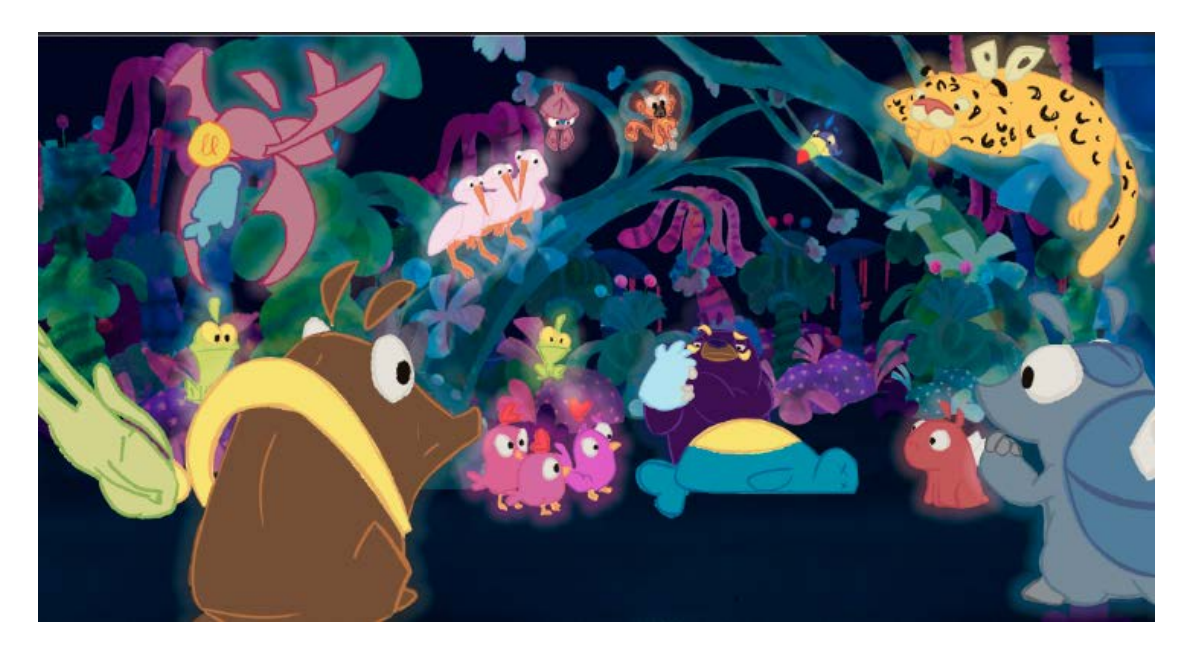

Figura 304. Boceto 1 de color animales de Solarium

El primer diseño de color lo hicimos después de terminar el primer fondo de la escena 2, porque en esta se revelan todos los personajes que aparecen como lamparitas. Empezamos con unos colores muy convencionales y comunes que no llamaban mucho la atención y parecían animales de un mundo fantástico. Había una gama de colores que funcionaba, como las gallinas en tonos rosados, el oso en morados y el armadillo en azules, sin embargo, y esto también aplicó para el resto de los animalitos, los colores no eran lo suficientemente brillantes y encendidos para ser de lamparitas.

Ninguno de los animalitos parecía brillar, por lo que estos colores no se podían mantener.

Buscamos referencias de colores en lámparas de noche y,

sorprendentemente encontramos la mejor referencia de todas.

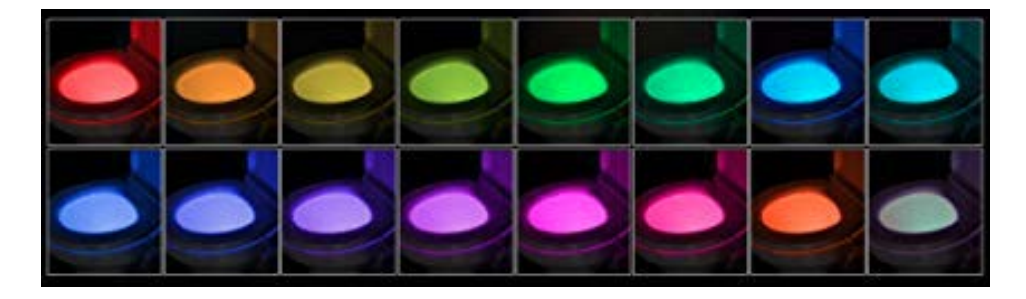

Figura 305. 16 Colores RGB LED. Recuperado de: https://ebay.to/2kCnwr6

Aunque extraña y un poco desagradable, la figura 305 fue la referencia perfecta para las lamparitas de Solarium, porque tiene variedad de colores en las gamas que estábamos buscando y parece que brillan "solas" sin necesidad de ponerles algún efecto extra para que se vean como luces.

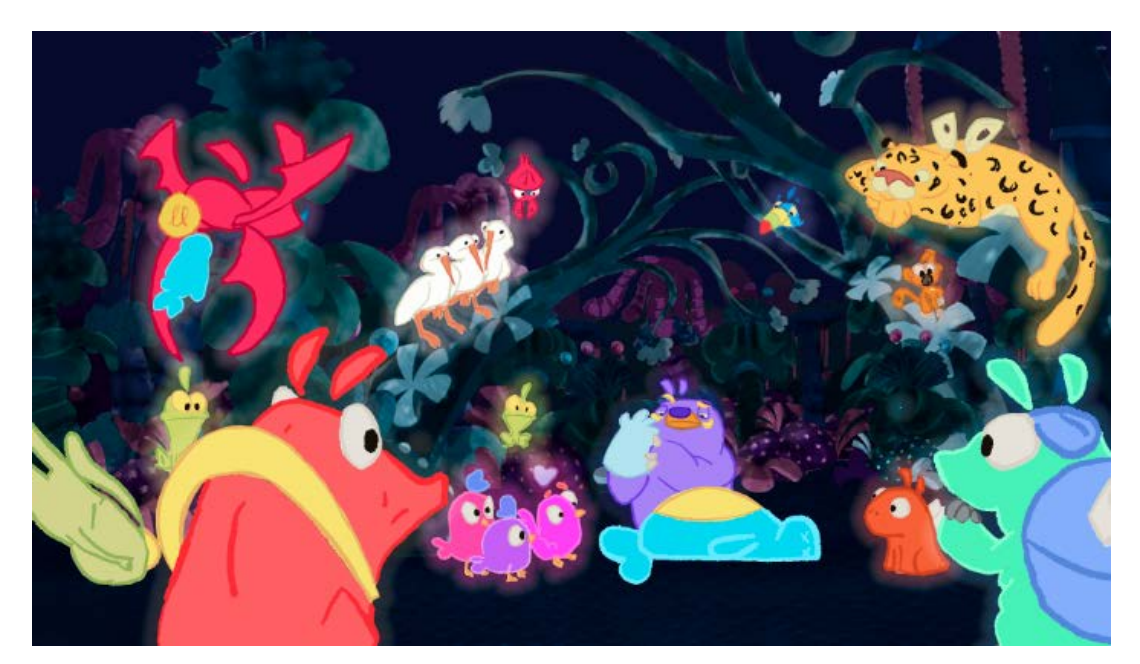

Figura 306. Color animales de Solarium

Con la nueva referencia, hicimos una nueva propuesta de colores, esta vez más brillantes y saturados, que resultó ser la mejor opción para las lamparitas. Las gallinitas se mantuvieron en los rosados y morados, al igual que el morado del oso de anteojos y el azul del armadillo, pero se les dio un giro más brillante. En cuanto a otros animales, exageramos más los colores como los de Pocho, el zaíno, el chigüiro, el mono, el tucán, el murciélago y las garzas, para que llamaran mucho más la atención y, nuevamente, pareciera que brillan. Los colores del guepardo se mantuvieron iguales porque junto a los otros animalitos concuerda perfectamente.

Viendo que estos colores funcionaban y resaltaban muy bien del fondo, seguimos con el proceso de los fondos.

Una vez concretadas las propuestas de color de los personajes, los fondos de la escena dos casi estaban terminados.

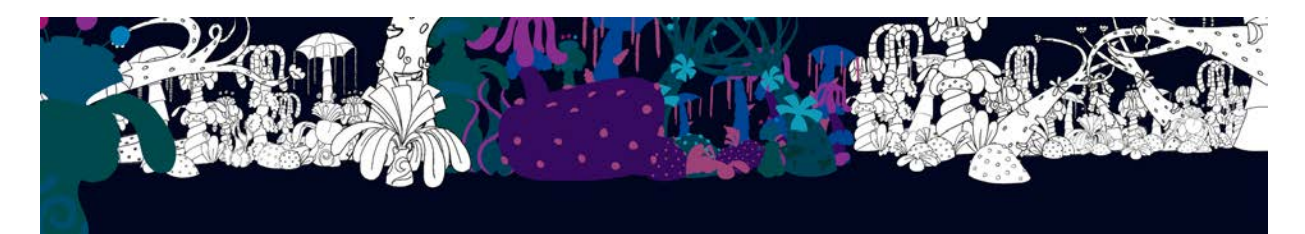

Figura 307. Plano 1, proceso de fondos escena 2

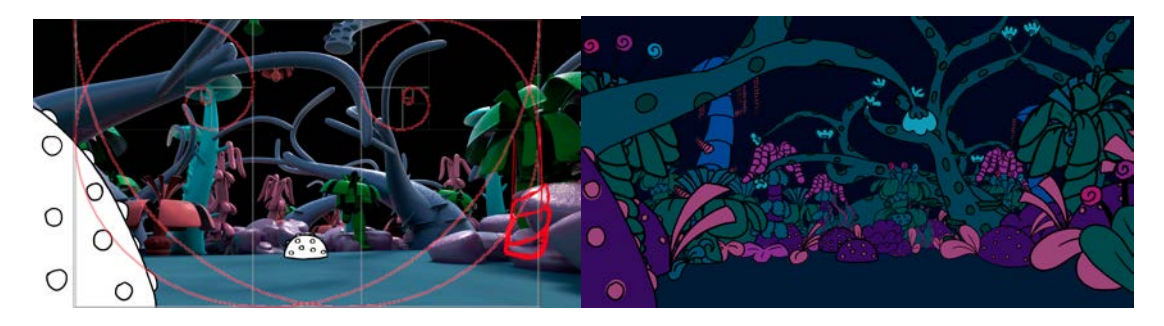

Figura 308. Plano 5.1, proceso de fondos escena 2 Figura 309. Plano 5.2, proceso de fondos escena 2

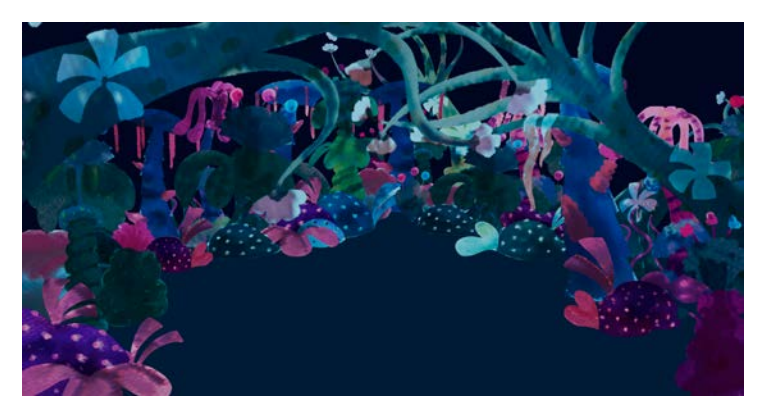

Figura 310. Plano 7 proceso de fondos escena 2

Gracias a la galería que hicimos de Solarium pudimos sistematizar el proceso, volviéndolo más eficiente. Como mencionamos en el punto anterior, pudimos hacer una propuesta de colores de los personajes en paralelo con la producción de la escena dos. La figura 307 es el primer fondo de la escena dos, un panorámico que hicimos con el equivalente a tres fondos normales de largo. En las dos esquinas podemos ver cómo acomodamos la galería para hacer una buena composición, y en el centro de la imagen ya está apagada la capa de línea. En la figura 308 y 309 podemos ver el proceso que seguimos en todos los fondos; con la base del render en 3D, acomodamos el rectángulo de oro para ajustar la composición y acomodamos las formas de la galería en cada una de las figuras del render.

Sin embargo, todavía nos faltaba el último paso del proceso, los filtros. Establecer un filtro de un color sólido nos ayudaría a unificar los colores de los fondos y unificarlos entre ellos para que se viera como una continuidad en un mismo espacio.

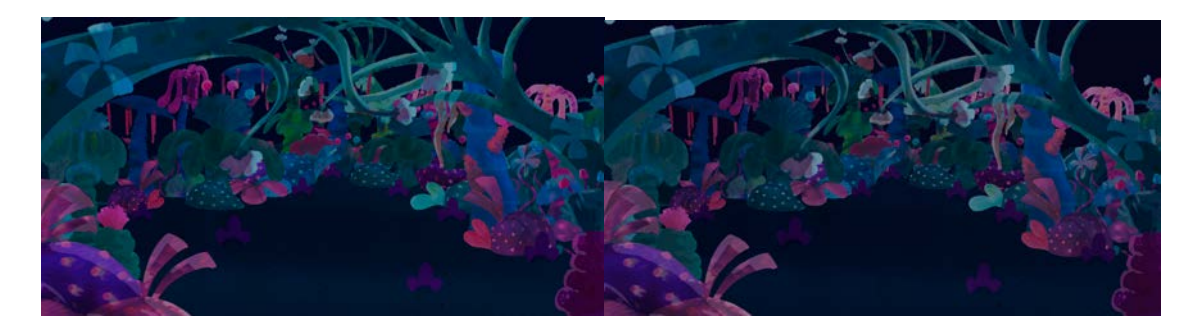

Figura 311. Plano 7 sin filtro de color escena 2 Figura 312. Plano 7 con filtro de color escena 2

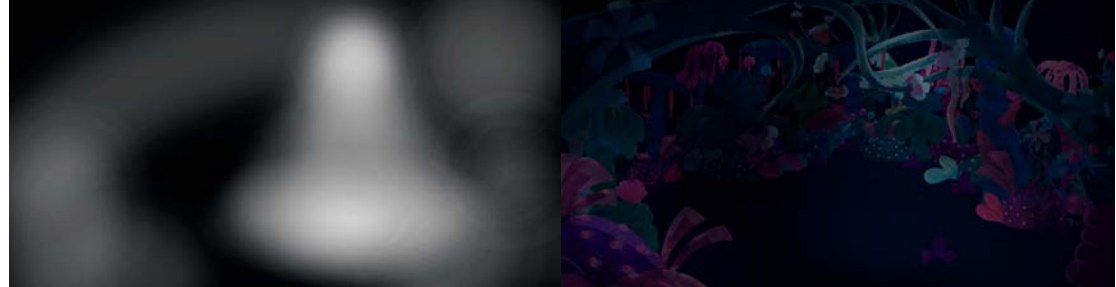

Figura 313. Filtro de luz plano 7 escena 2 Figura 314. Plano 7 final escena 2

La figura 311 es el fondo terminado sin ningún tipo de filtro y al lado derecho, la figura 312 es el fondo con el filtro de color incorporado. Utilizamos un violeta a modo de sólido y lo pusimos encima de todas las capas en el *blending mode de* "color" y a una opacidad de 25%. Si comparamos las dos imágenes, la figura 312 tiene matizados los puntos más blancos que tenía la figura 310, el filtro ayuda a unificar un poco más los colores y a enfriar la imagen para que los personajes luzcan más en todos los fondos. Pero no nos conformamos con poner un solo filtro sino que decidimos, en todos los fondos de la escena dos y las que lo requirieran, que en lugar de hacer la escala de grises como en la escena 1, haríamos las sombras como otro filtro. Como la escena 2 es la "cirugía" de pocho, un Tucán es el encargado de proporcionarle luz sectorizada al oso cirujano, por la tanto en estos fondos teníamos muy claro que siempre habría un cono de luz directa para el oso y Pocho en la camilla. Por esta razón, para hacer estas sombras hicimos un filtro como en la figura 313 en la que usamos un

azul muy oscuro como base e hicimos un sólido, el cual ubicamos debajo del filtro violeta. luego, como si estuviéramos dibujando el cono de luz, cogimos el borrador con unas opacidades entre 5 y 50 % y borramos el azul donde estaba la luz jugando con las opacidades y con el tamaño del borrador.

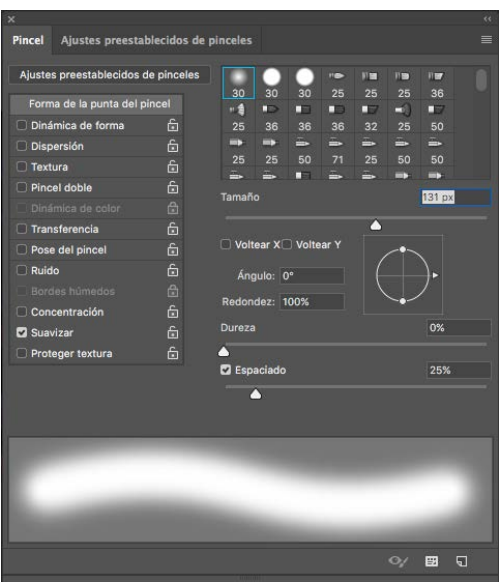

Figura 315. Configuración del borrador para el filtro 2

La figura 315 fue el borrador que utilizamos para que el trazo no quedara tan marcado y fuera una luz lo más natural posible. Además de hacer el cono de luz con el borrador también hicimos otros puntos donde estaban otros animalitos, con menos opacidad y menos definidos para que no opacaran la acción principal. Una vez terminado este filtro, lo pusimos en el *blending mode* "*multiplay*" y con una opacidad de 75%. La figura 314 es resultado final con los dos filtros incorporados.

Si comparamos la figura 311, sin ningún filtro, y la figura 314 podemos ver una diferencia notoria. Los filtros le dan al fondo mucha profundidad de campo y volumen. Gracias al filtro de sombras la mirada del espectador se va justo a donde lo necesitamos, porque son partes que destacan y, si bien lo demás no está en penumbra total, está lo suficientemente oscuro para no llamar atención innecesariamente y se sigue viendo.

La utilización de los dos filtros resultó ser una éxito y el paso fundamental que nos faltaba para empezar a ver avances notables en los escenarios. Cabe recalcar que el segundo filtro no se utilizó en la escena 1 por la confusión con las fuentes de luz. Sin embargo de la escena 2 a la 4 de Solarium están los dos filtros y a la escena 1 también le pusimos el filtro de color violeta.

Con la incorporación del último paso de nuestra producción de fondos, seguimos terminando los fondos de la escena 2 y empezamos con la escena 3, la canción de Pocho.

En este punto, teníamos que incorporar los colores de la paleta de Solarium Luminoso (figura 227), porque en este momento del corto, tanto Pocho como todo el bosque se prenden. Este punto fue mucho más fácil de resolver de lo que pensamos gracias a la galería. Duplicamos la capa de color y cambiamos algunos de los colores en detalles, hojitas y flores.

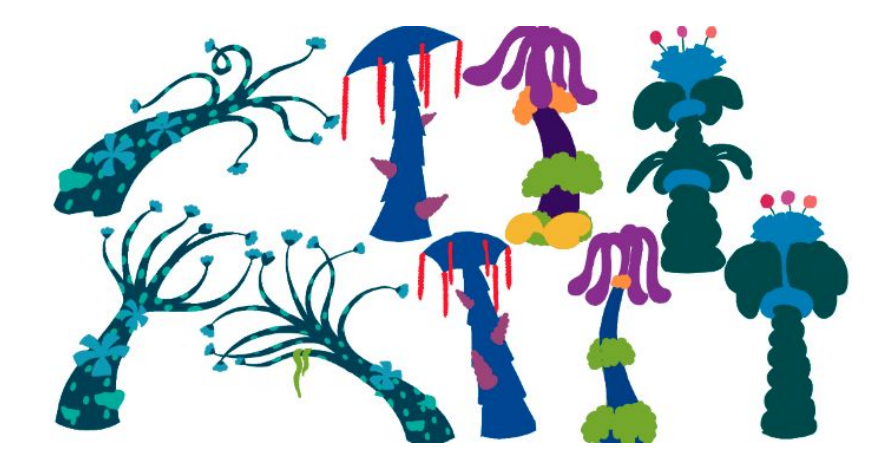

Figura 316. Galería de Solarium, color prendido de árboles

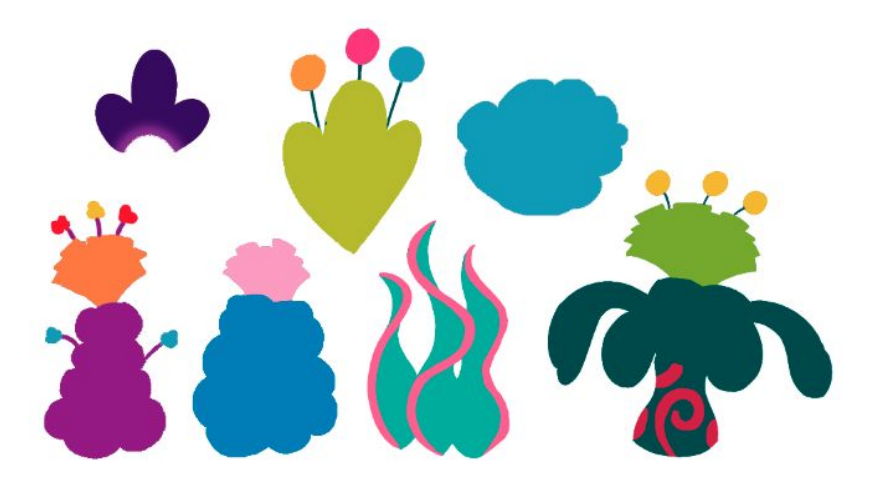

Figura 317. Galería de Solarium, color prendido de arbustos

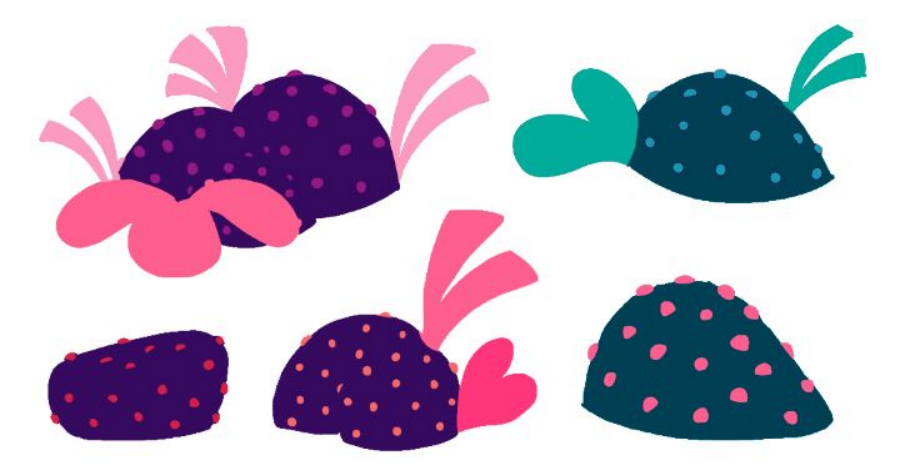

Figura 318. Galería de Solarium, color prendido de rocas

Incluir esta capa con colores más saturados y brillantes en la galería fue algo rápido y que cambió significativamente el aspecto de los fondos,

porque sí se veían como si se hubieran prendido. Con esta modificación seguimos con el proceso de fondos de las escenas 3 y 4, siguiendo los pasos que habíamos establecido, incluyendo los filtros, pero gracias a la galería, fue un proceso ágil y rápido.

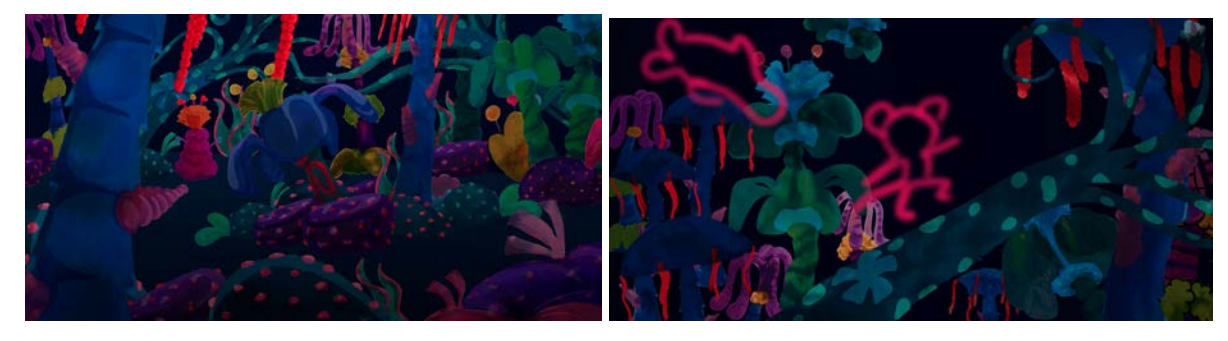

Figura 319. Fondo 5 escena 3 Figura 320. Fondo 7 escena 3

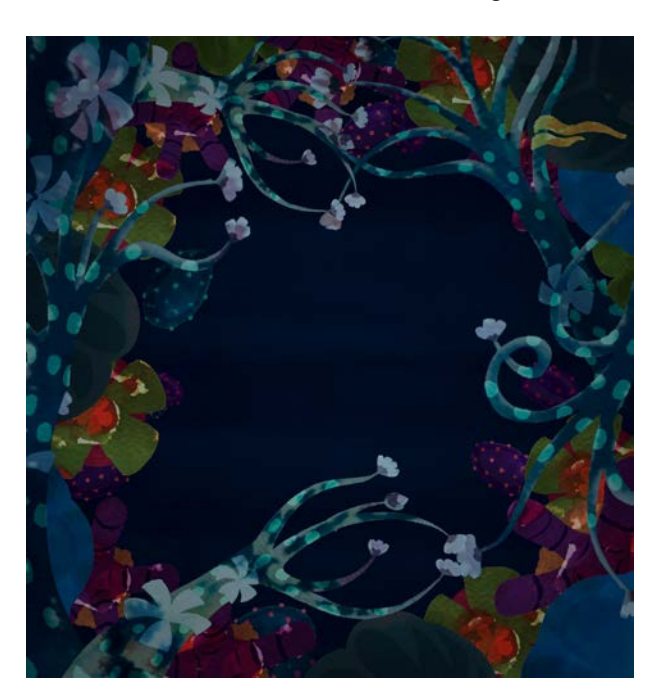

Figura 321. Fondo 6 escena 3

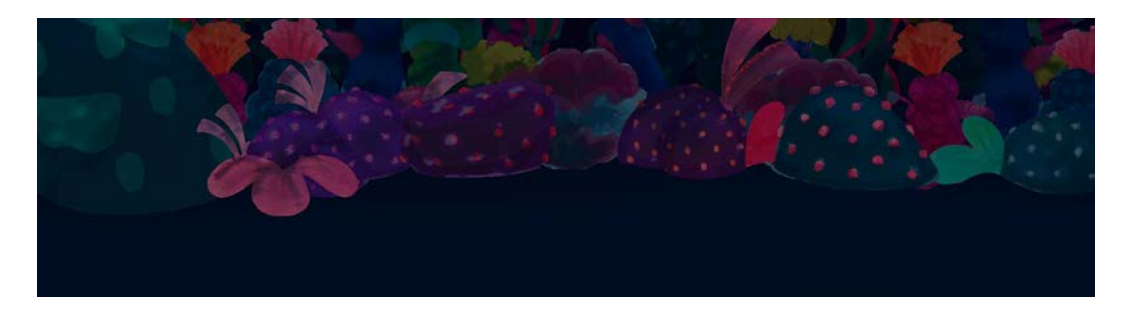

Figura 322. Fondo 9 escena 3

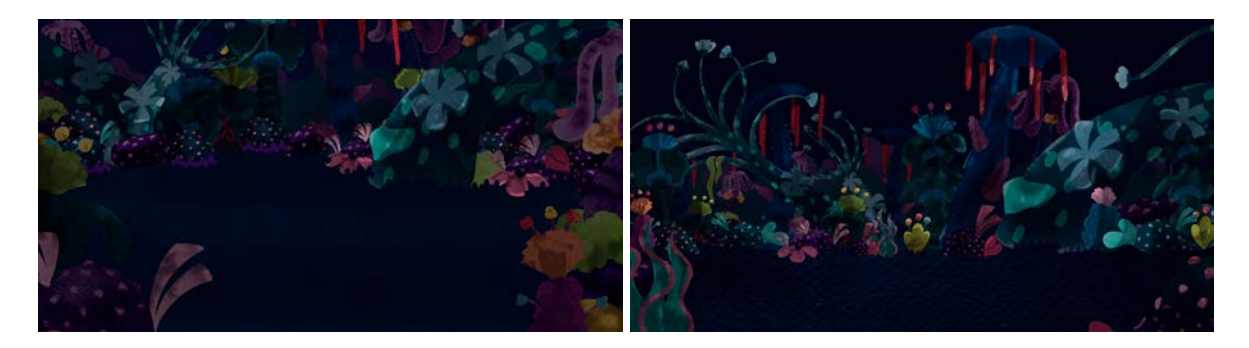

Figura 323. Fondo 1 escena 4 Figura 324. Fondo 3 escena 4

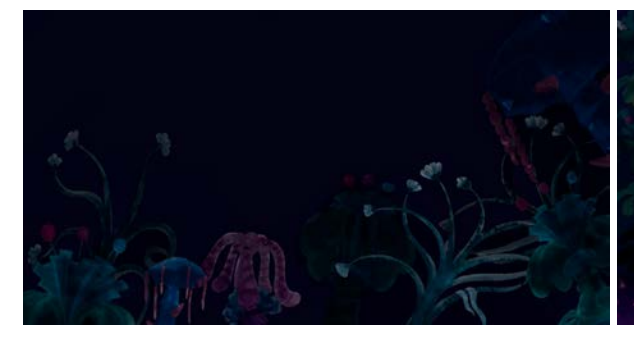

Figura 325. Fondo 4 escena 4 Figura 326. Fondo 5 escena 4

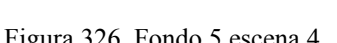

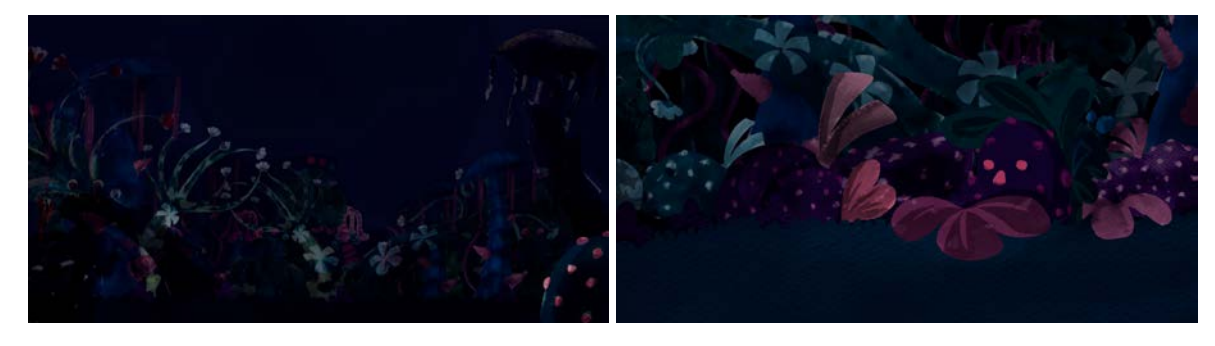

Figura 327. Fondo 10 escena 4 Figura 328. Fondo 13 escena 4

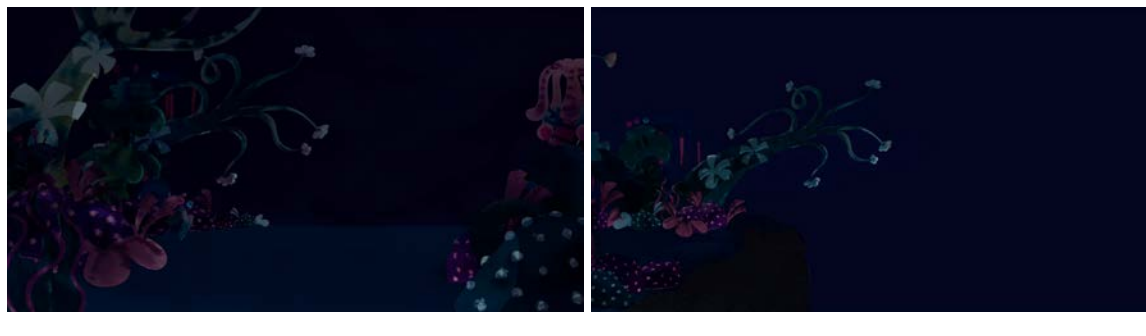

Figura 329. Fondo 20 escena 4 Figura 330. Fondo 23 escena 4

La propuesta de Solarium se divide en dos etapas que se intercalan entre las escenas. La escena 1 y 2 son Solarium apagado, donde los colores son más

tenues y todo está en penumbra dentro de lo que buscábamos de acuerdo con nuestro público objetivo. En la tercera escena todo se prende y los colores son más vivos y brillantes. Nuevamente en la escena 4, cuando aparece la Sombra (figura 325), Solarium se vuelve a apagar. Como mencionamos anteriormente, con la nueva capa de color encendido que pusimos en la galería agilizó mucho la realización de los fondos, a pesar de que teníamos que hacer unos fondos un poco más complejos en términos de composición como el primer fondo de la escena (figura 307) porque era un panorámico muy largo en el que tuvimos que cuidar muy bien la composición, para que se sintiera la profundidad mientras que la ranita va saltando hasta donde van arreglar a Pocho y para que que nada llamara más la atención de los personajes. De igual forma, en el fondo 6 (figura 321) que es un cenital, no se pudo utilizar la galería, ya que todas las figuras de esta son frontales, por lo que este fondo en específico tuvimos que hacerlo desde cero. A pesar de esos ejemplos concretos, en general, la escena 3 fue la más rápida de hacer.

Por otro lado, la escena cuatro fue un proceso más lento. Empezando porque a esta altura del proyecto solo éramos dos personas en el equipo y en ese momento de la producción pasamos a trabajar tres semanas cada uno desde su casa. La escena 4 es la más extensa de Solarium, con 23 fondos para hacer, por lo que lo dispendioso de esta escena no fue la complejidad de los fondos sino la cantidad. La mayoría de ellos no tuvieron ninguna complicación técnica como cenitales o paneos, sin embargo, la figura 328 muestra un fondo en el que tuvimos que diseñar una roca que se pareciera a
Juan José. Para eso tuvimos que diseñar esa roca con unas carácterísticas especiales como la forma de la cara de Juan José, hojas solo en la parte de arriba para similar el pelo y una distribución de los "lunares" para que parecieran los ojos y la nariz. Otro de los fondos que nos tomó un poco más de trabajo realizar fueron los últimos de la escena porque es donde se acaba el bosque. Y literalmente se acaba porque el fondo 23 (figura 330) es un acantilado.

En teoría, con las escenas tres y cuatro terminadas, ya habíamos acabado Solarium y tendríamos que empezar con la producción de la habitación de Lucía. Sin embargo sabíamos que los fondos de Solarium no estaban perfectos. Por esta razón en lugar de empezar con la habitación pasamos a un proceso de revisión, en la que hacíamos una puesta en común de los fondos con los directores y ellos nos daban una retroalimentación y unas correcciones para los fondos, no solo fueran funcionales para las necesidades del corto, sino que fueran impecables.

## 1. Ajustar a las necesidades

En ese orden de ideas, a lo largo de la producción de Solarium tuvimos varias reuniones con los directores, donde nos daban retroalimentación, correcciones y sugerencias para mejorar los fondos.

Lo primero con lo que nos encontramos fue el tamaño de los lienzos. Por motivos de distribución y exhibición, Lucecita se estaba haciendo en 2K, lo que en términos de fondos se traduce a un tamaño de lienzo en Photoshop de 2048 x 1080 píxeles. Esto quiere decir que "todos" los fondos tendrían ese tamaño de

lienzo. Sin embargo, comenzando con el fondo 1 de la escena 1 (figura 289), al ser un *Travelling Out* nos dijeron que teníamos que hacer lo en 4K. Esto no fue un gran problema porque, por decirlo de alguna manera, seguía siendo un tamaño de lienzo rectangular. No obstante, conforme avanzamos con el proceso de producción, nos dimos cuenta que esa no sería la única adaptación que nos tocaría hacerle al tamaño de los lienzos.

En la escena dos, el primer fondo es un *Travelling,* por lo que tenía que ser un fondo largo, pero conservando el mismo ancho que los demás. En este caso tuvimos que hacerlo con un tamaño de lienzo de 6155 x 1080 píxeles, que significa que pusimos tres fondos 2K, uno al lado del otro, logrando así el traveling. En la figura 307 podemos ver los tres fondos muy claros porque los dos extremos están en línea y el centro ya tiene el color.

Hablando de ajustar el tamaño de lienzo, dependió mucho de los movimientos de cámara. En la escena 3 hay otros *Travelling*, no tan largos como el de la escena 2, sin embargo en esta escena tuvimos que pensar en dos tamaños diferentes. El primero fue un *Tilt Down*, que fue bastante fácil de resolver porque fue poner dos fondos, uno encima del otro, dejándonos con un tamaño de lienzo de 2048 x 2160 píxeles.

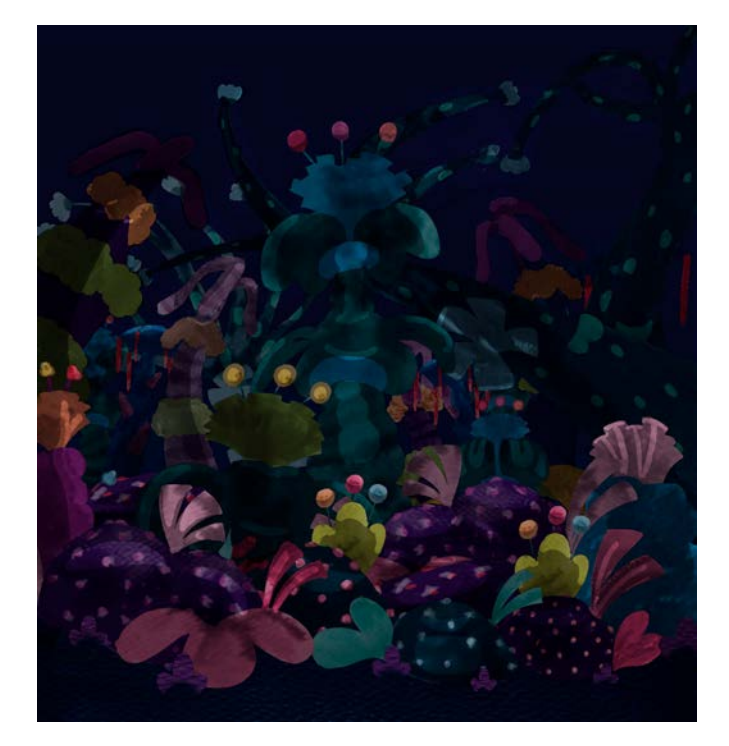

Figura 331. Fondo 3 escena 3

El fondo más retador de todo Solarium, sin duda, fue el fondo 4 de la escena 3. En este fondo Pocho va volando sobre unas plantas, con un tiro de cámara cenital, que termina con él subiendo por un árbol muy grande, en un semi contrapicado. En síntesis teníamos que hacer dos fondos, con tiros de cámara distintos en uno solo. Después de varias consultas con los directores de cómo podíamos hacer ese fondo, decidimos hacer uno muy grande, con unas medidas de 6144 x 3240 píxeles. Estas medidas para el lienzo, resultaron de poner tres fondos (2048 píxeles) uno encima del otro para hacer el ancho de 6144 píxeles y cuatro fondos, de 1080 píxeles, puestos uno al lado del otro para hacer el largo de 3240 píxeles.

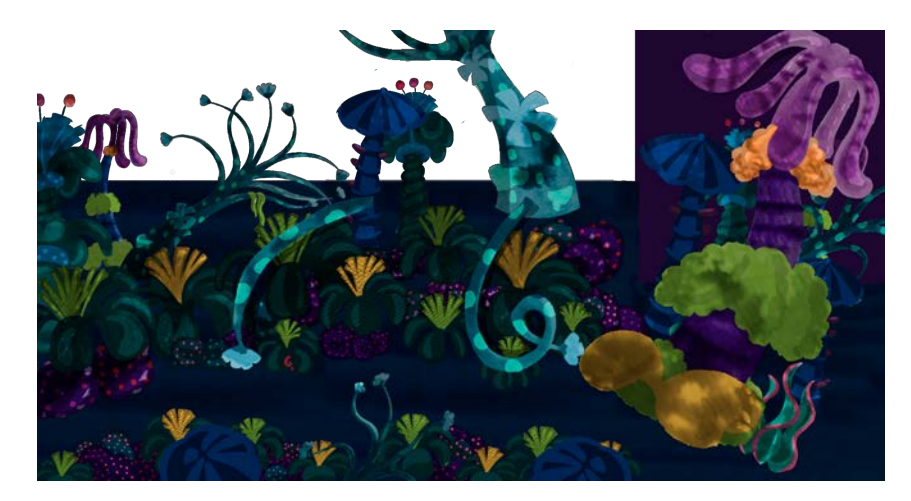

Figura 332. Fondo 4 escena 3

Ya con el tamaño del lienzo establecido, seguimos con el diseño interno del fondo. Como podemos ver en la figura 332, a este fondo le dejamos un pedazo transparente porque como consta de dos partes con dos tiros de cámara diferentes, fue para diferenciar qué hacía parte de qué tiro de cámara. Toda la parte inferior es un plano más cerrado en el que pocho recorre ese "pasillo" entre las plantas verdes y amarillas en cenital. Por esta razón esa parte no tiene cielo y la disposición de los objetos están con una vista cenital. La segunda parte donde empieza el árbol morado, es más angosta y sí tiene cielo porque en ese pedazo del fondo, pocho sube por ese árbol cantando. Por eso la base del árbol es más ancha y se va poniendo más angosta en la punta, para marcar más el contrapicado de esa parte.

Sin embargo, y adelantándome un poco en el proceso de producción, cuando llevamos este fondo a After Effects para hacer la composición digital, este fondo no casaba con la animación por lo que tuvimos que arreglarlo y hacerlo de una forma diferente.

Con un tamaño de lienzo de 6192 x 5115 píxeles, más largo y ancho que el primero para que el árbol fuera más alto y que casara mejor con la animación de Pocho, se modeló todo el fondo en 3D para que la forma y el ángulo fueran más realistas. Con esto re planteamos esa parte y adaptamos el fondo a la animación que ya estaba hecha.

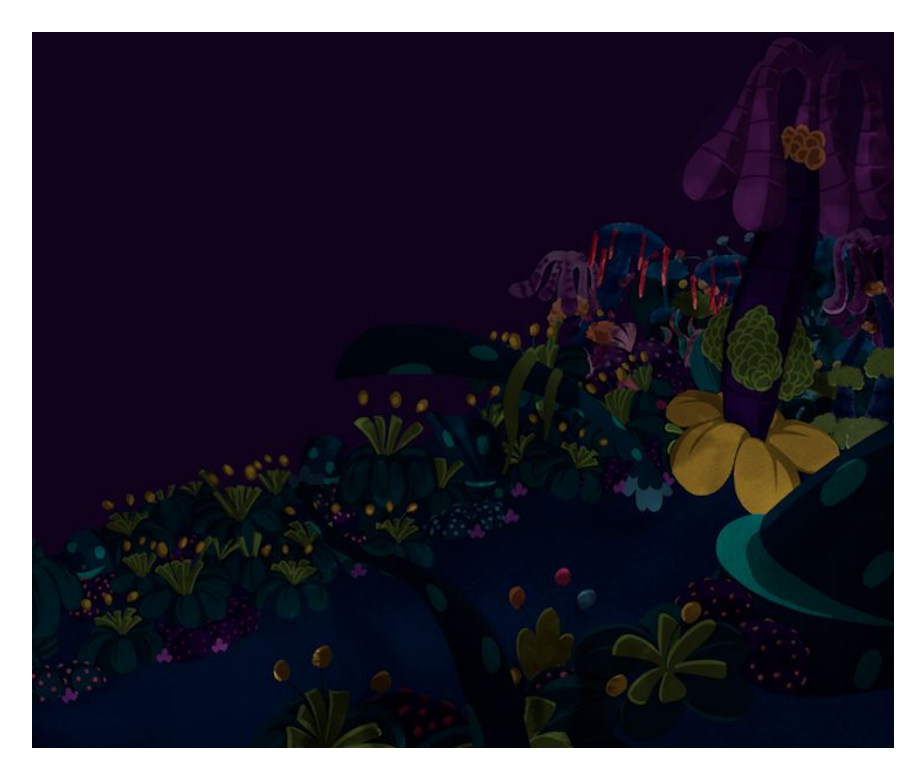

Figura 333. Fondo 4 arreglado, escena 3

Podemos ver que el fondo gana profundidad de campo, volumen y armonía en todo el conjunto. No se ve como dos fondos en uno sino uno solo. Se siente el espacio y se lee mejor que el primero. Además este fondo se pudo utilizar sin ningún problema en la composición digital porque se hizo de acuerdo a los movimientos de Pocho. Este fondo es un gran ejemplo de poder adaptarse a las necesidades del cortometraje, en particular lo que pedía la animación del plano correspondiente.

En cuanto al tamaño de los lienzos, lo dominamos con la figura 333. Sin mencionar que en la escena 4, a pesar que eran muchos más que el resto de Solarium, fueron un poco más rápidos porque los lienzos tenían el mismo tamaño y los ángulos de cámara no cambiaron con respecto a los que ya habíamos hecho en las escenas anteriores.

En otra de las reuniones salió un tema muy importante y fue igualar los colores. Muchos fondos de Solarium daban un look bastante verdoso o amarillento que causaba una alteración en la paleta de color en la que tenían que predominar los violetas, morados, azules y rosados. Estos tonos verdosos que empezaron a dominar en algunos fondos, además hacían que la imagen se viera un poco sucia. También, en otros fondos había unos pedazos blancos que generaban ruido y focos de atención innecesarios. Con una revisión general, nos dimos cuenta que lo único que tenía color, fuera de la capa de color eran las aguadas. Al hacer las texturas con tinta estereográfica, su oxidación queda entre naranja y amarillo. A esto sumándole los otros colores que pusimos en las aguadas y toda la combinación de las capas y sus correspondientes *blending modes*, nos estaba alterando los colores y el look general de Solarium.

Entonces, para solucionar este problema tuvimos que quitarle el color a todas las capas de aguadas. Para esto, le pusimos una *clipping mask* a cada una de las capas de aguadas con la siguiente configuración:

|  |                                                                                                    |          |           | Capa 6                                          |
|--|----------------------------------------------------------------------------------------------------|----------|-----------|-------------------------------------------------|
|  |                                                                                                    |          |           | $\frac{1}{2}$ + Filtro                          |
|  |                                                                                                    |          |           | $\bullet$ ) <b>in</b> Objetos                   |
|  | $\times$                                                                                                    | $\alpha$ |           | O 200 Capa 8 copy                               |
|  | <b>Propiedades</b>                                                                                                    | $\equiv$ |           | O 600 Capa 10 copy                              |
|  | $\Box$ Tono/saturación                                                                                                    |          |           | $\bullet \vee \blacksquare$ BACK                |
|  | Ajuste preestablecido: A medida                                                                                                    | s.       |           | $\bullet \quad \rangle$ <b>El</b> Arbol 1       |
|  | <b>Li</b> Todos<br>v                                                                                                    |          |           | $\bullet \quad \rangle$ <b>in</b> Pulpo 2       |
|  | Tono:                                                                                                    |          |           | $\bullet \rightarrow \blacksquare$ Sombrilla 1  |
|  | ◘<br>n                                                                                                    |          |           | $\bullet \quad \vee \quad \blacksquare$ Pulpo 1 |
|  | $-100$<br>Saturación:                                                                                                    |          | $\bullet$ | Capa 27                                         |
|  | n                                                                                                    |          |           | Pulpo 1 L                                       |
|  | $ 0\rangle$<br>Luminosidad:<br>n                                                                                                    |          | $\bullet$ | $\sqrt{8}$<br>Tono/saturación 10                |
|  | $\mathscr{B}$ $\mathscr{B}$ $\mathscr{B}$ $\Box$ Colorear                                                                                                    |          | $\bullet$ | <b>SSSS</b> Layer 3                             |
|  |                                                                                                    |          | $\bullet$ | Pulpo 1 Oscuro                                  |
|  | $\begin{picture}(150,20) \put(0,0){\line(1,0){10}} \put(15,0){\line(1,0){10}} \put(15,0){\line(1,0){10}} \put(15,0){\line(1,0){10}} \put(15,0){\line(1,0){10}} \put(15,0){\line(1,0){10}} \put(15,0){\line(1,0){10}} \put(15,0){\line(1,0){10}} \put(15,0){\line(1,0){10}} \put(15,0){\line(1,0){10}} \put(15,0){\line(1,0){10}} \put(15,0){\line($ |          |           | O <b>NOCO</b> Capa 8                            |

Figura 334. *Clipping mask* de la capa de aguadas

 Con el ajuste de "tono/saturación" le bajamos toda la saturación para eliminar le por el completo el color a las capas y le dejamos la luminosidad en 0 para que estuviera equilibrada la capa.

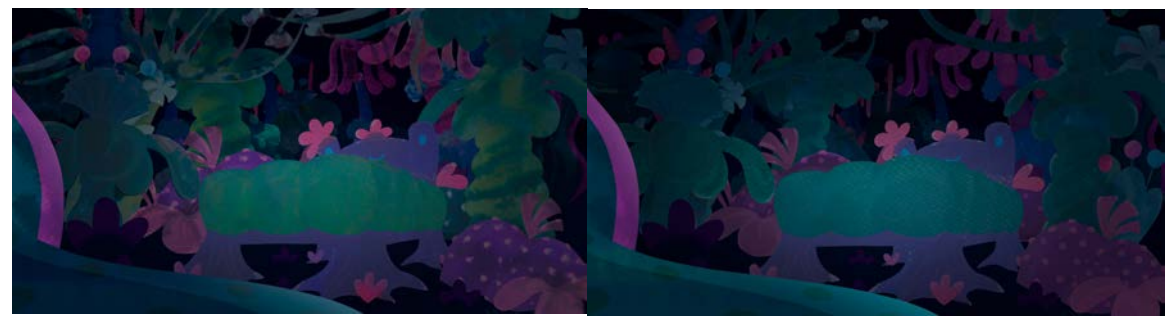

Figura 335. Fondo 5 escena 1 sin/con clipping mask

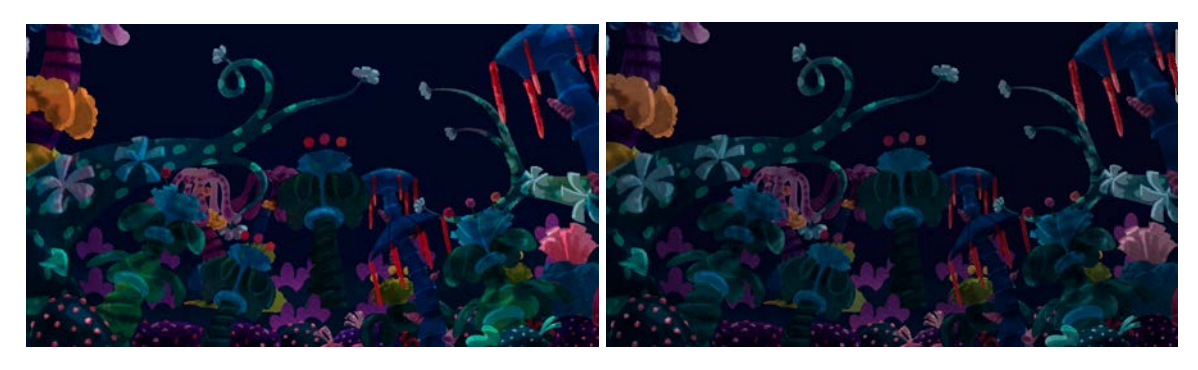

Figura 336. Fondo 2 escena 3 sin clipping mask Figura 337. Fondo 2 escena 3 con clipping mask

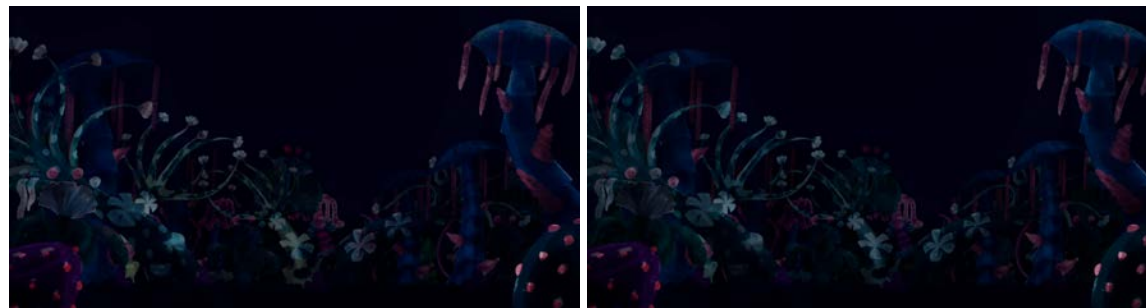

Figura 338. Fondo 10 escena 4 sin clipping mask <sup>Figura 339</sup>. Fondo 10 escena 4 con clipping mask

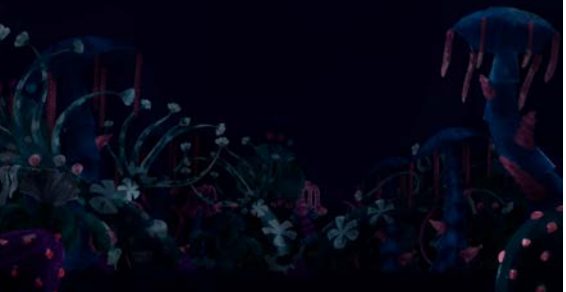

Con este ajuste pudimos ver cambios, en unos fondos más que en otros, que definitivamente le dieron una mejoría al look de Solarium. En los fondos de la escena 1, figuras 335 y 336 como ejemplos, la diferencia es muy notoria porque los colores viran de verdosos y amarillentos en la figura 335, a unos tonos más azules y fríos en la figura 336 con la implementación de la *clipping mask* en la capa de las aguadas.

Aunque los cambios no son tan notorios en los otros pares de figuras, sí le cambia por completo ese verdoso a una tonalidad más fría a todo Solarium, lo que nos ayuda con la continuidad espacial y, además, resalta aún más los personajes. Ahora bien, viendo, incluso a vista de pájaros las escenas 1, 3 y 4 seguidas, podemos observar que la escena 4 está muy enterrada. Las formas casi no se distinguen y tiene un ambiente de penumbra casi total. Si nos devolvemos a las pautas que sacamos para hacer Solarium en la pre producción, un factor muy importante era no volver el bosque tan oscuro que se viera sombrío, pero es justamente lo que nos había pasado en la escena 4.

Con la llegada de la Sombra, Solarium se volvía a oscurecer "como en la primera escena". Sin embargo, comparando las figuras 336 con 339, la segundo está mucho más oscura y enterrada. Además si tenemos en cuenta que justo la escena anterior es Solarium iluminado por el arreglo de Pocho, este contraste se ve aún más oscuro y sombrío.

Esto no concordaba con la idea que teníamos y no se adaptaba con nuestro público objetivo, por lo que Carlos Reyes nos dijo que lo mejor era que Solarium no se apagara por completo en la escena 4, sino que algunas hojas y detalles de

los árboles, arbustos y rocas, se mantuvieran con los colores prendidos, para que el cambio fuera más amable y que la sombra no causara terror entre los espectadores.

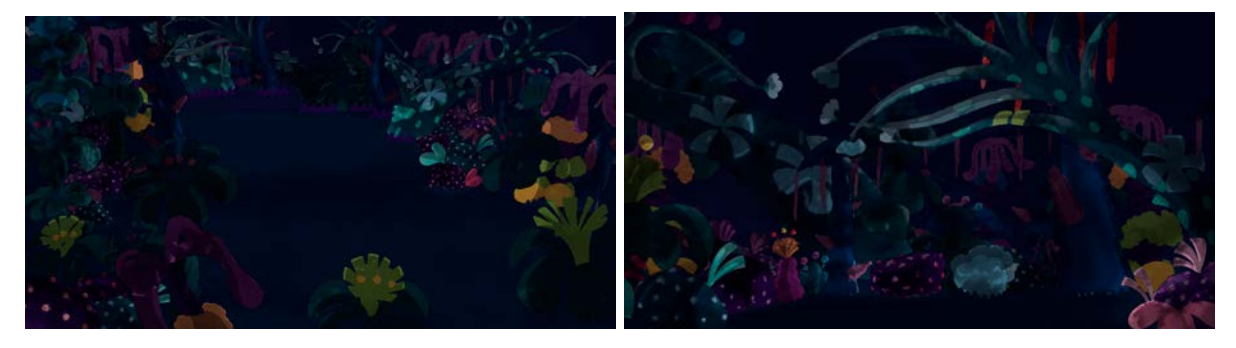

Figura 340. Fondo 5 escena 4 Figura 341. Fondo 9 escena 4

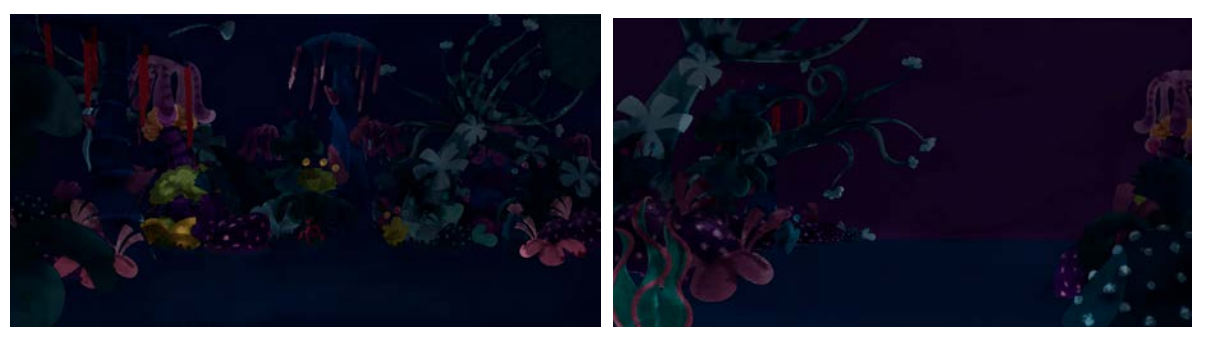

Figura 342. Fondo 16 escena 4 Figura 343. Fondo 20 escena 4

Con este cambio, en teoría, habíamos acabado Solarium. Teníamos todos los fondos hechos, los procesos consolidados, sistematizados e interiorizados, y un equipo que ya conocía todos los retos para hacer fondos. Para tener una idea de todo lo que habíamos hecho y ver cómo se veían las cuatro escenas juntas, pusimos todos los fondos uno al lado del otro, para comprobar la evolución tanto del equipo como de los fondos y si Solarium era un solo espacio o simplemente muchos fondos puestos juntos. Por suerte para el equipo, Solarium resultó siendo un solo espacio con diferentes momentos, tal y como nos lo habíamos planteado desde la preproducción.

Sin embargo, los fondos tienen que estar en función de los personajes y, a pesar de que los filtros y las *clippings masks* nos ayudaban a resaltar los personajes, los directores nos pidieron una cosa más antes de empezar con los fondos de la habitación: la propuesta de línea de los personajes.

Desde la concepción estética de los personajes, la idea era que todo en la habitación, en el mundo real, tuviera línea y una vez en Solarium, las líneas desaparecerían. Por esa razón, probamos cómo se vería Lucía sin ningún tipo de línea y los resultados no fueron favorecedores:

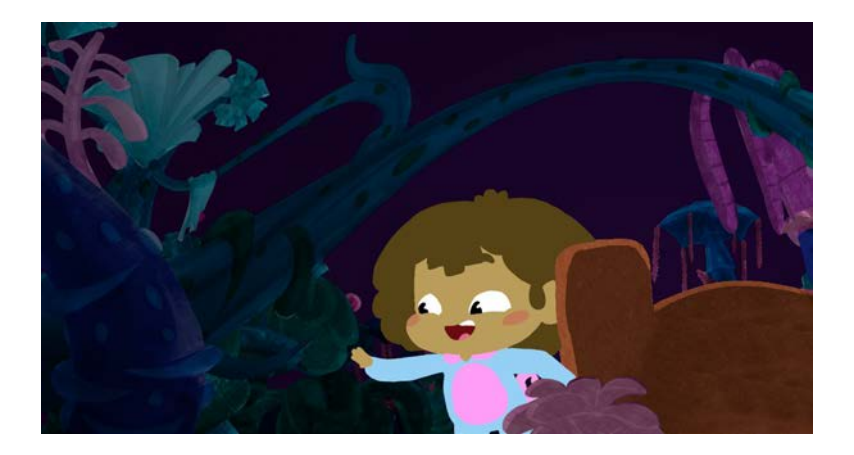

Figura 344. Fondo 2 escena 1, Lucía sin línea

Esta prueba del personaje sin ningún tipo de línea fue un poco extremista porque claramente tenía que tener líneas dentro de la cara. Sin embargo, el personaje también pedía líneas exteriores para que resaltara más del fondo, así como las líneas para separar la carita del pelo y las cejas, y las de la piyama para definir más su forma.

Para esto hicimos varias propuestas jugando con diferentes líneas hasta que encontramos la adecuada.

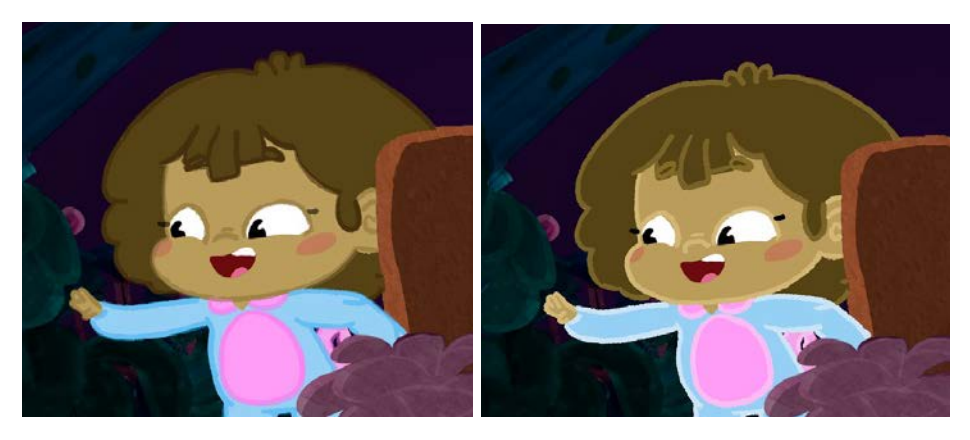

Figura 345. Lucía línea oscura Figura 346. Lucía línea clara

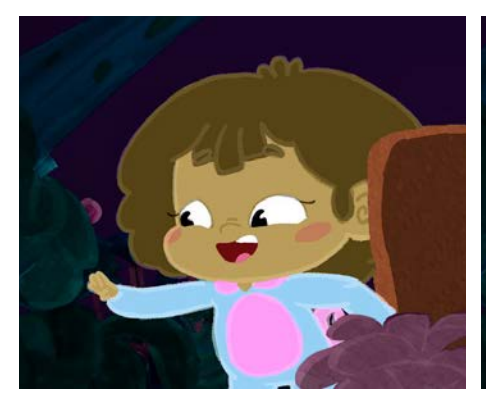

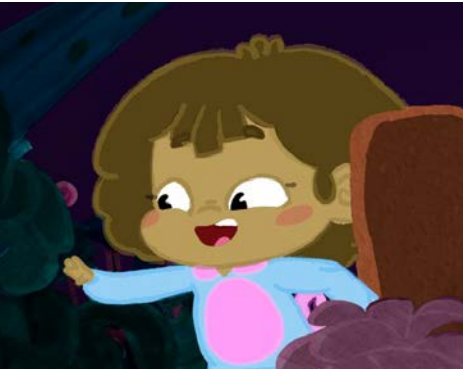

Figura 347. Lucía línea mixta 1 Figura 348. Lucía línea mixta 2

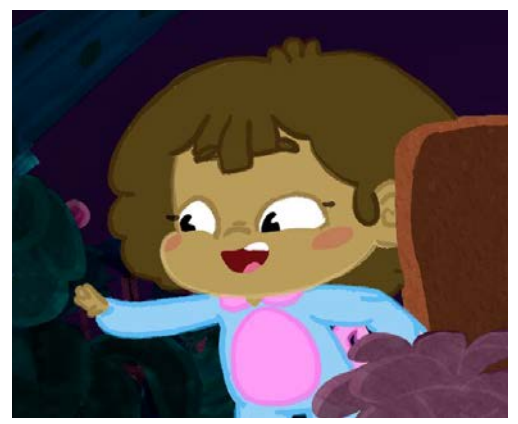

Figura 349. Lucía línea mixta 3

En la figura 345, las líneas de Lucía son más oscuras que el color del relleno, lo que no nos convenció porque endurecía mucho los rasgos de Lucía y no la separaba por completo del fondo. La figura 346 es todo lo contrario, todas las líneas de Lucía, tanto las interiores como las exteriores, son más claras que el color de relleno. Lucía se ve mucho más iluminada y destaca mucho del fondo,

pero las líneas del interior de la cara no funcionaban tan claritas porque perdía expresividad en el rostro. Estas dos pruebas de línea nos hicieron darnos cuenta que para las líneas exteriores no se podía tener una sola propuesta, sino hacer una mezcla de líneas más claras y más oscuras que el color de relleno.

Las figuras 347, 348 y 349 son justamente eso, pruebas de mezclar líneas claras y oscuras en diferentes partes del diseño de Lucía. La figura 347 tiene más claras las líneas del pelo, la cara y la piyama, y las líneas del interior del rostro son más oscuras. En la figura 348, solamente la línea del pelo es más clara y todas las demás son más oscuras que el color del relleno. Por último, en la figura 349 solamente la línea del exterior de la cara es más clara y todas las demás son más oscuras que el color del relleno. Entonces para resaltar más a Lucía y para que fuera un aspecto visual, incluso en los personajes, que Solarium es un mundo fantástico, decidimos que la mejor opción de línea era la figura 347 porque las líneas del interior del rostro eran oscuras, lo que hacía que el personaje conservara toda su expresividad, y el resto de las líneas eran más claras que el color de relleno, lo que destacaba al personaje y le daba un aspecto "*glowy*". Esta propuesta de línea no solo la aplicamos en Lucía sino también en todos los personajes de Solarium, en los que les pusimos un color de línea mucho más claro que el de relleno para que pareciera que brillaban.

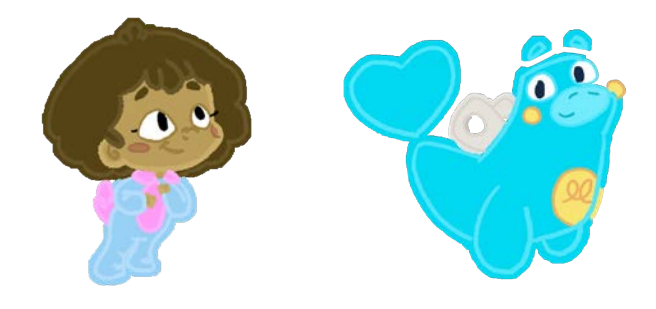

Figura 350. Lucía en Solarium Figura 351. Pocho

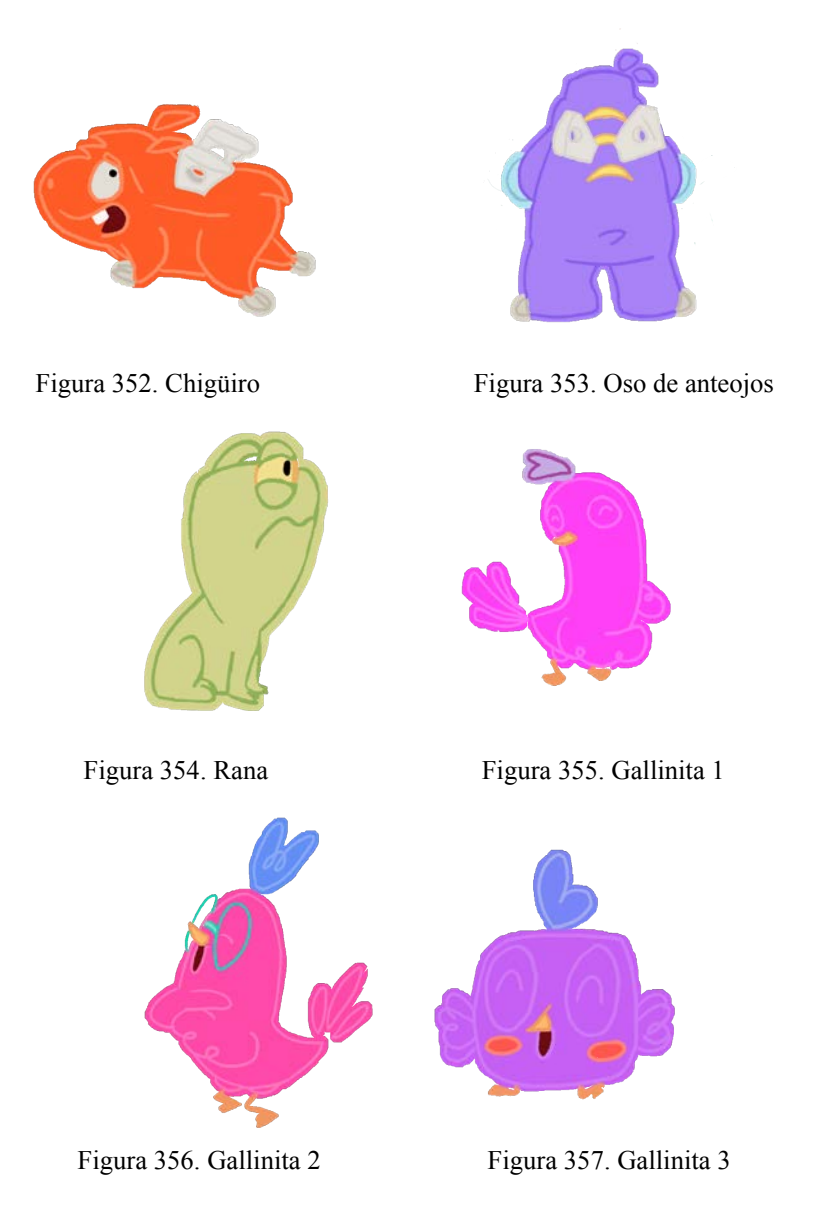

Los animalitos, con la propuesta de línea, ya parecían lamparitas, sin embargo no a todos les aplicamos la regla de una línea más clara. Ejemplos de esto son las figuras 353 y 354, el oso de anteojos y la rana. La razón de que no aplicáramos una línea más clara en estos dos personajes se debió a que no hacían un buen contraste con sus respectivos colores de relleno y provocaban ruido en los personajes, por lo que decidimos bajarle el brillo a los colores base de relleno y así sacar un color de línea más adecuada para estos personajes y que tuvieran un mejor contraste.

Con este detalle de diseñar la propuesta de línea de los personajes, ya estábamos completamente listos para comenzar con el siguiente proceso: la habitación y parte del interior de la casa de Lucía.

## **8.4.2 Habitación**

Con la realización de Solarium, el equipo de fondos se formó. Fue un proceso de ensayo y error en el que aprendimos técnicas y formas de hacer muy útiles y funcionales. Como mencionamos en la parte de preproducción, establecimos un proceso de seis pasos para agilizar la producción, pasos que perfeccionamos ya en la producción de escenarios de Solarium. Creamos una galería con los árboles, arbustos, rocas, colores y texturas que agilizó mucho los tiempos y cada fondo y pudimos terminar las cuatro escenas y además, hacer la propuesta de color de los personajes tanto el relleno como la línea exterior.

Gracias a todos estos factores, la producción de la habitación de Lucía y unas partes del resto de la casa fue un proceso mucho más rápido y simplificado, puesto que el equipo ya tenía experiencia y solo fue aplicar todo lo aprendido con la creación de Solarium.

1. El proceso

Por lo mencionado anteriormente, el proceso para hacer la habitación de Lucía fue mucho más rápido. En la preproducción ya habíamos hecho todo el trabajo de diseño del espacio (figuras 211 y 212) y la "paleta de color" en las figuras 237 y 238. Y gracias a que se estableció hacer los espacios en modelos 3D antes de empezar con los diseños en 2D, también teníamos los *render*s de la habitación para hacerlos en Photoshop.

Sin embargo, antes de empezar con el proceso de línea de la habitación, todo el equipo, tanto fondos como animación, nos reunimos para evaluar el espacio de la habitación y definir todos los props que irían en ella.

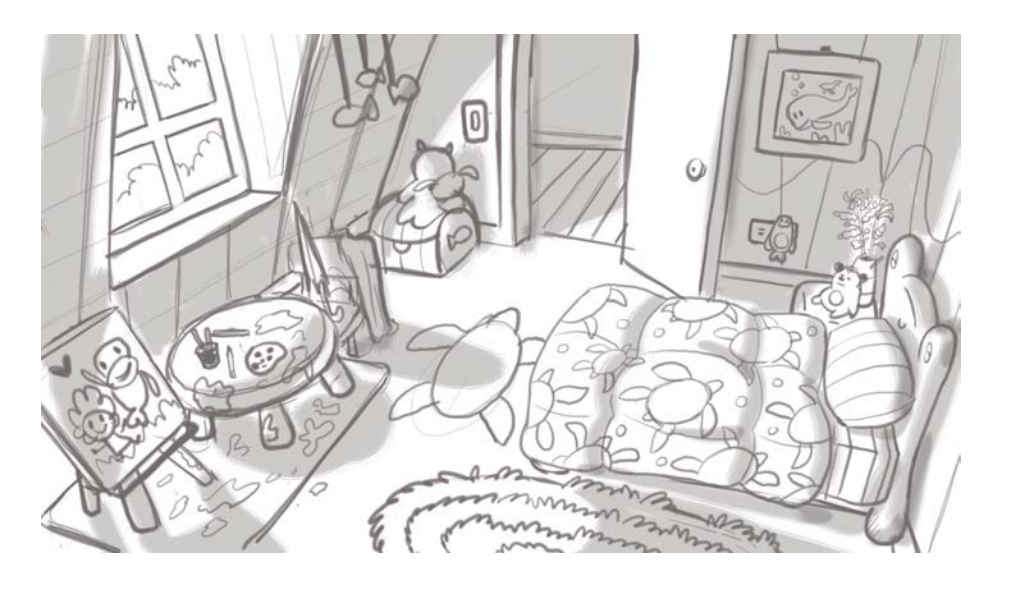

Figura 358. Boceto habitación de Lucía, por Alejandro Riaño, 2018 Con el boceto a la vista, acordamos que el espacio estaba bien pensado, pero que una niña de cinco años tendría más cosas que solo las que podíamos ver en la figura 358, sin mencionar que hacía falta un closet y pensar en la parte que no alcanzábamos a ver por el tiro de cámara, pero que saldría en el plano cenital de la escena 2. Por esto, acordamos poner el closet y un mueble de piso en la parte de la habitación que no sale en el boceto y también, Lucía tendría una repisa en la pared de la esquina izquierda del cuarto, al lado de la puerta para poner peluches. Por último, también decidimos poner unas estanterías a un lado y al otro de la cama para dar a entender que ahí estaban todos los libros que le lee Juan José a su hija todas las noches.

Con estas modificaciones, el cuarto se hizo directamente en 3D para ver cómo quedaba.

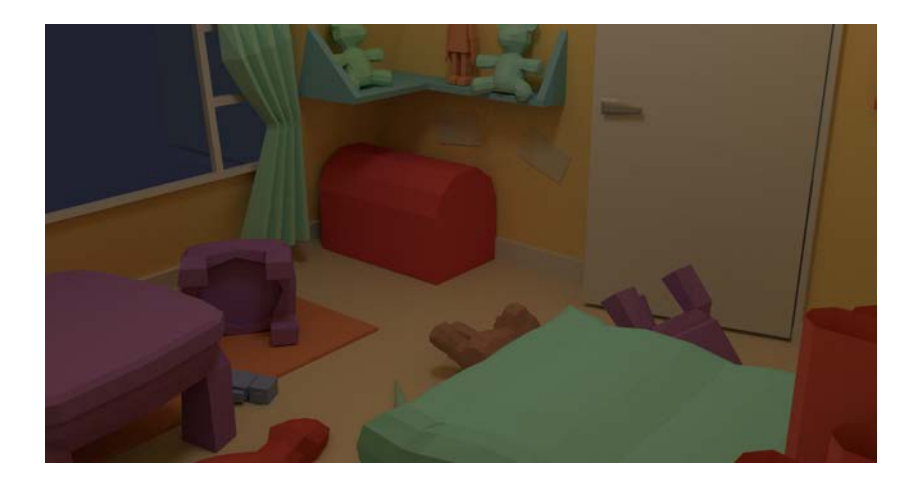

Figura 359. Render de la habitación de Lucía.

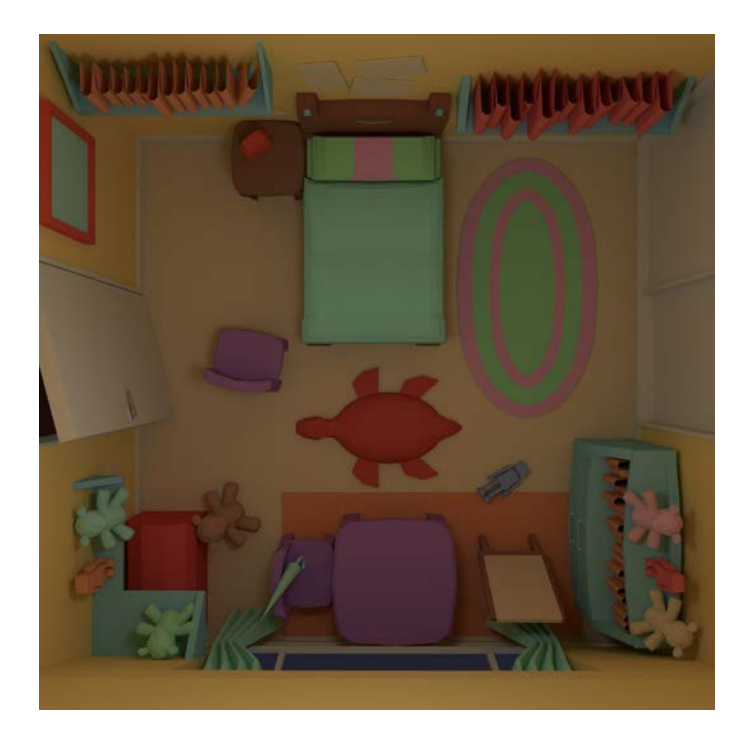

Figura 360. Render de la habitación de Lucía (plano cenital)

Una vez diseñado el espacio, nos faltaba definir los diseños de los peluches, juguetes y otros objetos del cuarto. Sin embargo, coincidió que el Director de Arte nos mandó los diseños de los peluches de la repisa y algunos parámetros de diseño de los muebles para la habitación (figura 361).

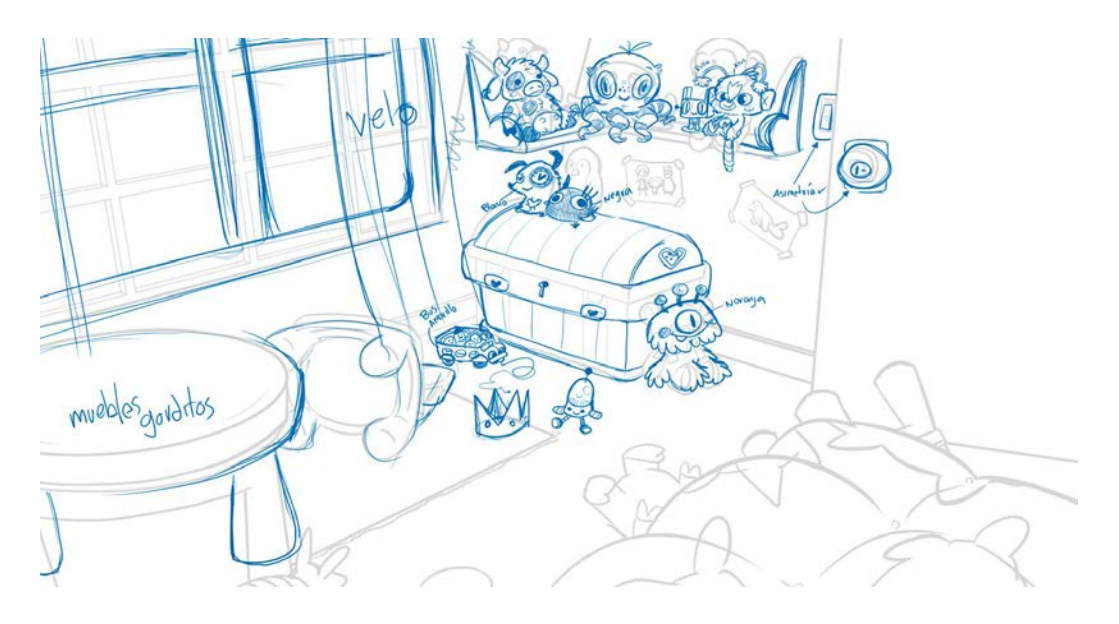

Figura 361. Diseño de la habitación, por Alejandro Riaño, 2019.

Dividimos las escenas de interior en dos partes, antes y después de Solarium, y las hicimos en orden de aparición por lo que empezamos con las escenas 1, 2, 3, 4 y 5, antes de Solarium.

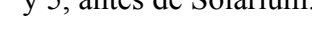

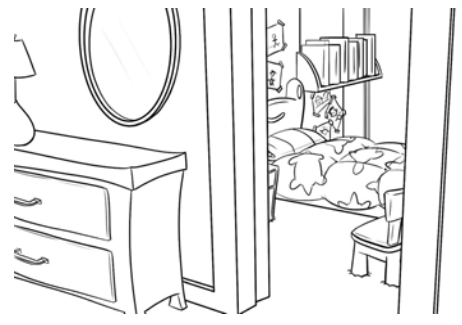

Figura 362. Línea fondo 1 escena 1 habitación Figura 363. Fondo 1 escena 1 habitación

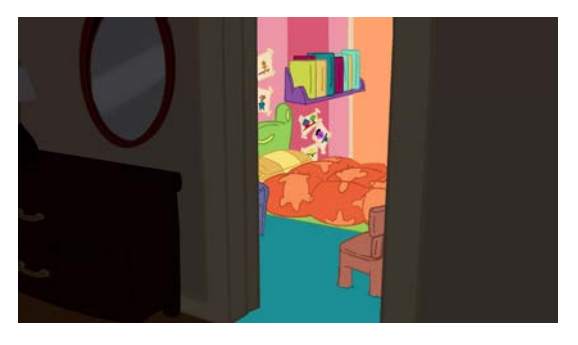

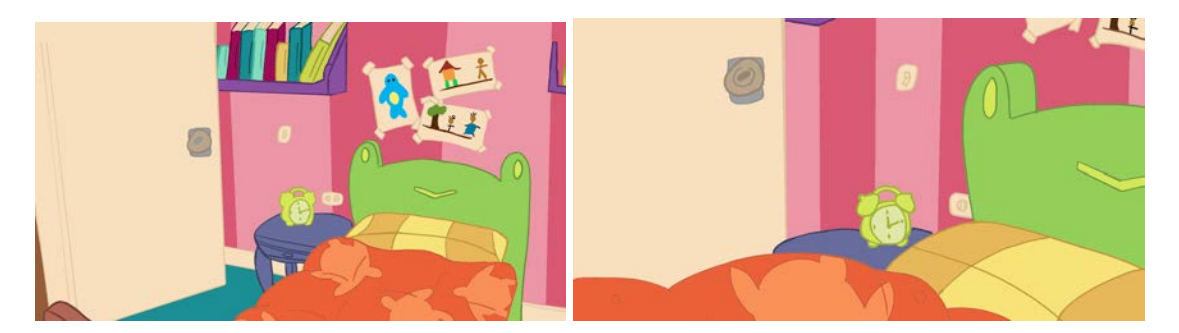

Figura 364. Fondo 5,9 y 14 escena 2 habitación Figura 365. Fondo 16 escena 2 habitación

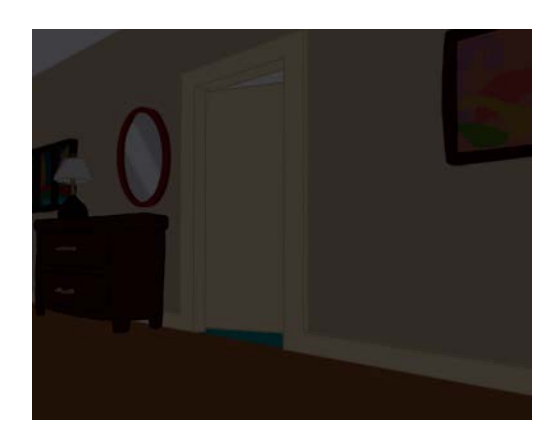

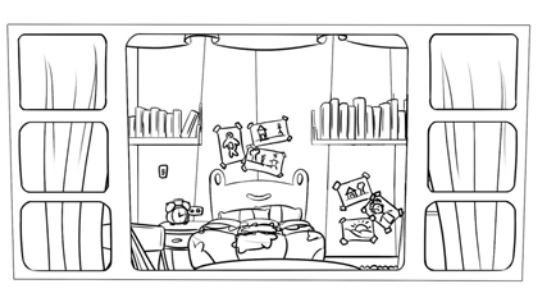

Figura 366. Fondo 1 y 2 escena 3 habitación Figura 367. Línea fondo 3 escena 4 habitación

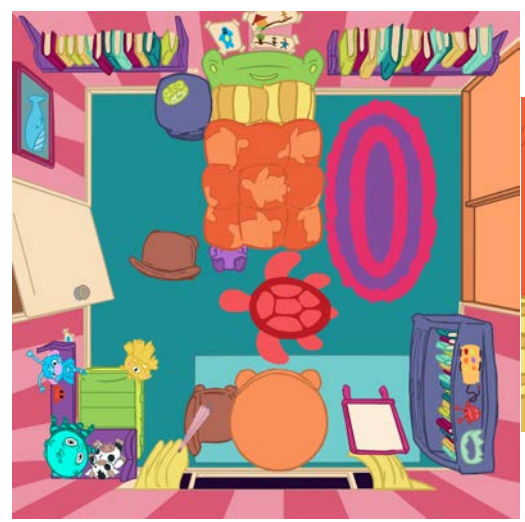

Figura 368. Fondo 2 escena 4 habitación Figura 369. Fondo 1 escena 5 habitación

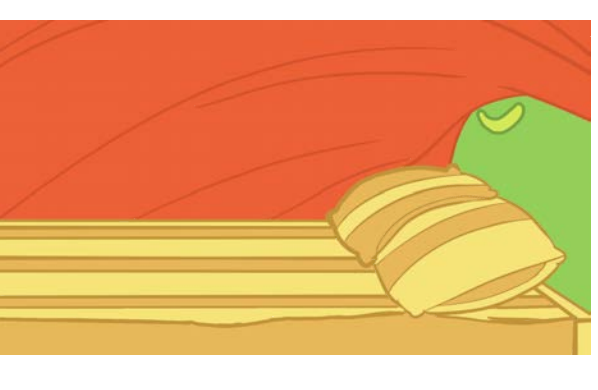

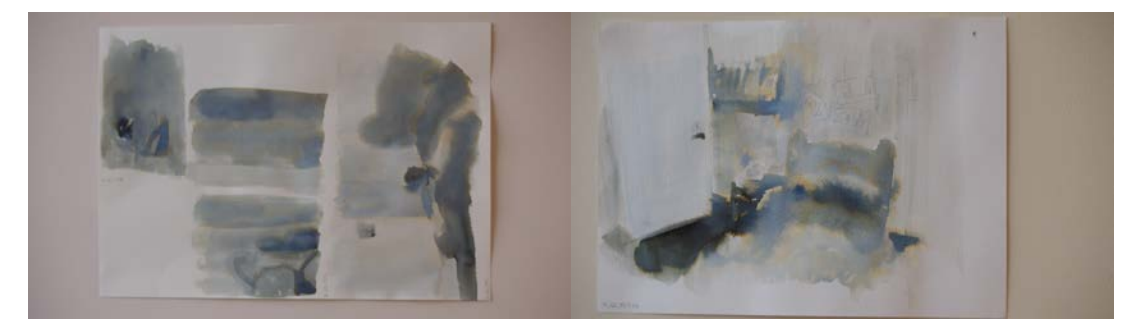

Figura 370. Aguadas 1 habitación Figura 371. Aguadas 2 habitación

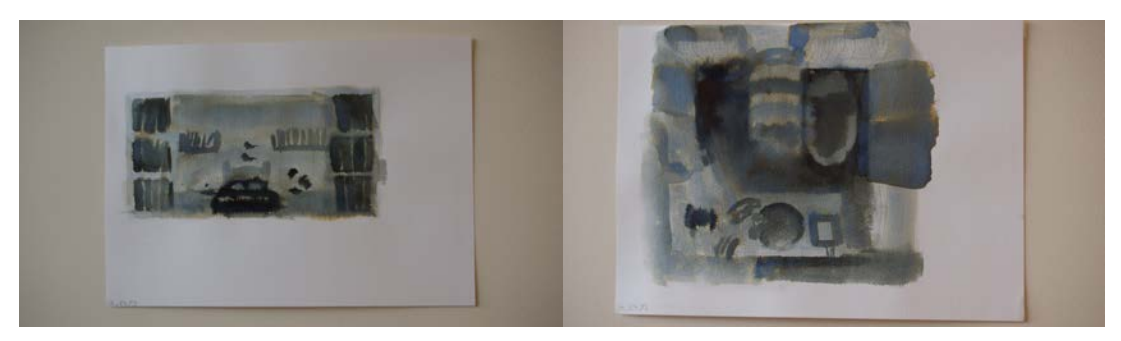

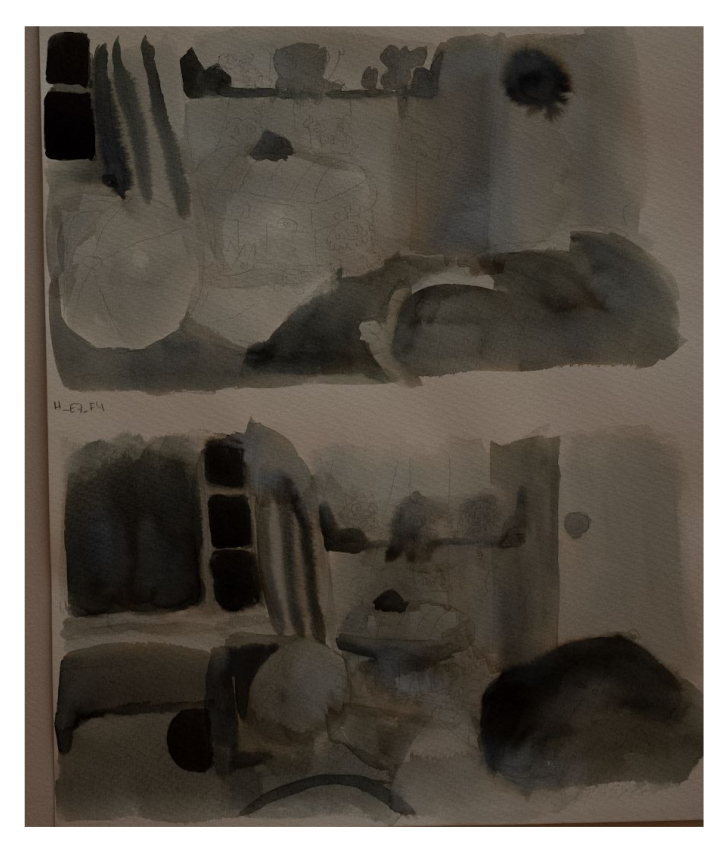

Figura 374. Aguadas 5 habitación

Para la habitación, también dibujamos la línea guiándonos de los *renders* para los tiros de cámara y la profundidad de campo. Pusimos los colores que habíamos definido en las figuras 237 y 238, pero como no habíamos contemplado en estas "paletas de color" el pasillo de la casa, hicimos unos colores tentativos que se tendrían que revisar en una de las futuras reuniones con los directores. También hicimos unas aguadas diferentes a las de Solarium. Como se ve reflejado en las figuras 370, 371, 372, 373 y 374, una hoja corresponde a un fondo completo. Para estas texturas solamente utilizamos tinta estereográfica azul, debido al problema que tuvimos con los colores de las aguadas de Solarium y el ruido que producían en la imagen. Se hizo una aguada por cada plano a su medida, imitando la forma y distribución de los objetos y cambiando las

concentraciones de tinta según las sombras y luces de los planos. Es importante mencionar que en las escenas de habitación, a diferencia de Solarium, las fuentes de luz sí están claras porque son las lámparas de la habitación y del pasillo de la casa. Por esta razón el proceso de sombreado fue mucho más fácil y rápido, sin mencionar que en las primeras escenas la luz está prendida y una vez se apaga la luz, solo tuvimos dos puntos de luz muy específicos: la luz del pasillo y una luz más leve que entraba por la ventana de la habitación de la niña.

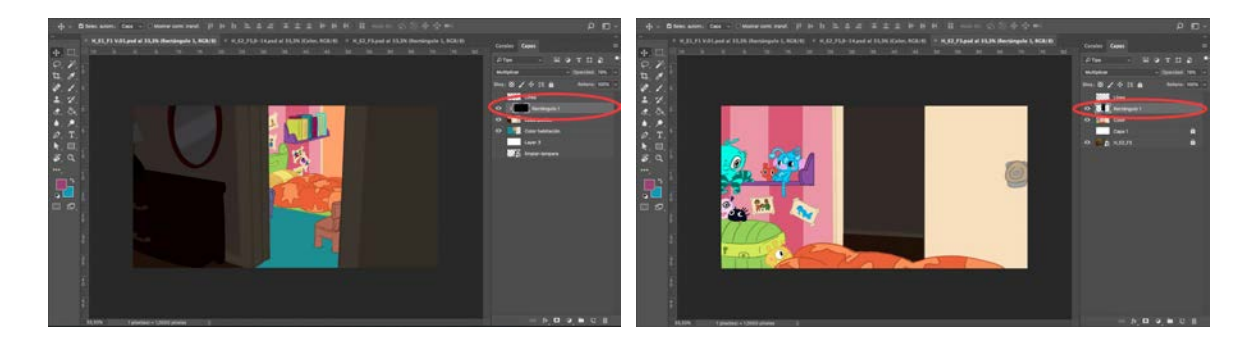

Figura 375. Sombras fondo 1 escena 1 Figura 376. Sombras fondo 3 escena 2

El proceso de sombras de la habitación fue muy sencillo comparado con Solarium. No hicimos filtros en escala de grises marcando las sombras y las partes iluminadas sino que, como podemos ver en las figuras 375 y 376, solamente hicimos unos sólidos negros en el *blending mode* "*multiply*" con una opacidad de 78%, en las partes del pasillo, en estos ejemplos en concreto, donde las luces no estaban encendidas.

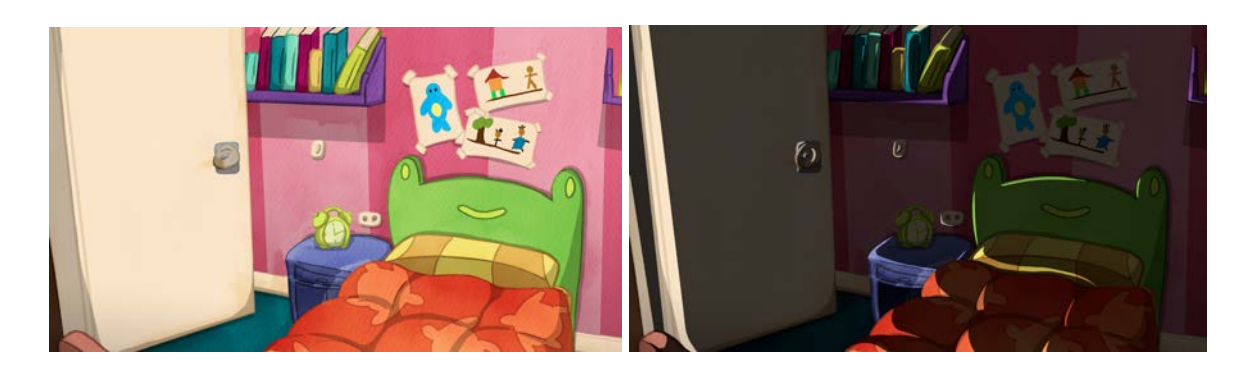

Figura 377. Fondo 5,9 y 14 (luz encendida) escena 2 Figura 378. Fondo 5,9 y 14 (luz apagada) escena 2

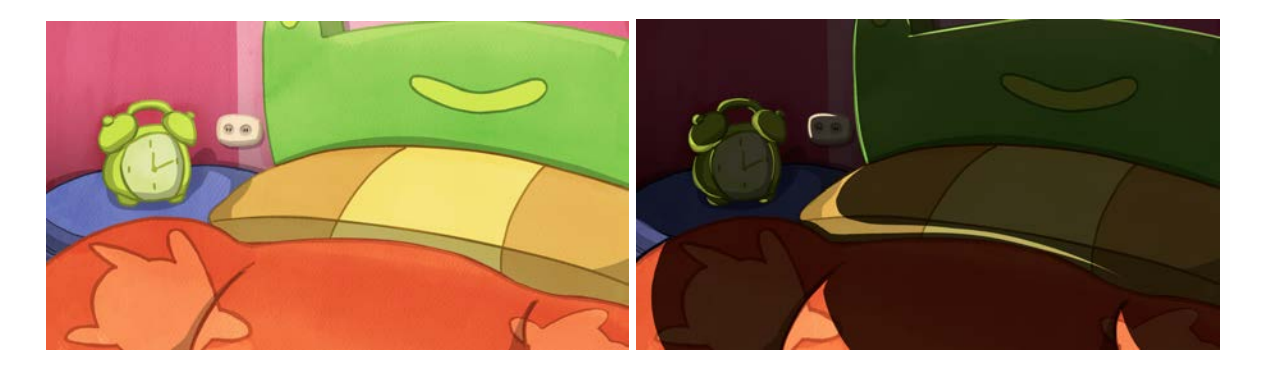

Figura 379. Fondo 4, 11, 15 y 19 (luz encendida) escena 2 Figura 380. Fondo 4, 11, 15 y 19 (luz apagada) escena 2

También cabe mencionar que muchos planos se repiten pero unos tienen la luz prendida y otros la luz apagada, figuras 377, 378, 379 y 380 es por esto que tenemos fondos que corresponden a varios planos y solo les agregamos la capa de sombras para los planos en los que ya las luces están apagadas. Estas sombras están hechas igual que en las figuras 375 y 376, con el mismo *blending mode* y opacidad, lo único que cambió fue la incorporación de los puntos de luz borrando partes negras de la capa, figura 381.

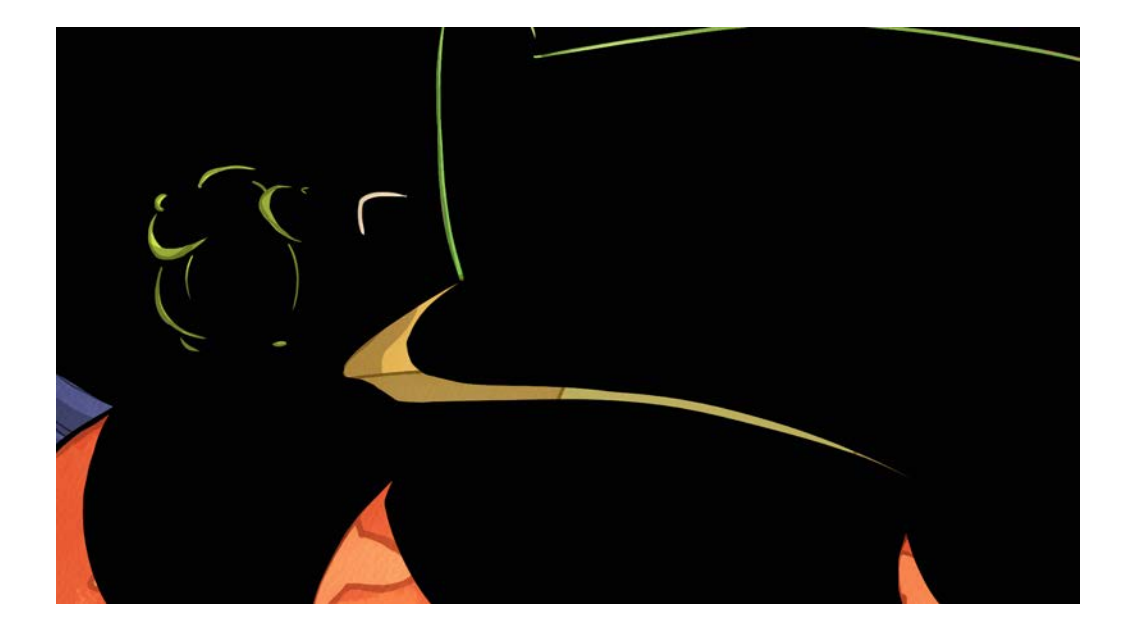

Figura 381. Capa de sombras sin blending mode del fondo 4, 11, 15 y 19, escena 2

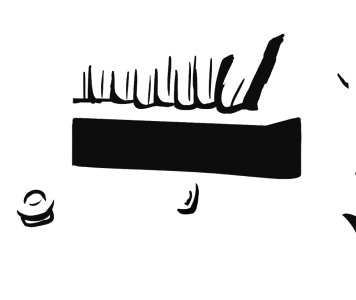

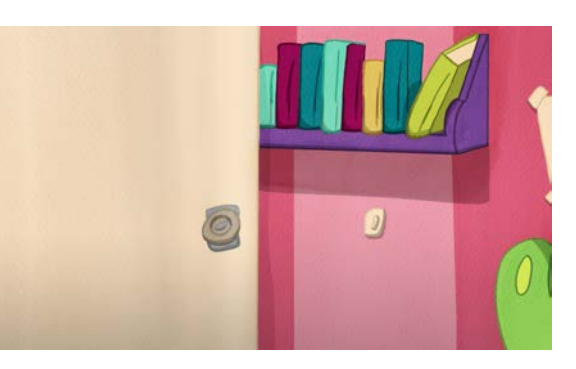

Figura 382. Fondo 10 al 12 escena 2, sombras sin blending mode Figura 383. Fondo 10 al 12 escena 2 con las sombras incorporadas

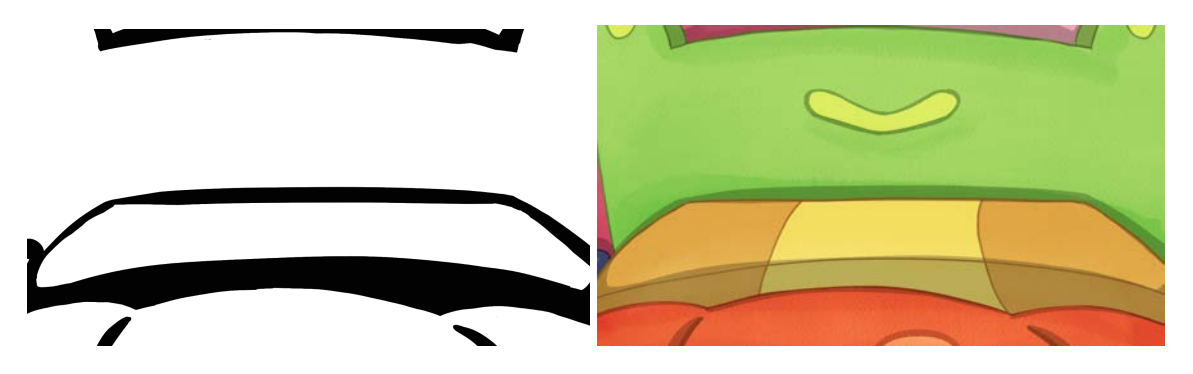

Figura 384. Fondo 7 escena 2, sombras sin blending mode Figura 385. Fondo 7 escena 2 con las sombras incorporadas

A pesar de la simplicidad de las sombras en esta parte del cortometraje, para darle más volumen y profundidad a la habitación y que no se viera tan plana, en los fondos donde está la luz encendida hicimos una capa con las sombras que

producían algunos objetos como las repisas sobre la pared, el reloj de la mesa de noche sobre la misma y las sombras de otros objetos, ya que la fuente de luz viene desde el techo de la habitación. Estas capas de sombras también las pusimos en "*multiply*" pero con una opacidad del 25% para que no fueran muy marcadas (figuras 382 y 384).

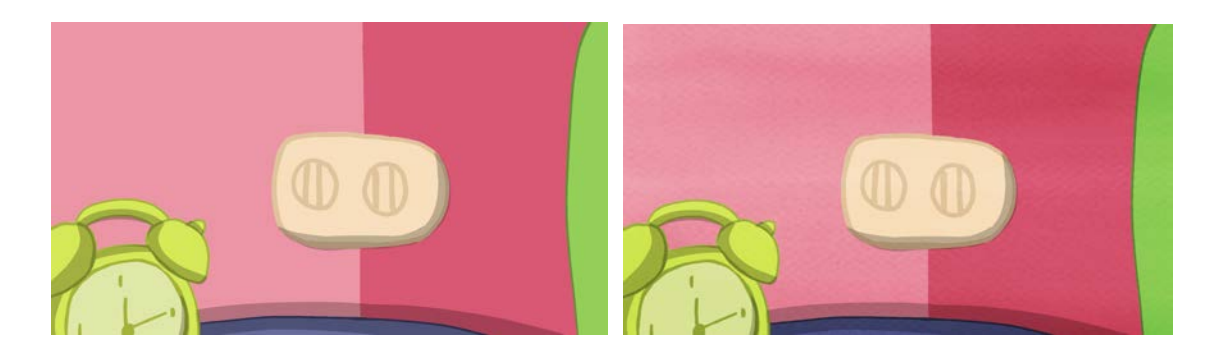

Figura 386. Fondo 6 al 8 escena 2, sin la capa de aguadas Figura 387. Fondo 6 al 8 escena 2 con las aguadas incorporadas

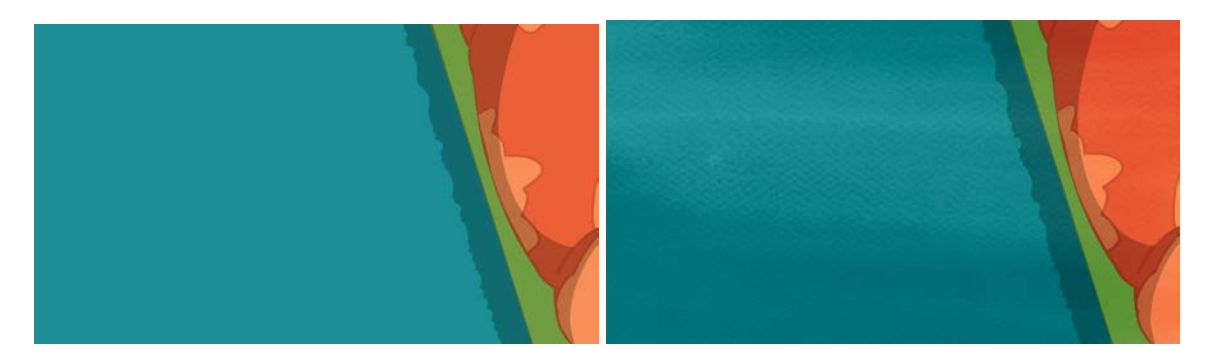

 Figura 388. Fondo 1 al 2 escena 2, sin la capa de aguadas Figura 389. Fondo 1 al 2 escena 2 con las aguadas incorporadas Por otro lado, en las figuras 386, 387, 388 y 389 podemos ver, a pesar de agregar la capa de texturas con todo y la *clipping mask* de saturación y luminosidad, que los colores se ven incluso más saturados que sin las aguadas. Esto se debe a que poniendo esta capa en "*divide*", como en Solarium, los colores se veían lavados, por lo que decidimos probar otros *blending modes* hasta el que más nos pareció adecuado para la habitación, que fue "superponer" al 70% de opacidad, figura 390.

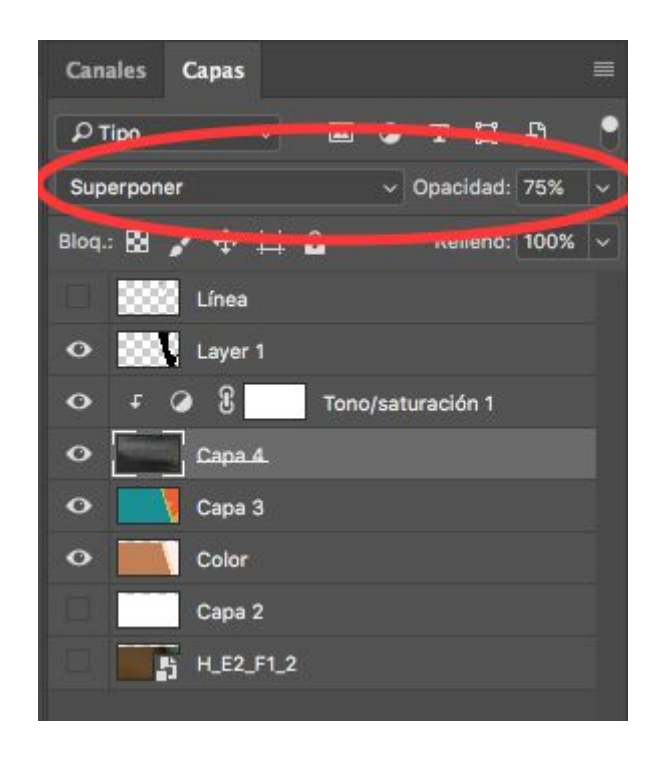

Figura 390. Configuración de la capa de aguadas

Con todos los procesos simplificados, los fondos de la habitación salieron en la mitad del tiempo que Solarium. Pero, con una de las reuniones con los directores, no les gustó el color provisional del pasillo de la casa y nos pidieron que tuviera cierta coherencia con la habitación de Lucía. Colores más fuertes y también con papel de colgadura de rayas de dos colores en las paredes. Estos colores los establecimos sobre la marcha, y mientras terminábamos los fondos de la segunda parte de la habitación, escenas 7 y 8, después de que Lucía vuelve de Solarium, replanteamos estos colores. Con estas tareas pudimos terminar, en teoría, con todos los escenarios del cortometraje.

Sin embargo, siguiendo el ejemplo de Solarium, antes de continuar con las escenas que nos faltaban, decidimos probar cómo se veían los personajes en los fondos y si los colores funcionaban.

2. Fondos en función de los personajes

Siguiendo la lógica que llevaba la producción desde el comienzo, Juan José no tenía colores definidos, solamente que el color de la piel y el pelo tenían que se del mismo color que Lucía, por lo que teníamos que proponer colores para él.

A pesar de que ya teníamos los colores tanto de Lucía como de Pocho, los directores querían comprobar si las líneas exteriores más claras que el relleno iban a funcionar en la habitación, o si era mejor hacerlas más oscuras para diferenciar el mundo real del bosque fantástico. Entonces, detuvimos la producción de la habitación para concentrarnos en diseñar y probar los colores de los personajes en esta parte del cortometraje.

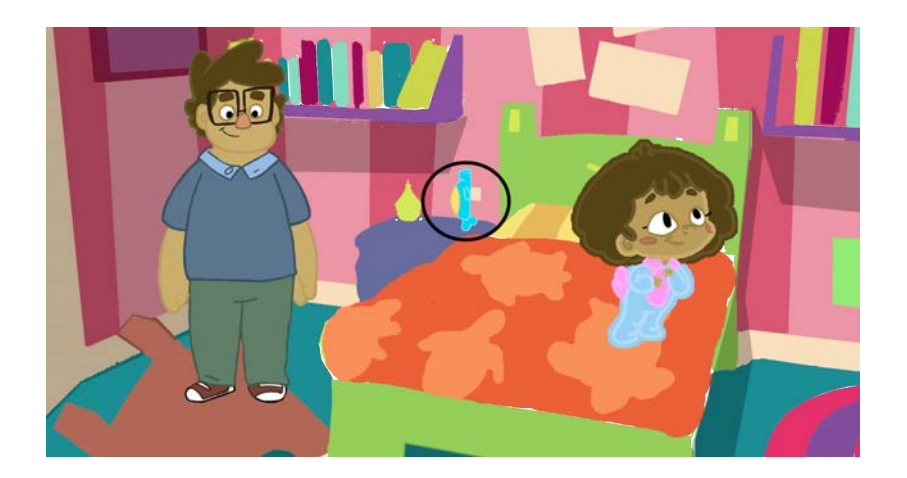

Figura 391. Propuesta de color de personajes en la habitación Como en este punto de la producción teníamos que ser más ágiles y rápidos, los directores nos pidieron que estas propuestas de color las hiciéramos tan rápido como fuera posible, para no detener por tanto tiempo la construcción de la habitación. Por ese motivo, lo que hicimos fue, sobre uno de los diseños en los que definimos en color de la habitación, pusimos a Juan José con una tentativa de colores, un poco los primeros que se nos ocurrieron, y los diseños de Lucía y Pocho como los habíamos puesto en Solarium.

En la figura 391 podemos observar cómo se ven los personajes en la habitación. Los colores de Juan José, más oscuros que el de los otros dos personajes, resaltan más a la vista porque hacen un contraste más fuerte. Sin embargo, la línea clara de Lucía hace que se pierda un poco en el fondo y no destaque como debería. Pocho, dentro del círculo negro en la figura, con esa gama tan brillante de colores se pierde casi por completo. Al comprobar, con los colores de Juan José, que para la habitación lo mejor eran colores más oscuros y menos saturados, decidimos replantear los colores de Pocho por completo y la línea exterior de Lucía.

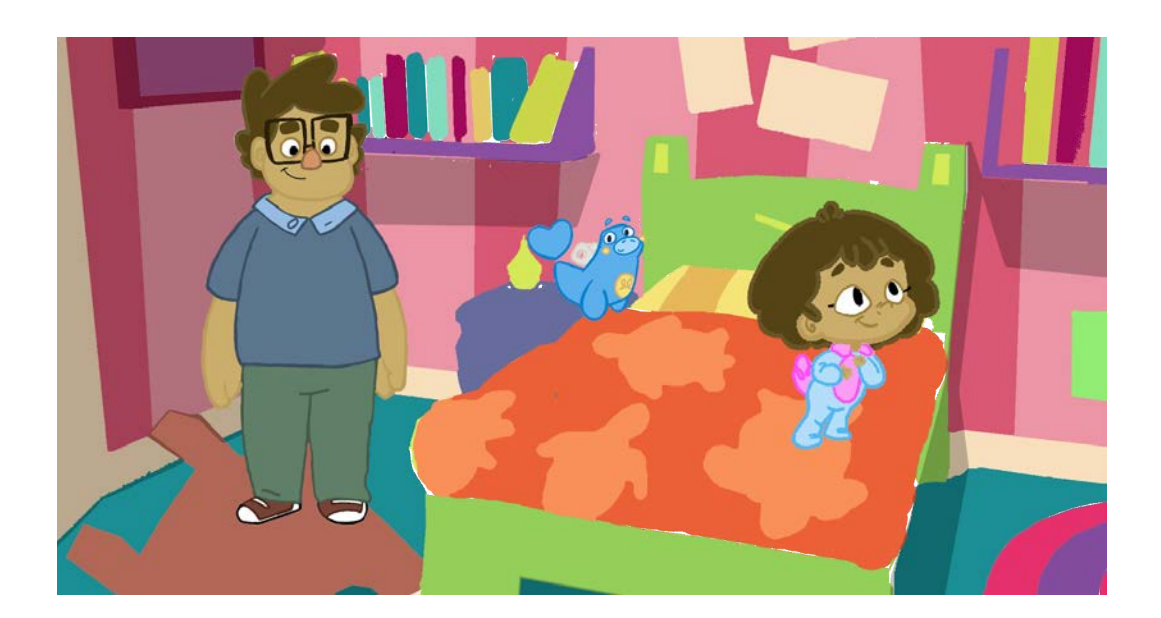

Figura 392. Propuesta de color de personajes 2 en la habitación

En la figura 392, la línea de Lucía está más oscura, lo que hace que se destaque más y haga un mejor contraste con los naranjas, verdes y amarillos de la cama. De igual manera, Pocho tiene unos colores diferentes tanto en la línea como en el relleno. Así lo podemos distinguir del resto de los objetos. Sin embargo, como a Pocho le cambiamos la totalidad de sus colores, eso

dio pie a hacer una nueva propuesta de color. Cuando Pocho fuera lamparita, como objeto inanimado, su paleta de color sería la de la figura 392, con colores menos brillantes y saturados, y cuando cobrara vida, sus colores serían los de la figura 391. Por lo tanto, también aplicamos esta regla en la ranita y el chigüiro, porque cuando la Sombra los alcanza, se transforman en lamparitas.

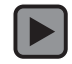

Figura 393. Pocho pasa de apagado a prendido

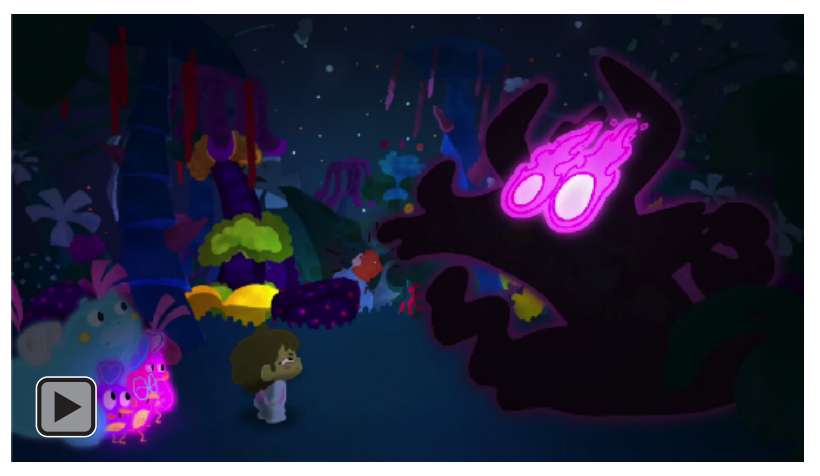

Figura 394. Chigüiro pasa de apagado a prendido

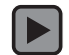

Figura 395. Rana pasa de prendido a apagado

Aprovechando que habíamos entrado a una etapa de establecimiento de colores, para que todo fuera coherente y siguiera una lógica estética, también hicimos la propuesta de color del libro de la princesa que Juan José le lee a Lucía en las primeras escenas, así como los colores de la princesa guerrera y del dragón.

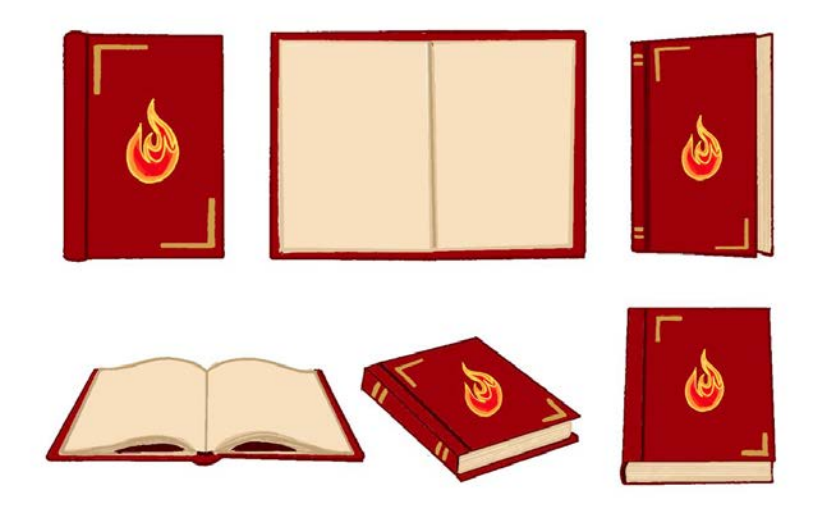

Figura 396. Diseño del libro

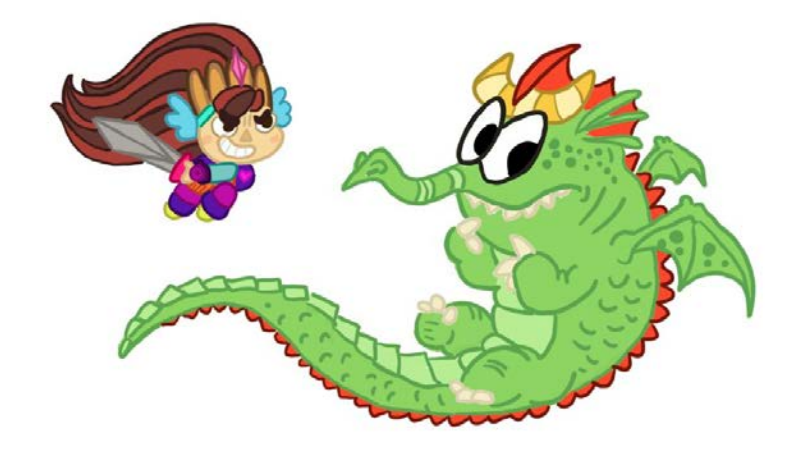

Figura 397. Propuesta de color de la princesa guerrera y el dragón

Estas dos propuestas fueron aprobadas inmediatamente, debido a que estos personajes iban a aparecer como insertos, por lo que los colores no tuvieron que contrastar con el resto de la habitación.

Después de haber definido los colores de los personajes en el interior de la casa, ahora sí fue tiempo de terminar los fondos de la habitación con las escenas 7 y 8. El proceso de la escena 7 fue muy parecido al de la escena 2, muchos fondos por hacer pero, como el equipo ya tenía sistematizados todos los procesos, fue mucho más rápido que hacer las escenas de Solarium.

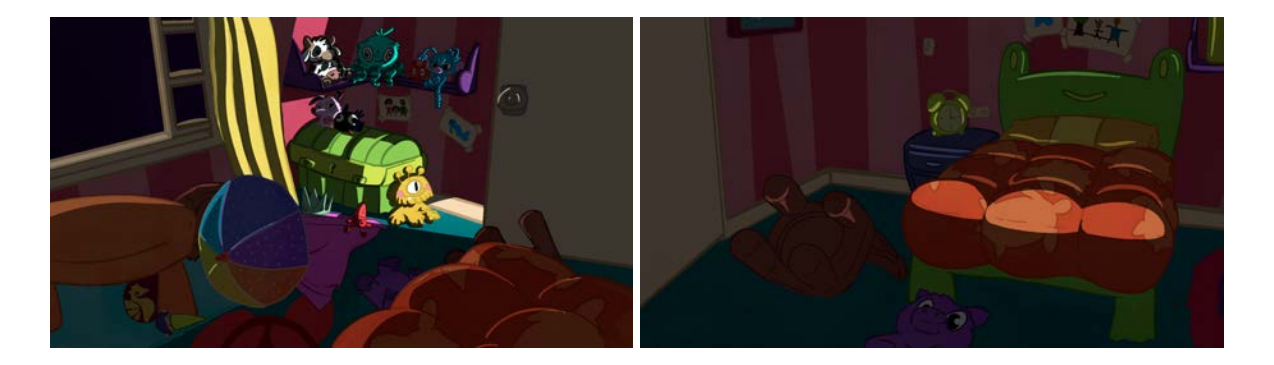

Figura 398. Fondo 5 escena 7 Figura 399. Fondo 14 escena 7

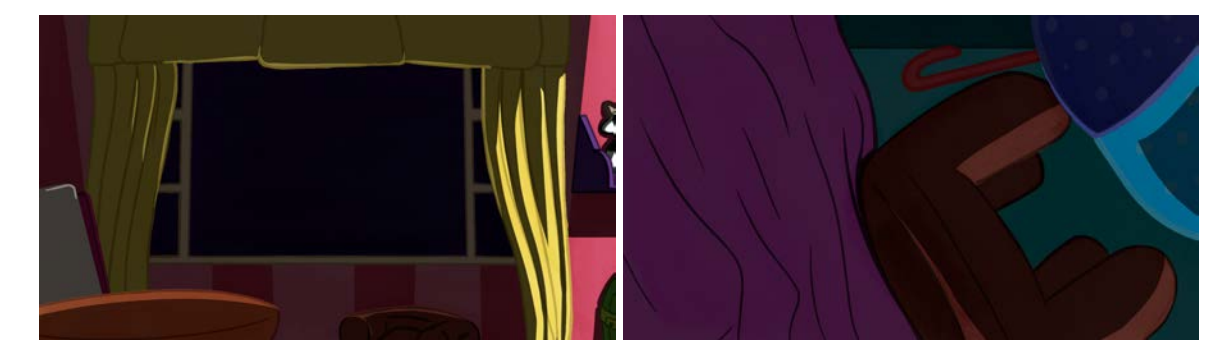

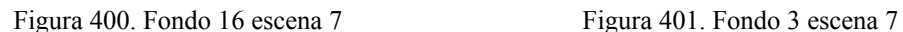

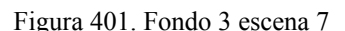

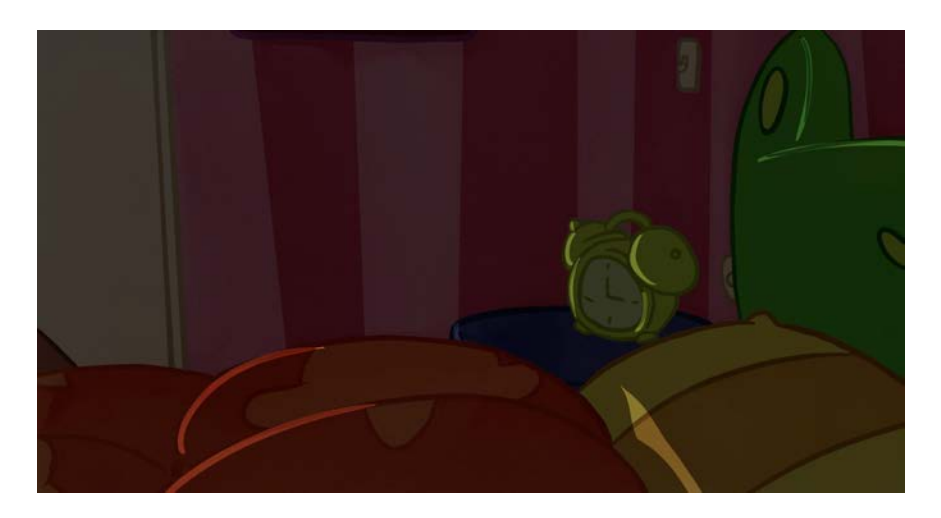

Figura 402. Fondo 15 escena 7

Sin embargo, la escena 8 fue un poco más compleja. En esta parte se ve el pasillo fuera de la habitación de Lucía. Esta parte estaba hecha en renders, pero no tenía parámetros del diseño general ni de los objetos de esa parte de la casa. Por esta razón, el proceso fue más demorado, debido a que tuvimos que diseñar los colores y todos los objetos sobre la marcha.

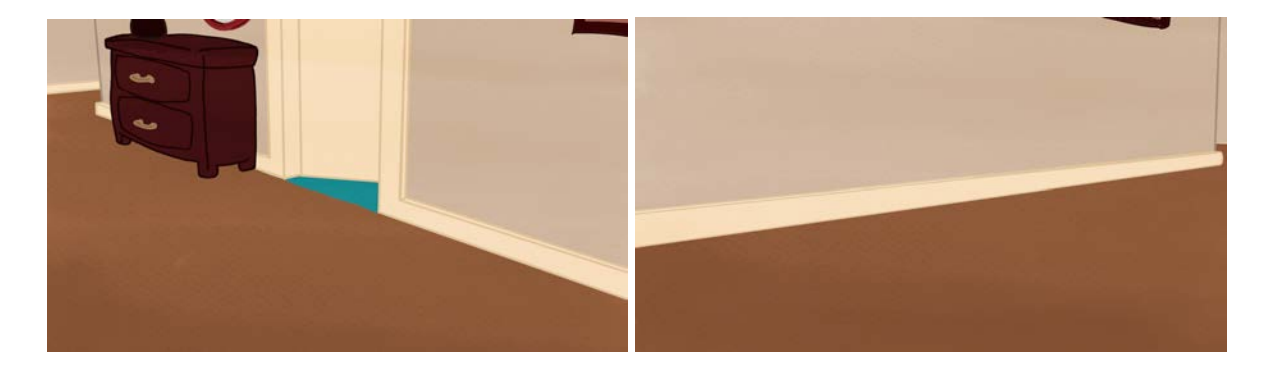

## Figura 403. Fondo 4 escena 8 Figura 404. Fondo 5 escena 8

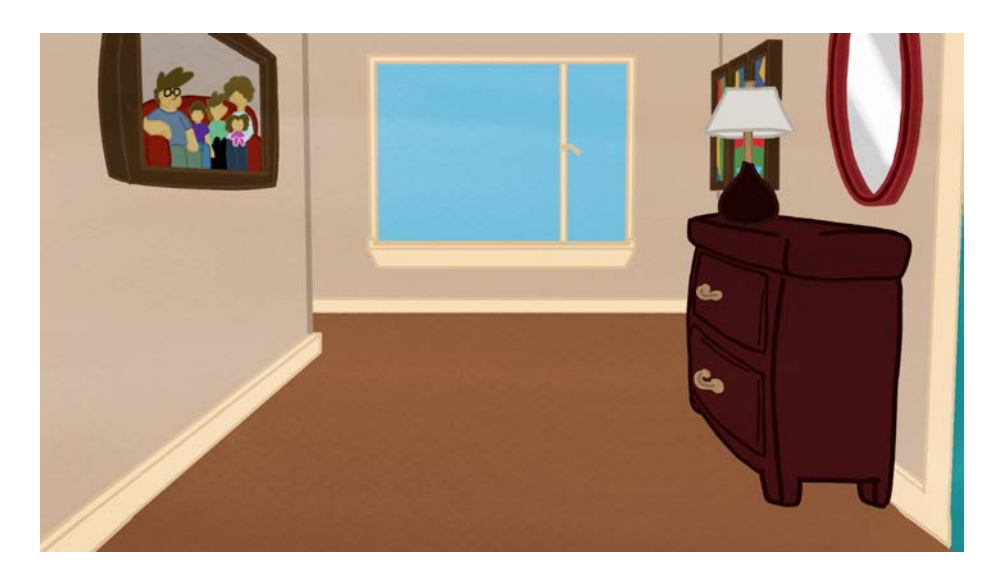

Figura 405. Fondo 5 escena 8

Los fondos de la última escena del corto no concordaban con los demás. Se veían planos, sosos y sin nada de esfuerzo, por lo que, en la reunión con dirección, se planteó hacer un diseño más cercano a la habitación de Lucía: con papel de colgadura a rayas en las paredes, un piso texturizado en madera y unos colores más vivos y arriesgados. Cabe mencionar que para este punto el Director de Arte había diseñado una foto familiar para colgar en el pasillo de la casa. En la figura 405 podemos ver la tentativa de la foto. Para que el equipo de fondos no tuviera que pensar en colores para el pasillo y además los colores de cada integrante de la familia en la foto, los directores llegaron al acuerdo de que iría en sepia (figura 406)

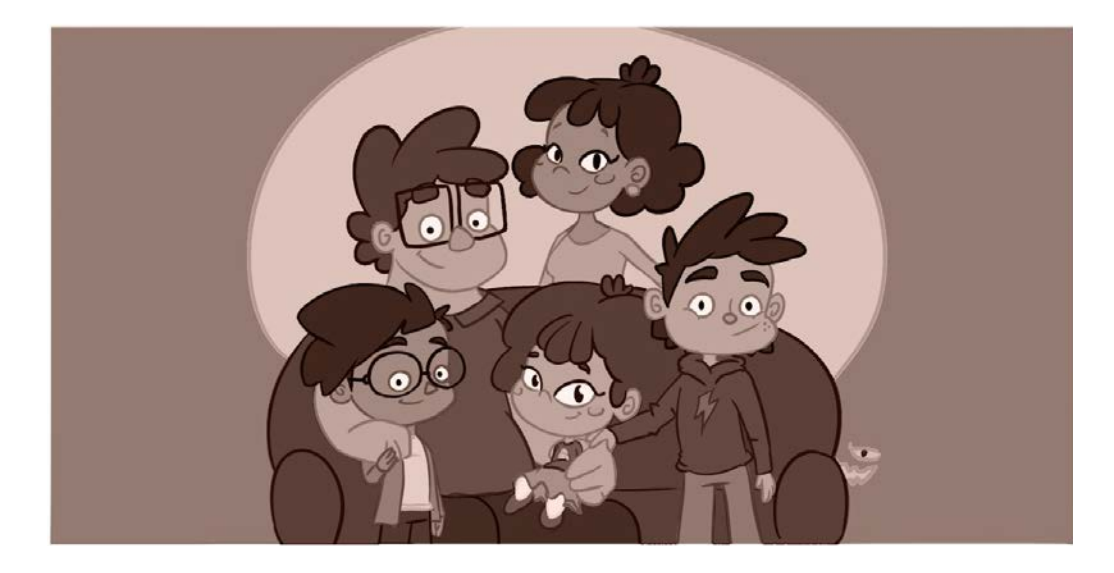

Figura 406. Foto familiar, por Alejandro Riaño, 2019.

Con una responsabilidad menos, nos dimos a la tarea de diseñar un pasillo más alegre y colorido, pero que tampoco combinara con el cuarto de Lucía sino lo que se buscaba era un contraste. Por esta razón buscamos colores verdes y morados y los probamos hasta que encontramos una paleta con la que todos estuvimos de acuerdo.

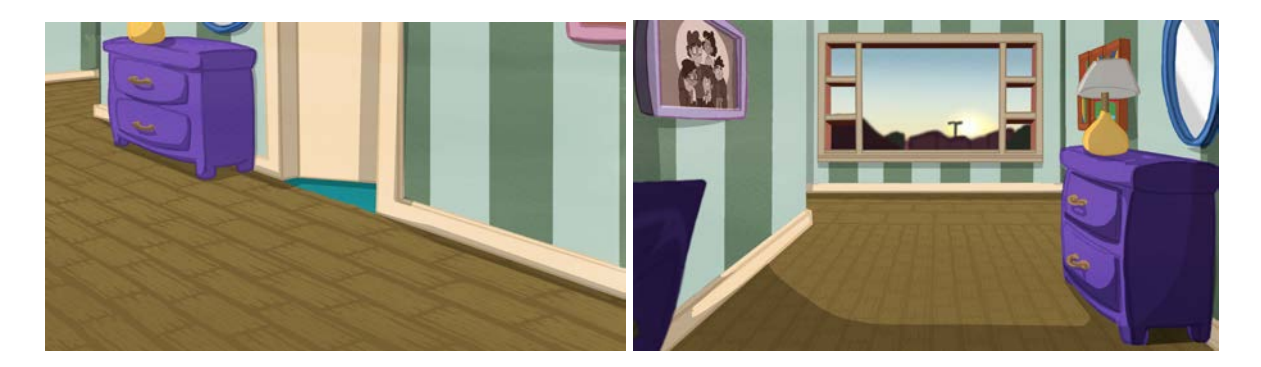

Figura 407. Fondo 4 escena 8 Figura 408. Fondo 6 escena 8

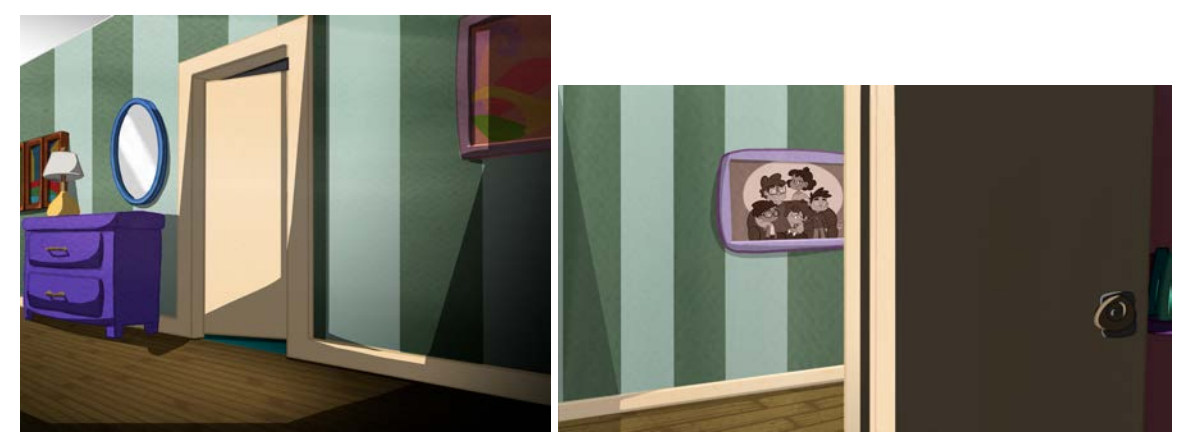

Figura 409. Fondo 1 y 2 escena 3 Figura 410. Fondo 17 escena 2

Las figuras 407 y 408 son los fondos de la escena 8 con la nueva paleta de color aprobada por dirección. También, ya tienen todos las sombras y texturas para así poder ver los fondos finalizados con estos colores. También tienen ajustes de perspectiva para que la textura del piso fuera coherente con los valores de plano y ajustes de dimensiones para la ventana de la figura 408. Cabe resaltar que las figuras 409 y 410 son fondos de las escenas 2 y 3 ya que había planos en los que se veía el pasillo por lo que tuvimos que volverlos a hacer con los colores finales. Otro punto para tener en cuenta fue la ventana del último plano del cortometraje. Si comparamos las figuras 405 con la 408 podemos apreciar que en la primera el fondo de la ventana es un sólido azul. Esto a dirección le parecía que era poco verosímil porque tenía que haber algo para ubicar a la casa, en ciudad o campo, por lo que a a figura 408 se le hizo un diseño desenfocado con casa, edificios y una montaña, para ubicar la casa en una ciudad.

Con estos últimos ajustes, en teoría el proceso de fondos se había terminado. Sin embargo, se hizo una reunión más con los directores para ver todos los fondos de *Lucecita* y evaluar si efectivamente ya habíamos terminado o todavía necesitaban ajustes.

## **8.4.3. Imprevistos**

Como mencionamos en el punto anterior, tras haber terminado todos los fondos de *Lucecita*, tuvimos una reunión con los directores en donde salieron correcciones que tuvimos que hacer tanto a las escenas de la habitación como las de Solarium. El primer problema que tuvimos que solucionar fue el tamaño en el que habíamos hecho los fondos. Tenían un tamaño equivalente a 2K, pero este formato es un *widescreen* o pantalla panorámica y toda la animación se había hecho en un formato 16:9, es decir un poco más cuadrada que la panorámica. Esto ocasionaba que a la hora de componer fondos y animación no se ajustara por completo y había que escalar el tamaño de los fondos cortanto partes. Como la idea era que coincidieran los dos elementos sin tener que sacrificar pedazos de ninguno, tuvimos que ajustar todos los fondos al formato 16:9; en lugar de que los lienzos tuvieran un tamaño de 2048x1080, les cambiamos el tamaño a 2048x1152, lo que significó completar los fondos hacia arriba o hacia abajo, según lo que fuera más fácil en cada plano.

Otro punto muy importante fue el color del cielo. En este momento de la producción, el cielo tenía el color número 1 de la paleta de color (figura 226), pero viendo todos los fondos juntos resultaba un color muy oscuro, sobre todo en la escena 4 de Solarium ya que en esta aparecía la Sombra y se iba a ver muy tenebroso para nuestro público objetivo. Debido a esto re planteamos el color del cielo, pasando por un morado (figura 411) que no convenció a nadie de la producción porque no contrastaba con los colores de los árboles, hasta llegar a un azul más claro (figura 412) que fue lo suficientemente claro para no volverse tenebroso para los niños pero que sigue pareciendo noche.

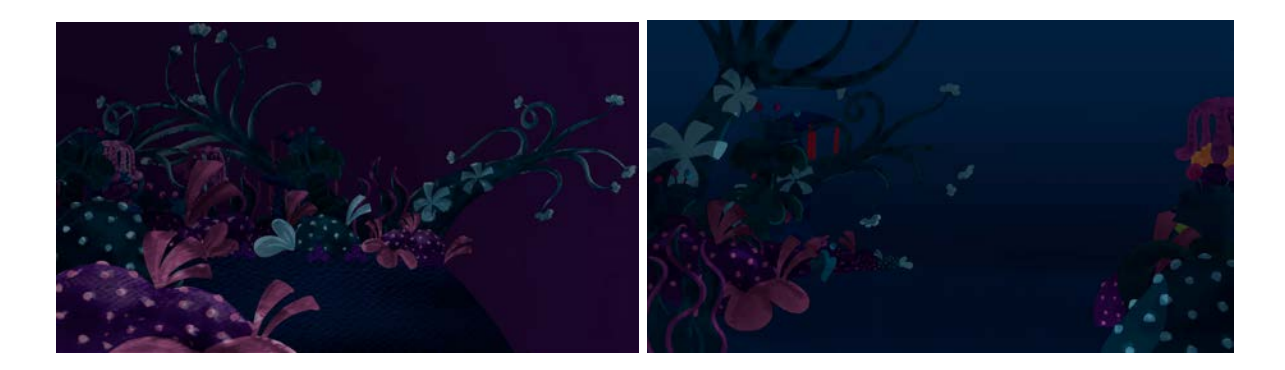

Figura 411. Fondo 21 escena 4, cielo morado Figura 412. Fondo 20 escena 4, cielo final La última corrección que salió de esta reunión con dirección fue el diseño de la sombra ya que una cosa es en Solarium y otra es en la habitación. Como dice Lucía: "solo eran cosas de mi cuarto" (Guerrero y Reyes, 2019, p. 8). Esos props había que diseñarlos y, además, diseñar cómo iban a estar puestos en la sillita del cuarto de Lucía para que ella los viera como un monstruo.

En el diseño de la Sombra, figura 100, los objetos que componen a este personaje ya estaban definidos, sin embargo no sabíamos ni el color ni los detalles, así que nos dimos a la tarea de discutirlos y plasmarlos en el lienzo.

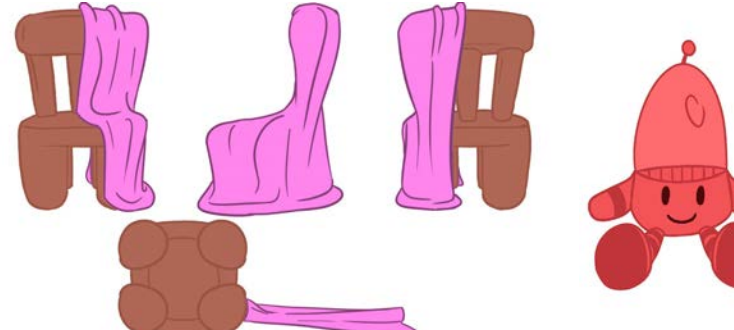

Figura 413. Prop silla con cobija, por Carlos Rodríguez, 2019 Figura 414. Prop "muñeca", por Carlos Rodríguez, 2019

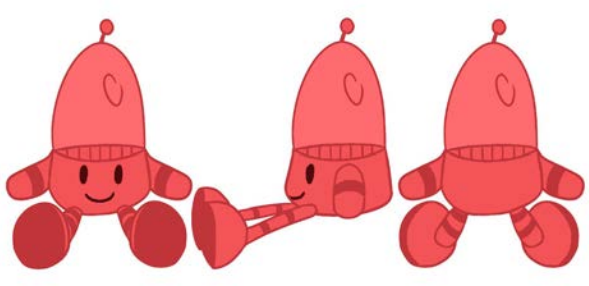

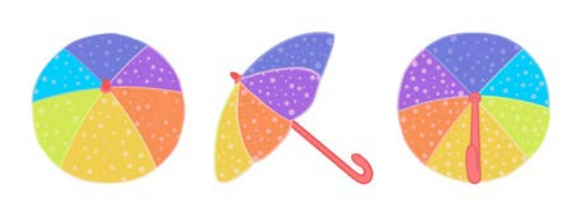

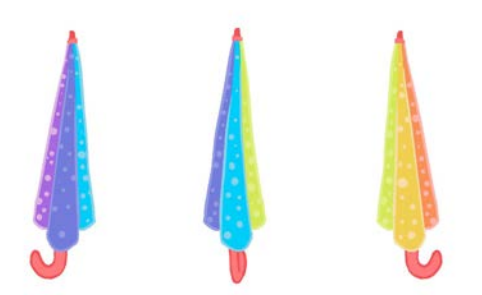

Figura 415. Prop sombrilla abierta, por Carlos Rodríguez, 2019 Figura 416. Prop sombrilla cerrada, por Carlos Rodríguez, 2019

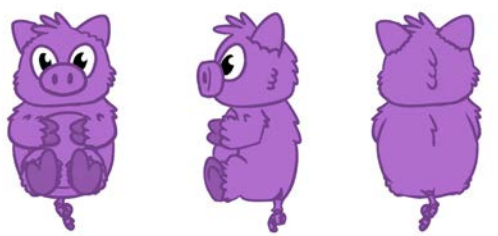

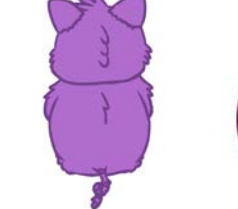

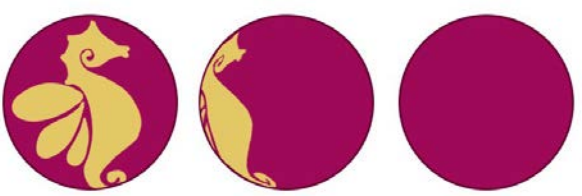

Figura 417. Prop peluche, por Carlos Rodríguez, 2019 Figura 418. Prop pelota, por Carlos Rodríguez, 2019

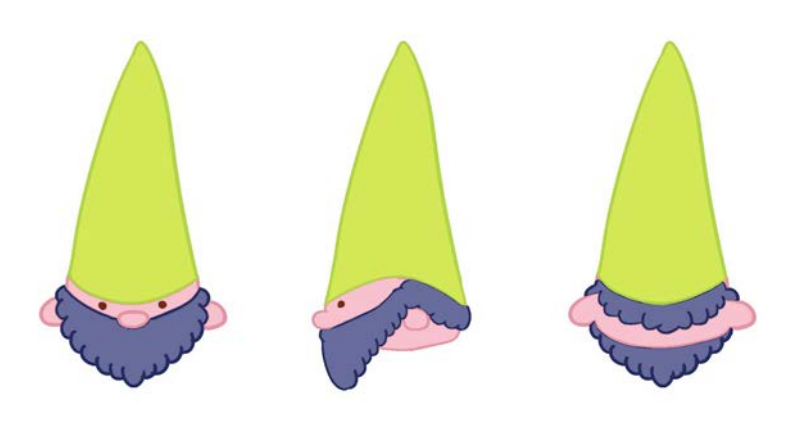

Figura 419. Prop gnomo, por Carlos Rodríguez, 2019
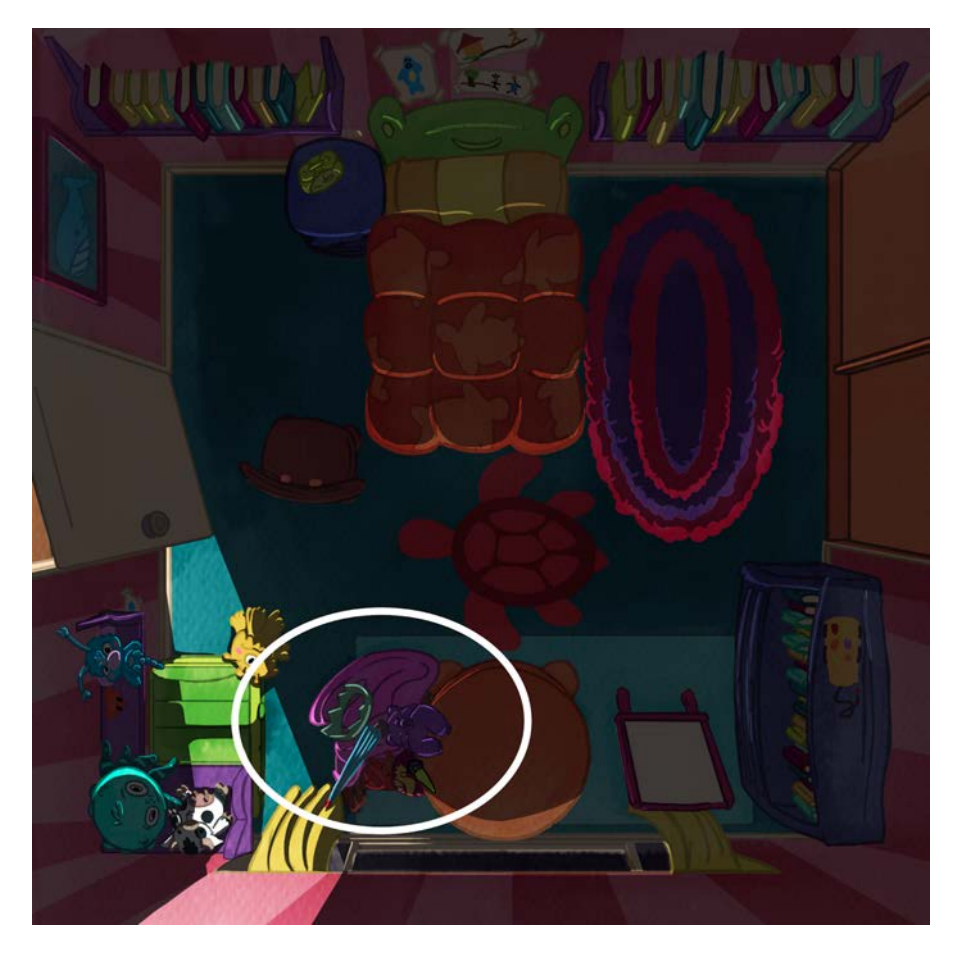

Figura 420. Fondo 2 escena 4, objetos acomodados en la silla

Con todos los props diseñados y puestos en un *turn around*, procedimos a acomodarlos en la silla de la habitación de Lucía. Esto solo lo tuvimos que hacer en el plano cenital de la escena 4 y los pusimos de tal forma que se viera como un desorden después de una tarde de juego.

Con estos últimos arreglos ya habíamos terminado todo. Por el carácter del equipo de trabajo, el equipo de fondos pasó a apoyar otras labores que hacían falta como *clean*, color y composición. Sin embargo, juntando la animación con los fondos surgieron ajustes, pequeños detalles que no fueron cosas que corregir sino de incorporar que iban a potenciar y enriquecer los fondos.

#### **8.4.4 Toques finales y extras**

El primero de los detalles fue referente a la ubicación de la casa de Lucía. Como mencionamos en el apartado anterior, el fondo de la ventana del pasillo se cambió a unos edificios y casas para dar a entender que la familia vive en la ciudad. Sin embargo, quisimos hacer más explícito esto por lo que decidimos diseñar la casa para insertar el plano después de que Lucía se quedaba dormida.

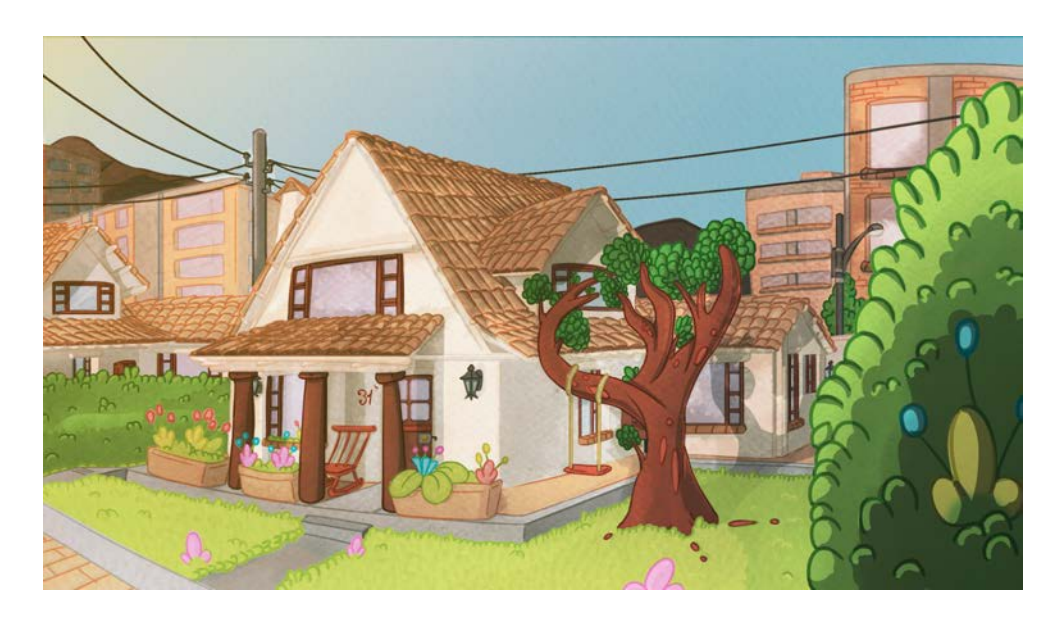

Figura 421. Fondo de la casa, luz día, por Carlos Rodríguez, 2019

De igual forma, para el público objetivo de primera infancia, se suelen poner algunos elementos mucho más explícitos de lo normal para dejar los muy claros y que no haya lugar a confusiones. Debido a esto, decidimos que el fondo de la casa también tendría una versión con luz de noche para iniciar el cortometraje y que no quedara ninguna duda de que esa era la casa de Lucía.

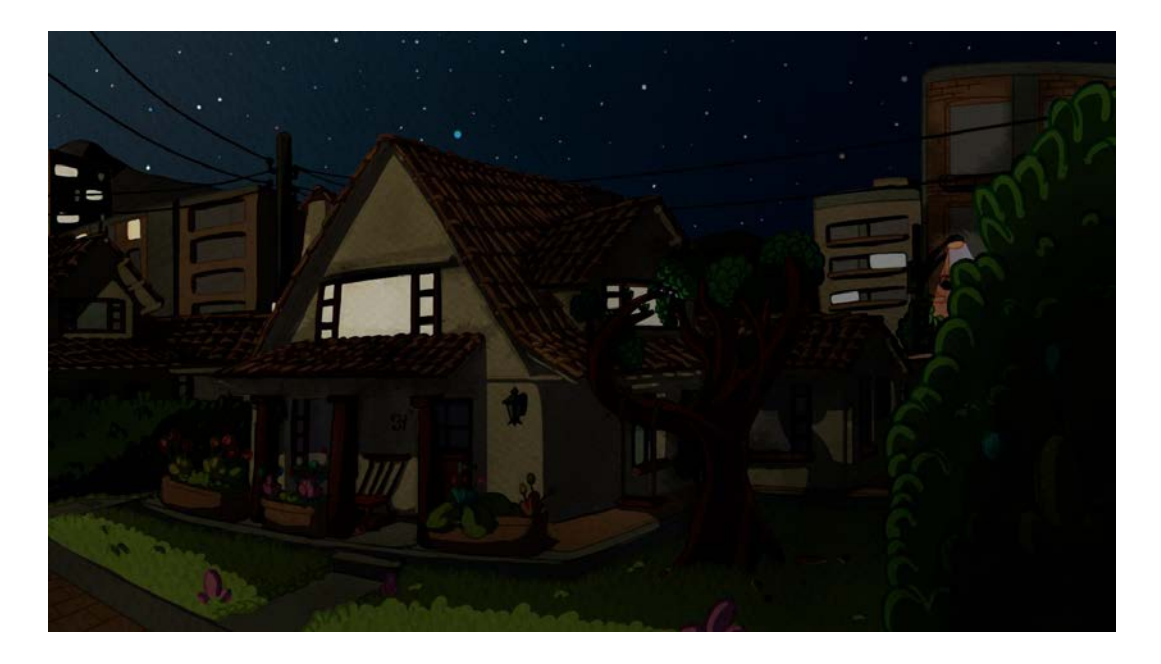

Figura 422. Fondo de la casa, luz noche, por Carlos Rodríguez, 2019

Como entramos en un proceso de ver qué le faltaba a los fondos, qué cosas se podían hacer para que se entendiera mejor la historia de *Lucecita*, decidimos agregar dos fondos más, que no estaban planteados ni en el *storyboard* ni en el *animatic*, para apoyar la narrativa y que el tema de la Sombra quedara más claro para nuestros espectadores.

Uno de estos fondos fue un contraplano de la ventana de Lucía, figura 423, para explicitar más qué es lo que ve lucía y por qué se asusta.

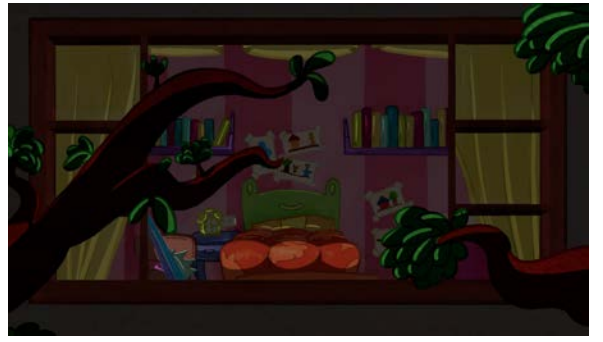

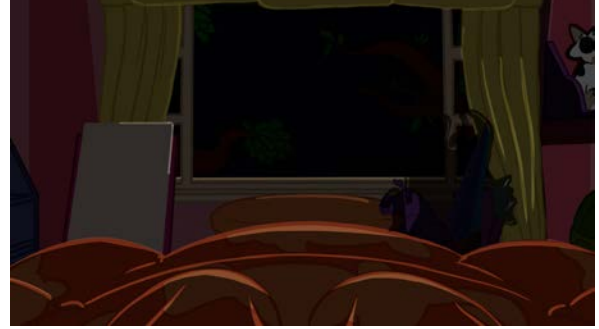

Figura 423. Fondo 3 escena 4 Figura 424. Fondo 5 escena 4

Como podemos ver, la figura 424 es una subjetiva de lo que ve Lucía en su habitación. La mancha negra de la parte derecha es el desorden de la silla que diseñamos con las cosas de su cuarto. En este pedazo le pusimos una sombra, valga la redundancia, con la forma de la Sombra, para que fuera más explícita y se diera a entender que lo que ve Lucía no son objetos sino un monstruo.

El otro fondo que agregamos fue una combinación de Solarium con la habitación. Cuando Lucía vence a la Sombra, lo hace al borde de Solarium, donde se supone que se acaba el bosque fantástico. Durante la caída, ella se va dando cuenta que la sombras se descompone en objetos. La idea era, en esa caída hacer una mezcla entre el piso de Solarium como un acantilado que se va convirtiendo en el papel de colgadura de la habitación de la niña hasta convertirse en la habitación.

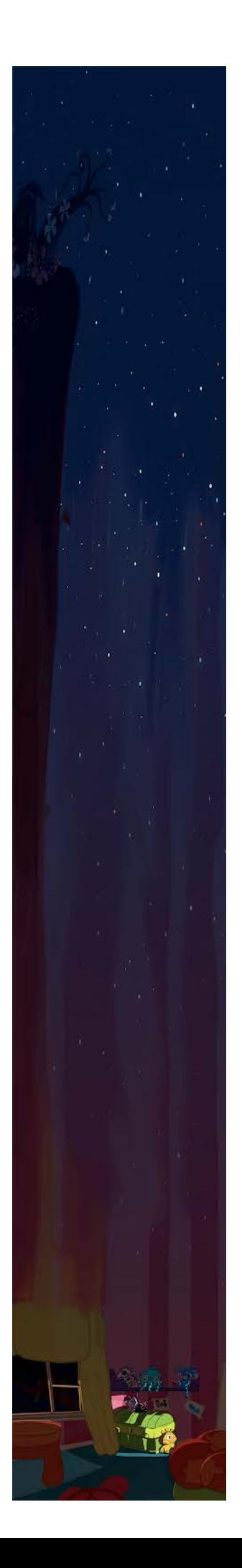

#### Figura 425. Fondo mixto

Este fondo lo hicimos muy largo, para que la animación tuviera todo el espacio necesario. La transformación del fondo la hicimos mezclando los colores del cielo con los de la habitación, utilizando la herramienta de "*liquify*" en Photoshop, mezclamos los colores para que quedara un degradado divertido y sutil porque con un gradiente el contraste era muy marcado. Como podemos ver en la figura 425, el cielo tiene estrellas. Nos pareció que no solo se veía muy bonito sino que reforzaba la idea de la noche, le daba claridad al cielo y, además, hacía que resaltara más el cielo en los planos de la Sombra para que no se viera tan tenebrosa.

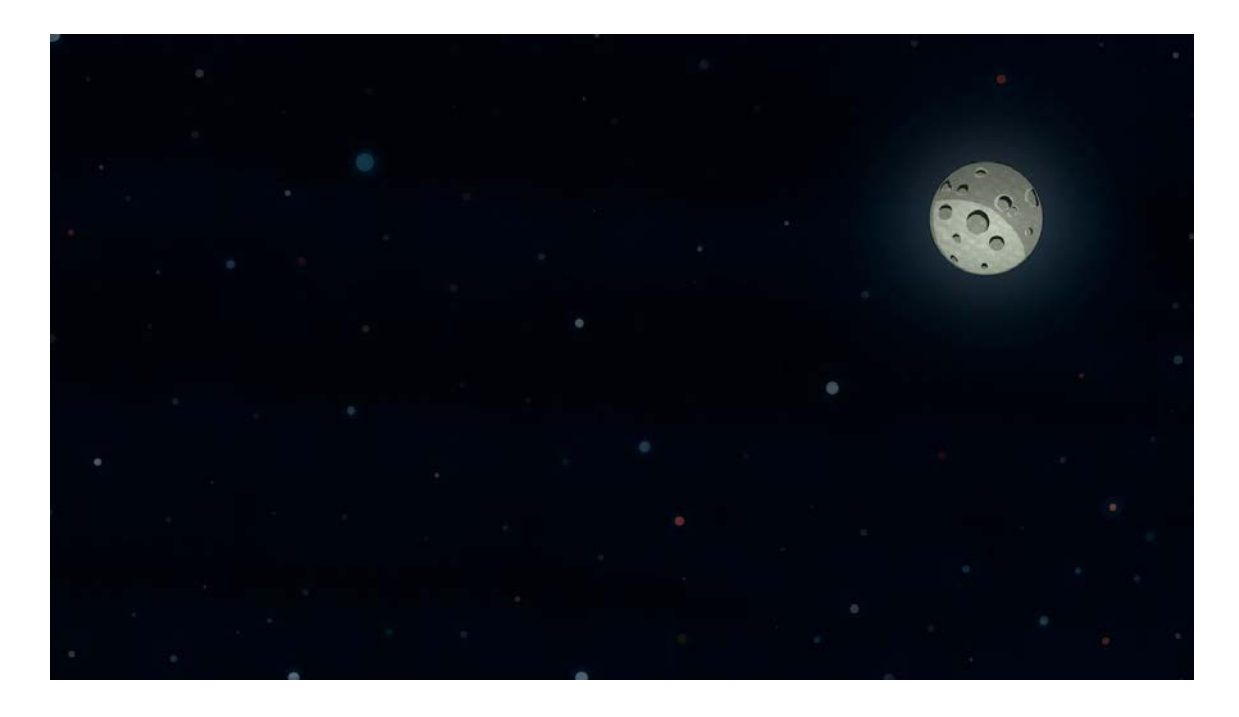

Figura 426. Diseño del cielo.

Diseñamos un cielo con estrellas y luna. Las hicimos con puntos de varios colores como blancos, rojos y azules con la brocha predeterminada y les pusimos el efecto de *gaussian blur* para que no se vieran como puntos de colores sino que tuvieran un halo de luz a su alrededor. Este fue el toque final con el que terminamos toda la producción de los fondos de *Lucecita*. Después de ese trabajo, todo estuvo listo para comenzar el proceso de composición que estuvo en manos de otra parte del equipo.

Realizar estos fondos nos proporcionó experiencia y crecimientos tanto profesionales como personales. Aprendimos a generar sistemas y procesos útiles y funcionales para los fondos, a tomar decisiones importantes, y buscar soluciones a problemas. Al final, los fondos de *Lucecita* es algo por lo que estar muy orgullosos y fue una experiencia que vale la pena repetir.

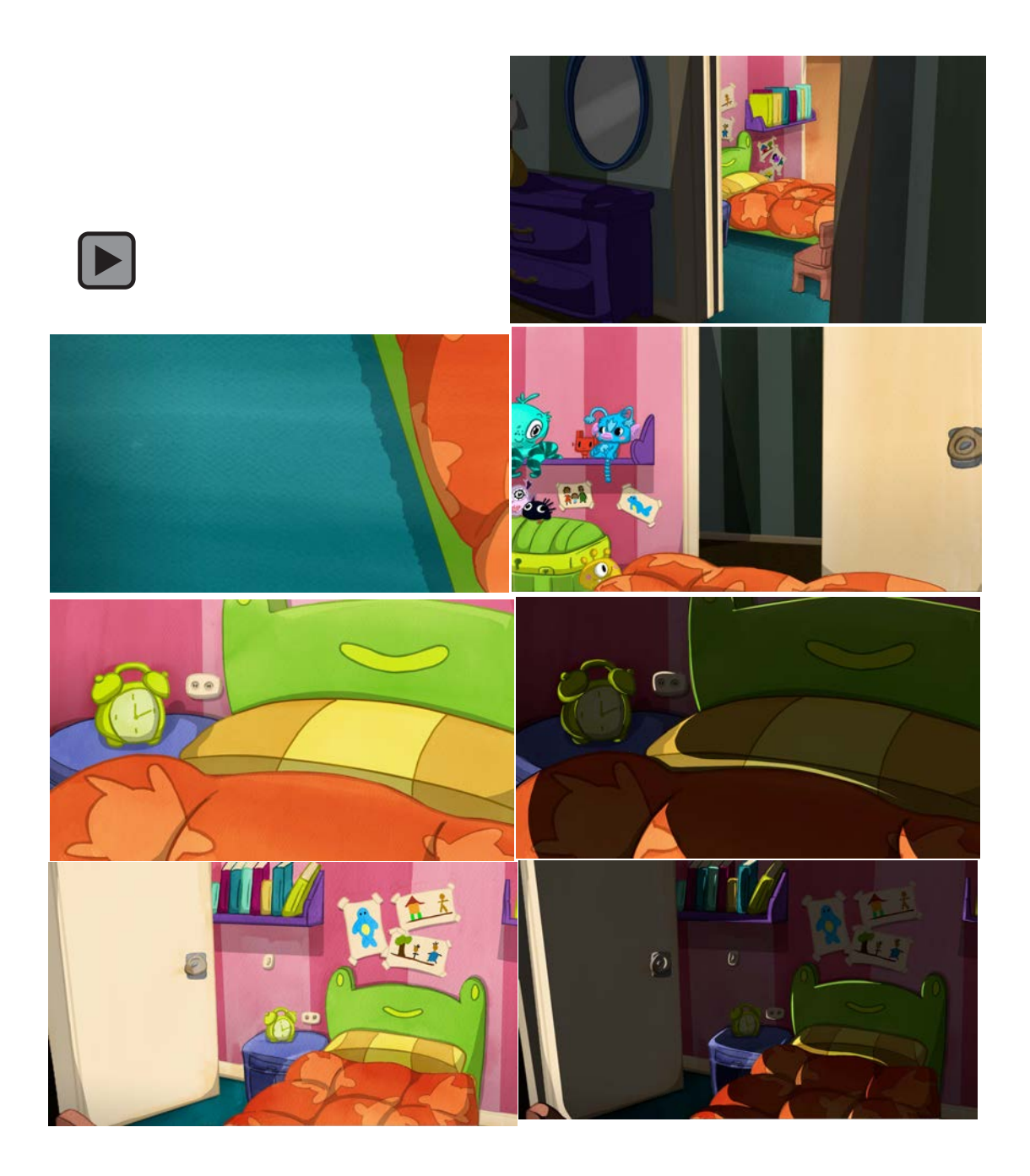

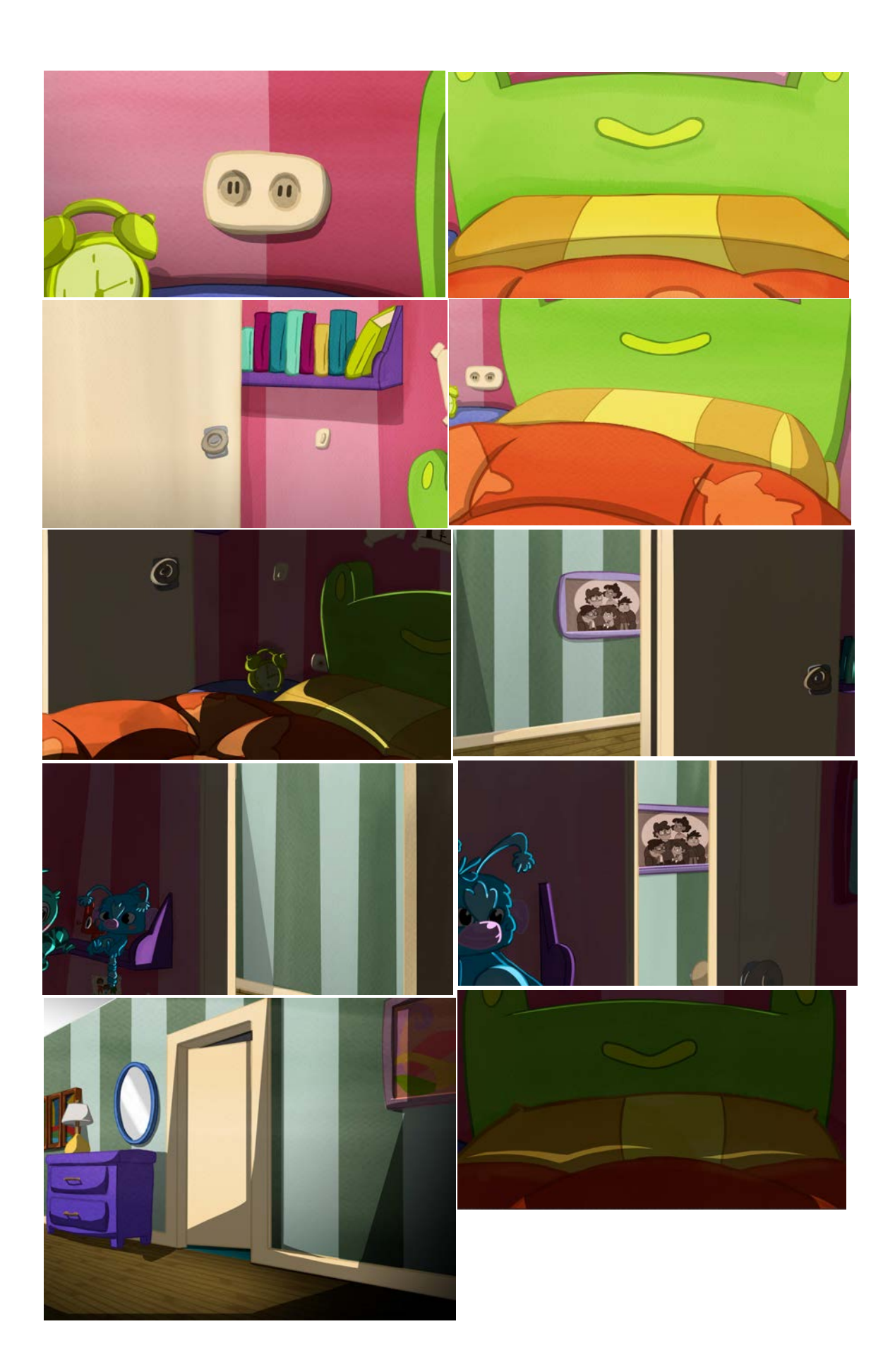

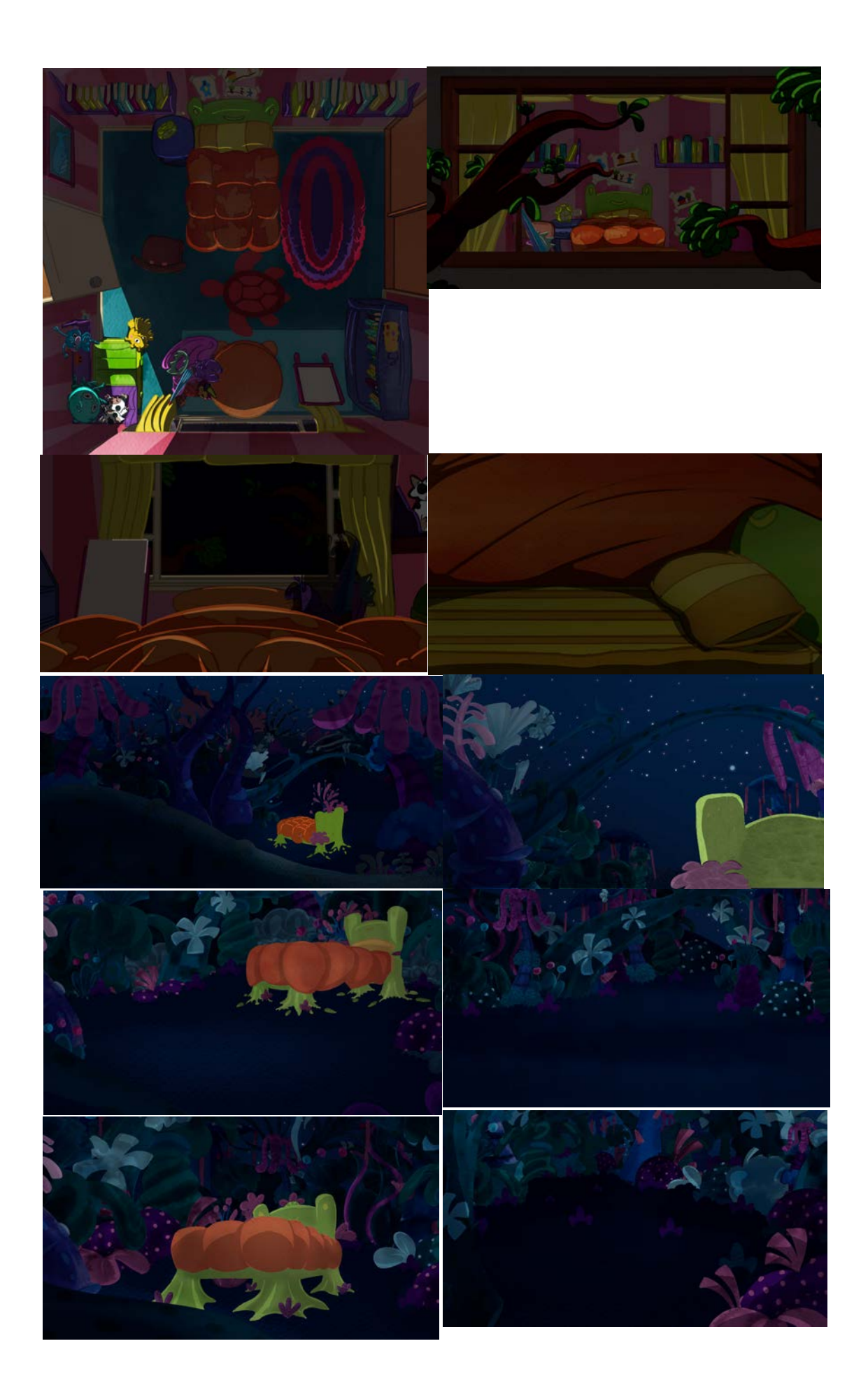

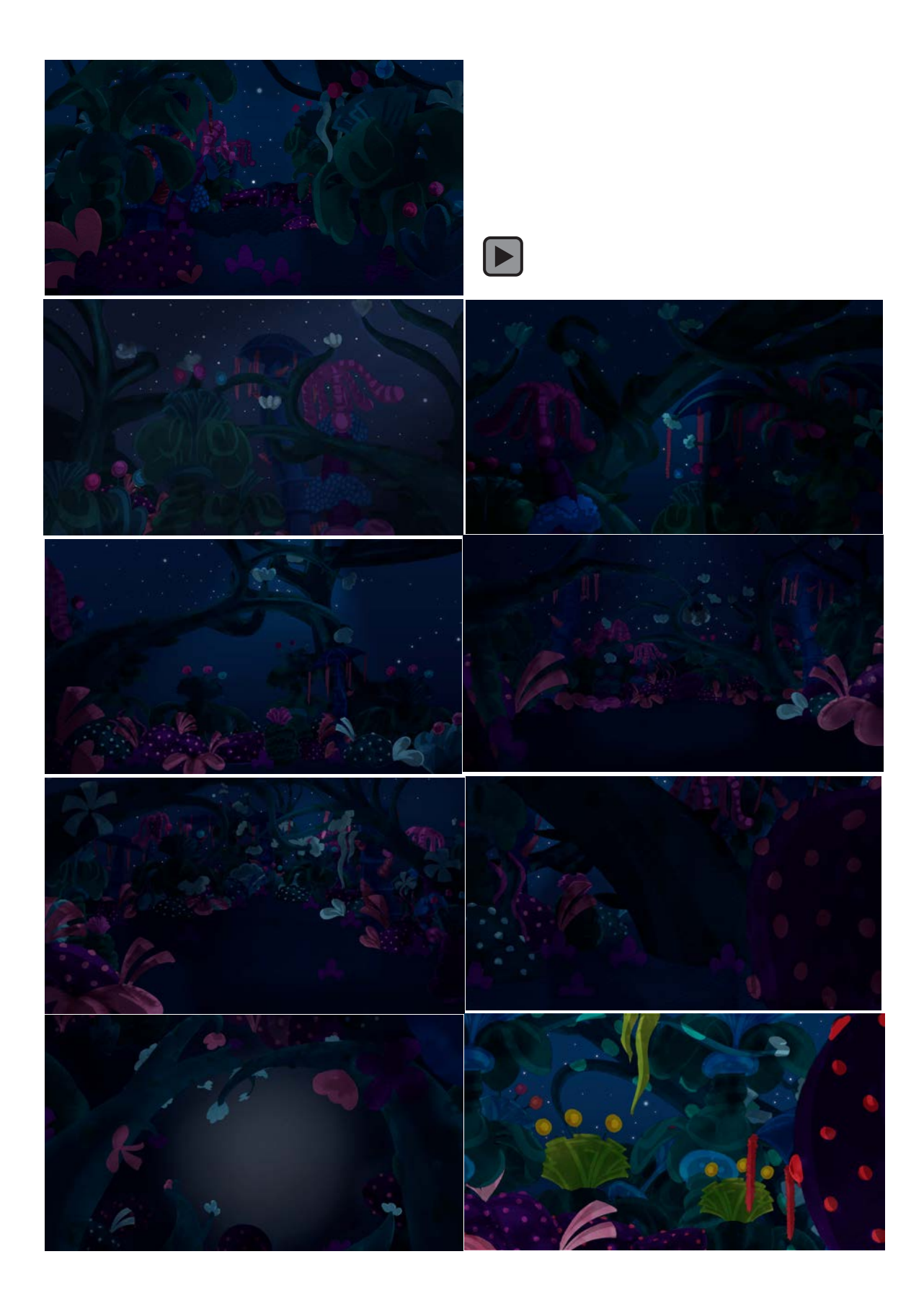

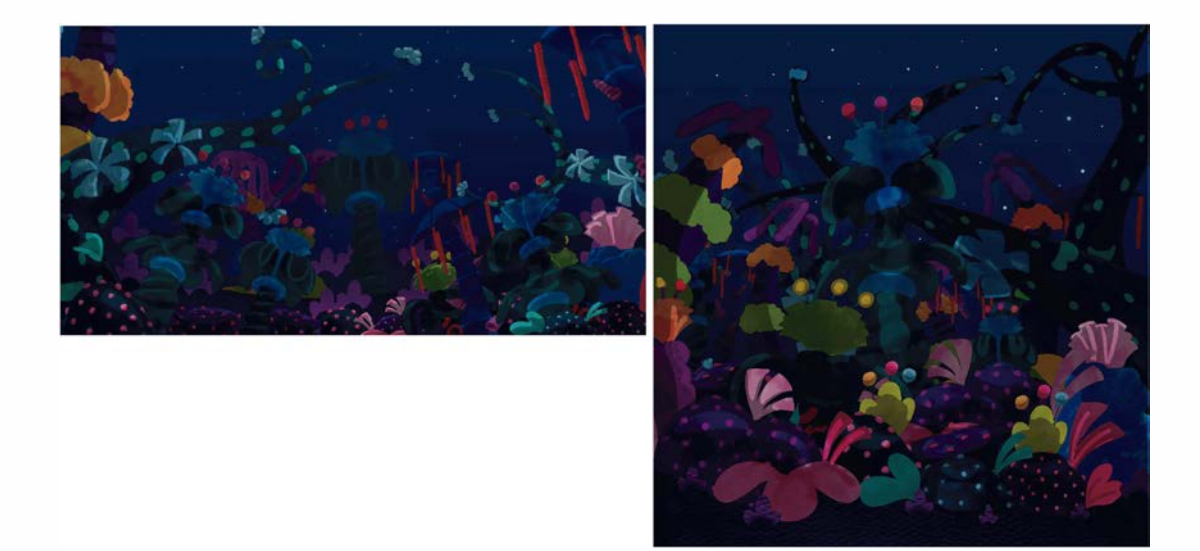

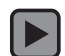

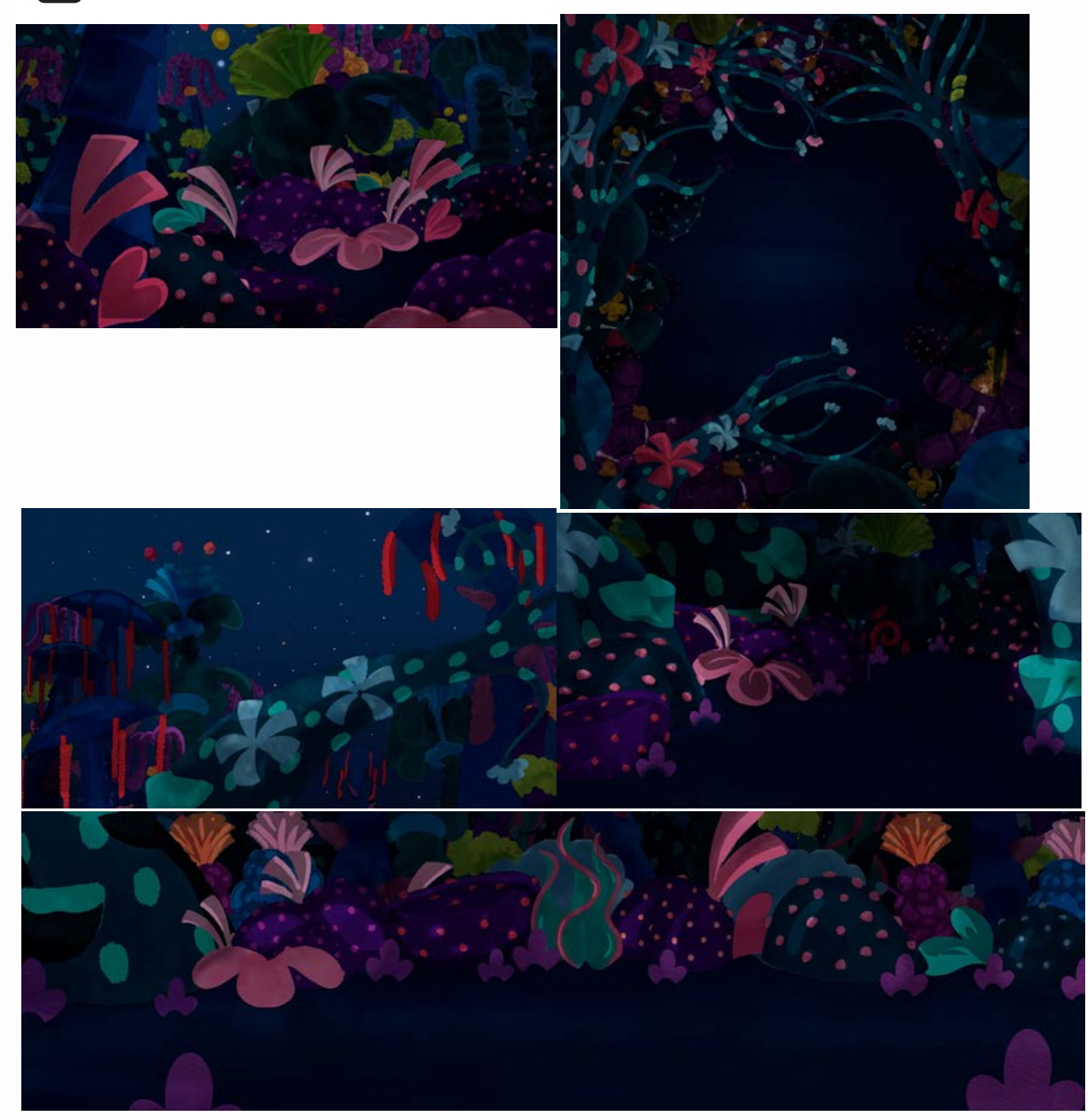

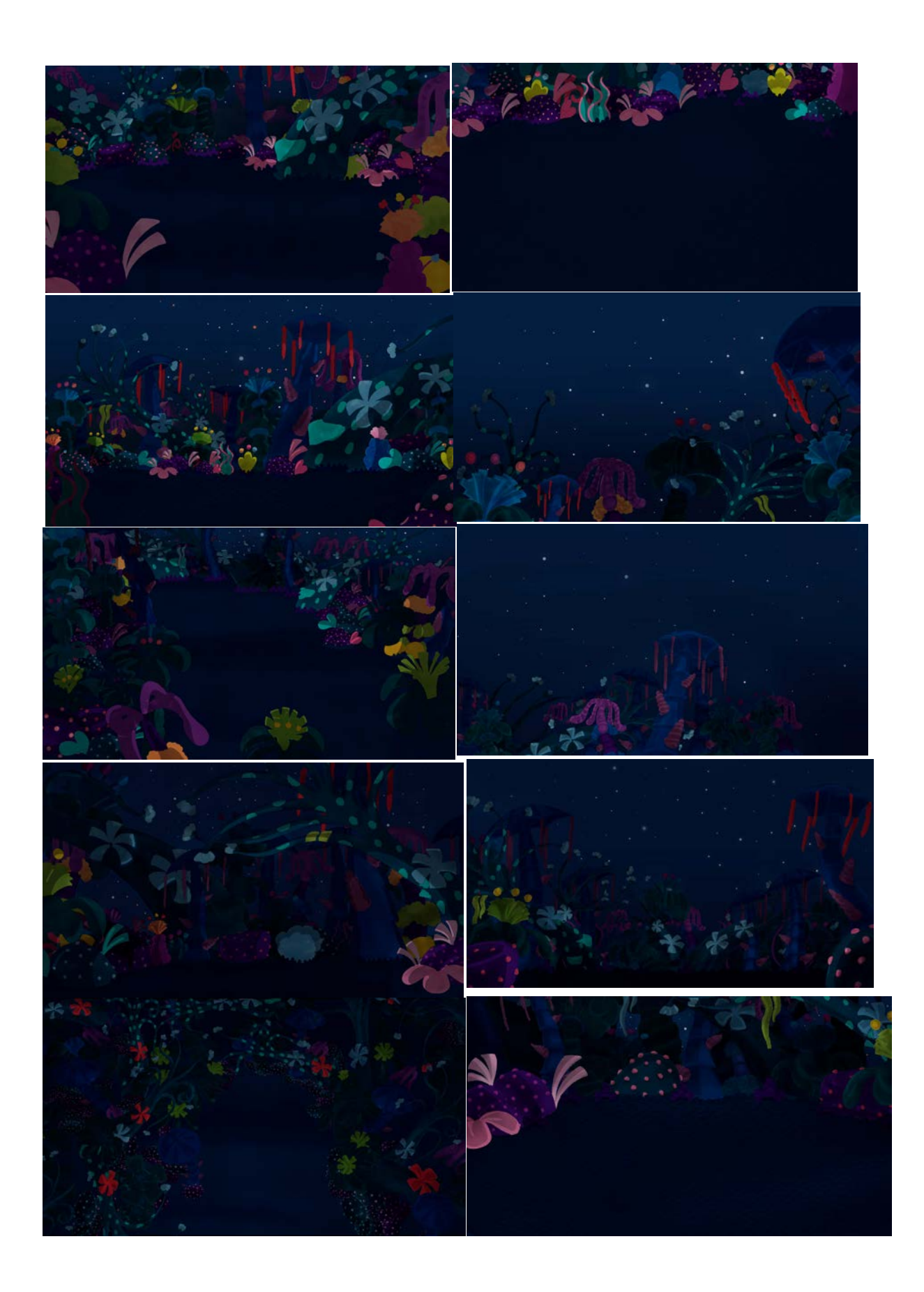

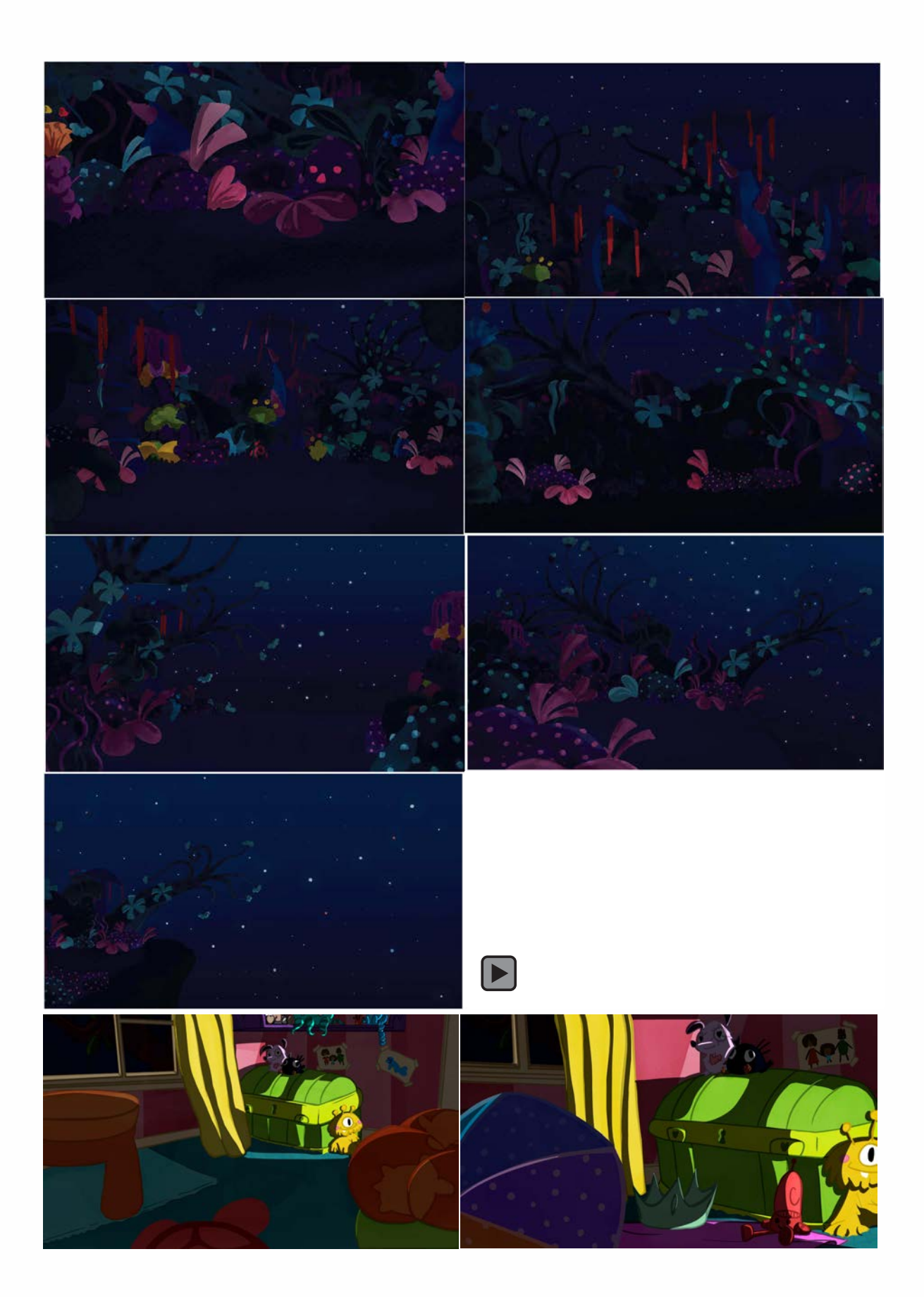

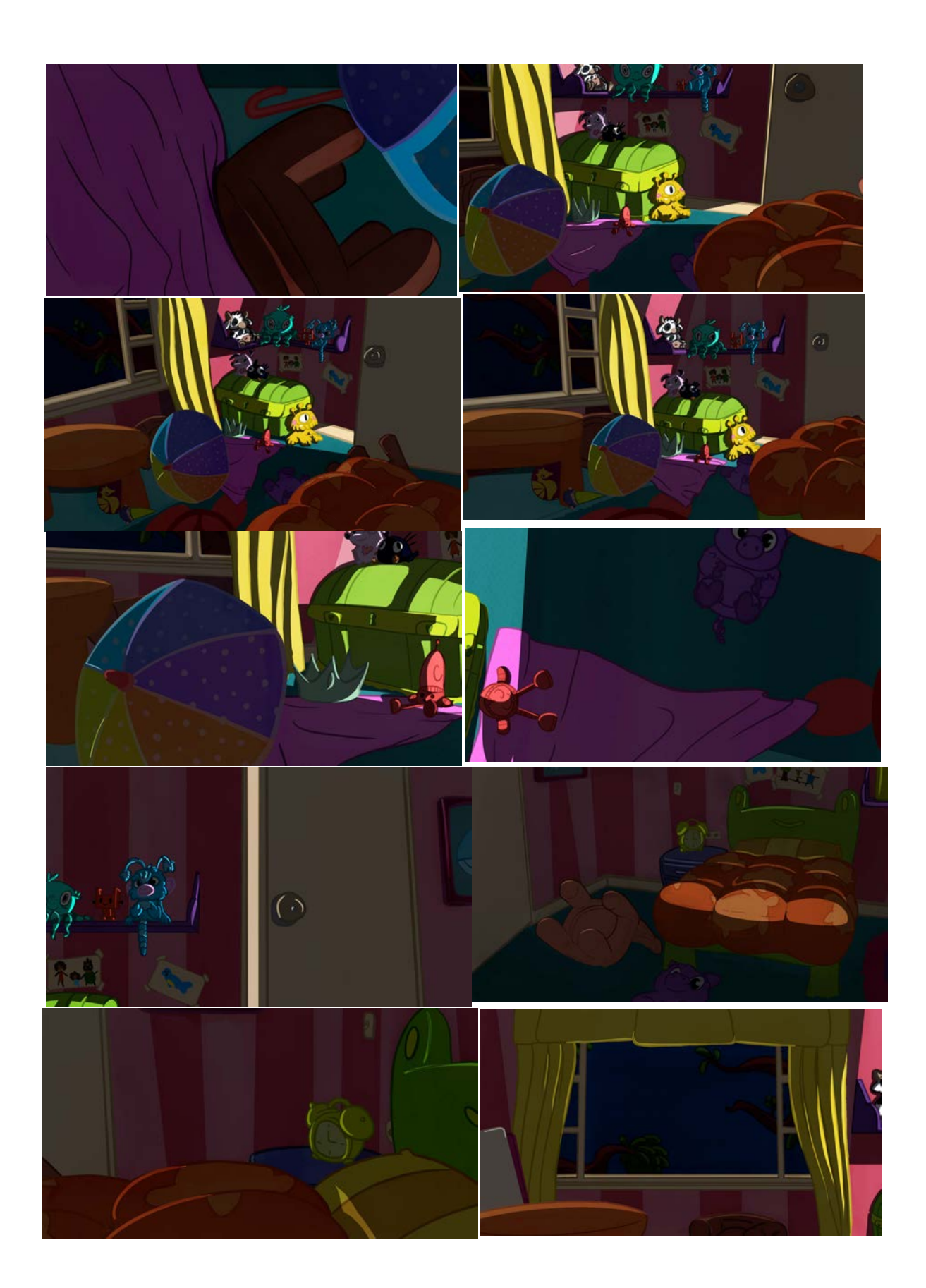

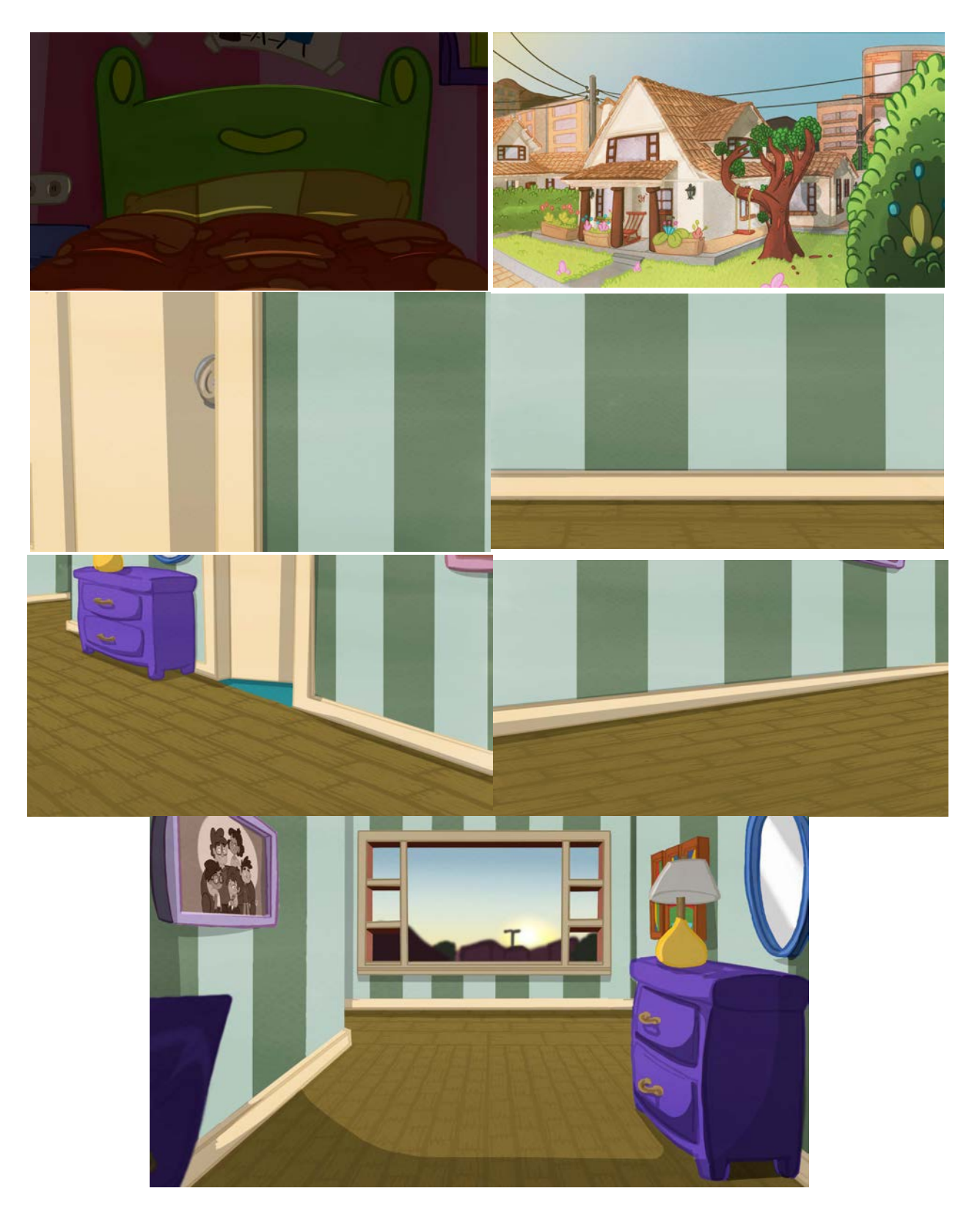

Figura 427. Todos los fondo de Lucecita

# **9. Sistematización de experiencia II: extracción de procedimientos en esquemas de síntesis**

Los siguientes diagramas de flujo representan la síntesis de los procedimientos realizados durante el proceso de producción de animación y fondos del cortometraje *Lucecita*. Estos son el resultado posterior a la narración cronológica de dicha realización. Mediante un proceso de análisis descubrimos que estos pasos requieren de un orden específico y de unos requisitos indispensables sin los cuales no se puede avanzar en la producción de manera efectiva. Para hacer evidentes los pasos a seguir, se realizó una esquematización en la que dimos cuenta del desarrollo de las actividades. Con este propósito en mente, se decidió realizar un diagrama de flujo por su estructura, la cual es una manera visual y ordenada de entender los procesos jerarquizando los pasos a seguir, sin dar pie a interpretaciones erróneas. Estos diagramas de flujo presentan procesos lineales y dentro de estos, procesos iterativos y paralelos. Además, es importante ver en este tipo de diagramas las implicaciones dentro de la distribución y qué conceptos se encuentran detrás de ella, tales como la importancia en el delegar de las responsabilidades y el trabajo en simultáneo.

## **9.1 Diagrama de flujo de animación**

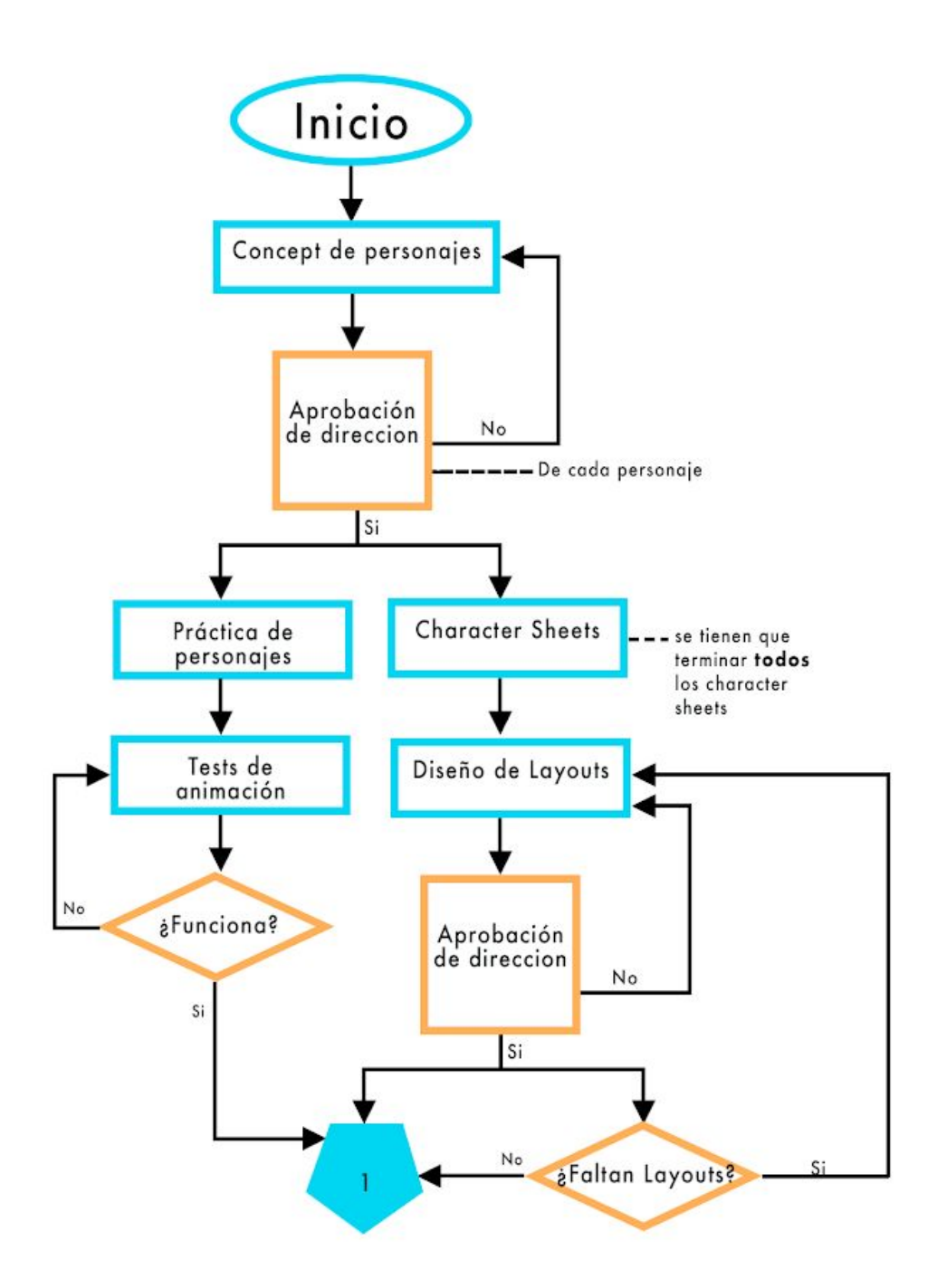

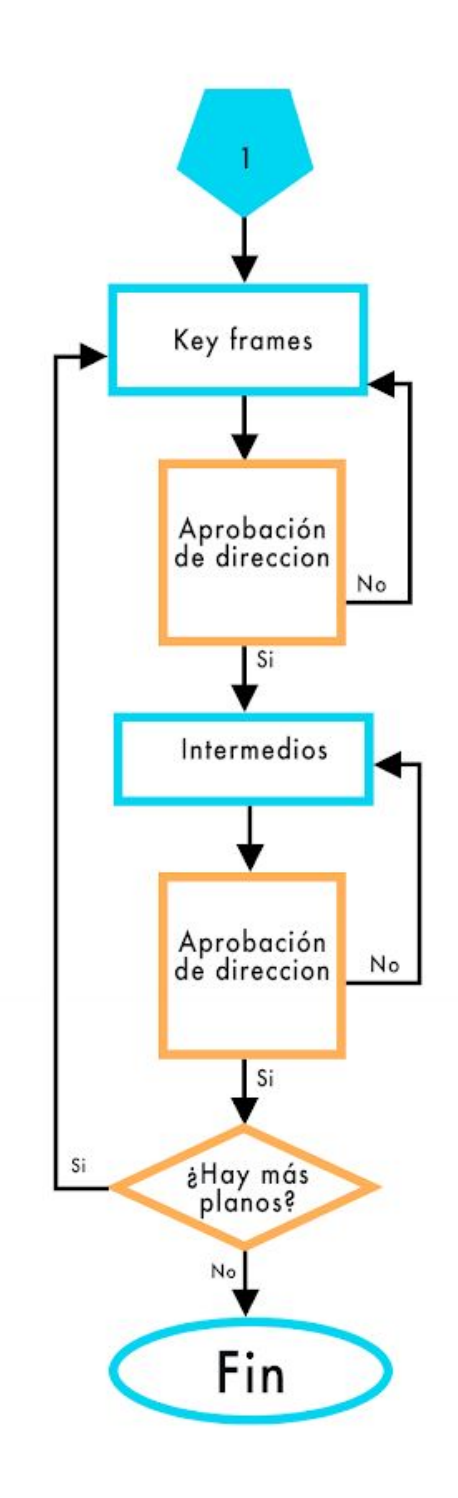

Este diagrama de flujo pretende explicar el procedimiento óptimo para la realización de la animación en un cortometraje. A simple vista pareciera ser el mismo con el que se cuenta al buscar los pasos para animar en cualquier circunstancia. Sin embargo, la diferencia radica en la distribución y en las iteraciones marcadas a lo largo del diagrama. Lo anterior marca la diferencia creando procesos más veloces, que aprovechan la participación de los miembros del equipo de una forma más eficiente. Para la realización de este procedimiento se debe tener en cuenta que esto es un trabajo en equipo y que así mismo en las múltiples etapas están vinculadas varias personas con diferentes cargos. Por la participación de estas personas es posible realizar una gran cantidad de iteraciones y trabajos en paralelo. Es importante recordar que en el caso de Lucecita fue un proyecto de carácter formativo, lo que hace que sean necesarias un mayor número de revisiones a lo largo del proceso.

Los pasos iniciales plasmados en este diagrama son realizados por el director de arte y el diseñador de personajes; en el caso de *Lucecita* estos fueron la misma persona. En el momento en el que inicia el trabajo en paralelo se incluyen otros miembros del equipo, como los animadores y asistentes de animación, que inician los procesos de prácticas de personajes y de test de animación.

Por el otro lado, la cabeza de animación, en este caso el mismo director de arte, debe comenzar la realización de los character sheets, hasta finalizarlos todos. Si bien esto puede retrasar un poco el inicio de la animación en concreto, más adelante en el proceso de producción, este se verá beneficiado al reducir la cantidad de dudas sobre los personajes y permitirá el avance con fluidez de los otros animadores.

Una vez terminado este paso, se debe comenzar la realización de los layouts. Una vez se hayan aprobado algunos de estos se dará inicio a la animación en sí. Es importante

aclarar que no es necesario terminar todos los character layouts antes de seguir al otro paso, sino se deben tener los suficientes insumos para que los otros miembros del equipo avancen mientras se terminan estos de forma paralela. Una vez la cabeza de animación haya terminado todos los layout podrá unirse al proceso, realizando keyframes y de esta manera apoyar al equipo.

Es importante hacer la aclaración anterior ya que de esta forma se evitan cuellos de botella en los procesos de producción y se recalca la importancia de delegar en la animación. Si bien es cierto que hay gente más capacitada que otra, se busca preparar a todo el equipo a través de las prácticas y los tests. Así que es mejor hacer algunas correcciones y no asignar todo el trabajo a una sola persona.

## **9.2 Diagrama de flujo de fondo**

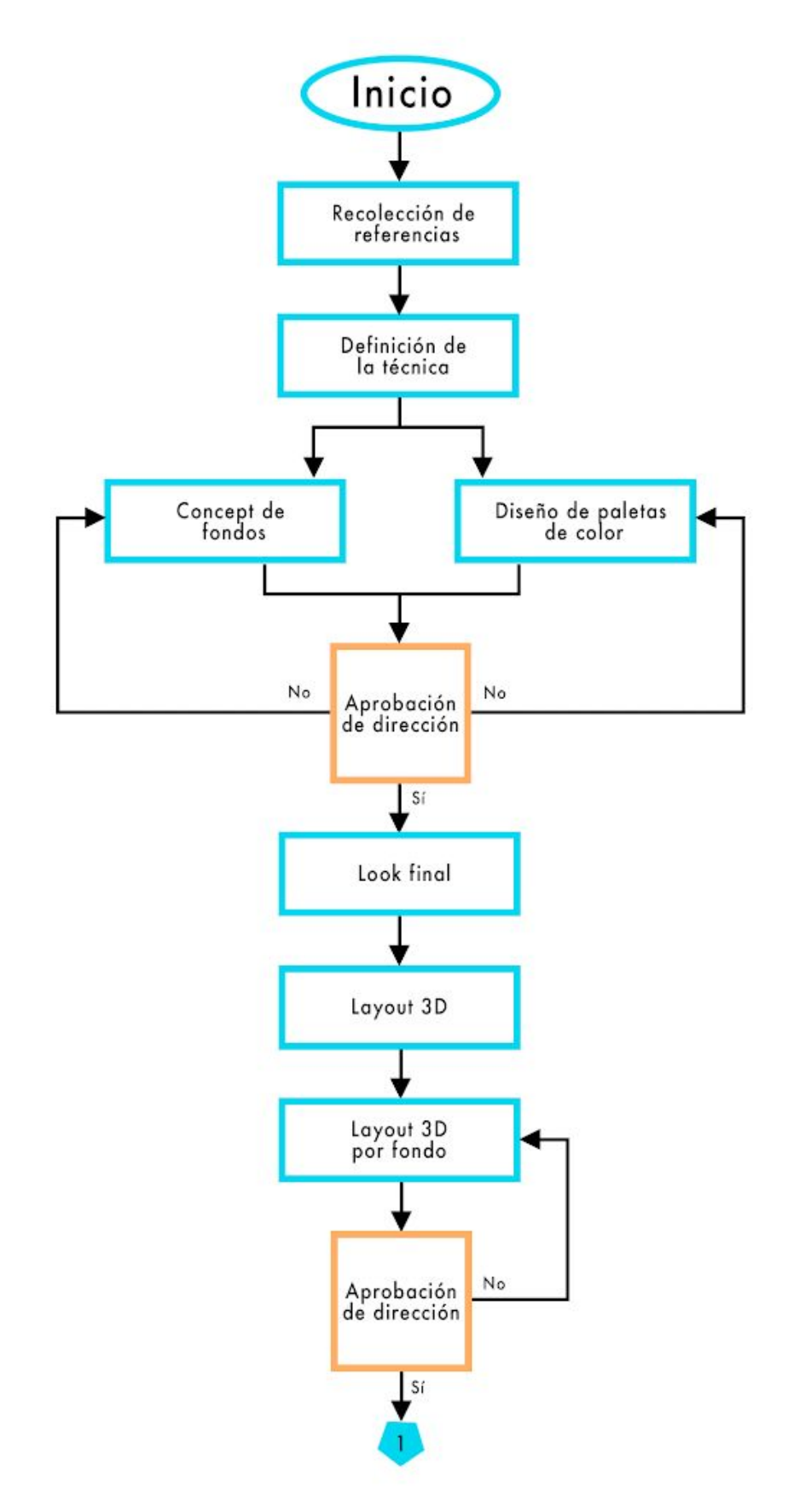

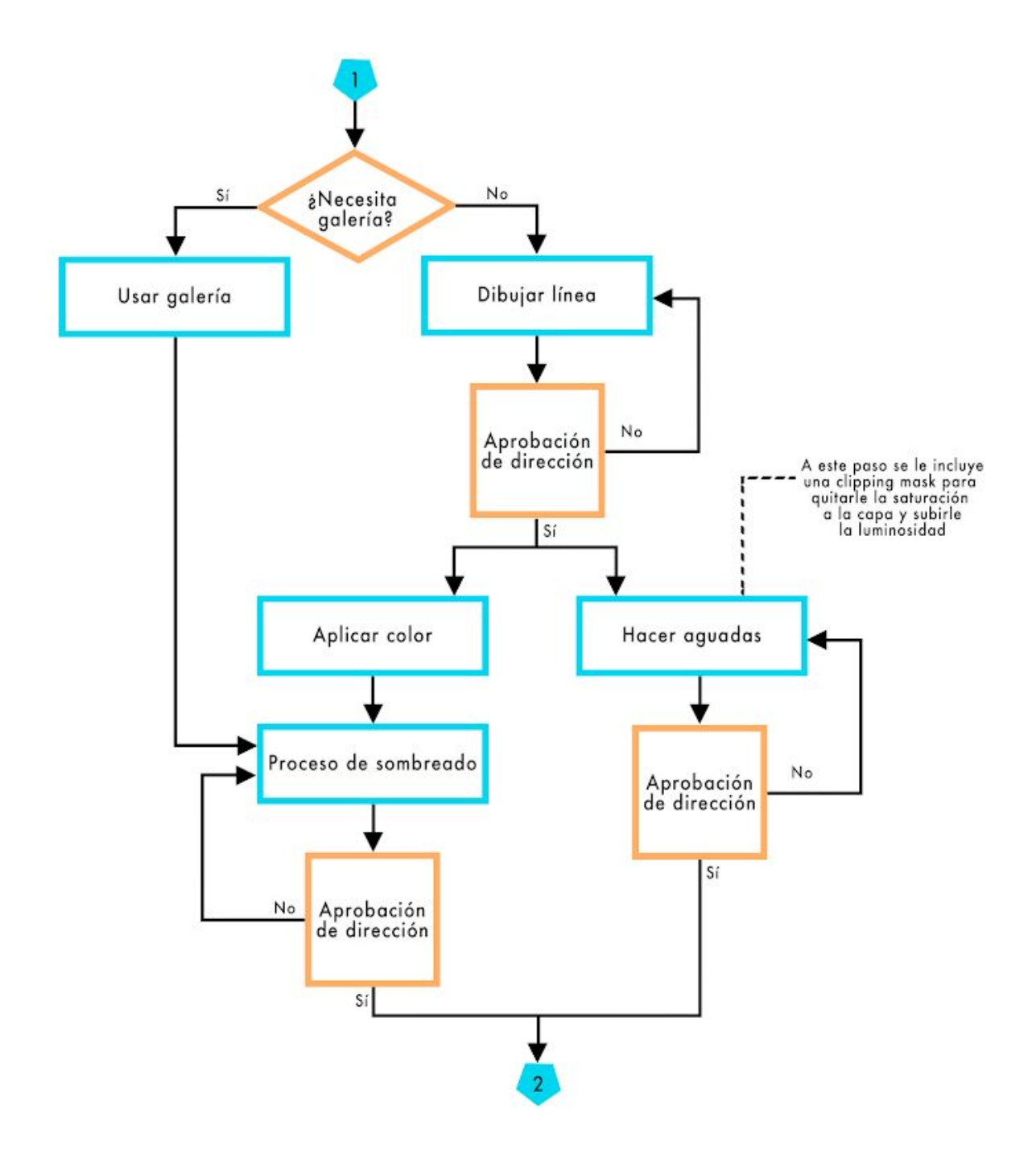

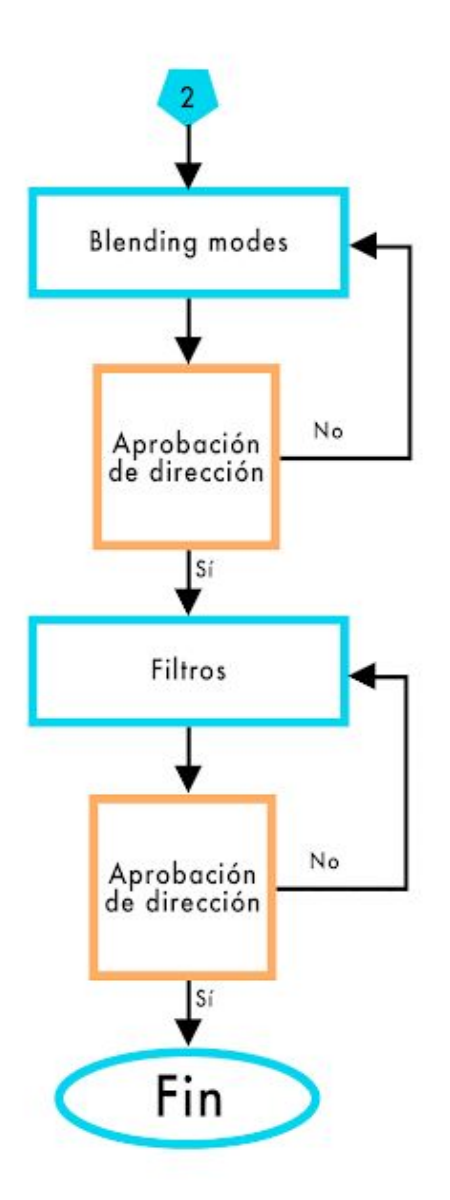

La producción de fondos para un cortometraje de animación podría verse como algo aislado, no solo del proyecto como tal sino también de la generalidad de los fondos para cualquier producción. Sin embargo, este diagrama de flujo es un intento de demostrar que, a pesar de las características propias que pueda tener cada proyecto específico, se pueden inferir unas generalidades que todo proceso debería seguir sin importar el estilo y la técnica escogidos. Estos pasos generales podrían agilizar procesos y estandarizar unas métodos de producción eficientes. A pesar de esto, es preciso aclarar que, debido al carácter formativo de Lucecita, hay muchas más revisiones de dirección que en un

proyecto profesional. Por esta razón su desarrollo podría simplificarse un poco dependiendo de los niveles de independencia y cualificación del equipo de fondos. Teniendo en cuenta lo mencionado, la realización de fondos empieza en la preproducción con búsqueda de referencias, escogencia de una técnica adecuada según las necesidades del proyecto, concepts y paletas de color, que necesariamente se tienen que hacer en paralelo para agilizar procesos, hasta el diseño del escenario completo en 3D. Este último fue una innovación y un paso extra que se hizo, nuevamente, debido a la poca cualificación del equipo, a modo de orientarla en encuadres y tiros de cámara dinámicos, pero que le aportó mucho a los fondos porque se podía ver previamente las profundidades, volúmenes, e iluminación.

También, empezando la producción, el equipo desarrolló una galería con todos los objetos básicos, el color y las texturas, propias de la técnica escogida, para agilizar los procesos. Este paso fue muy específico, diseñado exclusivamente para Solarium, por lo que hay un diagrama de flujo que explica todo ese proceso de manera individual. En el caso de no usar galería para los fondos, el proceso sigue con el dibujo de la línea, la aplicación del color y hacer las aguadas como procesos que se tienen que hacer en paralelo. El sombreado en *Lucecita* lo hicimos con unas gamas de grises, muy claras, oscuras y los pasos intermedios para distribuir las luces y las sombras de una manera uniforme. Esto, basado en unas referencias que encontramos en la parte de preproducción que hacía un ilustrador solamente para los escenarios de una animación en un estilo cartoon. Por último, los blending modes y los filtros son pasos que, a pesar de ser consecutivos y nos paralelos, se complementan entre sí. Los blending modes los aplicamos tanto a la capa de texturas como de sombras. Estos modos condicionan el tipo de filtro que se debe utilizar encima de toda la composición, la opacidad y los

colores para que todo el conjunto de las capas se vean como una unidad. Cabe destacar que el diagrama de flujo representa un proceso iterativo desde la pregunta de "¿Necesita galería" hasta última aprobación de dirección con los filtros, puesto que este proceso se tienen que hacer con cada uno de los fondos para el cortometraje.

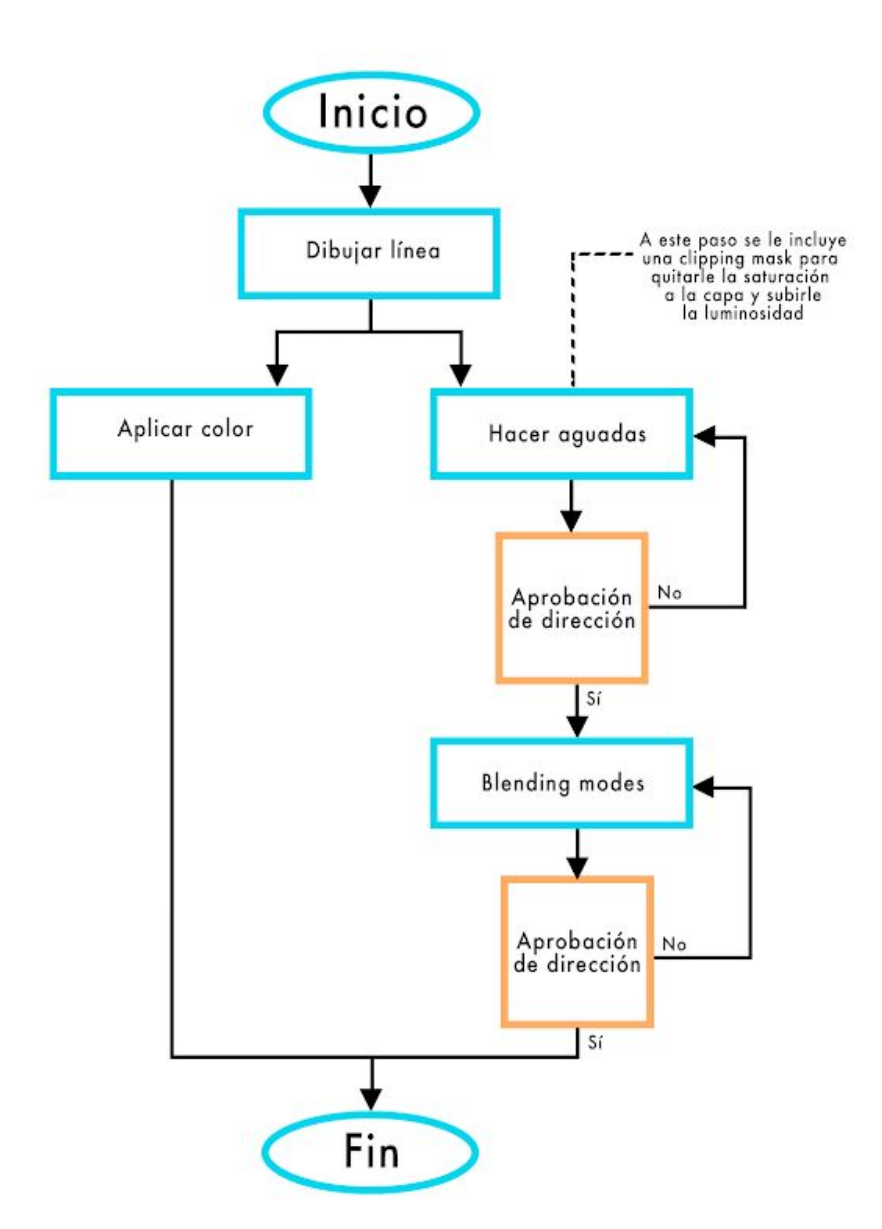

Con respecto a la creación de la galería, su proceso cuenta con los mismos pasos que la producción general de los fondos, con el dibujo de la línea, pero de las de las figuras específicas, la aplicación del color y las aguadas en paralelo y la aplicación de los

blending modes en la capa de las texturas. Esta galería simplifica la producción en la medida que no hay que hacer estos pasos con cada fondo sino únicamente concentrarse en la composición del conjunto en general y la aplicación de sombras, con sus respectivos blending modes, y los filtros finales.

Por sí sola, la galería puede que no sea un proceso que se pueda estandarizar para cualquier producción de fondos. Sin embargo, es un modelo que se podría adaptar a otro tipo de proyectos con el fin de agilizar procesos, así como diseñando una galería de props o el "turn around" de los objetos con color y otros detalles pertinentes.

Los diagramas de flujo son una herramienta funcional, concisa y práctica que es utilizada para describir gráficamente procesos industriales, de programación, economía y psicología cognitiva. Sin embargo, se pueden implementar también en procesos creativos y artísticos, ya que esto permite formalizar flujos de trabajo a modo de guías. Se establecen marcos generales y no limitan la creatividad al mantenerse en la parte más primaria de cada momento de la realización.

#### **10. Sistematización de experiencia III: análisis y conclusiones.**

La sistematización de experiencia nos ayudó a ver todo el proceso, los errores y aciertos, la evolución del equipo y cada uno de los pasos que decidimos o debimos seguir para obtener un producto final. El verlo tan detalladamente nos hizo reflexionar en retrospectiva sobre todo este proceso.

Para comenzar, *Lucecita* se conformó por un grupo de profesionales que serían las cabezas y líderes de los diferentes departamentos, debido a su experiencia. El resto del equipo se conformó por personas principiantes, con poca o ninguna experiencia en animación, que no solo participamos en la producción sino que las cabezas se encargaron de instruir en las diferentes áreas.

Para comenzar el proceso, se hizo la convocatoria de todo el equipo al mismo tiempo. En retrospectiva, el llamado del equipo junior se realizó antes de lo necesario ya que no estaban listos los insumos indispensables, storyboard final, animatic y character sheets, para comenzar la elaboración de las partes en las que nos veríamos involucrados. Por esta razón se decidió disponer del grupo junior en diferentes actividades como finalización del storyboard y animatic y la práctica de personajes. De esta forma se aprovechó este personal, sin embargo, estas actividades tomaron más tiempo del debido, retrasando otras tareas del proceso. Además, en la práctica de personajes se vió involucrado el equipo de fondos, lo cual representó un mal uso del personal y del tiempo de este.

Paralelo a este proceso se utilizó este tiempo para la realización de character sheets, pero por los tiempos de entrega previamente estipulados se decidió detener esta tarea para comenzar los layouts y poder iniciar la animación. Como resultado de este periodo, no se finalizaron los character sheets de todos los personajes y se desaprovechó el equipo junior, que pudo haber

participado en los procesos más significativos de la producción, ya que posteriormente se redujo el número de integrantes.

 Al hacer el análisis, pudimos comparar que en el departamento de fondos se delegó todo desde el principio, permitiendo así que el equipo tuviera las riendas del proceso y poder delegar tareas conforme se fueran incorporando nuevas personas al equipo. Mientras que en animación, al principio se retuvo toda la responsabilidad en una sola persona y eventualmente se fue delegando al resto del equipo causando que se tuviera que pasar de un cuello de botella, a que se obtuviera el control. Pero ya para ese momento el equipo se había reducido demasiado, generando que la carga de trabajo fuera mucho mayor y que no se pudiera cumplir con los tiempos de entrega que se tenían establecidos en el inicio. Por lo anterior, se decide contratar otro equipo de animadores profesionales para realizar el trabajo faltante de animación, es decir, las escenas en la habitación. Vale la pena recalcar que el equipo de fondos sí hizo todo el trabajo en el cortometraje gracias a la independencia que le dieron. Tras realizar el análisis pudimos ver que el equipo junior tuvo una evolución profesional muy alta a lo largo de todo el proceso. Con la guía de las cabezas de cada departamento se pudieron solucionar todas las dificultades y retos que fueron surgiendo. Además, se le fueron asignando un mayor número de responsabilidades, hasta la toma de decisiones relevantes para el proyecto, lo que en un entorno laboral no sucedería con un equipo principiante. Asimismo, al realizar repetidamente los procesos se fueron perfeccionando, generando que el equipo se volviera más eficiente, entregando en menor tiempo resultados de muy buena calidad. La ventaja que tuvo *Lucecita* al ser realizada con un equipo mixto entre profesionales y personas con menos experiencia, fue que las cabezas de los departamentos tuvieron la posibilidad de moldear la forma de trabajo del grupo junior, lo que en otras producciones no sucede puesto que al trabajar entre profesionales, chocan las metodologías en la producción.

Nos dimos cuenta que muchas cosas las pudimos hacer diferentes y otras, como los procesos que sintetizamos en los diagramas de flujo, vale la pena mantenerlos en cualquier tipo de producciones debido a su funcionalidad.

La sistematización de experiencia no solamente fue una metodología para este trabajo de grado, sino que además, sirvió como un instrumento de reflexión y análisis para dar cuenta de los procesos y buscar soluciones a problemas que, en un ambiente práctico, no se podrían localizar.

#### **11. Conclusiones**

Este apartado describe las conclusiones de lo que significó desarrollar este documento. Al ser un modelo de trabajo que no se realiza de manera tradicional en los ámbitos creativos, es pertinente ahondar en las dificultades de este.

Al principio no sabíamos de qué índole iba a resultar esta tesis; si un proyecto de creación o una investigación, puesto que los conocimientos que se iban a plasmar en ella eran prácticos pero debían estar sustentados por una teoría. Esto nos llevó a encontrar la sistematización de experiencia, ya que esta se basa en teorizar los conocimientos prácticos. Una vez definido esto no sabíamos qué puntos debía incluir esta tesis. Encontrar una estructura funcional para las necesidades del proyecto fue lo difícil. Apartados como la introducción, los objetivos y la justificación son indispensables para cualquier trabajo de grado, por lo que no representaron un problema. Sin embargo, el estado del arte, marco teórico y metodología nos presentaron los mayores inconvenientes.

En el estado del arte, los antecedentes de las sistematizaciones de experiencia son proyectos pedagógicos, procesos sociales o corporativos, ninguno comparable con el proceso creativo en el cual está basado este documento. Por lo que decidimos que los antecedentes a exponer serían los de *Lucecita* como cortometraje animado.

Como decidimos priorizar la sistematización de un proceso creativo y poner a *Lucecita* como el insumo fundamental y más importante del trabajo, nos preguntamos si poner un marco teórico para desarrollar los conceptos principales, propio de una investigación, o al ser *Lucecita* el concepto principal, debíamos hacer el libro de producción de esta, contando la historia, narrando las propuestas y exponiendo todos los detalles de la producción. Tras analizar ambos apartados, nos dimos cuenta que no era pertinente realizar un libro de producción puesto que no habíamos participado en todas las propuestas que envuelven el

proyecto y por ende no podíamos dar cuenta de ello. Pero sí competen las áreas de animación y fondos puesto que en estas participamos activamente. No obstante, no se puede sistematizar un proyecto del cual no se da un contexto, por esta razón se decidió hacer un apartado, que no fuese un libro de producción, pero en el cual se explicara de que compete el proyecto y de qué trata la historia, justificando así las decisiones y procesos que se iban a narrar posteriormente.

Por otro lado, creímos conveniente hacer un marco teórico para dejar claros los conceptos de sistematización de experiencia y de proceso creativo y cómo se iban a manejar a lo largo de la tesis. Del mismo modo se definieron los conceptos de animación y fondos ya que alrededor de estos iba a transcurrir toda la sistematización.

Al querer plasmar las experiencias vividas en la realización de *Lucecita*, necesitamos de una metodología que nos permitiera ordenarlas y analizarlas para extraer procesos. Por esta razón, se planteó utilizar la sistematización de experiencias y los procedimientos que vienen con ella.

Para lograr una sistematización exitosa se requiere de mucho orden y una separación de lo vivido, de lo emocional a lo funcional, para lograr esa mejora de la práctica que se busca. No basta con enumerar lo que se hizo, en el orden en el que se hizo, sino explicar el por qué e incorporarlo paralelamente al qué y al cómo. Todo lo que hicimos y por qué, las decisiones que se tomaron y los errores que pudimos ver al momento de escribir esta tesis no eran claros. En muchas ocasiones, no sabíamos si contar las cosas en el orden en que pasaron, pues no era lo mejor para la construcción de este documento debido a que tuvimos que saltar en los procesos, ir y venir, devolvernos y seguir adelante según las necesidades del proyecto, pero ese salto de etapas, a la hora de la sistematización se podía volver difícil de entender y

podríamos caer en el error de repetirnos una y otra vez con cosas que ya habíamos explicado en otros puntos del proyecto.

Por las dificultades que estábamos teniendo decidimos dividir la sistematización en tres momentos. Una narración cronológica de los procesos que nos sirvió para tener un parámetro con el cual guiar la escritura y también nuestras ideas. El análisis de esta narración nos ayudó a sintetizar lo experimentado en la producción, a través de la esquematización de los procesos en diagramas de flujo, que fue el segundo punto de la sistematización. Por último se realizaron las conclusiones de la experiencia vivida en *Lucecita* a través de la sistematización. En este punto resaltamos las debilidades y fortalezas de la producción y se hace una reflexión de aquello que se puede mejorar o que se debe mantener en futuras prácticas.

Durante la realización de la sistematización a posteriori nos dimos cuenta que el orden y los tiempos de trabajo se mezclan en la memoria por el pasar del tiempo, y por esto, nunca un proceso lo podremos contar tal y como pasó. Es por lo anterior que tras haber realizado este documento, consideramos que lo más pertinente al hacer una sistematización es ir tomando nota de los procesos y decisiones a lo largo de la realización, y de esta forma tener una bitácora de la cual extraer lo sucedido.

Hacer una sistematización trae consigo diferentes ventajas, que a medida de que avanzamos en ella pudimos notar. Al realizar toda la recapitulación de lo que sucedió, se da la posibilidad de ser crítico frente al proceso y de esta manera, estar en la capacidad de juzgar lo que se debe quedar o descartar en el proyecto, ya sea por su importancia narrativa o estética. De igual forma, nos brinda la posibilidad de ver gráficamente los procesos, facilitando su comprensión, incluso a personas ajenas al proyecto.

El fin último es lograr que los aprendizajes se compartan, la sistematización facilita la contrastación entre los diversos trabajos y ayuda a no partir de cero o repetir errores; contribuye a mejorar la práctica de otros y las propias.

### **12. Bibliografía**

- Álvarez, L. (2017). *Luces Nocturnas*. España: [Astiberri ediciones](https://www.libreriacasatomada.com/editorial/astiberri-ediciones/98/)
- Barnechea, M., González, E. y Morgan, M. (1998, Julio). *Taller permanente de sistematización. La producción de conocimientos en sistematización*. Ponencia presentada en Seminario Latinoamericano de Sistematización de Prácticas de Animación Sociocultural y Participación Ciudadana en América Latina. Medellín, Colombia. Recuperado de:

<http://unpan1.un.org/intradoc/groups/public/documents/icap/unpan033084.pdf>

● Barnechea, M. y Morgan T., M. (Octubre 2010). La sistematización de experiencia: producción de conocimientos desde y para la práctica. *Tendencias y Retos,* (15), 97-107. Recuperado de:

<http://www.ts.ucr.ac.cr/binarios/tendencias/rev-co-tendencias-15-07.pdf>

- Bendazzi, G. (2016) *Animation a World History* Boca Raton, FL: Taylor & Francis Group
- Blair, P. (1994) *Cartoon Animation (The Collectors Series)* California: Walter Foster Publishing.
- Cendales, L. y Torres, A. (2006) La sistematización como experiencia investigativa y formativa. *Revista La Piragua*. (23), 29-38.
- Castillos, J.M., (2012). *La composición de la imagen. Del Renacimiento al 3D*. España: Ediciones Paraninfo S.A. Recuperado de:

[https://books.google.es/books?hl=es&lr=&id=OjHQA-v-2McC&oi=fnd&pg=PA2&d](https://books.google.es/books?hl=es&lr=&id=OjHQA-v-2McC&oi=fnd&pg=PA2&dq=composicion+fotografica&ots=SpkamY4gSV&sig=0Kju1CvYwP9XSSLX7Ug5JuWiXQY#v=onepage&q&f=false) [q=composicion+fotografica&ots=SpkamY4gSV&sig=0Kju1CvYwP9XSSLX7Ug5Ju](https://books.google.es/books?hl=es&lr=&id=OjHQA-v-2McC&oi=fnd&pg=PA2&dq=composicion+fotografica&ots=SpkamY4gSV&sig=0Kju1CvYwP9XSSLX7Ug5JuWiXQY#v=onepage&q&f=false) [WiXQY#v=onepage&q&f=false](https://books.google.es/books?hl=es&lr=&id=OjHQA-v-2McC&oi=fnd&pg=PA2&dq=composicion+fotografica&ots=SpkamY4gSV&sig=0Kju1CvYwP9XSSLX7Ug5JuWiXQY#v=onepage&q&f=false)

● Díaz M. I. (2017), *La geometría en la composición fotográfica*. *Eneg- Pensmat*, 51-58. Recuperado de:

<http://www.pensmat-eneg.com/documentos/revistas/numero6/rev6.pdf#page=53>

- Francke M. y Morgan, M. (1995). La sistematización: apuesta por la generación de conocimientos a partir de las experiencias de promoción. *Escuela para el desarrollo, material didácticos* (1), 1-20.
- Goleman, D., Kaufman, P. y Ray, M. (2009). *El espíritu creativo*. Ediciones B.5.A., España. Recuperado de:

<https://pdfslide.net/documents/el-espiritu-creativo-daniel-golemanpdf.html>

- Gombrich, E.H. (1995). *La historia del Arte*. París, Francia: Phaidon
- Guerrero, N., Reyes, C. (2019). *Lucecita*. [Guion de cortometraje de animación]
- Hernandez, E. (2013). *Set the Action! Creating Backgrounds for Compelling, Storytelling in Animation, Comics, and Games*. Nueva York y Londres: Focal Press Taylor & Francis Group
- Jara, O. (2017). *La sistematización de experiencias: práctica y teoría para otros mundos posibles*. Colombia: CINDE. Recuperado de:

<http://www.cinde.org.co/userfiles/files/Novedades.pdf>

- Johnston, O., Thomas, F. (1981). *The Illusion of Life.* New York City: Disney Editions
- Pallant, C. (2015). Animated Landscapes. History, form and function. Nueva York, Estados Unidos y Londres, Reino Unido: Bloomsbury Publishing Inc
- Polo, R.(2012). *Sistematizar la comunicación: Un proceso de intervención y desarrollo en la localidad de Kennedy, Patio bonito (bogotá).* (tesis inédita de pregrado) Pontificia Universidad Javeriana, Bogotá,Colombia. Recuperado de:

[https://repository.javeriana.edu.co/bitstream/handle/10554/5794/tesis869.pdf?sequenc](https://repository.javeriana.edu.co/bitstream/handle/10554/5794/tesis869.pdf?sequence=1&isAllowed=y)  $e=1$ &isAllowed=y

Santos, O. (15 Julio 2019). As etapas do processo criativo propostas por Graham Wallas identificadas em processos de criação em ambientes digitais. *Brazilian Journal of Development.* Recuperado de:

<http://www.brazilianjournals.com/index.php/BRJD/article/view/2400/2420>

Schön, D. (1983)*The reflective practitioner. How professionals think in action.* New York Basic Books: Harper Colophon. Recuperado de:

<https://www.sopper.dk/speciale/arkiv/book49.pdf>

- Theran, J. y Toro, M. (2018). Documento de Sistematización de Experiencias: Diseño y Creación de Piezas Gráficas Bajo Procesos Institucionales. (tesis inédita de pregrado), Universidad Santo Tomás, Bogotá, Colombia . Recuperado de: [https://repository.usta.edu.co/bitstream/handle/11634/13073/2018jessicatheran.pdf?se](https://repository.usta.edu.co/bitstream/handle/11634/13073/2018jessicatheran.pdf?sequence=1&isAllowed=y) [quence=1&isAllowed=y](https://repository.usta.edu.co/bitstream/handle/11634/13073/2018jessicatheran.pdf?sequence=1&isAllowed=y)
- Wells, P. (1998). *Understanding Animation*. Nueva York: Routledge.
- Wells, P. (2007). *Animation Scriptwriting*. London: Ava Publishing SA
- White, T. (2006). Animation from Pencils to Pixels. Oxford, U.K.: Elsevier Inc.
- Williams, R. (2001) *Animator's Survival Kit.* New York: Faber and faber.
- Wright, J. (2005). *Animation Writing and Development. From Script Development to Pitch.* Oxford, U.K.: British Library Cataloguing-in-Publication Data

## **13. Webgrafía**

● Estado mundial de la infancia (2005). La infancia amenazada. Unicef.org Recuperado de: <https://www.unicef.org/spanish/sowc05/childhooddefined.html>
- Formas básicas que componen el color (s.f.). FotoNostra. Recuperado de: <https://www.fotonostra.com/grafico/compositivascolor.htm>
- Illescas, S. (2016). La profundidad de campo explicada con ejemplos. *Dzoom.*  Recuperado de <https://www.dzoom.org.es/profundidad-de-campo>
- Illescas, S. (2016). La Regla de los Tercios: Qué Es y Cómo Usarla. *Dzoom.*  Recuperado de <https://www.dzoom.org.es/regla-de-los-tercios/>
- Nguyen. J (12 Junio 2017) Staging: The 12 Basic Principles of Animation. *Animator mentor* Recuperado de:

<https://blog.animationmentor.com/staging-the-12-basic-principles-of-animation/>

- Rens. L (14 Junio 2017) Straight Ahead Action and Pose to Pose: The 12 Basic Principles of Animation. *Animator Mentor* Recuperado de: [https://blog.animationmentor.com/straight-ahead-action-and-pose-to-pose-the-12-basi](https://blog.animationmentor.com/straight-ahead-action-and-pose-to-pose-the-12-basic-principles-of-animation/) [c-principles-of-animation/](https://blog.animationmentor.com/straight-ahead-action-and-pose-to-pose-the-12-basic-principles-of-animation/)
- Tatay, T. (2018). La importancia del volumen en Fotografía y cómo trabajar con él. *Dzoom.* Recuperado de

[https://www.dzoom.org.es/la-importancia-del-volumen-en-fotografia-y-como-trabajar](https://www.dzoom.org.es/la-importancia-del-volumen-en-fotografia-y-como-trabajar-con-el/) [-con-el/](https://www.dzoom.org.es/la-importancia-del-volumen-en-fotografia-y-como-trabajar-con-el/) 

- *Trolls*. (s.f). LaHiguera.net Recuperado de: <https://www.lahiguera.net/cinemania/pelicula/7298/comentario.php>
- **●** Tutorial de los Blend Modes (modos de fusión en Photoshop) (2006). Anfrix, recuperado de:

[https://www.anfrix.com/2006/01/introduccion-a-los-blend-modes-modos-de-fusion-en](https://www.anfrix.com/2006/01/introduccion-a-los-blend-modes-modos-de-fusion-en-photoshop/) [-photoshop/](https://www.anfrix.com/2006/01/introduccion-a-los-blend-modes-modos-de-fusion-en-photoshop/)

## **14. Filmografía**

- Anderson, W. (Director) (2009). *Fantastic Mr. Fox.* 20th Century Fox Animation.
- Barrientos, A. y Reyes, C. A. (Director) (2008). *En Agosto.* Diafragma.
- Bean, M. (Director) (2018) *Trolls: the beat goes on!*Netflix
- Coyle, A. (Director) (2018). *Hilda.* Netflix.
- Cameron, J. (Director) (2009). *Avatar.* 20th Century Fox
- Disney, W. y Jackson, W. (Directores) (1933)*.Lullaby Land,* [Disne](https://www.google.com/search?rlz=1C5CHFA_enCO777CO777&sxsrf=ACYBGNS5T-7bqt_KAO2ctUIDfj3sAmTp0A:1567795797497&q=Walt+Disney&stick=H4sIAAAAAAAAAOPgE-LSz9U3yE5Kz07KUeIAsS0M8zK0xLKTrfTTMnNywYRVSmZRanJJftEiVu7wxJwSBZfM4rzUSgA9ubs5PgAAAA&sa=X&ved=2ahUKEwiL-tu87rzkAhXiw1kKHRdTCQ8QmxMoATAhegQIDhAO&cshid=1567795992030034)y.
- Disney, W. (Director) (1959). *Donald en la tierra mágica de la matemática.* Disney.
- Hirsch, A. (Director) (2012-2016). Gravity Falls. Disney.
- Lee, A. (Director) (2012). *Life of Pi*. Rhyth & Hues y Fox 2000 Pictures.
- Mitchell, M (Director) (2016) *Trolls*. DreamWorks.
- Moore, T. (Director) (2014) *La canción del mar.* Cartoon Saloon
- Naoshi A (Director) (2014-2015). *Your Lie in April*. A-1 Pictures
- Navarro S. y Ortiz, J. (Director) (2018). *Mi genial y fantástico sasquatch.* Astrohouse, Mischief y Señal Colombia RTVC.
- Newton, T. (Director) (2010). *Day and Night.* Pixar.
- Nolan, C (Director) (2014). *Interstellar.* Legendary Pictures y Syncopy Films.
- [Park](https://www.google.com/search?sa=X&rlz=1C5CHFA_enCO777CO777&biw=1280&bih=627&sxsrf=ACYBGNQ1tQ_VSfyFXrvnq5d9Bl2egzqpdg:1567989015140&q=Nick+Park&stick=H4sIAAAAAAAAAOPgE-LUz9U3MC0vMCxQAjMNjY2LC7XEspOt9NMyc3LBhFVKZlFqckl-0SJWTr_M5GyFgMSibABokT4-PAAAAA&ved=2ahUKEwjm_IiivsLkAhWIq1kKHQ89BKwQmxMoATAregQIDhAK), N y [Box,](https://www.google.com/search?sa=X&rlz=1C5CHFA_enCO777CO777&biw=1280&bih=627&sxsrf=ACYBGNQ1tQ_VSfyFXrvnq5d9Bl2egzqpdg:1567989015140&q=Steve+Box&stick=H4sIAAAAAAAAAOPgE-LUz9U3MC0vMCxQAjOTk1KyzbXEspOt9NMyc3LBhFVKZlFqckl-0SJWzuCS1LJUBaf8CgAy2ZYXPAAAAA&ved=2ahUKEwjm_IiivsLkAhWIq1kKHQ89BKwQmxMoAjAregQIDhAL) S. (Directores) (2005). *Wallace & Gromit: The Curse of the Were-Rabbit.* Aardman Animations y DreamWorks Animation
- Parkins, H. (Director) (2011-2015). *Jake y los piratas del país Nunca Jamás.* Netflix
- Sánchez, J. y Vargas, M. (Director)(2016) *Martín y Prika.* Westt Entertainment Group S.A.S.
- [Selick](https://www.google.com/search?sa=X&rlz=1C5CHFA_enCO777CO777&biw=1280&bih=627&sxsrf=ACYBGNSG-w_Y1eXMd1WL2IW98VNUcvTRPA:1567988800631&q=Henry+Selick&stick=H4sIAAAAAAAAAOPgE-LUz9U3MDIxTi5UgjBzKvJMtMSyk6300zJzcsGEVUpmUWpySX7RIlYej9S8okqF4NSczORsAJUQNjo_AAAA&ved=2ahUKEwiSseS7vcLkAhWr1lkKHcZTACcQmxMoATAnegQIDRAK), H. (Director) (1994). *The Nightmare Before Christma.* Touchstone, Walt Disney Pictures y Skellington Productions
- [Selick](https://www.google.com/search?sa=X&rlz=1C5CHFA_enCO777CO777&biw=1280&bih=627&sxsrf=ACYBGNSG-w_Y1eXMd1WL2IW98VNUcvTRPA:1567988800631&q=Henry+Selick&stick=H4sIAAAAAAAAAOPgE-LUz9U3MDIxTi5UgjBzKvJMtMSyk6300zJzcsGEVUpmUWpySX7RIlYej9S8okqF4NSczORsAJUQNjo_AAAA&ved=2ahUKEwiSseS7vcLkAhWr1lkKHcZTACcQmxMoATAnegQIDRAK), H. (Director) (2009). *Coraline*. Laika
- Shiraz, A. (Director) (2014). *There will be blood/ Through Number.*
- Starewicz, L. (Director) (1912). *Cameraman´s Revenge.* Khanzhonkov Company.
- Švankmajer, J. (Director) (1971). *The Jabberwocky.* Sim Production, Inc.

## **15. Tabla de figuras**

Figura 1. *Hilda*, por Luke Pearson, 2018.

Figura 2. *Hilda*, por Luke Pearson, 2018.

Figura 3. *Hilda*, por Luke Pearson, 2018.

Figura 4. *Hilda*, por Luke Pearson, 2018.

Figura 5. *Hilda*, por Luke Pearson, 2018.

Figura 6. *Hilda*, por Luke Pearson, 2018.

Figura 7. *Hilda*, por Luke Pearson, 2018.

Figura 8. *Jake y los piratas del país de Nunca Jamás*, 2011-2016.

Figura 9. *Jake y los piratas del país de Nunca Jamás*, 2011-2016.

Figura 10. *Jake y los piratas del país de Nunca Jamás*, 2011-2016.

Figura 11. *Jake y los piratas del país de Nunca Jamás*, 2011-2016.

Figura 12. *En Agosto*, por Carlos Andrés Reyes, 2008.

Figura 13. *En Agosto*, por Carlos Andrés Reyes, 2008.

Figura 14. *En Agosto*, por Carlos Andrés Reyes, 2008.

Figura 15. *En Agosto*, por Carlos Andrés Reyes, 2008.

Figura 16. *En Agosto*, por Carlos Andrés Reyes, 2008.

Figura 17. *En Agosto*, por Carlos Andrés Reyes, 2008.

Figura 18. Trolls, por [Mike Mitchell](https://www.google.com/search?rlz=1C5CHFA_enCO777CO777&q=Mike+Mitchell&stick=H4sIAAAAAAAAAOPgE-LSz9U3KLCoSDMtVwKzjdOL08wytMSyk6300zJzcsGEVUpmUWpySX7RIlZe38zsVAXfzJLkjNScHAA9YqjfQgAAAA&sa=X&ved=2ahUKEwiy8bTQgqfkAhVDiFkKHct7CyMQmxMoATAfegQICRAL), 2016. Figura 19. Trolls, por [Mike Mitchell](https://www.google.com/search?rlz=1C5CHFA_enCO777CO777&q=Mike+Mitchell&stick=H4sIAAAAAAAAAOPgE-LSz9U3KLCoSDMtVwKzjdOL08wytMSyk6300zJzcsGEVUpmUWpySX7RIlZe38zsVAXfzJLkjNScHAA9YqjfQgAAAA&sa=X&ved=2ahUKEwiy8bTQgqfkAhVDiFkKHct7CyMQmxMoATAfegQICRAL), 2016. Figura 20. Trolls, por [Mike Mitchell](https://www.google.com/search?rlz=1C5CHFA_enCO777CO777&q=Mike+Mitchell&stick=H4sIAAAAAAAAAOPgE-LSz9U3KLCoSDMtVwKzjdOL08wytMSyk6300zJzcsGEVUpmUWpySX7RIlZe38zsVAXfzJLkjNScHAA9YqjfQgAAAA&sa=X&ved=2ahUKEwiy8bTQgqfkAhVDiFkKHct7CyMQmxMoATAfegQICRAL), 2016. Figura 21. Trolls, por [Mike Mitchell](https://www.google.com/search?rlz=1C5CHFA_enCO777CO777&q=Mike+Mitchell&stick=H4sIAAAAAAAAAOPgE-LSz9U3KLCoSDMtVwKzjdOL08wytMSyk6300zJzcsGEVUpmUWpySX7RIlZe38zsVAXfzJLkjNScHAA9YqjfQgAAAA&sa=X&ved=2ahUKEwiy8bTQgqfkAhVDiFkKHct7CyMQmxMoATAfegQICRAL), 2016. Figura 22. Trolls, por [Mike Mitchell](https://www.google.com/search?rlz=1C5CHFA_enCO777CO777&q=Mike+Mitchell&stick=H4sIAAAAAAAAAOPgE-LSz9U3KLCoSDMtVwKzjdOL08wytMSyk6300zJzcsGEVUpmUWpySX7RIlZe38zsVAXfzJLkjNScHAA9YqjfQgAAAA&sa=X&ved=2ahUKEwiy8bTQgqfkAhVDiFkKHct7CyMQmxMoATAfegQICRAL), 2016. Figura 23. Trolls, por [Mike Mitchell](https://www.google.com/search?rlz=1C5CHFA_enCO777CO777&q=Mike+Mitchell&stick=H4sIAAAAAAAAAOPgE-LSz9U3KLCoSDMtVwKzjdOL08wytMSyk6300zJzcsGEVUpmUWpySX7RIlZe38zsVAXfzJLkjNScHAA9YqjfQgAAAA&sa=X&ved=2ahUKEwiy8bTQgqfkAhVDiFkKHct7CyMQmxMoATAfegQICRAL), 2016. Figura 24. Trolls: The Beat Goes On!, por Matthew Beans, 2018. Figura 25. Trolls: The Beat Goes On!, por Matthew Beans, 2018. Figura 26. Trolls: The Beat Goes On!, por Matthew Beans, 2018. Figura 27. Trolls: The Beat Goes On!, por Matthew Beans, 2018. Figura 28. Trolls: The Beat Goes On!, por Matthew Beans, 2018. Figura 29. Trolls: The Beat Goes On!, por Matthew Beans, 2018. Figura 30. La canción del mar, por Tomas Moore, 2014. Figura 31. La canción del mar, por Tomas Moore, 2014. Figura 32. La canción del mar, por Tomas Moore, 2014. Figura 33. La canción del mar, por Tomas Moore,

2014.

Figura 34. La canción del mar, por Tomas Moore, 2014.

Figura 35. La canción del mar, por Tomas Moore, 2014.

Figura 36. Martín y Prika, por Sánchez y Vargas, 2016

Figura 37. Martín y Prika, por Sánchez y Vargas, 2016

Figura 38. Martín y Prika, por Sánchez y Vargas, 2016

Figura 39. Martín y Prika, por Sánchez y Vargas, 2016

Figura 40. Martín y Prika, por Sánchez y Vargas, 2016

Figura 41. Mi genial y fantástico Sasquatch, por Navarro y Ortiz, 2018

Figura 42. Mi genial y fantástico Sasquatch, por Navarro y Ortiz, 2018

Figura 43. Mi genial y fantástico Sasquatch, por Navarro y Ortiz, 2018

Figura 44. Mi genial y fantástico Sasquatch, por Navarro y Ortiz, 2018

Figura 45. Luces Nocturnas, por Lorena Álvarez, 2017.

Figura 46. Luces Nocturnas, por Lorena Álvarez, 2017.

Figura 47. Luces Nocturnas, por Lorena Álvarez, 2017.

Figura 48. Luces Nocturnas, por Lorena Álvarez, 2017.

Figura 49. Luces Nocturnas, por Lorena Álvarez, 2017.

Figura 50. Ejemplo de Stretch and Squash, n/a Figura 51. Exageración Tom,Tom & Jerry por Barbera.J y Hanna.W

Figura 52.Exageración Mabel,Gravity Falls por Alex Hirsch

FIgura 53. Ejercicio sin stretch ni squash, principios de animación

Figura 54. Ejercicio con stretch y squash, principios de animación

Figura 55. Still del ejercicio sin stretch and squash Figura 56. Still del ejercicio con stretch and squash Figura 57. Lullaby Land, por Walt Disney, Wilfred Jackson, 1933.

Figura 58. Lullaby Land, por Walt Disney, Wilfred Jackson, 1933.

Figura 59. Hakone, por Hiroshige, 1832.

Figura 60. A shrine among trees on a moor, por Hiroshige, 1883

Figura 61. Cameraman´s Revenge, por Ladislaw Starewicz , 1912.

Figura 62. Cameraman´s Revenge, por Ladislaw Starewicz , 1912.

Figura 63. Day and Night, por Teddy Newton, 2010.

Figura 64. Day and Night, por Teddy Newton, 2010.

Figura 65. Day and Night, por Teddy Newton, 2010.

Figura 66. Jabberwocky, por Švankmajer, 1971. Figura 67. Jabberwocky, por Švankmajer, 1971. Figura 68.The Nightmare Before Christma, por Henry Selick, 1994.

Figura 69. Wallace & Gromit: The Curse of the Were-Rabbit, por Nick Park y Steve Box, 2005. Figura 70. Fantastic Mr. Fox, por Wes Anderson, 2009.

Figura 71. Coraline, por Henry Selick, 2009

Figura 72. Avatar, por James Cameron, 2009.

Figura 73. Life of Pi, por Ang Lee, 2012.

Figura 74. Interstellar, por Christopher Nolan, 2014.

Figura 75. Diseños iniciales de Juan José Lucía y Pocho de izquierda a derecha por Paola Muñoz 2018

Figura 76. Diseños finales de Juan José, Lucía y Pocho, de izquierda a derecha, por Alejandro Riaño, 2018

Figura 77. Primer diseño de Lucía, para teaser, por Paola Muñoz 2018.

Figura 78. Concept de Lucía, por Alejandro Riaño 2018.

Figura 79. Character Sheet Final de Lucía, por Alejandro Riaño 2018

Figura 80, Diseño final de Lucía, por Alejandro Riaño 2018 Figura 81, Arquetipo del personaje tierno por Preston Blair, Cartoon Animation (1994) Figura 82, Sheet de manos y brazos de Lucía, por Alejandro Riaño 2018 Figura 83. Primer diseño de Lucía, para teaser, por Paola Muñoz 2018 Figura 84, Character Sheet Final de Juan José, por Alejandro Riaño 2018 Figura 85, Diseño final de Juan José, por Alejandro Riaño 2018 Figura 86, Primer diseño de Pocho, por Paola Muñoz, 2018 Figura 87, Segunda versión de Pocho, por Alejandro Riaño, 2018 Figura 88, Exploración de poses de acción de Pocho, por Alejandro Riaño, 2018 Figura 89, Character Sheet de Pocho, por Alejandro Riaño, 2018 Figura 90, Diseño final de Pocho, por Alejandro Riaño, 2018 Figura 91, bocetos y exploraciones, por Nicole Guerrero, 2018 Figura 92, bocetos y exploraciones de lamparitas, 2018 Figura 93, bocetos y exploraciones, por Jacobo Arcila, 2018

Figura 94, Diseños de lucecitas, por Alejandro Riaño, 2018 Figura 95, Diseños de lucecitas, por Alejandro Riaño, 2018 Figura 96, Diseños de lucecitas, por Alejandro Riaño, 2018 Figura 97, Diseños de lucecitas, por Alejandro Riaño, 2018 Figura 98, Diseños de lucecitas, por Alejandro Riaño, 2018 Figura 99, Diseños de lucecitas, por Alejandro Riaño, 2018 Figura 100, Diseño final de la sombra, por Alejandro Riaño 2019 Figura 101, Diseños de objetos por los que está compuesta la sombra, por Carlos Rodríguez, 2019 Figura 102. Página 10 Storyboard 1 Figura 103, Página 1 Storyboard 1 Figura 104. Storyboard Lucecita Figura 105, Dibujo de Lucía, por Sara Aranzales, 2018 Figura 106, Dibujo de Lucía, por Roxanne Montoya, 2018 Figura 107, Dibujo de Lucía, por Carlos Rodríguez, 2018 Figura 108, Dibujo de Lucía, por Jacobo Arcila, 2018 Figura 109. Ciclo 1 por Ángela María Álvarez H. Figura 110. Frame de squash

Figura 111. Frame de stretch Figura 112. Ciclo 2 por Jacobo Arcila, 2018 Figura 113. Interfaz de Photoshop de la línea de tiempo junto con el plug-in AnimDessin2 Figura 114. Interfaz del plug-in AnimDessin2 Figura 115. Keyframes escena 1 plano 2, por Alejandro Riaño, 2018 Figura 116. Escena 1 plano 2 con intermedios, por Sara Aranzales, 2018 Figura 117. Escena 1 plano 2 final Figura 118. Layout escena 1 plano 4 por Alejandro Riaño Figura 119. Animación escena 1 plano 4 por Nicole Guerrero Figura 120. Línea de tiempo de Ángela María Álvarez Figura 121. Línea de tiempo de Sara Aranzales Figura 122. Escena 2 Plano 1 Figura 123. Animación del plano 1 escena 2, momento 2 Figura 124. Animación plano 1 escena 2, plantas Figura 125. Plano 1 escena 2 plantas color Figura 126. Plano 1 escena 2 final Figura 127. Layout escena 3 plano 6 por Alejandro Riaño Figura 128. Escena 3 plano 6 animación Figura 129. Escena 3 plano 6 final Figura 130. Animación plano 10 escena 4, Lucecita

Figura 131. Animación Your lie in April por Naoshi Arakawa de 2014-2015 Figura 132. Montaje animatic, fragmento escena 4 Figura 133. Montaje planos 15-20 de la escena 4 Figura 134. Escena 3 plano 4 Figura 135. Escena 4 plano 17 Figura 136. Escena 4 plano 15 Figura 137. Escena 4 plano 12 Figura 138. Escena 4 plano 14 Figura 139. Layout escena 7 plano 1 Figura 140. Escena 2 plano 14 Figura 141. Escena 4 plano 13 versión 1 Figura 142. Escena 4 plano 13 última versión Figura 143. Escena 7 plano 12, animación con rig Figura 144. Escena 7 plano 12 última versión Figura 145. Escena 2 plano 12 lip sync desincronizado Figura 146. Escena 2 plano 12 última versión Figura 147. Escena 4 plano adicional 1 Figura 148. Detail from last year, por Elioliart, 2017. Figura 149. Concept art de Trolls: The Beat Goes On!,por Elioloart, 2018 Figura 150. Mushi-shi, por Yuki Urushibara, 1999-2008 Figura 151. Concept art de Trolls: The Beat Goes On!, por Elioloart, 2018. Figura 152. Sin nombre, por Elioliart, 2016 Figura 153. Sin nombre, por Elioliart, 2018 Figura 154. The trees are funny I guess? por Elioliart, 2016. Figura 155. Fuller-ish, por Elioli, 2018. Figura 156. Background de Samurai Jack, por D.S., 2001-2004. Figura 157. Fotograma de El Secreto del Libro de Kells, por Tomm Moore y Nora twomey, 2009 Figura 158. Iris´ Garden, por Christine Almeda, 2016. Figura 159. Background de Samurai Jack, por D.S., 2001-2004. Figura 160. Background de Samurai Jack, por D.S., 2001-2004. Figura 161. Concept art de Trolls: The Beat Goes On!, por Elioloart, 2018. Figura 162. Background de Samurai Jack, por D.S., 2001- 2004. Figura 163. My First Bike, por Lorena Álvarez, 2013. Figura 164. Alice in Wonderland, por Júlia Sardá, 2013 Figura 165. Zima, por Vivian Mineker, 2017. Figura 166. Concept Art Avatar, por Dylan Cole, 2017. Figura 167. Concept art de Trolls: The Beat Goes On!, por Elioloart, 2018. Figura 168. Baackground, por Cécile Carre, 2018. Figura 169. Sin nombre, por Elioliart, 2018.

Figura 170. Sin nombre, por Eliolioart, 2017.

Figura 171. Concept Art de Moana, por James Finch, 2016.

Figura 172. The Solstice, fanart de La Princesa Mononoke, por Anato Finnstark´s, 2018.

Figura 173. Star Thief, por Lisa Falzon, 2018.

Figura 174. Fotograma de Maléfica, por Robert Stromberg, 2014.

Figura 175. Fotograma de La Princesa Mononoke, por Hayao Miyazaki, 1997.

Figura 176. Pink Forest, por ArtofTy, 2009.

Figura 177. Background Samurai Jack, por Chris Brock., 2001-2004.

Figura 178. Creepy Forest Evil Smiles, autor desconocido, 2018.

Figura 179. Song of the Sea, por Tomm Moore, 2014.

Figura 180. Mushi-shi: Hiamukage, por Yuki Urushibara, 2014.

Figura 181. A walk into the neon light, por Michel Verdu, 2017.

Figura 182. Fotograma de Lilo y Stitch, por Chris Sanders, Dean DeBlois, 2002

Figura 183. Fotograma de Lilo y Stitch, por Chris Sanders, Dean DeBlois, 2002.

Figura 184. Fotograma de Lilo y Stitch, por Chris Sanders, Dean DeBlois, 2002

Figura 185. Song of the Sea, por Tomm Moore, 2014.

Figura 186. Mire, concept por Goro Fugita, 2018. Figura 187. Grungy Nunu y Willump, Rework de L.O.L, 2018 Figura 188. Cuarto de Bonnie, Toy Story 3, por Lee Unkirich, 2010. Figura 189. Fotograma de Mi villano favorito, por Pierre Coffin y Chris Renaud, 2010. Figura 190. Los alumbrados los vamos a hacer. Noticias Tele Medellín, por Daniela Areiza, 2018 Figura 191. Medellín da inicio a sus alumbrados. El Expectador, por MarY Luz Avendaño, 2017. Figura 192. Alumbrado navideño de Medellín, por epm, 2015. Figura 193. Alumbrados navideños en Medellín, por KienyKe, 2018 Figura 194. Macetas caleñas, por Sandra Díaz, 2017. Figura 195. La dulce tradición caleña, por John García, 2017. Figura 196. Macetas, por La mano amiga.com.co, 2014. Figura 197. ¡Dulce tradición! por Noticias Caracol, 2015. Figura 198. Macetas, por Ayde Hoyos, 2013. Figura 199. Boceto Solarium, por Nicole Guerrero, 2018.

Figura 200. Boceto Solarium, por Nicole Guerrero, 2018.

Figura 201. Boceto Solarium, por Nicole Guerrero, 2018. Figura 202. Bocetos Solarium, por Carlos Rodríguez, 2018 Figura 203. Bocetos de Solarium, por Nicole Guerrero, 2018. Figura 204. Boceto Solarium Figura 205. Boceto árboles Solarium Figura 206. Concept Solarium 1, por Alejandro Riaño, 2018 Figura 207. Concept Solarium 2, por Alejandro Riaño, 2018 Figura 208. Concept Solarium 3, por Alejandro Riaño, 2018. Figura 209. Concept Solarium 4, por Alejandro Riaño, 2018. Figura 210. Solarium formas, por Alejandro Riaño, 2018. Figura 211.Habitación de Lucía, por Alejandro Riaño, 2018. Figura 212. Habitación de Lucía, por Alejandro Riaño, 2018. Figura 213. Apuntes fondos, por Alejandro Riaño, 2018. Figura 214. En Agosto, por Carlos Reyes, 2008. Figura 215. Regla de los tercios, por FotoNostra, sin fecha. Figura 216. Espiral mágica, de Donald en la tierra mágica de la matemática, 1959.

Figura 217. There will be blood/ Through Numbers, de Ali Shirazi, 2014. Figura 218. There will be blood/ Through Numbers, de Ali Shirazi, 2014. Figura 219. There will be blood/ Through Numbers, de Ali Shirazi, 2014. Figura 220. There will be blood/ Through Numbers, de Ali Shirazi, 2014. Figura 221. There will be blood/ Through Numbers, de Ali Shirazi, 2014. Figura 222. There will be blood/ Through Numbers, de Ali Shirazi, 2014. Figura 223. Luces Nocturnas, por Lorena Álvarez, 2017. Figura 224. Luces Nocturnas, por Lorena Álvarez, 2017. Figura 225. Luces Nocturnas, por Lorena Álvarez, 2017. Figura 226. Paleta de color de Solarium. Figura 227. Paleta de color 2 de Solarium Figura 228. Habitación de Steven Universe, Steven Universe por Rebecca Sugar, 2013. Figura 229. The Island por Lorena Álvarez, 2015. Figura 230. Habitación de Frida, Hilda por Luke Pearson, 2018. Figura 231. Habitación de Hilda, Hilda por Luke Pearson, 2018. Figura 232. My Little Pony. La magia de la amistad por Lauren Faust, 2010

Figura 233.Lilo y Stitch por Chris Sanders y Dean DeBlois, 2002 Figura 234. Harvey Street Kids por Brendan Hay y Aliki Theofilopoulo, 2018. Figura 235. Vera y el reino Arcoíris por Samuel Borkson, Mary Bredin, Frank, Falcone y Arturo Sandoval, 2017. Figura 236. Luna Petunia por Donnie Anderson, 2016. Figura 237. Prueba de color habitación de Lucía Figura 238. Prueba 2 de color habitación de Lucía Figura 239. Storyboard Lucecita Figura 240. Storyboard Lucecita Figura 241. Storyboard Lucecita Figura 242. Storyboard Lucecita Figura 243. Storyboard Lucecita Figura 244. Storyboard Lucecita Figura 245. Storyboard Lucecita Figura 246. Storyboard Lucecita Figura 247. Layout 3D Solarium, Álvaro Romero, 2018 Figura 248. Layout 3D Solarium, Álvaro Romero, 2018 Figura 249, Layout 3D Solarium, Álvaro Romero, 2018 Figura 250. Layout 3D Solarium, Álvaro Romero, 2018 Figura 251. Layout 3D Solarium, Álvaro Romero, 2018

Figura 252. Layout 3D Solarium, Álvaro Romero, 2018 Figura 253. Layout 3D Solarium, Álvaro Romero, 2018 Figura 254. Layout 3D Interiores, Carlos Rodríguez, 2019 Figura 255. Layout 3D Interiores, Carlos Rodríguez, 2019 Figura 256. Layout 3D Interiores, Carlos Rodríguez, 2019 Figura 257. Layout 3D Interiores, Carlos Rodríguez, 2019 Figura 258. Layout 3D Interiores, Carlos Rodríguez, 2019 Figura 259. Layout 3D Interiores, Carlos Rodríguez, 2019 Figura 260. Layout 3D Interiores, Carlos Rodríguez, 2019 Figura 261. Line art, por James Gilleard, 2015. Figura 262. Tone study, por James Gilleard, 2015. Figura 263. Colour studies, por James Gilleard, 2015. Figura 264. Final image, por James Gilleard, 2015. Figura 265. Escala de grises Figura 265. Fondo 1 Solarium Figura 266. Fondo 2 Solarium Figura 267. Fondo 4 Solarium Figura 268. Aguadas escena 1 Figura 269. Aguadas escena 1

Figura 270. Aguadas escena 1 Figura 271. Línea y composición 1 Figura 272. Color 1 Figura 273. Sombras 1 Figura 274. Línea y composición 2 Figura 275. Color 2 Figura 276. Sombras 2 Figura 277. Línea y composición 3 Figura 278. Color 3 Figura 279. Sombras 3 Figura 280. Aguadas 1 con modo Figura 281. Sombras 1 con modo Figura 282. Aguadas 2 con modo Figura 283. Sombras 2 con modo Figura 284. Aguadas 3 con modo Figura 285. Sombras 3 con modo Figura 286. Primera versión fondo 1 Figura 287. Primera versión fondo 2 Figura 288. Primera versión fondo Figura 289. Corrección fondo 1 Figura 290. Corrección fondo 2 Figura 291. Corrección fondo 4 Figura 292. Fondo 3 Figura 293. Fondo 5 Figura 294. Fondo 6 Figura 295. Fondo 7 Figura 296. Galería de árboles Figura 297. Galería plantas Figura 298. Galería rocas Figura 299. Aguadas en papel acuarela 1 Figura 300. Aguadas en papel acuarela 2 Figura 301. Aguadas en papel acuarela 3 Figura 302. Aguadas en papel acuarela 4 Figura 303. Color Script Figura 304. Boceto 1 de color animales de Solarium Figura 305. 16 Colores RGB LED. Figura 306. Color animales de Solarium Figura 307. Plano 1, proceso de fondos escena 2 Figura 308. Plano 5.1, proceso de fondos escena 2 Figura 309. Plano 5.2, proceso de fondos escena 2 Figura 310. Plano 7 proceso de fondos escena 2 Figura 311. Plano 7 sin filtro de color escena 2 Figura 312. Plano 7 con filtro de color escena 2 Figura 313. Filtro de luz plano 7 escena 2 Figura 314. Plano 7 final escena 2 Figura 315. Configuración del borrador para el filtro 2 Figura 316. Galería de Solarium, color prendido de árboles Figura 317. Galería de Solarium, color prendido de arbustos Figura 318. Galería de Solarium, color prendido de rocas Figura 319. Fondo 5 escena 3 Figura 320. Fondo 7 escena 3 Figura 321. Fondo 6 escena 3 Figura 322. Fondo 9 escena 3 Figura 323. Fondo 1 escena 4

Figura 324. Fondo 3 escena 4 Figura 325. Fondo 4 escena 4 Figura 326. Fondo 5 escena 4 Figura 327. Fondo 10 escena 4 Figura 328. Fondo 13 escena 4 Figura 329. Fondo 20 escena 4 Figura 330. Fondo 23 escena 4 Figura 331. Fondo 3 escena 3 Figura 332. Fondo 4 escena 3 Figura 333. Fondo 4 arreglado, escena 3 Figura 334. Clipping mask de la capa de aguadas Figura 335. Fondo 5 escena 1 sin/con clipping mask Figura 336. Fondo 2 escena 3 sin clipping mask Figura 337. Fondo 2 escena 3 con clipping mask Figura 338. Fondo 10 escena 4 sin clipping mask Figura 339. Fondo 10 escena 4 con clipping mask Figura 340. Fondo 5 escena 4 Figura 341. Fondo 9 escena 4 Figura 342. Fondo 16 escena 4 Figura 343. Fondo 20 escena 4 Figura 344. Fondo 2 escena 1, Lucía sin línea Figura 345. Lucía línea oscura Figura 346. Lucía línea clara Figura 347. Lucía línea mixta 1 Figura 348. Lucía línea mixta 2 Figura 349. Lucía línea mixta 3 Figura 350. Lucía en Solarium

Figura 351. Pocho

Figura 352. Chigüiro Figura 353. Oso de anteojos Figura 354. Rana Figura 355. Gallinita 1 Figura 356. Gallinita 2 Figura 357. Gallinita 3 Figura 358. Boceto habitación de Lucía, por Alejandro Riaño, 2018 Figura 359. Render de la habitación de Lucía. Figura 360. Render de la habitación de Lucía (plano cenital) Figura 361. Diseño de la habitación, por Alejandro Riaño, 2019. Figura 362. Línea fondo 1 escena 1 habitación Figura 363. Fondo 1 escena 1 habitación Figura 364. Fondo 5,9 y 14 escena 2 habitación Figura 365. Fondo 16 escena 2 habitación Figura 366. Fondo 1 y 2 escena 3 habitación Figura 367. Línea fondo 3 escena 4 habitación Figura 368. Fondo 2 escena 4 habitación Figura 369. Fondo 1 escena 5 habitación Figura 370. Aguadas 1 habitación Figura 371. Aguadas 2 habitación Figura 372. Aguadas 3 habitación Figura 373. Aguadas 4 habitación Figura 374. Aguadas 5 habitación Figura 375. Sombras fondo 1 escena 1 Figura 376. Sombras fondo 3 escena 2

Figura 377. Fondo 5,9 y 14 (luz encendida) escena 2 Figura 378. Fondo 5,9 y 14 (luz apagada) escena 2 Figura 379. Fondo 4, 11, 15 y 19 (luz encendida) escena 2 Figura 380. Fondo 4, 11, 15 y 19 (luz apagada) escena 2 Figura 381. Capa de sombras sin blending mode del fondo 4, 11, 15 y 19, escena 2 Figura 382. Fondo 10 al 12 escena 2, sombras sin blending mode Figura 383. Fondo 10 al 12 escena 2 con las sombras incorporadas Figura 384. Fondo 7 escena 2, sombras sin blending mode Figura 385. Fondo 7 escena 2 con las sombras incorporadas Figura 386. Fondo 6 al 8 escena 2, sin la capa de aguadas Figura 387. Fondo 6 al 8 escena 2 con las aguadas incorporadas Figura 388. Fondo 1 al 2 escena 2, sin la capa de aguadas Figura 389. Fondo 1 al 2 escena 2 con las aguadas incorporadas Figura 390. Configuración de la capa de aguadas Figura 391. Propuesta de color de personajes en la habitación

Figura 392. Propuesta de color de personajes 2 en la habitación Figura 393. Pocho pasa de apagado a prendido Figura 394. Chigüiro pasa de apagado a prendido Figura 395. Rana pasa de prendido a apagado Figura 396. Diseño del libro Figura 397. Propuesta de color de la princesa guerrera y el dragón Figura 398. Fondo 5 escena 7 Figura 399. Fondo 14 escena 7 Figura 400. Fondo 16 escena 7 Figura 401. Fondo 3 escena 7 Figura 402. Fondo 15 escena 7 Figura 403. Fondo 4 escena 8 Figura 404. Fondo 5 escena 8 Figura 405. Fondo 5 escena 8 Figura 406. Foto familiar, por Alejandro Riaño, 2019. Figura 407. Fondo 4 escena 8 Figura 408. Fondo 6 escena 8 Figura 409. Fondo 1 y 2 escena 3 Figura 410. Fondo 17 escena 2 Figura 411. Fondo 21 escena 4, cielo morado Figura 412. Fondo 20 escena 4, cielo final Figura 413. Prop silla con cobija, por Carlos Rodríguez, 2019 Figura 414. Prop "muñeca", por Carlos Rodríguez, 2019

Figura 415. Prop sombrilla abierta, por Carlos Rodríguez, 2019 Figura 416. Prop sombrilla cerrada, por Carlos Rodríguez, 2019 Figura 417. Prop peluche, por Carlos Rodríguez, 2019 Figura 418. Prop pelota, por Carlos Rodríguez, 2019 Figura 419. Prop gnomo, por Carlos Rodríguez, 2019 Figura 420. Fondo 2 escena 4, objetos acomodados en la silla Figura 421. Fondo de la casa, luz día, por Carlos Rodríguez, 2019 Figura 422. Fondo de la casa, luz noche, por Carlos Rodríguez, 2019 Figura 423. Fondo 3 escena 4 Figura 424. Fondo 5 escena 4 Figura 425. Fondo mixto Figura 426. Diseño del cielo. Figura 427. Todos los fondo de Lucecita